# **SEEBURGER**

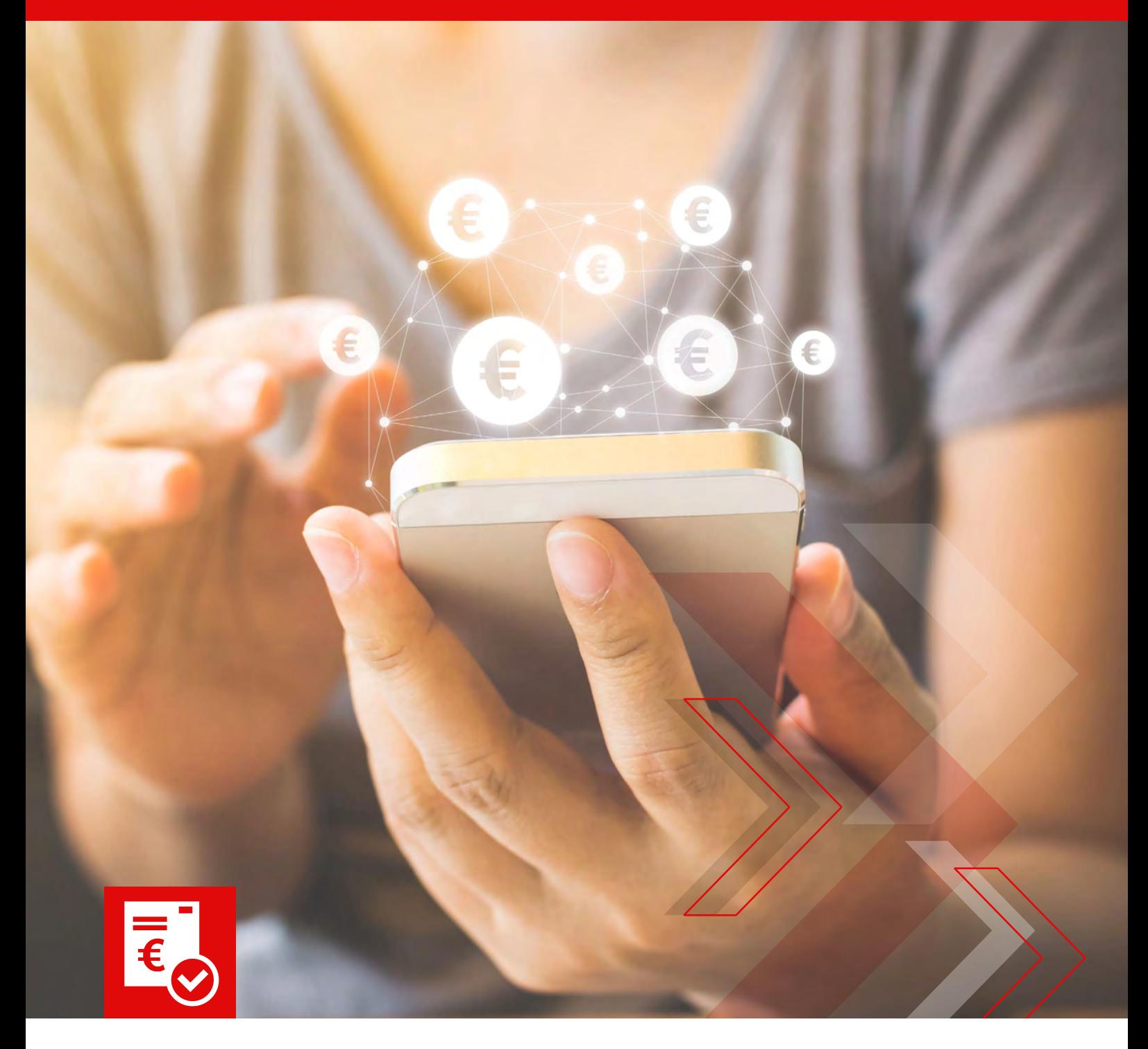

Whitepaper | SEEBURGER SAP Solution Extensions

# Purchase-to-Pay

# Inhalt

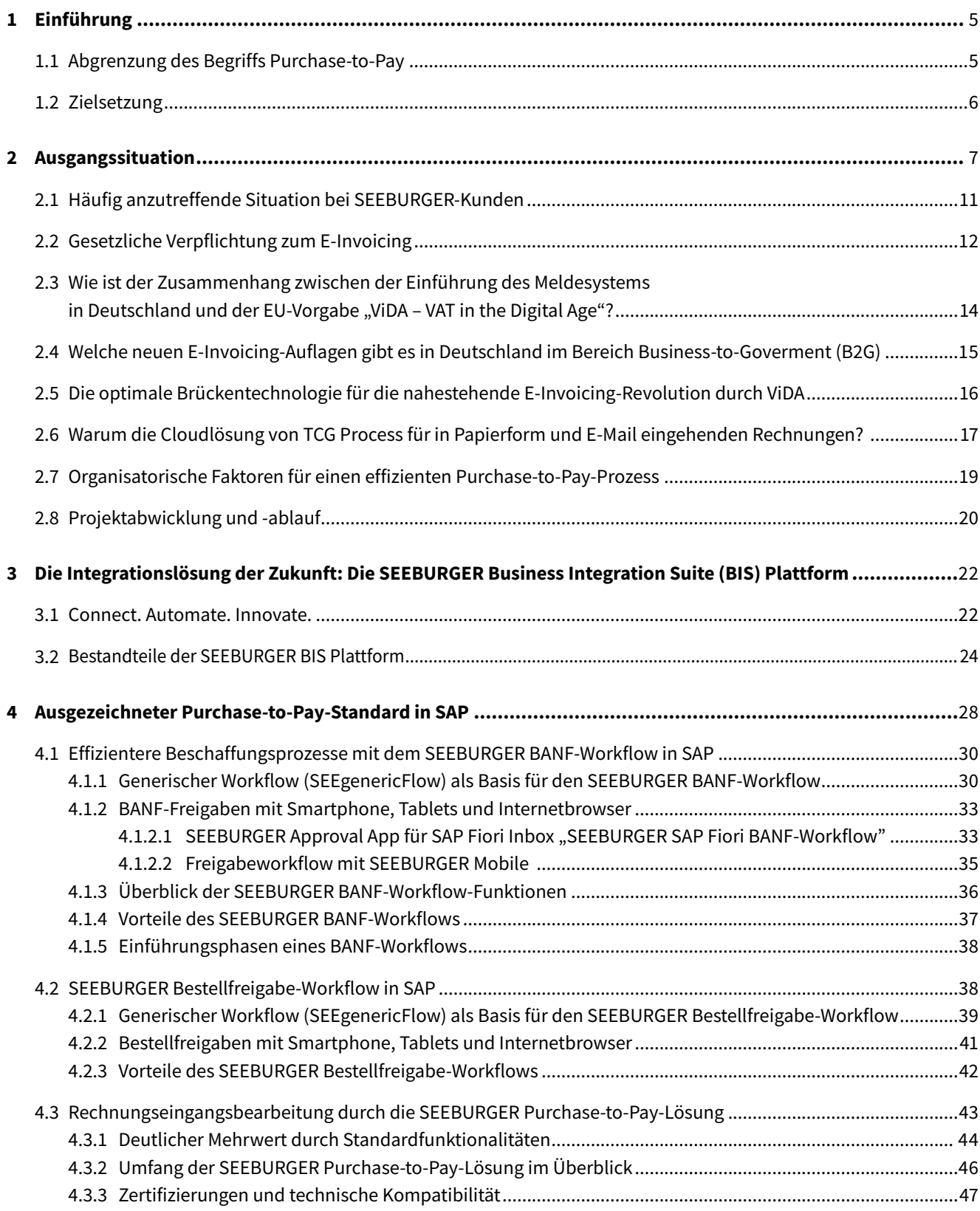

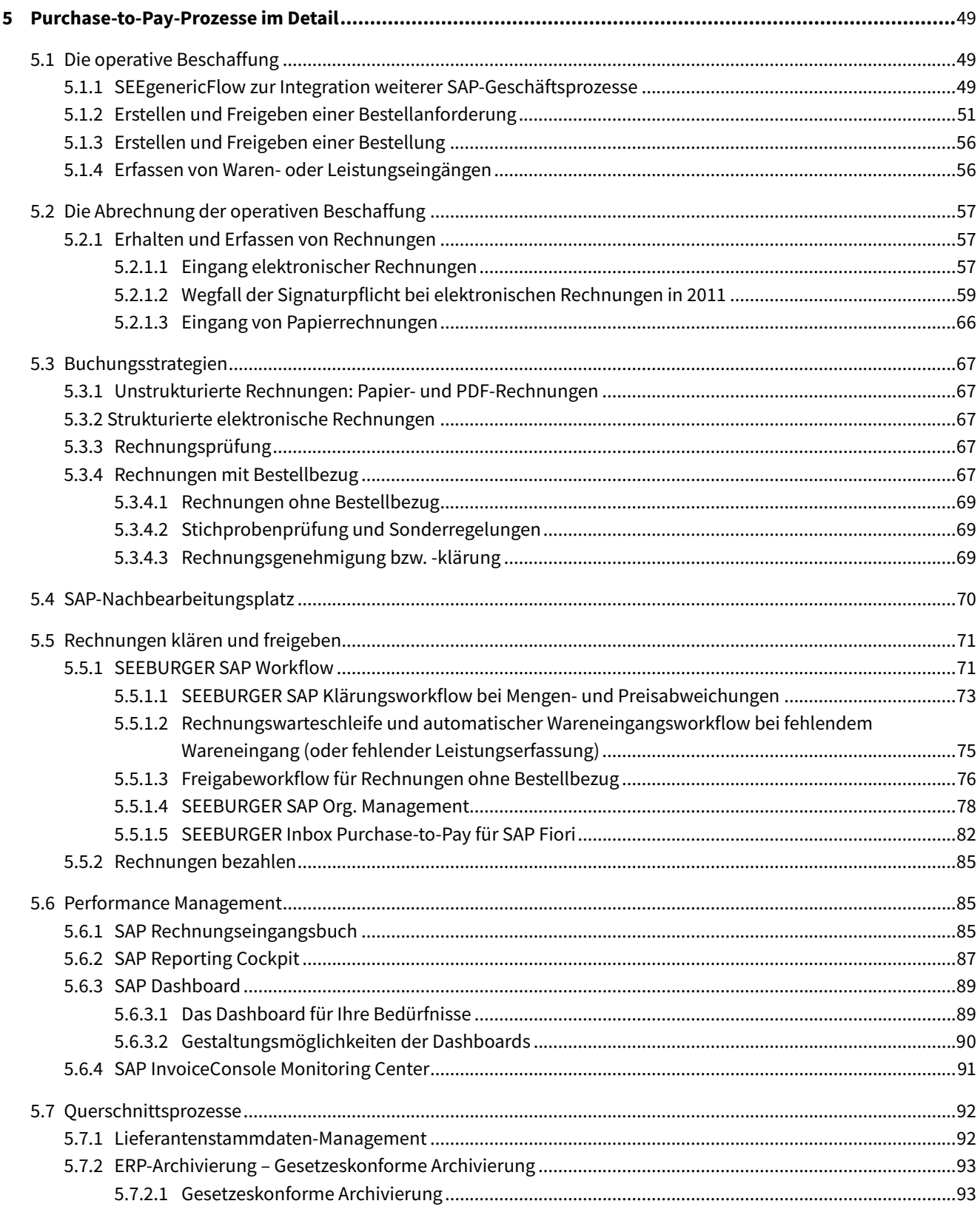

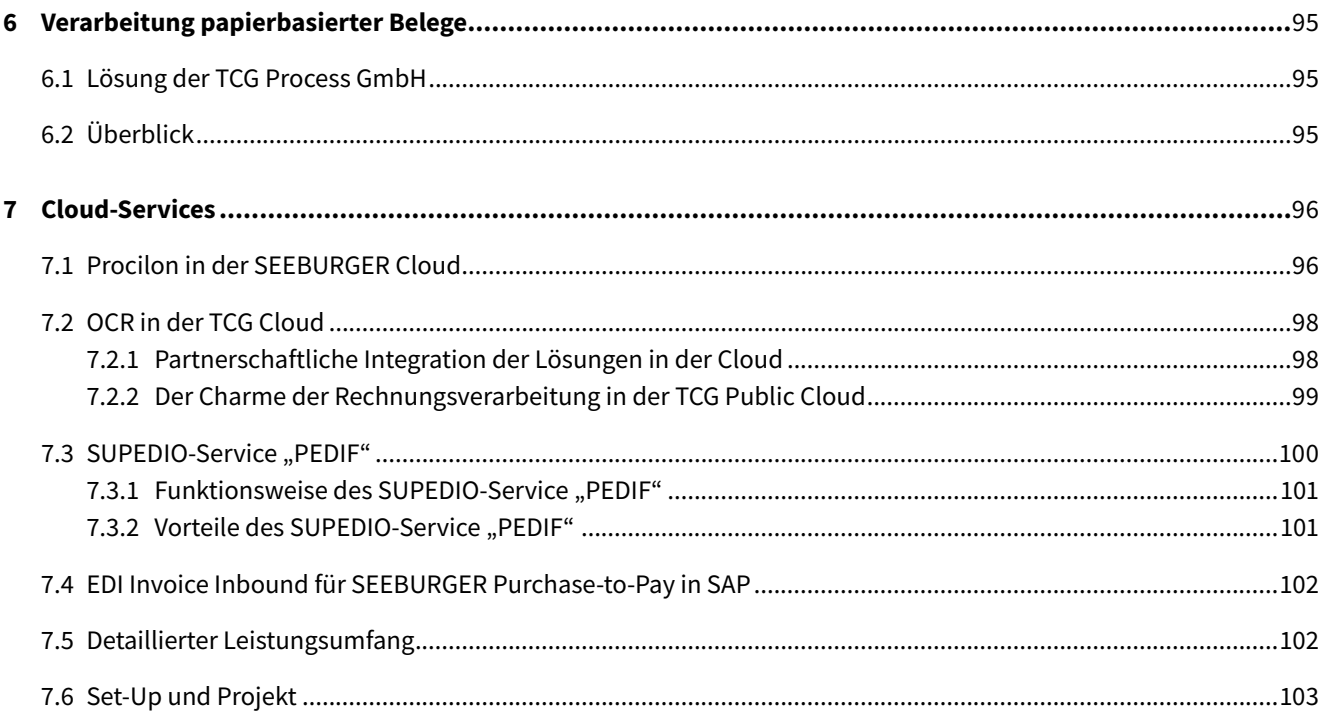

# <span id="page-4-0"></span>1 Einführung

# **1.1 Abgrenzung des Begriffs Purchase-to-Pay**

In der Praxis wird zwischen Sourcing und Purchase-to-Pay-Prozessen unterschieden. Diese werden häufig durch entsprechende IT-Systeme und Cloudlösungen unterstützt.

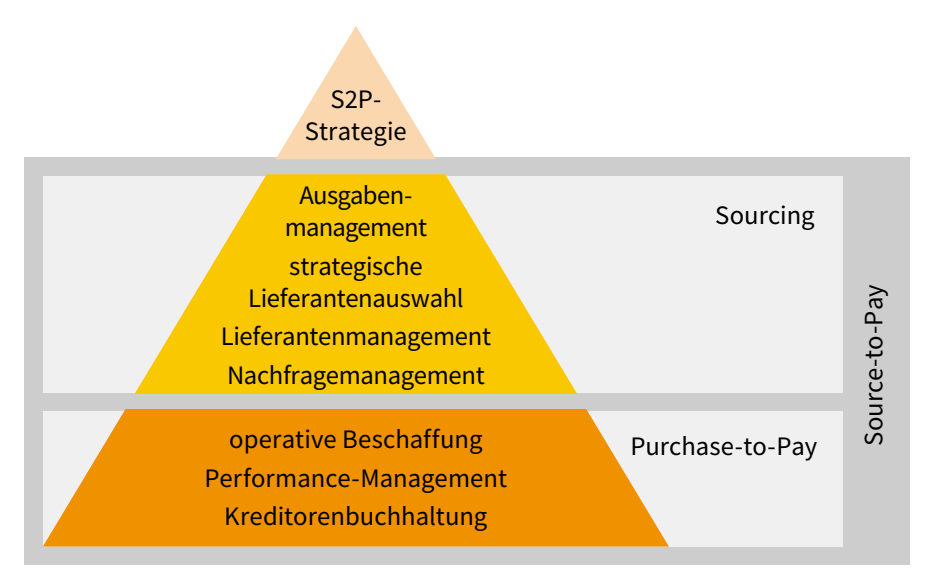

Abbildung 1: Was versteht man unter Purchase-to-Pay?

Unter Purchase-to-Pay wird allgemein der operative Prozess verstanden, welcher mit einem Bedarf und damit mit einer Bestellanforderung, deren Genehmigung sowie Überführung in Bestellungen beginnt. Anschließend setzt sich der Prozess häufig über Waren- und Leistungseingänge fort. Im Folgenden gehen die dazugehörigen Rechnungen beim Kunden ein, werden dort geprüft sowie bei Bedarf geklärt, abgelehnt oder freigegeben, damit schlussendlich der Lieferant seine Güter und Leistungen bezahlt bekommt. Die sogenannte Kreditorenbuchhaltung übernimmt einen Teil des finanziellen Berichtswesens, pflegt Kreditorenstammdaten, beantwortet Anfragen der Kreditoren und kümmert sich um die Erstellung der Periodenabschlüsse.

Den Purchase-to-Pay-Prozess umspannend ist das Performance Management von großer Bedeutung. Denn nur, wenn Ergebnisse klar messbar sind, kann sich ein Unternehmen verbessern sowie die finanzielle Leistungsfähigkeit, beispielsweise im Rahmen der kurzfristigen Liquiditätsplanung, sicherstellen. Weiter sorgt Performance Management dafür, dass Prozesse gemäß den gesetzlichen Anforderungen, Richtlinien und Vorgehensweisen oft mit systemseitigen oder manuellen Kontrollerfordernissen verbunden ausgeführt werden (Compliance Management).

Daneben werden die Leistungsniveaus über entsprechend definierte Kennzahlen erhoben und analysiert, sodass steuernde Maßnahmen und Eingriffe in den Prozess identifiziert, umgesetzt und anschließend auf ihre Wirksamkeit hin bewertet werden können.

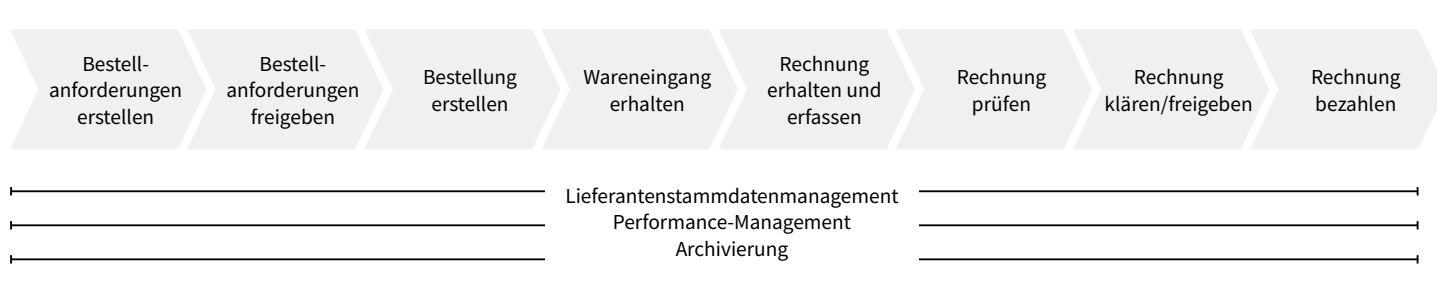

Abbildung 2: Teilprozesse des Purchase-to-Pay-Prozesses

# <span id="page-5-0"></span>**1.2 Zielsetzung**

Das Whitepaper richtet sich an CPOs, CFOs, CIOs und weitere leitende Mitarbeiter der entsprechenden Einkaufs-, Finanz-, und IT-Bereiche mit den folgenden Intentionen:

- Aufzeigen der Vorteile standardisierter, schnell zu implementierender Lösungsmodule, die den Purchaseto-Pay-Prozess automatisieren, beschleunigen, in der Komplexität reduzieren, transparenter werden lassen sowie die Prozesskosten senken
- Demonstration von Praxisverständnis und Erfahrungen mit Purchase-to-Pay-Prozessen aus organisatorischer, prozessualer und technologischer Sichtweise
- Darstellung des SEEBURGER-Leistungsportfolios, insbesondere der Purchase-to-Pay-Lösungen und ergänzender Beratungskompetenz
- Präsentation zusätzlicher Angebote strategischer Partner von SEEBURGER im Purchase-to-Pay-Bereich

In den weiteren Abschnitten dieses Whitepapers wird erläutert:

- welchen Herausforderungen sich Unternehmen im Purchase-to-Pay-Bereich gegenübersehen,
- welche Ziele sie bei Purchase-to-Pay-Projekten verfolgen,
- wie man diese strukturiert und erfolgreich umsetzt und
- welche Vorteile die Möglichkeiten der SEEBURGER Purchase-to-Pay-Lösung im Einsatz bei den Kunden erwirken können.

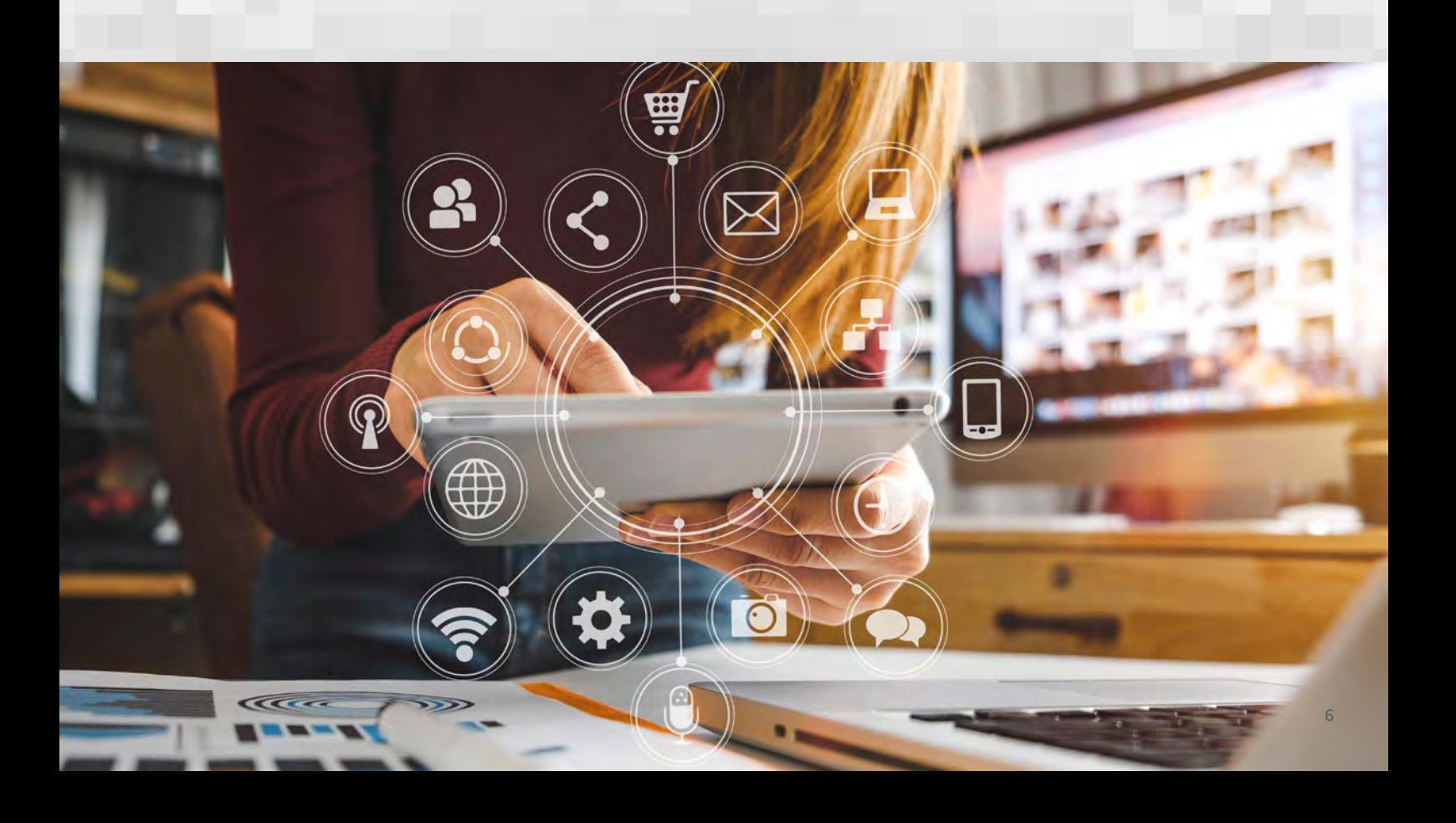

# <span id="page-6-0"></span>2 Ausgangssituation

Um sich als Unternehmen einen schnellen Überblick über die ungefähre Güte des Gesamt-Purchase-to-Pay-Prozesses zu verschaffen, eignet sich folgende SEEBURGER-Matrix:

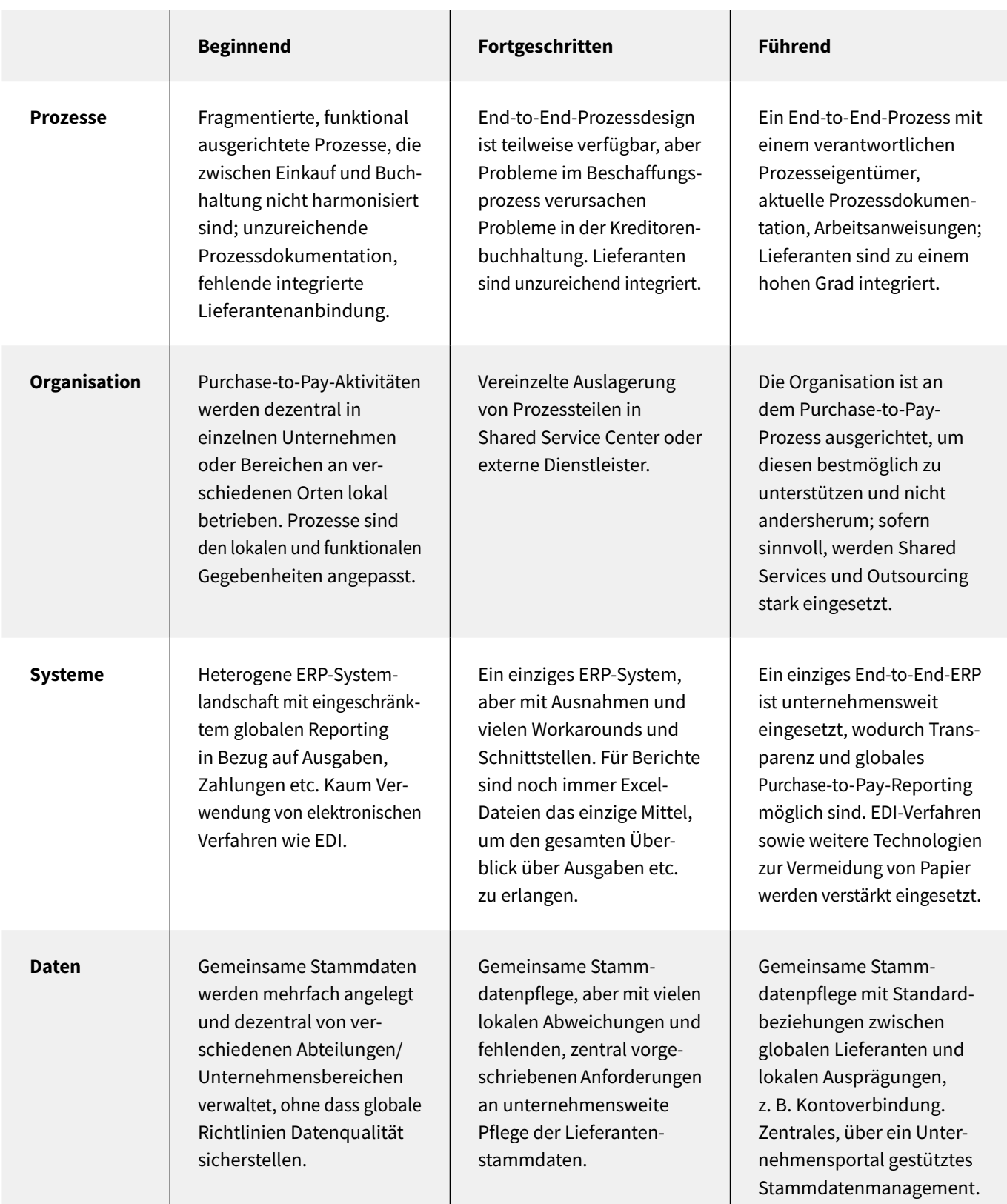

 $\overline{\phantom{a}}$ 

 $\overline{\phantom{a}}$ 

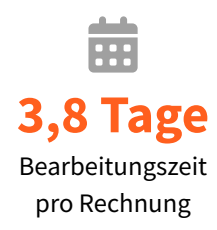

€ **2,20 €** durchschnittliche Kosten pro Rechnung

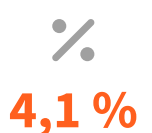

jährliche Steigerung in der Skontoertragsausnutzung

Eine Studie<sup>1</sup> der Aberdeen Group mit mehr als 100 Unternehmen verschiedener Branchen verwendet drei Schlüsselgrößen, um die Leistungsfähigkeit der Rechnungsverarbeitung bei führenden Unternehmen zu definieren:

Dabei setzen die besten Unternehmen in der Analyse i. d. R. auf unternehmensweit zentralisierte Rechnungsprüfung mit Workflows, wobei die Rechnungen 81 % schneller prozessiert werden als bei unterdurchschnittlich leistungsfähigen Unternehmen im Bereich Purchase-to-Pay.

**Die zwei Kernvoraussetzungen für schnelle Rechnungsverarbeitung, wenige Ausnahme- und Fehlerfälle sowie hohe Skontoertragsausschöpfung sind:** 

- enge Zusammenarbeit zwischen Einkauf und Kreditorenbuchhaltung
- systemtechnische Integration der Finanz- und Warenwirtschaft

Spitzenleistungen in der Abrechnung werden erst durch abteilungsübergreifendes, prozessorientiertes Arbeiten zwischen IT, Einkauf und Buchhaltung sowie zentralen Archiv- und ERP-Systemen, weitestgehend elektronischen Rechnungen sowie automatischem Abgleichen, Buchen und Zahlen von Rechnungen möglich.

Warum befinden sich nach eigenem Ermessen viele Unternehmen vor der Durchführung eines Purchase-to-Pay-Projektes in der Situation eines Nachzüglers, der sowohl dem Marktdurchschnitt als auch den Vorreitern deutlich hinterherhinkt?

Aus Sicht von SEEBURGER-Kunden liegt häufig einer der Gründe in einer stark funktionalen Abgrenzung der Teilprozesse/-bereiche Einkauf und Buchhaltung, die mehr oder weniger ganzheitlich durch geeignete IT-Landschaften unterstützt werden.

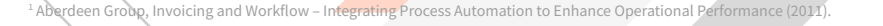

Eine Gesamtprozesssicht und -verantwortung, von der Bestellanforderung bis zur Bezahlung der Rechnungen, ist selten etabliert. Stattdessen sind viele Unternehmen durch starkes Bereichsdenken sowie meist geringes Verständnis von anderen und für andere Abteilungen und deren Teilprozesse geprägt, wie bspw. die der Beschaffung nachgelagerte Buchhaltung. Weiter ist das Berichtswesen des Purchaseto-Pay-Prozesses insbesondere bei größeren Unternehmen, heterogenen Prozessen, Systemen und Daten oft nur durch manuelle Konsolidierungen in Tabellenkalkulationsprogrammen möglich. Diese Form des Berichtswesens kann i. d. R. nicht als zeitnah, einfach ausführbar, regelmäßig und automatisch angesehen werden, bei welcher steuernde Eingriffe klar identifizierbar sind.

Dadurch wird zum einen deutlich, dass exzellente Prozesse ohne die unterstützende Technologie und Datenhaltung nicht möglich sind. Zum anderen sind hervorragende Systeme sowie zentrale und ordentlich gepflegte, harmonisierte Daten noch keine Garantie für einen effizienten und übersichtlichen Prozess.

Viele zufriedene SEEBURGER-Kunden und auch SEEBURGER selbst haben verstanden, dass sowohl der operative Beschaffungsprozess als auch der Rechnungsbearbeitungsprozess durch einfache flexible Workflows, ein zentrales Monitoring und weitere Funktionen technisch ganzheitlich unterstützt werden müssen, um den größten Nutzen in diesem Prozess freisetzten zu können. Aber die Technik alleine macht noch keinen exzellenten Prozess aus.

Wer glaubt, alleine mit modernster Software bestehende, dezentrale, gewachsene und ineffiziente Prozesse abzubilden reiche aus, um in die Liga der führenden Unternehmen empor zu steigen, täuscht sich. Es geht vielmehr darum, das Richtige besser zu tun als das Falsche schneller.

Und dazu muss zuerst der gesamte Purchase-to-Pay-Prozess mit Sorgfalt analysiert, verstanden und gestaltet werden, bevor die systemtechnisch optimale Unterstützung nachzieht.

SEEBURGER setzt deshalb auf eine Kombination aus Technologie-, Prozessund Organisationsberatung, um Purchase-to-Pay-Prozesse über alle Dimensionen hinweg optimal zu unterstützen bzw. zu optimieren.

Oft liegt die erste Motivation für ein Purchase-to-Pay-Projekt bei Kunden in der Optimierung der Verarbeitung der eingehenden Rechnungen. Denn in Deutschland werden jährlich rund zwei Milliarden Rechnungen erstellt, versendet, registriert, geprüft und in der Regel auch bezahlt. In Europa sind es insgesamt ca. 30 Milliarden Rechnungen p. a. Die Erfahrungen zeigen, dass die manuelle Verarbeitung einer Eingangsrechnung Kosten i. H. v. 2,20 € bis 27,60 € verursacht.2 Hier besteht also ein großes Potenzial für Prozessoptimierungen und Kostensenkungen, welches durch Gesetzesänderungen zur Vereinfachung des elektronischen Rechnungsaustauschs im Jahr 2011 einfacher und früher realisierbar geworden ist.

Marktführer erhalten heute schon mehr als jede vierte Rechnung elektronisch, die Nachzügler weniger als jede neunte. Damit einhergehend haben die führenden Unternehmen im Bereich der Purchase-to-Pay-Performance nur ca. 6 % der Fehlerrate bei der Prüfung eingehender Rechnungen und 12 % Rechnungsausnahmeprüfungen – jeweils im Vergleich zu den Unternehmen mit der schlechtesten Purchase-to-Pay-Performance, die Anteile i. H. v. 12 % bzw. 30 % haben.3

Mit elektronischen Rechnungen spart man meist doppelt:

- **01.** Beim Eingang und der Erfassung
- **02.** Bei der Prüfung und Weiterverarbeitung

Geht man auch nur davon aus, dass sich die Bearbeitungskosten pro Rechnung um 10 € senken ließen, würde das Einsparungspotenzial bei 100 Rechnungen am Tag schon bei ca. 250.000 € im Jahr liegen.

Diese Zahl verdeutlicht, warum immer mehr Unternehmen an dieser Stelle für eine höhere Effizienz bei der Rechnungsbearbeitung sorgen wollen. Aus diesem Grund hat sich SEEBURGER vor einigen Jahren zum Ziel gesetzt, sowohl elektronische als auch papierbasierte Rechnungen automatisiert zu bearbeiten.

Doch die Optimierung der Bearbeitung von eingehenden Rechnungen ist im eigentlichen Sinne oft eher eine Symptombehandlung als eine wirkliche Prozessoptimierung. Das liegt darin begründet, dass viele Prüfungen während der Rechnungsbearbeitung erst dadurch erforderlich werden, dass zu Beginn des Purchase-to-Pay-Prozesses zu isoliert und damit zu wenig auf den Gesamtprozess abgestimmt gearbeitet wird.

Hier sind meist, insbesondere im Bereich der Beschaffung indirekter Waren und Leistungen (C-Artikel), nur wenige verbindliche Regeln etabliert. Dies führt zu Beschaffungswildwuchs, dem sogenannten »Spot Buying« oder »Maverick Purchasing«. Zudem folgen durch die erforderliche und aufwendige Rechnungsbearbeitung meist höhere Gesamtkosten des Purchase-to-Pay-Prozesses, als wenn direkt zu Beginn des Prozesses die Beschaffungsanträge, Bestellungen, Waren- und Leistungseingänge nach festen Regeln erstellt werden, gegen welche die Rechnungen geprüft, automatisch gebucht und bezahlt werden können. Neben den höheren Abrechnungskosten, die aus suboptimalen Beschaffungsprozessen resultieren, rufen die Beschaffungsprozesse selbst höhere Kosten hervor, die je nach Standardisierung, Automatisierung und Integration mit nachgelagerten Prozessen, wie der Abrechnung, unterschiedlich hoch ausfallen. Manuelle Beschaffungsprozesse kosten durchschnittlich ca. 48 € pro Vorgang am oberen Ende der Kostenspanne, automatisierte und weitestgehend im ERP-System integrierte ca. 11 € am unteren Ende.

Um jedoch den Automatisierungsgrad der Rechnungsverarbeitung zu erhöhen, sind neben der Gesamtansicht des Purchase-to-Pay-Prozesses auch Maßnahmen zu ergreifen, welche die Beschaffungsprozesse wie auch die nachgelagerten Prozesse der Kreditorenbuchhaltung in vollem Umfang verbessern. Das Ergebnis ist die Softwarelösung Purchase-to-Pay, welche die Prozesse weitgehend automatisiert und bis zu 85 % der Kosten für die Beschaffungsund Rechnungsbearbeitung einspart.

Die Beseitigung von Medienbrüchen sorgt nicht nur für eine beschleunigte Abarbeitung, sondern auch für eine hohe Prozessqualität und -transparenz.

Die SEEBURGER Purchase-to-Pay-Lösung unterstützt die Beschaffungsprozesse, wie auch die Genehmigung von Beschaffungsanträgen und Bestellungen, den elektronischen Austausch von Bestellaufträgen, Bestellbestätigungen und Lieferavisen sowie natürlich auch von Rechnungen. Daneben bieten wir eine Webportal-Lösung, welche es auch kleinen Lieferanten ermöglicht, ohne hohe Investitionen elektronisch Bestellungen zu empfangen sowie auf deren Basis Bestätigungen, Avisen, Lieferscheine und Rechnungen direkt und elektronisch an den Kunden zu übermitteln.

## <span id="page-10-0"></span>**2.1 Häufig anzutreffende Situation bei SEEBURGER-Kunden**

Die meisten der SEEBURGER-Kunden haben bereits eine Lösung zur automatisierten Bearbeitung von Eingangsrechnungen im Einsatz, wenn auch oft mehr oder weniger tief in die bestehenden ERP-Systeme und Archivlösungen integriert. Dem Rechnungsprozess vorgelagerte, möglichst weitgehend integrierte, standardisierte und automatisierte Prozesse zur Abwicklung von Bestellanforderungen und Bestellungen fehlen oft. Die Elektrifizierung der Ein- und Ausgangskanäle zum Austausch von Aufträgen, Lieferavisen, Rechnungen etc. ist ein weiterer Teilbereich des Purchaseto-Pay-Prozesses, der nicht selten große Verbesserungspotenziale birgt.

Workflowgestützte Beschaffungs- und Bestellprozesse, elektronischer Datenaustausch, insbesondere der elektronische Rechnungsaustausch sowie automatisierte Verarbeitung in zentralen ERP-Systemen, kann für viele Unternehmen signifikante Prozessverbesserungen im Purchase-to-Pay-Bereich darstellen. Das E-Invoicing gewinnt seit Ende 2011 durch gesetzliche Erleichterungen in der Umsetzung immer mehr an Bedeutung. Der Umstieg von komplizierten, papierbasierten Abläufen hin zu einfachen, transparenten und kostengünstigen B2B-Prozessen ist in vollem Gange. Und SEEBURGER ist mit dem gemeinsamen Versand einer PDF- sowie einer zusätzlichen XML-Rechnung in einer E-Mail ein Pionier im Bereich des cleveren E-Invoicings. Dabei dient die PDF-Rechnung der einfachen Lesbarkeit, während die XML-Rechnung zur elektronischen automatisierten Weiterverarbeitung beim Rechnungsempfänger genutzt werden kann.

SEEBURGER setzte als einer der ersten Anbieter bereits 2012 auf das vom European Committee for Standardization (CEN) definierte Core Cross Industry Invoice von UN/CEFACT für Rechnungen im XML-Format, welches in dem innovativen, gratis zum Download verfügbaren SEEBURGER-Produkt smart-eInvoice® verwendet wird.

SEEBURGERs smart-eInvoice® bietet als kostenpflichtige Erweiterung der gratis verfügbaren Basis-Version weitere hybride Rechnungsformate an, welche ebenfalls per E-Mail versendet bzw. empfangen werden:

- **01.** EANCOM-EDI-Rechnung mit PDF-Rechnung gemäß diverser Branchenempfehlungen, wie z. B. der BVMed4 für den Healthcare-Bereich
- 02. ZUGFeRD<sup>5</sup> PDF/A-3 mit eingebetteter Rechnungs-XML-Datei in den Profilen »Basic«, »Comfort« und »Extended«

Unternehmen und Organisationen des öffentlichen Rechts starten hierbei E-Invoicing-Projekte aus verschiedenen Gründen:

- Gesetzliche Vorgaben
- Interner Kostendruck
- Externer Druck durch Handelspartner
- Prozessinnovation und -automatisierung
- Qualitätsverbesserung in der Eingangsrechnungsbearbeitung

Die Vorteile des E-Invoicings treten offensichtlich durch den Wegfall der Druckkosten sowie des Portos hervor. Das Haupteinsparungspotential wird jedoch durch die effizienten papierlosen Prozesse im Rechnungsausgang sowie -eingang und deren Integration mit dem ERP-System und den anderen Geschäftsprozessen erreicht. So lassen sich elektronische Rechnungen ohne Medienbruch vom ERP-System des Empfängers verarbeiten. Dadurch entfallen Übertragungskosten und Fehlerquellen. Der starke Wettbewerb in den meisten Branchen führt zu einem immer höheren Kostendruck. Investitionen werden heutzutage oft sehr selektiv vorgenommen. Es wird meist nur dort investiert, wo folgende Kriterien zutreffen:

- Vielversprechender Business Case mit gutem ROI
- Reduzierung der Fixkosten und Ersetzung durch variable (volumenbasierte) Kosten
- Kauf statt Eigenentwicklung von Lösungen und Dienstleistungen
- Steigerung der Transparenz für sich im Umlauf befindliche Rechnungen
- Verkürzung der Umlaufzeit und Prozessdauer
- Steigerung der Kundenbindung und Lieferantenbindung
- Innovative Technologie

Dies sind exakt die Komponenten für die E-Rechnung und Automatisierung der ganzen Prozesskette. Der Anstoß für den Umstieg ins digitale Zeitalter erfolgt meist aus folgenden Unternehmensbereichen:

• Geschäftsleitung • Finanzabteilung • IT • Verkauf • Einkauf

Gerade Organisationen mit einer starken Marktposition versuchen die Rationalisierungspotentiale voll auszuschöpfen, indem sie ihren Partnern die elektronischen Rechnungen aufzwingen. Beharren einige Lieferanten oder Kunden weiterhin auf Papierrechnungen, werden diese nicht selten durch eine Papierverarbeitungsgebühr und zusätzliche Verarbeitungsgebühren bestraft. Immer häufiger kommen derartige Bußen für Papierrechnungen länder- und branchenübergreifend zum Einsatz.

<sup>&#</sup>x27; https://www.bvmed.de/de/bvmed/presse/pressemeldungen/neuer-bvmed-branchenfokus-zu-elektronischen-rechnungen-einvoice-soll-prozesse-vereinfachen, Aufruf 05.01.2017.<br><sup>5</sup> ZUGFeRD-Datenformat vom »Forum elektronische Rechnu

# <span id="page-11-0"></span>**2.2 Gesetzliche Verpflichtung zum E-Invoicing**

Seit der Vorlage des Richtlinienentwurfs der EU-Kommission zur Implementierung eines transnationalen Berichtssystems in der EU ab 2028 (bekannt als "VAT in the [Digital Age – ViDA"](https://blog.seeburger.com/de/vida-vat-in-the-digital-age-modernisierung-des-mehrwertsteuersystems-in-der-eu/), veröffentlicht am 08.12.2022) hat die elektronische Rechnungsstellung oder E-Rechnung, auf der dieses System basiert, viel Aufmerksamkeit erregt. Nicht nur andere EU-Länder, sondern auch Deutschland hat sein Interesse an einer verpflichtenden E-Rechnung bekundet. Im Koalitionsvertrag 2021 sprachen sich die Ampelparteien für ein landesweites einheitliches Berichtssystem zur Erstellung, Prüfung und Weiterleitung von E-Rechnungen aus. Im Gegensatz zu Nachbarländern wie Polen und Frankreich, die ihre Bemühungen um die Implementierung einer E-Rechnung kontinuierlich verstärkt haben, war die Situation in Deutschland bisher eher ruhig. Aktuell ist die Einführung einer E-Rechnung in Deutschland aufgrund von UStG und MwStSystRL nicht möglich.

Allerdings hat Deutschland eine Autorisierung nach Art. 395 MwStSystRL beantragt, um den Weg für die obligatorische E-Rechnung zu ebnen.

Ab dem 01.01.2025 ist geplant, die E-Rechnung in Deutschland verbindlich einzuführen. Das Bundesministerium der Finanzen hat im April einen Diskussionsentwurf zur Einführung von [E-Invoicing](https://www.seeburger.com/de/ressourcen/wissenswertes/was-sie-ueber-e-invoicing-wissen-sollten) an diverse Wirtschaftsverbände versendet. Ab 2025 soll dann die Verpflichtung bestehen, Rechnungen nur noch elektronisch zu versenden und zu empfangen. Die Regierungsparteien SPD, Grüne und FDP haben sich darauf geeinigt, ein landesweites einheitliches System zur Verarbeitung von Rechnungen einzuführen. Zukünftig werden Rechnungen in einem strukturierten elektronischen Format erstellt, versendet und empfangen werden müssen. Traditionelle Papier- oder PDF-Rechnungen werden dann nicht mehr anerkannt.

#### **01. Phase: 2025**

- Papier- und PDF-Rechnungsaustausch zulässig
- EN16931 Rechnungsaustausch (CII oder UBL) keine Zustimmung des Empfängers notwendig
- Austausch anderer Rechnungsformate nur mit Zustimmung des Empfängers
- EDI-Rechnungsaustausch nur mit Zustimmung des Empfängers (EDI-Vereinbarung) zulässig
- Bei hybriden Formaten (ZUGFeRD) ist das XML-Format führend, d. h. eine OCR ist unzulässig.

#### **02. Phase: 2026 bis 2027**

- Papier- und PDF-Rechnungsaustausch nicht mehr zulässig
- EN16931 Rechnungsaustausch (CII oder UBL) keine Zustimmung des Empfängers notwendig
- Austausch anderer Rechnungsformate nur mit Zustimmung des Empfängers
- EDI-Rechnungsaustausch nur mit Zustimmung des Empfängers (EDI-Vereinbarung) zulässig
- Für kleine Unternehmen mit einem Jahresumsatz von weniger als 800.000 € beginnt das Mandat ab 2027

#### **03. Phase: ab 2028**

- EN16931 (CII oder UBL) einzig zulässiger Rechnungsaustausch
- Einführung eines Umsatzsteuer-Meldesystems für Deutschland

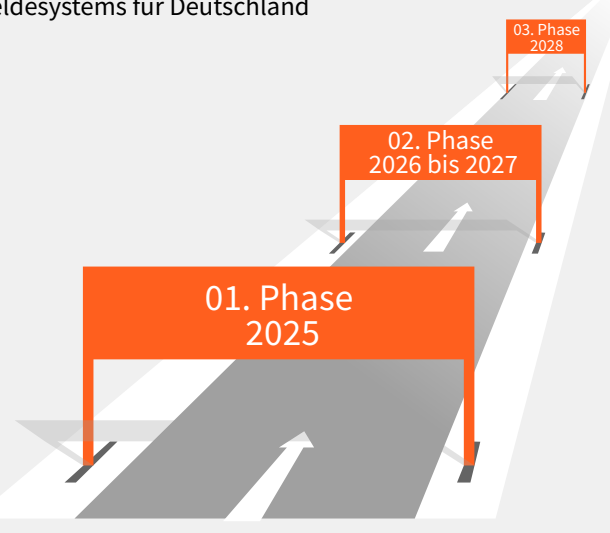

Im Gegensatz zu Ländern wie Italien oder Polen, wo vollständige Rechnungen zur Prüfung vorab an die Finanzbehörden übergeben werden müssen, wird es in Deutschland voraussichtlich kein solches Clearance-Modell geben. Stattdessen wird die von dem Rechnungsersteller ausgewählte E-Rechnungsplattform eine Reihe von Prozessen durchlaufen, um sicherzustellen, dass die Rechnungsdaten gleichzeitig an die Finanzverwaltung und den Empfänger übermittelt werden.

Die Implementierung von E-Invoicing in Deutschland ist Teil der ViDA-Initiative, die darauf abzielt, das aktuelle Mehrwertsteuersystem in der EU zu modernisieren und zu harmonisieren, um Steuerbetrug einzudämmen. Ab dem 01.01.2028 werden diese neuen Regelungen EU-weit verbindlich sein. Weiterhin ist geplant, ein transaktionsbasiertes Meldesystem für innergemeinschaftliche B2B-Umsätze einzuführen, das auf der elektronischen Rechnungsstellung basiert. Zukünftig könnte ein einheitliches elektronisches System für alle nationalen und grenzüberschreitenden B2B-Rechnungen implementiert werden.

Die E-Rechnungsplattform des Rechnungsausstellers prüft die Plausibilität nach EN16931 und extrahiert die Meldedaten aus der Rechnung und meldet diese an das staatliche Portal. Anschließend sendet die E-Rechnungsplattform des

Rechnungsausstellers die Rechnung an die E-Rechnungsplattform des Empfängers. Die Meldedaten werden damit zeitgleich zum eigentlichen Rechnungsversand an die Finanzverwaltung gesendet. Der Rechnungsdatenaustausch kann wahlweise über eine private oder staatliche E-Rechnungsplattform erfolgen.

Der Rechnungsempfänger extrahiert ebenfalls die Meldedaten aus der Rechnung und meldet diese an das staatliche Portal. Die Steuerbehörde kann somit Unstimmigkeiten zwischen Rechnungsabsender und -empfänger sofort aufdecken.

Bei der Datenübermittlung an das Meldesystem übermitteln die Steuerpflichtigen nur bestimmte Rechnungsdaten (sog. Meldedaten) elektronisch an die Steuerbehörde. Aktuell ist es in Deutschland nicht geplant, die komplette E-Rechnung an die Steuerbehörde zu übermitteln.

Bei der Einführung des Meldesystems soll der Rechnungsdatenaustausch über:

- staatliche E-Rechnungsplattformen und/oder
- private E-Rechnungsplattformen, die die Anforderungen der Verwaltung erfüllen, erfolgen.

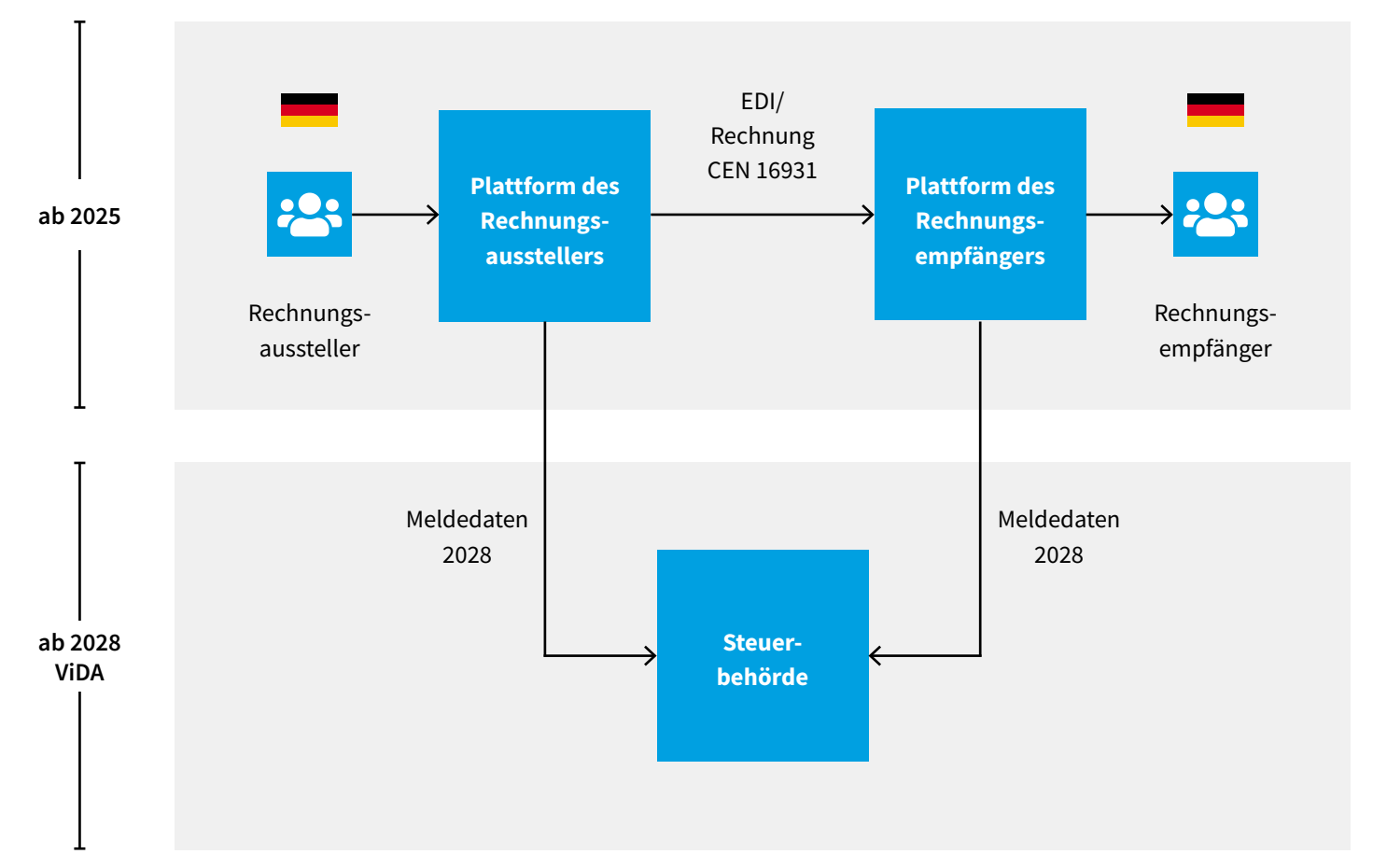

# <span id="page-13-0"></span>**2.3 Wie ist der Zusammenhang zwischen der Einführung des Meldesystems** in Deutschland und der EU-Vorgabe "ViDA - VAT in the Digital Age"?

Der ViDA-Vorschlag auf EU-Ebene verpflichtet lediglich innergemeinschaftliche B2B-Umsätze zum 01.01.2028 zu melden. In Deutschland ist geplant, ein Meldesystem zu etablieren, welches beide Anforderungen (national und EU) zusammen erfüllt, um die Wirtschaft nicht doppelt zu belasten, d. h. folgende Umsätze werden an das Meldesystem gesendet:

- nationale B2B-Umsätze (nach deutschem Koalitionsvertrag)
- grenzüberschreitende B2B-Umsätze (nach EU-ViDA)

Die Ausarbeitung der nationalen Umsetzung des Meldesystems in Deutschland erfolgt damit in enger zeitlicher Abstimmung mit der EU-Ebene.

Die E-Rechnungsplattform des Rechnungsausstellers prüft die Plausibilität nach EN16931 und extrahiert die Meldedaten aus der Rechnung und meldet diese an das staatliche Portal. Anschließend sendet die E-Rechnungsplattform des Rechnungsausstellers die Rechnung an die E-Rechnungsplattform des Empfängers.

Die Meldedaten werden damit zeitgleich zum eigentlichen Rechnungsversand an die Finanzverwaltung gesendet. Der Rechnungsdatenaustausch kann wahlweise über eine private oder staatliche E-Rechnungsplattform erfolgen.

Der Rechnungsempfänger extrahiert ebenfalls die Meldedaten aus der Rechnung und meldet diese an das staatliche Portal. Die Steuerbehörde kann somit Unstimmigkeiten zwischen Rechnungsabsender und -empfänger sofort aufdecken.

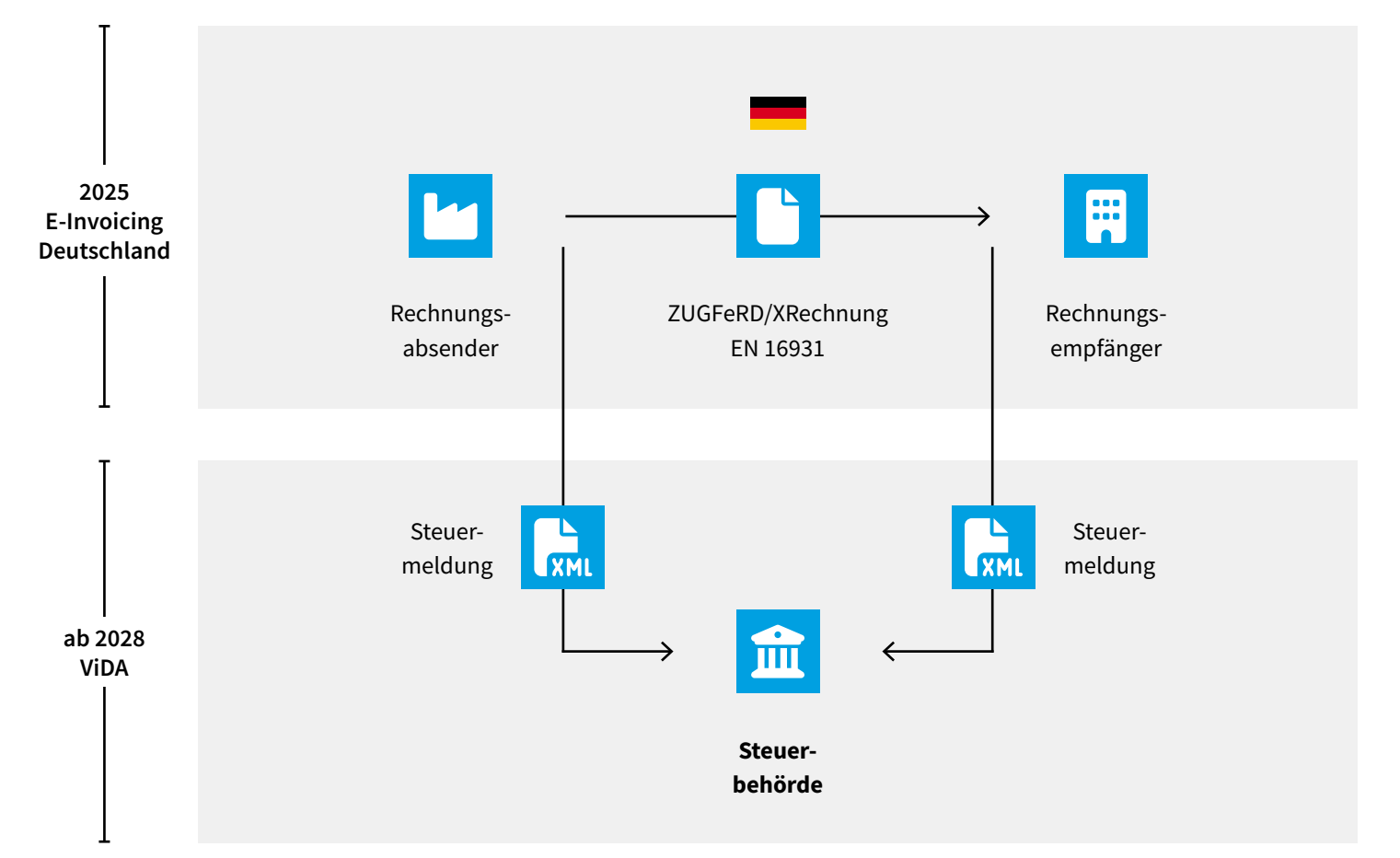

## <span id="page-14-0"></span>**2.4 Welche neuen E-Invoicing-Auflagen gibt es in Deutschland im Bereich Business-to-Goverment (B2G)**

Für Rechnungen an die öffentliche Verwaltung in Deutschland ist seit April 2020 [XRechnung](https://blog.seeburger.com/de/xrechnung-2-3-1-gueltig-ab-dem-01-08-2023/) Standard. Bei der Umsetzung sind die Bundesländer allerdings unterschiedlich weit. Aufgrund des Föderalismusprinzips haben Bund und Länder unterschiedliche IT-Provider mit der Umsetzung betraut.

Entsprechend heterogen sind die Fristen und die Modelllandschaft der Übertragungswege für die XRechnung ausgefallen. Diese variiert vom Webportal über E-Mail hin zu [Peppol](https://www.seeburger.com/de/ressourcen/wissenswertes/was-ist-peppol) (Pan-European Public Procurement OnLine) und gar De-Mail (vernachlässigbar).

Behörden des Bundes und in Baden-Württemberg sowie Mecklenburg-Vorpommern nehmen bereits keine PDF-Rechnungen mehr an. Die übrigen Länder ziehen sukzessive nach, zum Beispiel Rheinland-Pfalz und Hessen 2024.

**Bundesland Einführung der E-Rechnungspflicht für Lieferanten** Baden-Württemberg 01.01.2022 Bayern and the contract of the contract of the contract of the contract of the contract of the contract of the

In folgenden Bundesländern ist der XRechnung Pflicht:

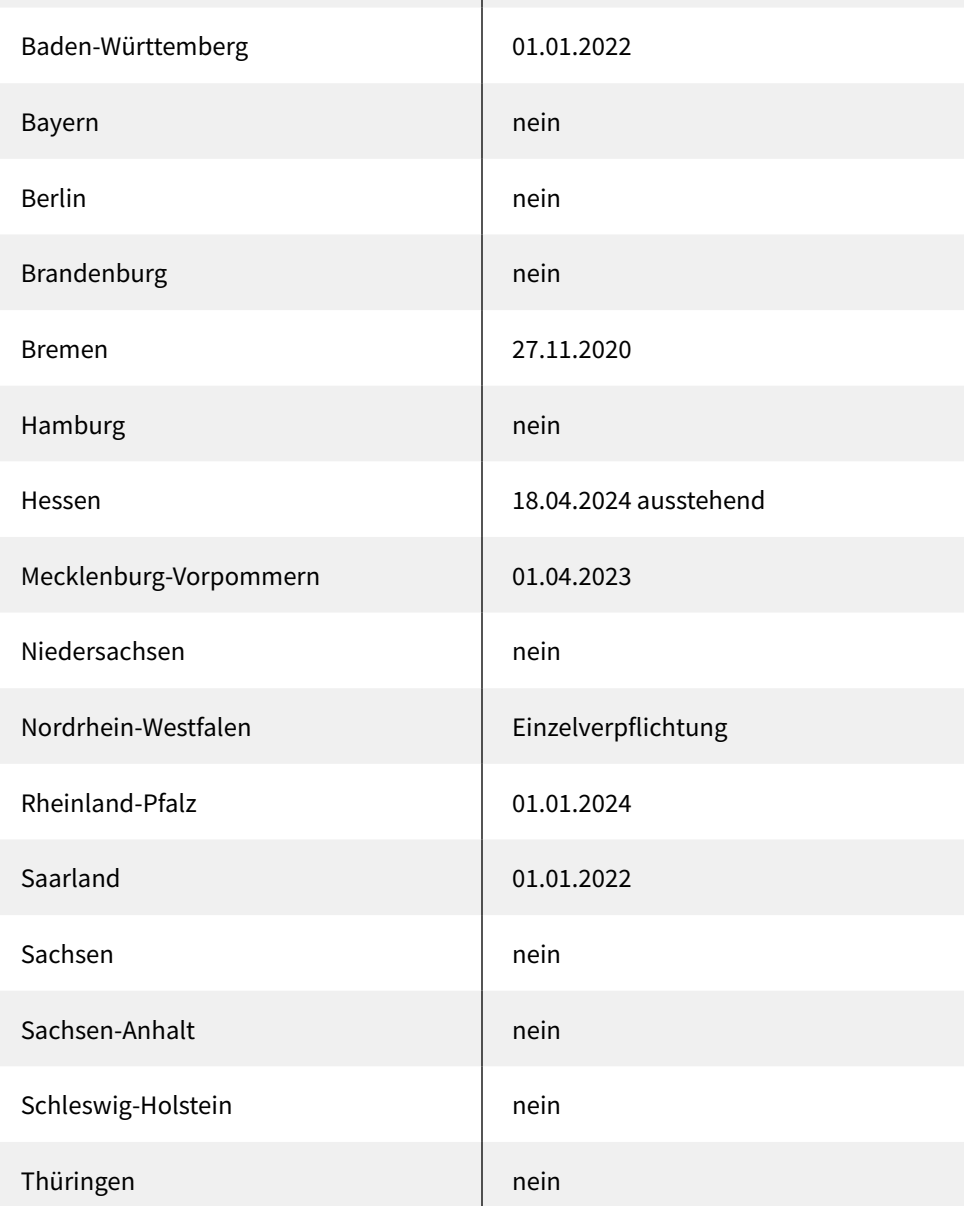

## <span id="page-15-0"></span>**2.5 Die optimale Brückentechnologie für die nahestehende E-Invoicing-Revolution durch ViDA**

Die Zukunft des Geschäftsverkehrs steht vor einer revolutionären Veränderung mit dem Projekt ViDA (Virtual Data) der Europäischen Union.

Ab dem Jahr 2028 wird E-Invoicing für B2B-Transaktionen EU-weit verpflichtend, und der Wegfall von Papier- und PDF-Rechnungen steht im Fokus dieser Vision. Wir haben uns genauer mit dieser visionären Initiative befasst, die Auswirkungen auf das SEEBURGER-Produkt Purchase-to-Pay beleuchtet und analysiert, warum Unternehmen für die verbleibende Zeit bis 2028 eher eine cloudbasierte Lösung mit [OCR](https://blog.seeburger.com/de/tcg-cloud-fuer-die-erfassung-von-rechnungen-als-e-mail-oder-papier-die-optimale-brueckentechnologie-fuer-die-nahestehende-e-invoicing-revolution-durch-vida/) und Texterkennungstechnologie nutzen sollten.

Der Wegfall der OCR bedeutet, dass Unternehmen nicht mehr auf die etablierte Technologie angewiesen sind, um Daten aus physischem oder digitalisiertem Papier und digitalen PDF-Dokumenten zu extrahieren.

Durch die Einführung von ViDA und der parallelen Einführung von E-Invoicing wird die manuelle Erfassung und das Auslesen von Rechnungsdaten ab 2028 innerhalb der EU überflüssig.

#### **Die Vorteile des OCR-freien E-Invoicing:**

Die ViDA-Initiative der EU-Kommission markiert eine bedeutende Entwicklung im Bereich des elektronischen Rechnungswesens. Mit dem Vorschlag zur Änderung der Mehrwertsteuer-Systemrichtlinie (MwStSystRL) und der Durchführungsverordnungen sollen digitale Berichtspflichten und E-Invoicing für Unternehmen in der gesamten EU verpflichtend werden. Die Vision hinter dieser Initiative ist es, den grenzüberschreitenden Handel innerhalb der EU zu vereinfachen, die Effizienz von Rechnungsprozessen zu steigern und gleichzeitig einen Beitrag zur Nachhaltigkeit zu leisten, indem der Papierverbrauch reduziert wird.

Der Schritt zu E-Invoicing wird Unternehmen zahlreiche Vorteile bringen:

#### **01. Effizienzsteigerung durch Automatisierung**

E-Invoicing ermöglicht eine nahezu vollständige Automatisierung des Rechnungsprozesses. Rechnungen können elektronisch generiert, verschickt, empfangen und verarbeitet werden, ohne manuelle Eingriffe. Dies führt zu erheblichen Zeit- und Ressourceneinsparungen, da zeitaufwendige und fehleranfällige manuelle Aufgaben der Vergangenheit angehören.

#### **02. Kostenreduzierung und Ressourceneffizienz**

Mit E-Invoicing fallen die Kosten für Druck, Papier und Versand physischer Rechnungen weg. Unternehmen können auch von Einsparungen bei der Lagerung und Archivierung von Papier und PDF-Dokumenten profitieren. Dies ermöglicht eine optimale Ressourcennutzung und trägt zur Nachhaltigkeit und Kosteneffizienz bei.

#### **03. Schnellere Zahlungsabwicklung**

E-Invoicing ermöglicht eine beschleunigte Rechnungslegung und Zahlungsabwicklung. Da Rechnungen elektronisch und in Echtzeit zugestellt werden, verkürzen sich die Zahlungsfristen, was zu einer verbesserten Liquidität und einem optimierten Working Capital Management führt.

#### **04. Grenzüberschreitende Geschäfte erleichtern**

E-Invoicing fördert den grenzüberschreitenden Handel innerhalb der EU, da elektronische Rechnungen unkompliziert und in einheitlichen Formaten übermittelt werden können. Die Vereinfachung der Rechnungsabwicklung unterstützt Unternehmen dabei, neue Märkte zu erschließen und Handelsbeziehungen zu stärken.

#### **05. Nachhaltigkeit und Umweltschutz**

Durch den Verzicht auf Papier und physische Rechnungen leistet E-Invoicing einen wichtigen Beitrag zum Umweltschutz. Der reduzierte Papierverbrauch führt zu einer Verringerung des ökologischen Fußabdrucks.

# <span id="page-16-0"></span>**2.6 Warum die Cloudlösung von TCG Process für in Papierform und E-Mail eingehenden Rechnungen?**

Die Entscheidung für eine Cloudlösung von TCG bietet Unternehmen eine Reihe von Vorteilen, die in der Zeit bis 2028 besonders wertvoll sind, wenn der Wegfall der OCR und die Einführung von E-Invoicing durch die ViDA-Initiative bevorstehen. Hier sind einige Gründe, warum Unternehmen die [cloudbasierte OCR-Lösung von TCG](https://blog.seeburger.com/de/tcg-cloud-fuer-die-erfassung-von-rechnungen-als-e-mail-oder-papier-die-optimale-brueckentechnologie-fuer-die-nahestehende-e-invoicing-revolution-durch-vida/) nutzen sollten:

### **+ Vollständige Integration in**

#### **die SEEBURGER Purchase-to-Pay-Lösung**

TCG bietet eine nahtlose Integration seiner Cloudlösung in die SEEBURGER Purchase-to-Pay-Lösung. Dadurch werden die Implementierung und Nutzung der OCR-, Extraktions- und Selbstlerntechnologie für Unternehmen vereinfacht und optimiert. Die enge Integration ermöglicht gleichzeitig einen reibungslosen Datenaustausch und eine nahtlose Verarbeitung von E-Invoices innerhalb des Purchase-to-Pay-Workflows. Unternehmen profitieren von einer ganzheitlichen Lösung, die alle Aspekte des E-Invoicing und der Rechnungsverarbeitung per E-Mail und in Papierform abdeckt.

#### **+ Skalierbarkeit**

Cloudlösungen bieten die Flexibilität, die für sich ändernde Geschäftsanforderungen erforderlich ist. Mit dem Wegfall von Papier- und PDF-Rechnungen kann der Bedarf an OCR-basierter Verarbeitung schwanken. Die Cloudlösung von TCG kann problemlos skaliert werden, um den aktuellen Anforderungen gerecht zu werden. Unternehmen müssen sich keine Gedanken über die Anschaffung zusätzlicher Hardware machen oder Kapazitäten für zukünftige Anforderungen vorhalten. Die Skalierbarkeit der Cloudlösung ermöglicht eine effiziente Nutzung von Ressourcen und bietet Kosteneinsparungen.

#### **+ Komplette Abdeckung der**

#### **EU-Landesmodule für die Erkennung**

Die TCG-Cloudlösung zeichnet sich durch ihre umfassende Abdeckung der EU-Landesmodule für die Erkennung aus. Da die ViDA-Initiative die Einführung von E-Invoicing in allen EU-Ländern vorsieht, ist es entscheidend, dass die Rechnungslösung die spezifischen Anforderungen und Formate jedes Landes unterstützen kann. Die Cloudlösung von TCG bietet eine breite Palette von Landesmodulen, die die Erkennung und Verarbeitung von Rechnungen, egal ob Papier-, E-Mail-Rechnungen oder E-Invoices, in den verschiedenen Sprachen und Steuersystemen der EU-Länder ermöglichen.

**+** Durch diese umfassende Abdeckung können Unternehmen sicherstellen, dass ihre E-Invoices gemäß den Vorgaben jedes einzelnen EU-Landes erkannt und verarbeitet werden. Dies trägt zu einer reibungslosen und konformen Abwicklung von grenzüberschreitenden Geschäftstransaktionen innerhalb der EU bei. Die cloudbasierte OCR-Lösung von TCG bietet eine einheitliche und standardisierte Lösung, die die Vielfalt der EU-Länder berücksichtigt und Unternehmen dabei unterstützt, die regulatorischen Anforderungen in jedem Land einzuhalten.

Die Integration von Landesmodulen in die Cloudlösung von TCG erfolgt nahtlos und ermöglicht eine automatische Anpassung an die jeweiligen Anforderungen. Dadurch können Unternehmen eine effiziente und rechtskonforme Abwicklung ihrer E-Invoicing-Prozesse in der gesamten EU gewährleisten, ohne separate Lösungen für jedes Land implementieren zu müssen. Die vollständige Abdeckung der EU-Landesmodule für die Erkennung in der TCG-Cloudlösung bietet Unternehmen eine kosteneffiziente und zeitsparende Lösung, um die Herausforderungen der europäischen ViDA- und E-Invoicing-Initiative zu bewältigen und ihre Geschäftsprozesse in der digitalen Ära zu optimieren.

#### **+ Kosteneffizienz**

Eine Cloudlösung von TCG erfordert keine umfangreichen Investitionen in dedizierte Hardware und Infrastruktur. Unternehmen können die OCR-Funktionalität, Positionserkennung und automatischen Prüfregeln als Service nutzen und bezahlen nur für die tatsächlich genutzten Ressourcen. Dieses Pay-as-you-go-Modell ermöglicht eine präzise Kostenkontrolle und vermeidet unnötige Ausgaben für ungenutzte Kapazitäten. Die Cloudlösung von TCG bietet eine kosteneffiziente Möglichkeit, E-Invoicing und die OCR-basierte Verarbeitung eingehender Rechnungen in einer Lösung zu nutzen, ohne große Vorabinvestitionen tätigen zu müssen.

#### **+ Automatische Updates und Wartung**

TCG als Cloud Anbieter kümmert sich um regelmäßige Updates und Wartung der Software und Technologie. Unternehmen bleiben dadurch immer auf dem neuesten Stand der Technik, ohne zusätzlichen Aufwand betreiben zu müssen. Die Cloudlösung von TCG wird kontinuierlich verbessert und aktualisiert, um eine optimale Leistung und Sicherheit zu gewährleisten. Unternehmen können sich darauf verlassen, dass ihre Lösung immer auf dem aktuellsten Stand der Technik ist, ohne interne Ressourcen für Updates aufwenden zu müssen.

**+ Steigerung der OCR-Qualität durch die TCG-Cloud**  Auch in der Vergangenheit war die OCR als Technologie ein wichtiges Instrument zur Erfassung von Daten aus physischen Dokumenten. In der Genauigkeit der OCR-Ergebnisse lag jedoch eine große Herausforderung, insbesondere bei schlechter Qualität der Vorlagen oder komplexen Schriftarten. Dies führte zu manuellen Korrekturen und erhöhtem Arbeitsaufwand, was den Vorteil der Automatisierung zunichtemachte. Durch den Einsatz einer cloudbasierten OCR-Lösung können diese Herausforderungen besser bewältigt werden. Die TCG Process GmbH verfügt über leistungsstarke Rechenressourcen und kombiniert die OCR-Technologie mit modernen Extraktions- und automatisierten Prüfregeln, die eine höhere Genauigkeit und Effizienz bei der Datenverarbeitung ermöglichen. Die Verarbeitung von Rechnungsdaten kann in der Cloud in Echtzeit oder in kurzen Intervallen erfolgen, um eine zeitnahe Bearbeitung sicherzustellen. Zudem basiert die Cloudlösung auf maschinellem Lernen und künstlicher Intelligenz, um die Genauigkeit der Datenergebnisse kontinuierlich zu verbessern und sich an die spezifischen Anforderungen eines Unternehmens anzupassen.

#### **+ Fehlerminimierung und Datengenauigkeit**

Die manuelle Dateneingabe und die damit verbundenen Fehlerquellen gehören mit einer Automatisierungslösung wie der Cloudlösung von TCG der Vergangenheit an. Automatisierte Erfassung sowie Abgleich mit hinterlegten Stammdaten und zahlreichen Prüfregeln und Routinen gewährleisten eine höhere Genauigkeit und Konsistenz der Daten, was zu weniger Abweichungen und Unstimmigkeiten führt.

#### **+ Die Sicherheitsaspekte einer Cloud-basierten OCR-Lösung der TCG**

Die Sicherheit von Unternehmensdaten ist ein wesentlicher Aspekt bei der Entscheidung für eine Cloudlösung. Unternehmen müssen sicherstellen, dass ihre Daten in der Cloud gut geschützt und vor unbefugtem Zugriff gesichert sind. Hierbei ist die Auswahl eines vertrauenswürdigen und zuverlässigen Cloudanbieters von entscheidender Bedeutung. Seriöse Anbieter wie die TCG setzen strenge Sicherheitsmaßnahmen um, darunter Verschlüsselungstechnologien, Zugriffskontrollen und regelmäßige Sicherheitsaudits. Die Cloud-Infrastruktur kann oft sogar höhere Sicherheitsstandards bieten als viele On-Premises-Systeme, da Cloudanbieter in Sicherheitsexperten und die neueste Technologie investieren, um ihre Dienste zu schützen.

Die Cloudlösung der TCG Process GmbH in Kombination mit der SEEBURGER Purchase-to-Pay-Lösung bietet Unternehmen eine maßgeschneiderte und zukunftssichere Lösung für den Übergang zu E-Invoicing. Mit vollständiger Integration in die SEEBURGER Purchaseto-Pay-Lösung, Skalierbarkeit, Kosteneffizienz, nahtloser Integration und automatischen Updates und Wartung, ist TCG eine vertrauenswürdige Wahl für Unternehmen, die sich auf die europaweite ViDA- und E-Invoicing-Initiative vorbereiten wollen. Die Cloudlösung ermöglicht es Unternehmen, die Vorteile der E-Invoicing-Revolution zu nutzen, ohne sich um die technischen Herausforderungen kümmern zu müssen.

# <span id="page-18-0"></span>**2.7 Organisatorische Faktoren für einen effizienten Purchase-to-Pay-Prozess**

Um den Purchase-to-Pay-Prozess effizient zu gestalten, ist es wichtig, sowohl die Voraussetzungen der technischen als auch der organisatorischen Seite zu beachten. Nur durch ein ausgewogenes Zusammenspiel der beiden Bereiche kann ein optimaler Purchase-to-Pay-Prozess realisiert werden. Auch Rechnungen ohne offensichtlichen Bestellbezug haben ihren Ursprung i. d. R. in einer Bestellung, in welcher Form (Telefon, Fax, E-Mail etc.) diese auch immer getätigt wurde. Im Unterschied zu Rechnungen mit Bestellbezug liegen hierbei keinerlei Daten im ERP-System vor. D. h., weder die Prüfung der Rechnungsangaben wie Preise und Mengen, die Ermittlung des Verursachers, des Bestellers, noch eine Ableitung eines Freigebers sind bei Rechnungen ohne Bestellbezug direkt möglich.

#### **Projektziele**

Die Zielsetzung der Einführung einer automatisierten Purchase-to-Pay-Lösung kann folgendermaßen formuliert werden: "Minimierung des Bearbeitungsaufwands von Beschaffungsanträgen, Bestellungen, Waren- und Leistungserfassungen sowie Rechnungen durch eindeutige Beschaffungs- und Vollmachtsregelungen und der damit verbunden Definition von klaren Standardprozessen, die weitest möglich durch smarte IT-Lösungen im Purchase-to-Pay-Bereich unterstützt und automatisiert werden."

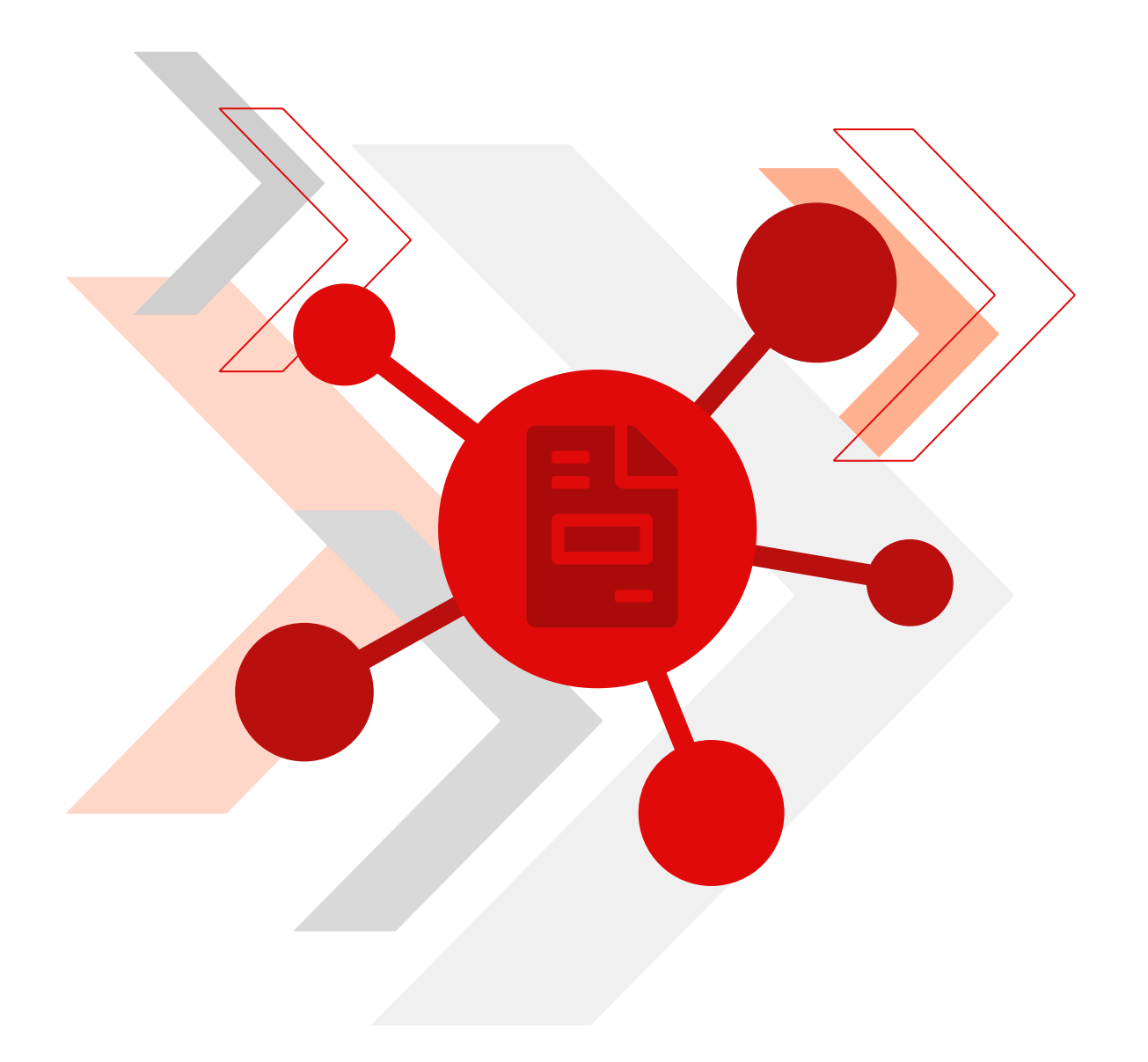

# <span id="page-19-0"></span>**2.8 Projektabwicklung und -ablauf**

Das SEEBURGER Projektmanagement-Office (PMO) bildet im Rahmen eines Projekts das organisatorische Bindeglied zwischen den Kunden und der SEEBURGER [Consulting](https://www.seeburger.com/de/services-training/consulting-services)-Organisation. Das PMO ist der Garant für Kunden, dass praxiserprobte Verfahren und Methoden zum Einsatz kommen, kostspielige und knappe Ressourcen effektiv und zielgerichtet eingesetzt werden und eine permanente Projekttransparenz bzgl. Zeit, Kosten und Qualität gewährleistet ist. Spätestens nach Auftragseingang übernimmt der SEEBURGER-Projektleiter des PMO die Organisation, Steuerung und Verantwortung für das Projekt und dessen Ablauf. Zusätzlich wird dem Kunden eine Checkliste zur Überprüfung der notwendigen vorbereitenden hausinternen Maßnahmen (z. B. Hardware-Beschaffung von Scannern etc.) zur Verfügung gestellt.

Die Einführung einer automatisierten Eingangsrechnungsbearbeitung dauert üblicherweise – je nach Komplexität des Projektes – zwischen drei und sechs Monaten.

#### **Vorstudie**

In der Phase der Vorstudie wird mithilfe von Checklisten die generelle Umsetzbarkeit der Projektanforderungen geklärt, Besonderheiten im bisherigen Ablauf identifiziert und die Standardlösung erklärt bzw. mit dem Ist-Zustand abgeglichen.

Die Erarbeitung der Vorstudie erfolgt in mehreren Schritten:

- Sollprozesserhebung (Beschaffungs-/Rechnungsvolumen und -arten, Unternehmensorganisation, Prozessanalyse, Systemumgebung)
- Präsentation der Purchase-to-Pay-Lösungen und Identifikationen der Abweichungen vom Purchase-to-Pay-Standard
- Entscheidung über die generelle Durchführbarkeit: Inwieweit sind Software-/Hardware- und/oder Prozessanpassungen notwendig und aus Kosten-/Nutzenaspekten vertretbar?

#### **Konzeptphase**

Im Nachgang der Vorstudie schließt sich die Konzeptphase an. Diese findet vor der Installation statt, um eine optimale Lösung zu erzielen. In dieser Phase können Liefer-Standardeinstellungen in einer praxisnahen Umgebung installiert und die Parameter entsprechend "getestet" werden. Wird das Pflichtenheft nur auf Basis theoretischer Aussagen erarbeitet, so bringt dies oftmals nachträgliche Änderungen mit sich, die durch die praktischen Erfahrungen der Mitarbeiter der Kreditorenbuchhaltung im Laufe des Tagesgeschäfts entstehen.

Im Rahmen der Konzeptphase erfolgen folgende Tätigkeiten:

- Installation der Purchase-to-Pay-Standardlösung in einer Entwicklungs- und Testumgebung
- Grundinstallation und -parametrisierung der Purchase-to-Pay-Lösung
- Überprüfung und ggf. Bereinigung der Stamm- und Bewegungsdaten durch den Kunden
- Kreditorenstammdaten
- Bestelldaten
- Eventuelle Anpassungen der Prozesse und der Schnittstellen
- des Bestellanforderungsprozesses
- des Bestellprozesses
- des Freigabeprozesses
- des Klärungsprozesses bei Mengen-, Preis- sowie Wareneingangsabweichungen,
- der ERP-, Archiv- und Scan-Software
- Fixierung und Dokumentation der Purchase-to-Pay-Kundeninstallation
- Entscheidung über die Produktivsetzung des Purchaseto-Pay-Systems

Durch die schnelle Purchase-to-Pay-Standardinstallation wird es dem Kunden ermöglicht, die Funktionen der Purchase-to-Pay-Software frühzeitig und ganzheitlich nachzuvollziehen. Die Standardinstallation ermöglicht es somit, ein gemeinsames Verständnis der Purchase-to-Pay-Funktionsweise und deren technischen Möglichkeiten bei der Definition des Gesamtsystems zu erzielen.

#### **Realisierungsphase**

SEEBURGER liefert bereits vorkonfigurierte Standardsoftware für Ihr SAP-System, sodass die Realisierung meist ausschließlich eine Feinabstimmung im SAP-Customizing erfordert (SAP Standard IMG und im SEEBURGER Namensraum/SEEAG/). Daher geht die Realisierungsphase Hand in Hand mit der Konzeptphase, weshalb die beiden Phasen oft nicht strikt sequenziell aufeinanderfolgen, sondern teilweise parallele Aufgaben haben. Auf diese Art wird sichergestellt, dass zum einen die umgesetzte Lösung zu Ihren Anforderungen passt und zum anderen Änderungen schnell und nachvollziehbar erfolgen, wodurch die Zusammenarbeit während des gesamten Projektes profitiert.

#### **Testphase**

Im Rahmen der Testphase wird das Purchase-to-Pay-System gemäß der in der Konzeptphase definierten Testpläne und Referenzstapel intensiv geprüft. Die Software wird anhand realer Belege getestet. Sofern evtl. Korrekturen hinsichtlich des Prozesses bzw. der Purchase-to-Pay-Software vorgenommen werden müssen, bedarf es ggf. einer Änderung von Definition und Dokumentation des Gesamtsystems. Dadurch kann es zu einem iterativen Prozess zwischen der Konzept- und Testphase kommen, welcher erst nach der Abnahme des Systems beendet wird. Bereits in der Testphase werden die Anwender und Administratoren bezüglich des Purchase-to-Pay-Systems geschult.

#### **Produktivsetzung und Livebetrieb**

Innerhalb dieser Phase wechselt das Purchase-to-Pay-System vom Testsystem ins Produktivsystem. Die Projekterfahrungen von SEEBURGER haben gezeigt, dass es sinnvoll ist, eine zusätzlich nachgelagerte Schulung für die [Key-User,](https://blog.seeburger.com/de/anforderungen-an-key-user/) Administratoren und ggf. für den Endanwender nach einem zweimonatigen Livebetrieb durchzuführen, um die noch offenen Fragen und eventuelle Anwendungsprobleme zu beseitigen.

#### **Support**

Die Installation oder die Abnahme eines Systems ist nicht das Ende der Zusammenarbeit, sondern ein wichtiger Meilenstein zur Zielerreichung. Ab diesem Zeitpunkt bietet SEEBURGER ein umfangreiches [Service- und Support](https://www.seeburger.com/de/services-training/support-service-levels)[konzept](https://www.seeburger.com/de/services-training/support-service-levels) zur langfristigen Sicherung der Investition.

#### **Notwendige Personalressourcen**

Da bei der Automatisierung der Eingangsrechnungsbearbeitung Unternehmensbereiche wie der Einkauf, die Kreditorenbuchhaltung, die IT etc. involviert sind, ist die Mitwirkung der entsprechenden Bereiche bei fast allen Realisierungsphasen unumgänglich und notwendig, um das Optimum der Automatisierung und ein Höchstmaß an Akzeptanz der Mitarbeiter für die zukünftige Purchase-to-Pay-Lösung zu gewährleisten.

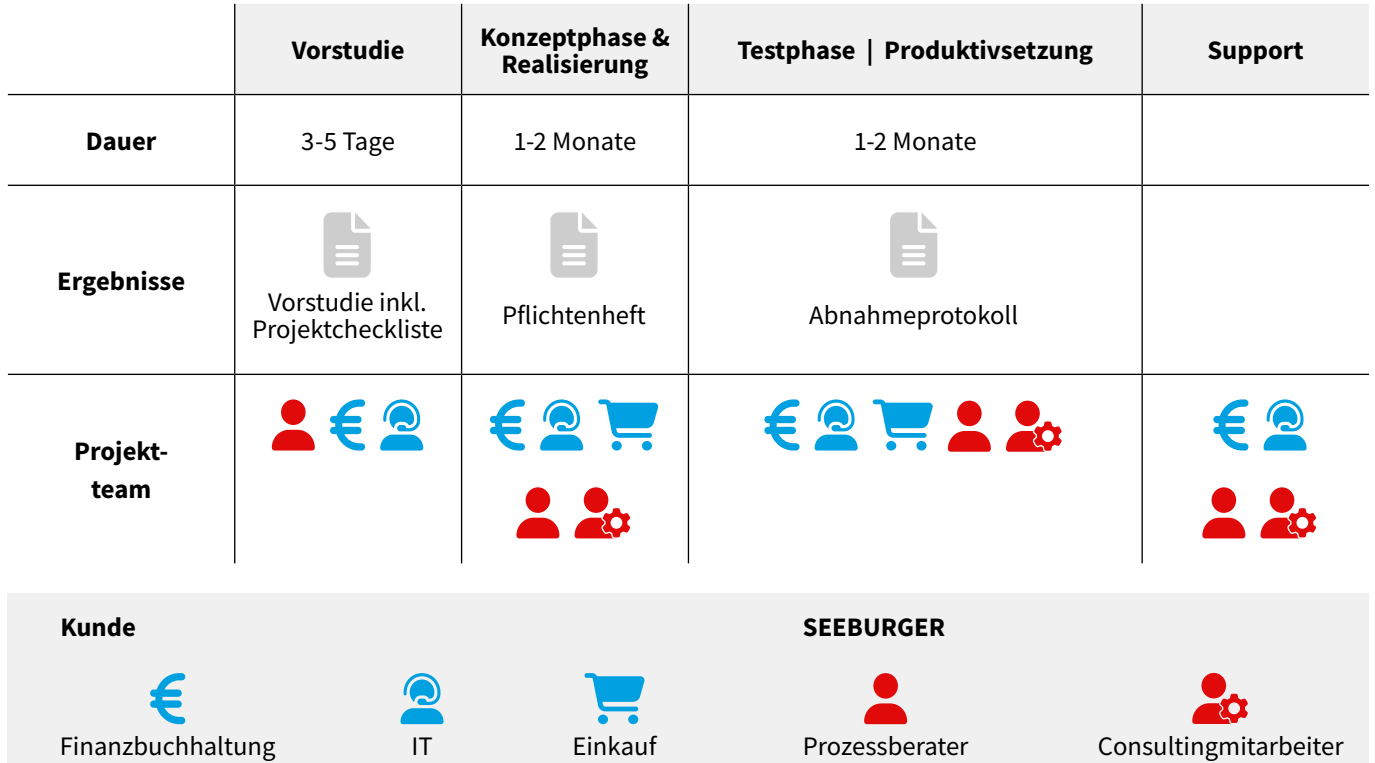

Abbildung 6: Phasenmodell der Projekt-Implementierung einer Purchase-to-Pay-Lösung in SAP <sup>21</sup>

# <span id="page-21-0"></span>3 Die Integrationslösung der Zukunft: Die SEEBURGER Business Integration Suite (BIS) Plattform

# **3.1 Connect. Automate. Innovate.**

Das Erfolgsrezept von SEEBURGER basiert dabei auf dem Konzept Connect. Automate. Innovate., mit zuverlässigen Lösungen aus einer Hand. Die SEEBURGER BIS Plattform bietet eine offene Plattform, welche leicht in eine bestehende Infrastruktur zu integrieren ist und auch die Möglichkeit bietet, durch offene Schnittstellen um Komponenten anderer Hersteller ergänzt bzw. erweitert zu werden.

Die "Alles-aus-einer-Hand-Philosophie" von SEEBURGER trägt der Tatsache Rechnung, dass EDV-gestützte, geschäftskritische Prozesse ein durchgängig hochintegriertes solides Fundament benötigen, um das Betriebsrisiko sowie die Betriebskosten zu minimieren. Die BIS Plattform bietet dieses Fundament basierend auf Komponenten, welche im eigenen Hause entwickelt werden und deshalb perfekt aufeinander abgestimmt sind.

Die BIS findet ihr Einsatzgebiet sowohl in spezialisierten Integrationsprojekten großer internationaler Konzerne mit sehr hohem Datenvolumen als auch in mittelständischen Betrieben in Form [branchenspezifischer Standardlösungen](https://www.seeburger.com/de/loesungen/branchenloesungen) – fertig konfiguriert. Dies verdeutlicht die hohe Flexibilität und Skalierbarkeit der BIS, welche jederzeit leicht durch das Hinzufügen neuer Komponenten erweiterbar bzw. skalierbar ist. Wächst das Unternehmen und steigern sich die Anforderungen, so wächst die BIS einfach mit.

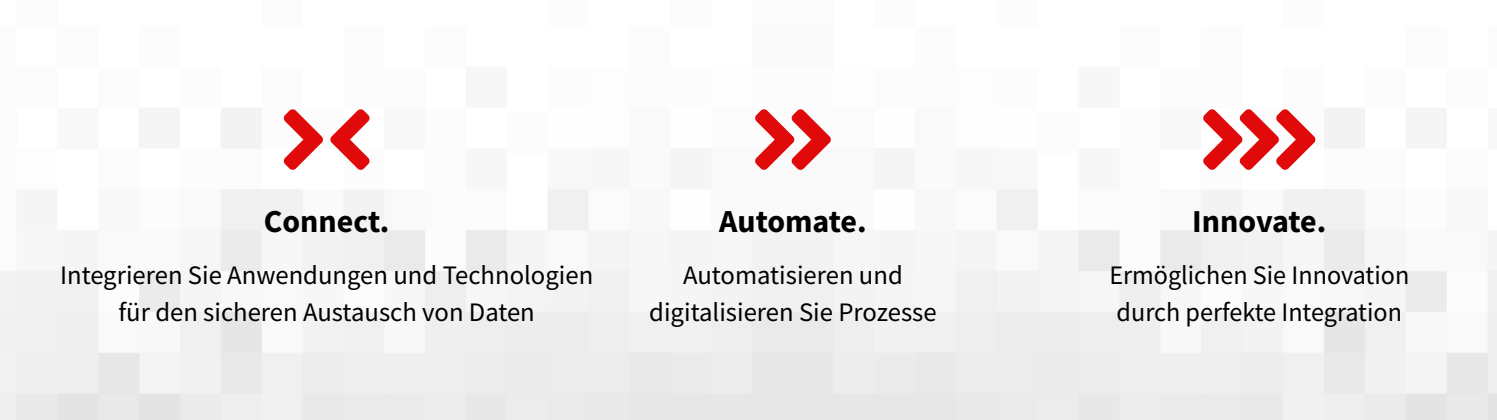

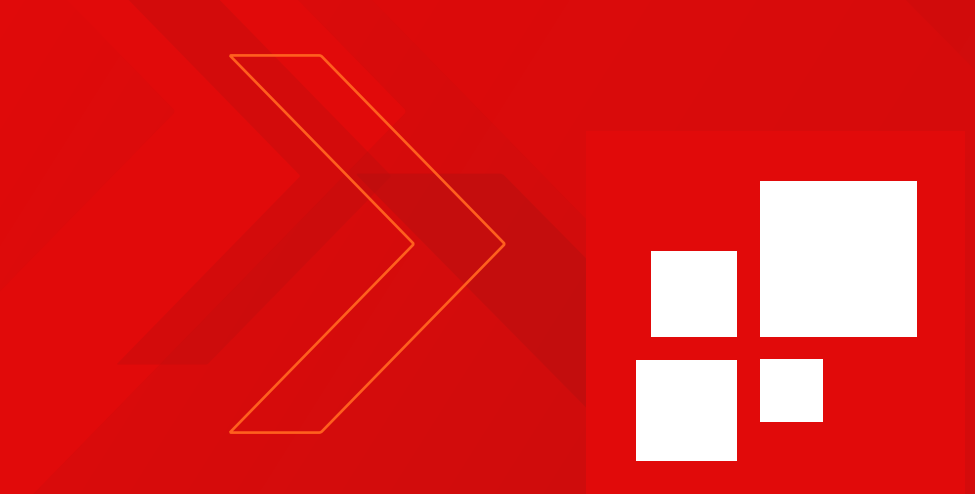

# **BIS ist die ideale Plattform für folgende Anforderungen:**

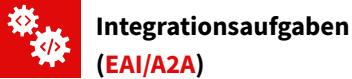

# Ob es um die schnelle und flexible Einführung/Änderung neuer/bestehender Prozesse oder um die Informationssammlung und Auswertung für unternehmenskritische Entscheidungen geht, fast immer ist das Zusammenspiel verschiedener computergestützter Systeme erforderlich. Die BIS stellt hierzu die zentrale Datendrehscheibe zur Verfügung, die es ermöglicht, die verschiedenen Systeme zu diesem Zweck zu verbinden. Auf diese Art und Weise wird eine Systemintegration geschaffen, die dem gewünschten Geschäftsprozess Rechnung trägt.

Hierbei unterstützt die BIS ihre Kunden ganzheitlich in der kompletten Integrationskette. Angefangen bei der Definition und Modellierung der gewünschten Prozesse, über die Implementierung, bis hin zur abschließenden Ausführung und umfangreichen Überwachung, stellt BIS die für jede Schicht geeigneten Werkzeuge und Funktionen bereit.

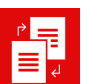

### **Geschäftsdatenaustausch [\(B2B/EDI\)](https://www.seeburger.com/de/integrationsplattform/plattformfunktionen/b2b-edi)**

Die BIS bietet eine ideale Plattform zur elektronischen Anbindung von Geschäftspartnern, unabhängig von deren Größe und dem angestrebten Transaktionsvolumen. Hierbei werden sämtliche national und international gebräuchlichen Standards zum Geschäftsdatenaustausch unterstützt.

Ganz egal, ob es sich um die voll automatisierte elektronische Anbindung von Geschäftspartnern mittels klassischer B2B/EDI-Verfahren oder um interaktive, dialoggestützte Verfahren wie [WebEDI](https://www.seeburger.com/de/ressourcen/wissenswertes/webedi-digitale-lieferantenanbindung) handelt, die BIS bietet eine Lösung.

Besonders die vorkonfigurierten branchenspezifischen Standardlösungen der BIS bieten mittelständischen Unternehmen einen schnellen und einfachen Weg, sofort in den elektronischen Geschäftsdatenaustausch einzusteigen.

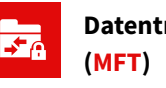

# **Datentransport**

Wenn große Mengen an unstrukturierten Daten mit verschiedenen Standorten/Systemen oder Partnern geordnet ausgetauscht werden müssen, dann ist die Managed File Transfer (MFT)-Funktion der BIS die richtige Lösung.

# <span id="page-23-0"></span>**3.2 Bestandteile der SEEBURGER BIS Plattform**

Die BIS Plattform setzt sich aus den folgenden Komponenten zusammen:

#### **Business Integration Server/Integrationsplattform**

Der Business Integration Server ist das Kernstück der BIS Plattform. Er agiert als zentrale Prozesssteuerung für den Datenaustausch mit beliebigen Partnern und Systemen und stellt eine moderne SOA-basierte Lösung dar. Als Java EE Applikation ist der BIS betriebssystemunabhängig und auf einer Vielzahl an Plattformen verfügbar. Für einen reibungslosen und performanten Betrieb ist der Business Integration Server sowohl auf Hochverfügbarkeits- als auch auf Hochlastszenarien zugeschnitten.

Der Business Integration Server unterstützt den kompletten Prozesszyklus, indem er leistungsfähige Werkzeuge bereitstellt, um SEEBURGER-Kunden von der Modellierung ihres Prozesses über die Implementierung bis hin zur Ausführung und Überwachung zu unterstützen.

- BPM Modellierung und Dokumentation von Geschäftsprozessen
- Messaging Transformation & Workflows
- Trading Partner Management (TPM)
- Governance und Compliance
- Monitoring und Reporting

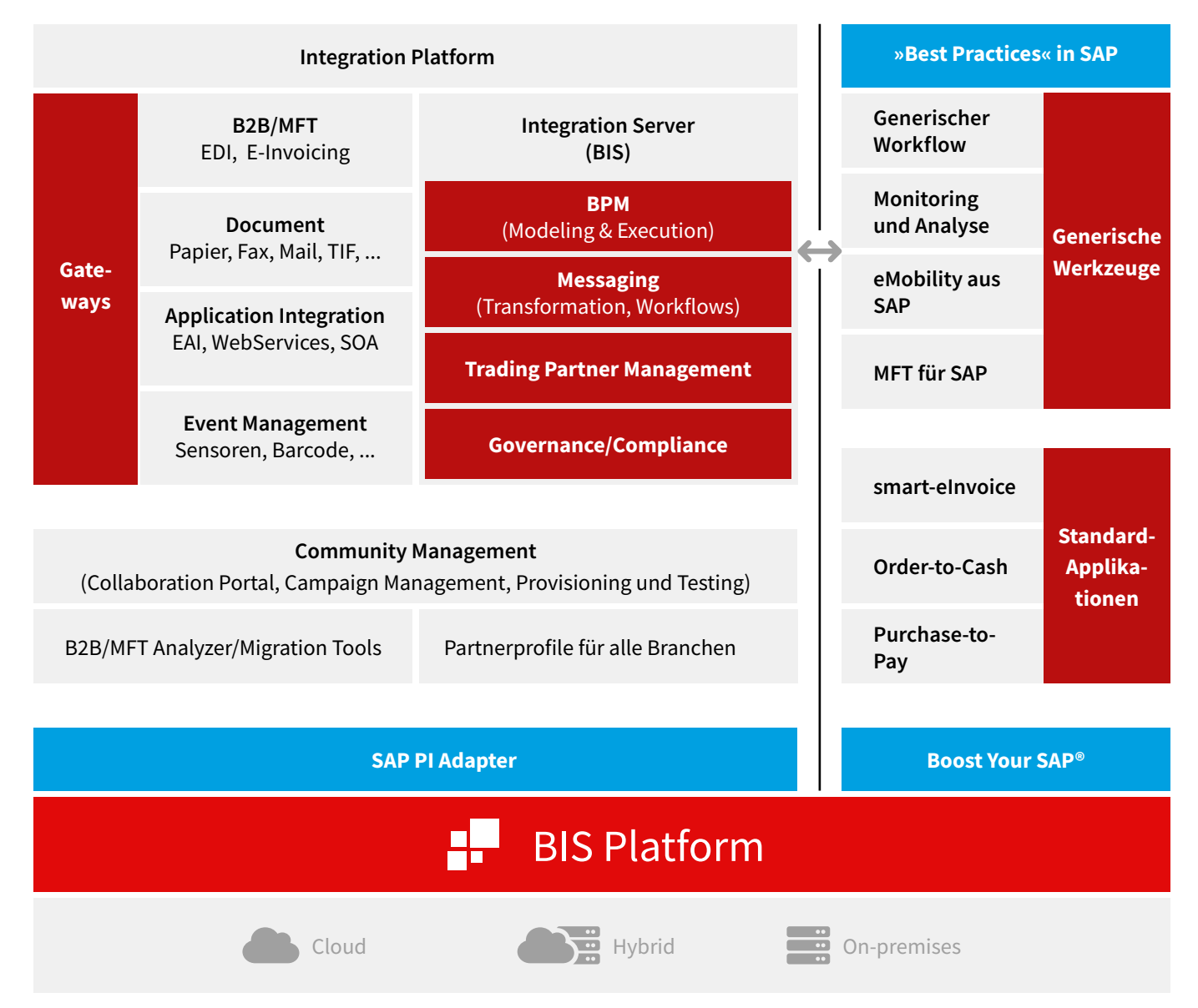

Abbildung 7: SEEBURGER BIS Plattform – im Detail

#### **Gateways und Channels**

Die BIS Plattform bietet eine Vielzahl von Möglichkeiten, Daten über sogenannte »Gateways und Channels« zu empfangen oder zu senden.

#### **Managed File Transfer (MFT) für unstrukturierte Daten**

Für den Rechnungsaustausch per E-Mail bietet [MFT](https://www.seeburger.com/de/ressourcen/wissenswertes/was-ist-managed-file-transfer) als sichere Alternative zur einfachen E-Mail folgende Vorteile:

- Möglichkeit zur Beschränkung der Rechnungssteller und -empfänger auf ausschließlich bekannte und registrierte Partner (geschlossene Lieferanten- oder Kundenkreise)
- Sicherer Austausch von Rechnungen über E-Mail, da lediglich ein verschlüsselter Link zum Download der Rechnungsdatei und nicht die Datei selbst versendet wird
- Transport großer Rechnungsdateien mit -anlagen in beliebiger Größe
- Umfangreiche Statusüberwachung mit Integrationsmöglichkeiten an z. B. SAP ECC-Systeme für Bewegungen wie "E-Mail mit Rechnungslink wurde versendet", "Rechnung wurde x-mal im Rahmen des Verfügbarkeitszeitraumes vom Benutzer y des Rechnungsempfängers heruntergeladen (Empfangsbestätigung des Kunden)."
- Automatische Benachrichtigungen, z. B. bei nicht erfolgreichem Empfang der Rechnungen beim Kunden, mit Möglichkeiten, in solchen Fällen Rechnungskopien automatisch zu versenden
- Reduktion des Risikos, dass Rechnungsdaten an falsche Adressaten transferiert werden, zu spät ankommen, beim Transfer verloren gehen, manipuliert oder gestohlen werden
- Die Einhaltung von Richtlinien und Vorgaben, die der Gesetzgeber, diverse Branchenstandards oder Datenschutzbestimmungen für sichere Transfers festlegen (Compliance)

#### **Content Repository**

Die BIS Plattform beinhaltet ein reichhaltiges Verzeichnis (Content Repository) an vorkonfigurierten Partnerverbindungen (Stammdaten/Mappings). So z. B.

- Tools zur Modernisierung und Konsolidierung bestehender B2B-Landschaften. SEEBURGER-Kunden haben durch die Konsolidierung heterogener [EDI](https://www.seeburger.com/de/ressourcen/wissenswertes/was-ist-edi)/B2B-Landschaften auf ein SEEBURGER-Zentralsystem nach eigenen Angaben eine Reduzierung von 80 % der Betriebskosten erreicht.
- Standard- und branchenspezifische Lösungen für den vollautomatischen Datentransfer für Branchen:

Die SEEBURGER B2B-StandardSolutions decken alle notwendigen Prozesse für Ein- und Ausgangsverarbeitung im B2B/EDI-Bereich ab. Darüber hinaus bietet SEEBURGER spezielle ergänzende Branchenprofile an, in denen die Besonderheiten der jeweiligen Branche abgedeckt sind. Durch Erweiterungen des Standardprozesses und den Einsatz zusätzlicher Softwaremodule können branchentypische Anforderungen vollständig abgebildet werden.

#### **Community Management**

Das Aufsetzen und die Pflege von Integrationsprozessen können einen großen Aufwand bedeuten. Besonders deutlich wird dies, wenn es sich dabei um Prozesse handelt, bei welchen externe Partner integriert werden. Vor allem B2B/ EDI-Integrationsprozesse verfügen oft über Tausende von Austauschbeziehungen, welche es einzurichten, zu verwalten und aktuell zu halten gilt.

Diese [Community-Managementprozesse](https://www.seeburger.com/de/loesungen/oekosystem-integration/community-management) setzt SEEBURGER sehr erfolgreich ein, um die Lieferanten und Kunden schnell, einfach und kosteneffizient über elektronische Rechnungseingangskanäle für strukturierte, bildhafte oder hybride Rechnungsformate<sup>6</sup> anzubinden. Für die Anbindung von Lieferanten stellt sich der Onboarding-Prozess mit SEEBURGERs Community Management Services exemplarisch wie folgt dar:

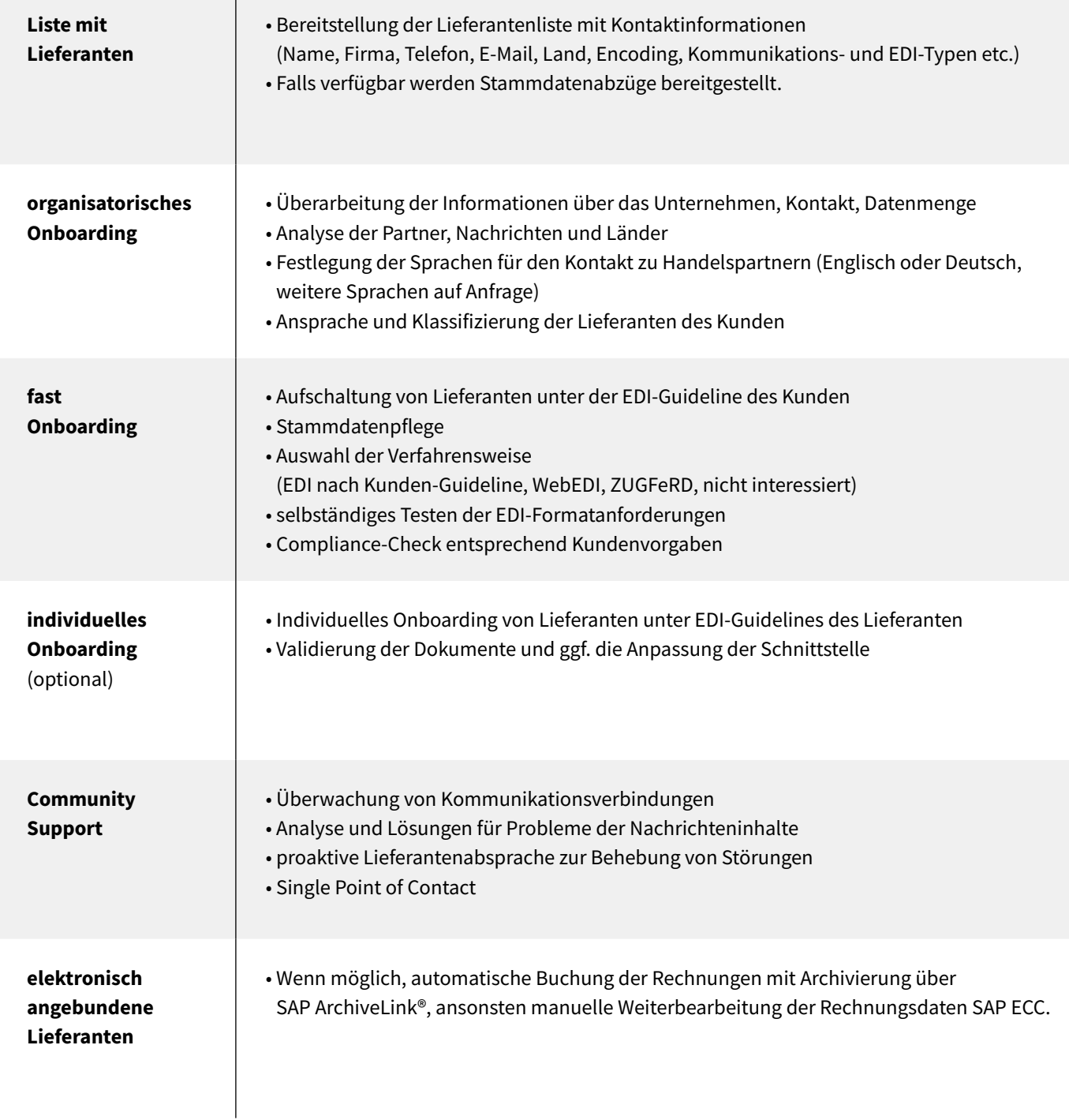

Tabelle 3: Lieferanten Onboarding Service – Prozessüberblick

26

#### **Vorteile des Lieferanten Onboarding Services7 von SEEBURGER:**

- **+** Eine schnelle Anbindung vieler Lieferanten ist möglich.
- **+** Die Klärung der Bereitschaft und technischen Fähigkeiten eines Lieferanten erfolgt durch B2B-Experten.
- **+** Für den begrenzten Zeitraum der Anbindung sind keine zusätzlich ausgebildeten Mitarbeiter erforderlich.
- **+** Die Infrastruktur und Portale zur schnellen Aufschaltung müssen nicht extra aufgebaut werden, sondern werden für benötigte Zeiträume durch den SEEBURGER Cloud Service zur Verfügung gestellt.
- **+** Eine automatische Registrierung der Lieferanten mit Qualitätsprüfungen der Stammdaten und Rechnungsformate ist möglich und erzwingbar.
- **+** Die Lieferanten werden bei der Anbindung und im Betrieb dauerhaft professionell betreut.
- **+** Umfangreiche Reports stehen zur Fortschrittsüberwachung des Lieferanten-Onboardings bereit.
- **+** Eine erfolgsbasierte Vergütung ermöglicht einen ROI von Anfang an.
- **+** Klare Servicelevel-Vereinbarungen sichern dauerhaft eine hohe Qualität.

Oft lässt sich mit den Community-Management-Prozessen ein Teil der Kunden oder Lieferanten über ein webbasiertes Portal anbinden, in welchem Lieferanten beispielsweise Ihre Bestellungen einsehen, sowie auf diesen basierend Lieferbestätigungen und Rechnungen manuell erfassen und vollstrukturiert in einem elektronischen Format an Sie schicken können. Diese Art der Partnerintegration wird als WebEDI bezeichnet und nachfolgend beschrieben.

#### **WebEDI zur Anbindung kleiner Geschäftspartner**

[WebEDI](https://www.seeburger.com/de/ressourcen/wissenswertes/webedi-digitale-lieferantenanbindung)-Lösungen ermöglichen eine einfache, schnelle und kostengünstige Integration aller Partner über das Web. Eine Vision wird Wirklichkeit – EDI mit 100 % Lieferanten- und Partnerintegration für sowohl Auftragsabwicklung als auch Lieferplanabwicklung. Für die WebEDI-Lösung stehen – wie für die meisten anderen SEEBURGER-Lösungen – verschiedene Betriebsmodelle, vom Softwarekauf über Softwareas-a-Service bis hin zu Cloud Services<sup>8</sup>, zur Verfügung.

# <span id="page-27-0"></span>4 Ausgezeichneter Purchase-to-Pay-Standard in SAP

Der Purchase-to-Pay-Prozess ist der Einkaufsprozess auf Unternehmensseite, der für die maximale Effizienz von Unternehmen in völlig digitalisierter Form abgebildet werden sollte. Vor dem Hintergrund, den diese Form der Steuerung und Durchführung von Prozessen bietet, zeigt sich, dass analoge Vorgänge im Grunde genommen langsam, aber sicher ein Auslaufmodell sind.

Von heute auf morgen ist die Umstellung von analog auf digitalisiert aber nicht möglich, denn: Purchase-to-Pay (P2P) ist extrem komplex – und das hat einen ganz einfachen Grund. P2P ist kein einzelner Prozess, sondern eher ein Gebilde, das aus vielen einzelnen Vorgängen zusammengesetzt wird. Diese Einzelvorgänge finden in den verschiedenen Abteilungen und Bereichen eines Unternehmens statt und werden durch [Purchase-to-Pay auf einer Plattform,](https://www.seeburger.com/de/loesungen/oekosystem-integration/sap-integration)  [einem speziellen System wie z.](https://www.seeburger.com/de/loesungen/oekosystem-integration/sap-integration) B. SAP, zusammengeführt.

Das hat einige ganz entscheidende Vorteile: Dem Einkaufsprozess selbst wird durch die nachvollziehbare Abbildung und Zusammenführung der einzelnen Schritte die Unübersichtlichkeit genommen. Zudem ist eine digitale Lösung – im Gegensatz zu der analogen Variante – viel weniger anfällig für Fehler, da keine manuelle Eingabe erfolgt, sondern diese vorwiegend automatisiert verläuft. Außerdem spart der digitalisierte Einkaufsprozess Kosten, da das Personal entlastet wird.

Zusammengefasst sehen die Vorteile eines Purchaseto-Pay-Prozesses als digitalisierter End-to-End-Prozess folgendermaßen aus:

- Hohe Kosteneinsparungen
- Mehr Übersichtlichkeit
- Geringeres Fehlerpotenzial ohne manuelle Dateneingabe

Purchase-to-Pay umfasst die gesamte Bandbreite an Vorgängen innerhalb eines Unternehmens. Es geht um die Übermittlung von Daten rund um einen Einkauf bei Lieferanten. Im Gegensatz zum Order-to-Cash-Prozess, der in einem Unternehmen die Seite des Vertriebs abbildet – also den Prozess von einem Kundenauftrag bis zum Zahlungseingang – geht es bei Purchase-to-Pay um die Bestellungen eines Unternehmens selbst bei einem Lieferanten.

Der Purchase-to-Pay-Prozess ist komplex – und besteht aus vielen Einzelprozessen. Eine grobe Unterscheidung existiert aber dennoch: Die Prozesse umfassen alles, was zwischen Einkäufen (Purchase) eines Unternehmens und den Zahlungen (Pay), die ein Unternehmen vornimmt, liegt – also auf den Bedarf und auf die Zahlung bezogene Vorgänge.

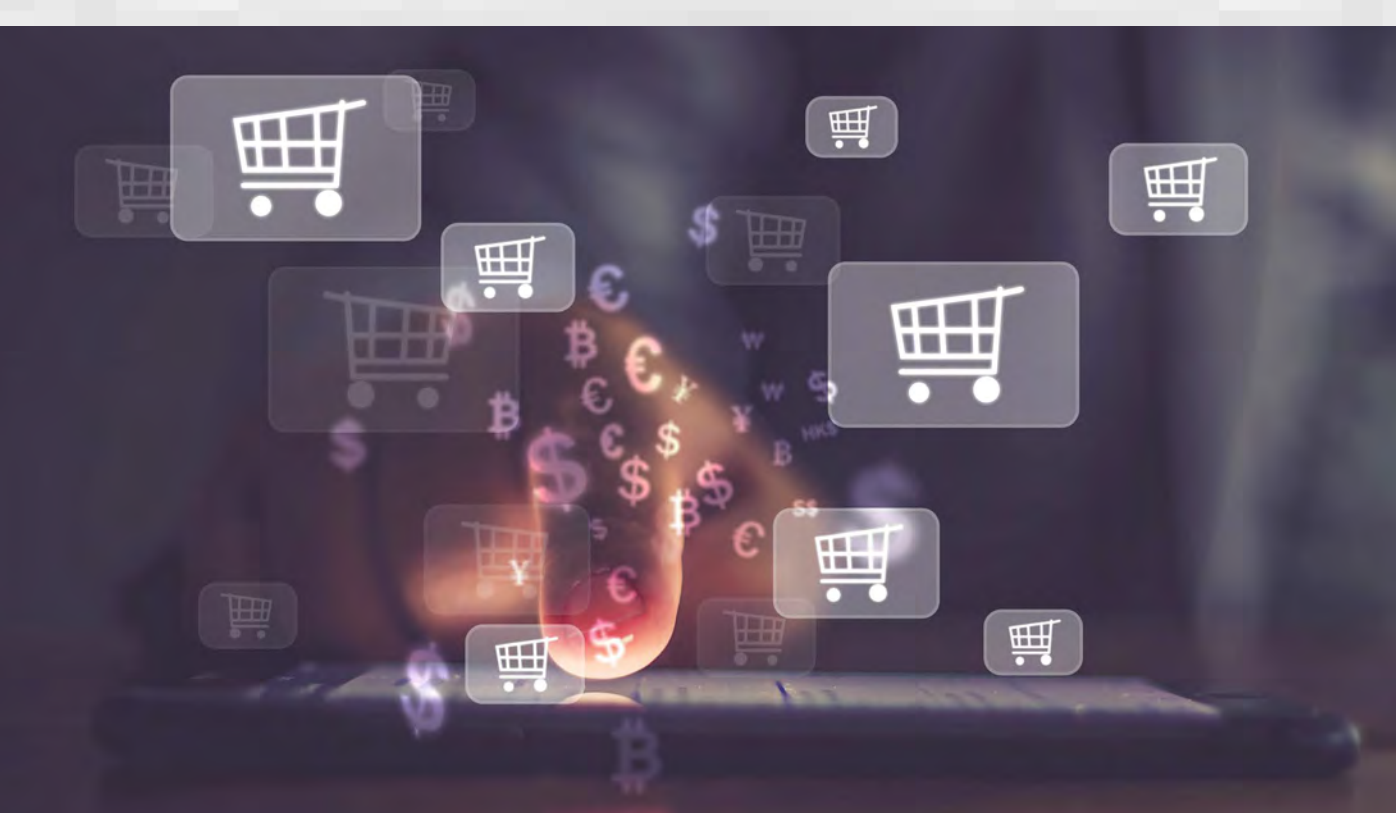

Auf der Seite der bedarfsbezogenen Prozesse befinden sich in dieser Reihenfolge:

- **01.** Bedarfsmeldung [\(BANF\)](https://blog.seeburger.com/de/banfen-war-noch-nie-so-einfach/)
- **02.** Prüfung des gemeldeten Bedarfs
- **03.** Freigabe nach Prüfung
- **04.** Bestellfreigabe
- **05.** Freigabe nach Prüfung
- **06.** Bestellung
- **07.** Bestätigung der Bestellung, also Auftragsbestätigung
- **08.** Eingang der Ware

Im Bereich der zahlungsbezogenen Abläufe sieht es bei Purchase-to-Pay folgendermaßen aus:

- **09.** Eingang der Rechnung des Lieferanten
- **10.** Verarbeitung der Rechnung
- **11.** Abgleich von Rechnung und Bestellung
- **12.** Freigabe der Rechnung, also Genehmigung
- **13.** Zahlung

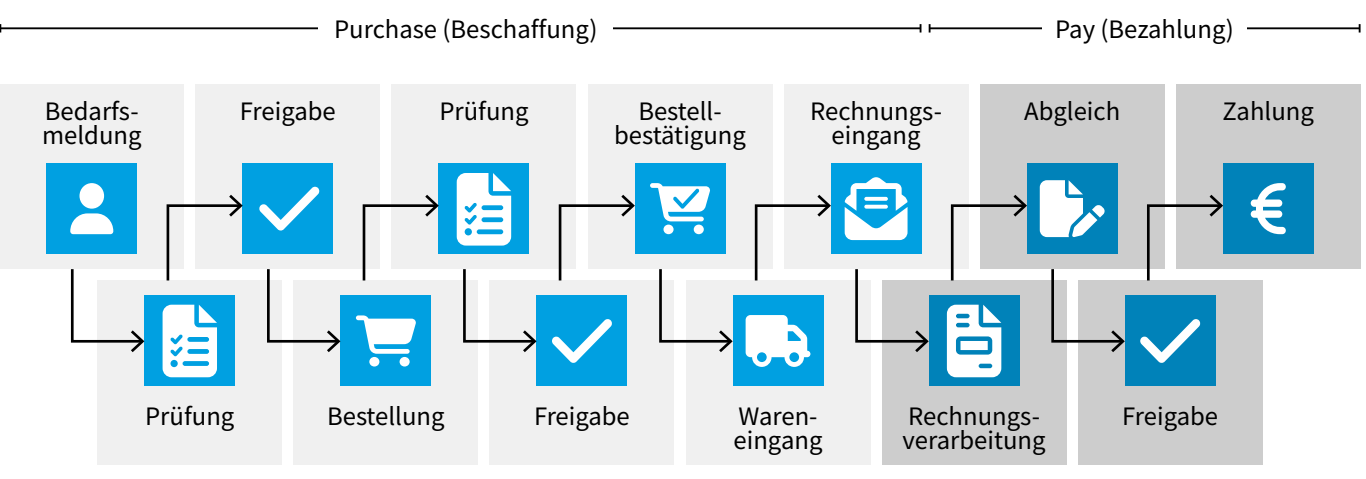

Abbildung 8: Purchase-to-Pay-Prozess

Ein integrierter Purchase-to-Pay-Prozess ist komplett miteinander verbunden und auch die Beschaffung findet komplett digital statt.

Bilden Sie Ihren Purchase-to-Pay-Prozess bereits vollständig digital ab und profitieren von smarten Synergien und Arbeitsabläufen?

### <span id="page-29-0"></span>**4.1 Effizientere Beschaffungsprozesse mit dem SEEBURGER BANF-Workflow in SAP**

Die Beschaffung von Waren und Dienstleistungen ist ein wichtiger Bestandteil des Geschäftsbetriebs jedes Unternehmens. Ein effizienter Beschaffungsprozess kann dazu beitragen, Zeit und Kosten zu sparen und die Lieferantenbeziehungen zu verbessern. Der [Bestellanforderungs-Work](https://blog.seeburger.com/de/seeburger-sap-add-ons-fuer-optimales-workflowmanagement/)[flow](https://blog.seeburger.com/de/seeburger-sap-add-ons-fuer-optimales-workflowmanagement/) (SEEBURGER [BANF-Workflow](https://blog.seeburger.com/de/banfen-war-noch-nie-so-einfach/)) in SAP ist ein entscheidender Bestandteil des Beschaffungsprozesses, da er den Prozess der Bestellanforderung automatisiert und somit die Effizienz und Transparenz verbessert.

Die Beschaffungsprozesse sind ein wichtiger Bestandteil des täglichen Geschäftsbetriebs und können dazu beitragen, dass Unternehmen effizienter arbeiten und wettbewerbsfähiger sind. Ein entscheidender Bestandteil der Beschaffungsprozesse ist der Bestellanforderungs-Workflow (BANF-Workflow) im SAP-System, der den Prozess der Bestellanforderung von der Erstellung bis zur Genehmigung und Weitergabe an die Einkaufsabteilung automatisiert.

Der SEEBURGER BANF-Workflow ist ein Bestellanforderungsprozess in SAP, der den Prozess der Erstellung, Genehmigung und Übermittlung von Bestellanforderungen automatisiert. Der Prozess beginnt mit der Erstellung der Bestellanforderung durch den Anwender und endet mit der Übermittlung der genehmigten Bestellanforderung an die Einkaufsabteilung zur Erstellung der Bestellung. Der BANF-Workflow bietet Unternehmen die Möglichkeit, Bestellanforderungen schnell und effizient zu erstellen und den Genehmigungsprozess zu automatisieren, um die Durchlaufzeiten zu verkürzen.

Bestellanforderungen unterliegen in der Praxis häufig Genehmigungsverfahren, wenn sie einen bestimmten Betrag überschreiten oder Produkte bestimmter Warengruppen enthalten. Ohne die Steuerung durch ein Workflow-System werden Bedarfsmeldungen oft mit dem Einsatz von Office Tools erstellt und über E-Mail an die genehmigenden Instanzen weitergeleitet.

Das wird zunehmend komplizierter, wenn Bedarfe zu Beginn des Genehmigungsprozesses nicht genau bekannt sind oder spezifiziert werden können. Wie kann z. B. bei einem außerhalb des SAP-Systems durchgeführten Freigabeprozesses in Echtzeit sichergestellt werden, dass sie erforderlichen Freigaben und verantwortliche Mitarbeiter auch wirklich involviert sind und die richtigen Informationen sehen, wenn sich z. B. Werte der Bestellanforderungen erhöhen, nachdem der Freigabeprozess außerhalb des SAP begonnen wurde? Hier scheint Chaos unvermeidbar.

Sind die Freigabeprozesse von Bestellanforderungen nur rudimentär in SAP integriert, resultieren daraus erfahrungsgemäß die folgenden Probleme:

- Intransparenz des aktuellen Status
- Verstöße gegen Freigaberichtlinien
- Lange Prozessdurchlaufzeiten

#### **4.1.1 Generischer Workflow (SEEgenericFlow) als Basis für den SEEBURGER BANF-Workflow**

Der [generische Workflow](https://blog.seeburger.com/de/get-organised-generischer-workflow-mit-seeburger-sap-add-ons/) von SEEBURGER bietet für das E-Procurement speziell auf Bestellanforderungen, Bestellaufträge, Rechnungen optimierte Workflow-Templates in SAP an. Diese basieren auf dem SAP Business Workflow und eliminieren die Nachteile von wenig SAP-integrierten Freigabeprozessen. Die Vorteile der Steuerung durch einen Workflow sollen anhand des folgenden Beispiels verdeutlicht werden:

Der BANF-Workflow kann beliebig viele Schritte definiert haben, wobei Schritte fallabhängig übersprungen werden können (Werk, Materialart, Material, Einkäufergruppe, Lieferant, Betrag). Der generische Workflow für Bestellanforderungen nutzt SAP-Freigabestrategien, um verschiedene Freigabe-Workflows anzustoßen. Werden in einer BANF mehrere Positionen mit unterschiedlichen Freigabeanforderungen identifiziert, so kann für jede Position ein eigener Workflow gestartet werden. Weiter lassen sich individuelle Toleranzen für kritische Werte definieren. Wenn beispielsweise die Toleranz für eine Betragsänderung überschritten wird, erzwingt der Workflow von SEEBURGER einen Neustart des Freigabeprozesses und bestimmt die ggf. durch die Betragsänderung anderen Freigeber automatisch.

Der generische Workflow ermöglicht es, in Abhängigkeit von verschiedenen Parametern

- regelbasiert Freigeber oder Freigebergruppen zu bestimmen,
- Bearbeiter zu erinnern und lange angemahnte Vorgänge zu eskalieren sowie
- stets den Überblick zu bewahren.

Beispiel: Ein Freigabeverfahren soll nach folgenden Kriterien erfolgen:

- Betrag 500 EUR und <= 50.000 EUR: Freigabe durch Einkaufsleitung
- Betrag > 50.000 EUR: zuerst Freigabe durch Einkaufsleitung, dann Genehmigung durch Geschäftsleitung

Eine Bestellanforderung mit einem Gesamtbetrag von 80.000 EUR muss in zwei Schritten freigegeben werden:

- zunächst mit der Freigabe des Einkaufsleiters
- dann mit der Freigabe der Geschäftsleitung

Der generische Workflow für die Bestellanforderungsfreigabe erlaubt entweder manuell oder auch automatisch die entsprechenden Freigeber zu bestimmen und einen mehrstufigen Freigabe-Workflow gemäß definierten Kriterien einzuhalten. Bei der Anlage einer Bestellanforderung im SAP kann z. B. über das Material, die Kostenstelle und den

Wert ein Nutzer für die Freigabe auf Basis von Workflowregeln bestimmt werden. Zum komfortablen, übersichtlichen und nachvollziehbaren Anlegen der Freigaberegeln und -werte bietet SEEBURGER den sogenannten "Rule [Solver](https://blog.seeburger.com/de/who-is-who-freigabeprozesse-mit-rule-solver-zur-bearbeiterfindung/)" innerhalb des SEEBURGER-Workflows an. Die Erstellung der Bestellanforderung ist dabei der Auslöser für einen wohldefinierten Freigabeprozess.

Dabei ist die Einfachheit dieses Freigabebildschirms sowie seiner Anpassbarkeit über das SEEBURGER-Customizing in SAP herausragend. Im Wesentlichen lassen sich über drei logische Einheiten Workflows modellieren bzw. anpassen:

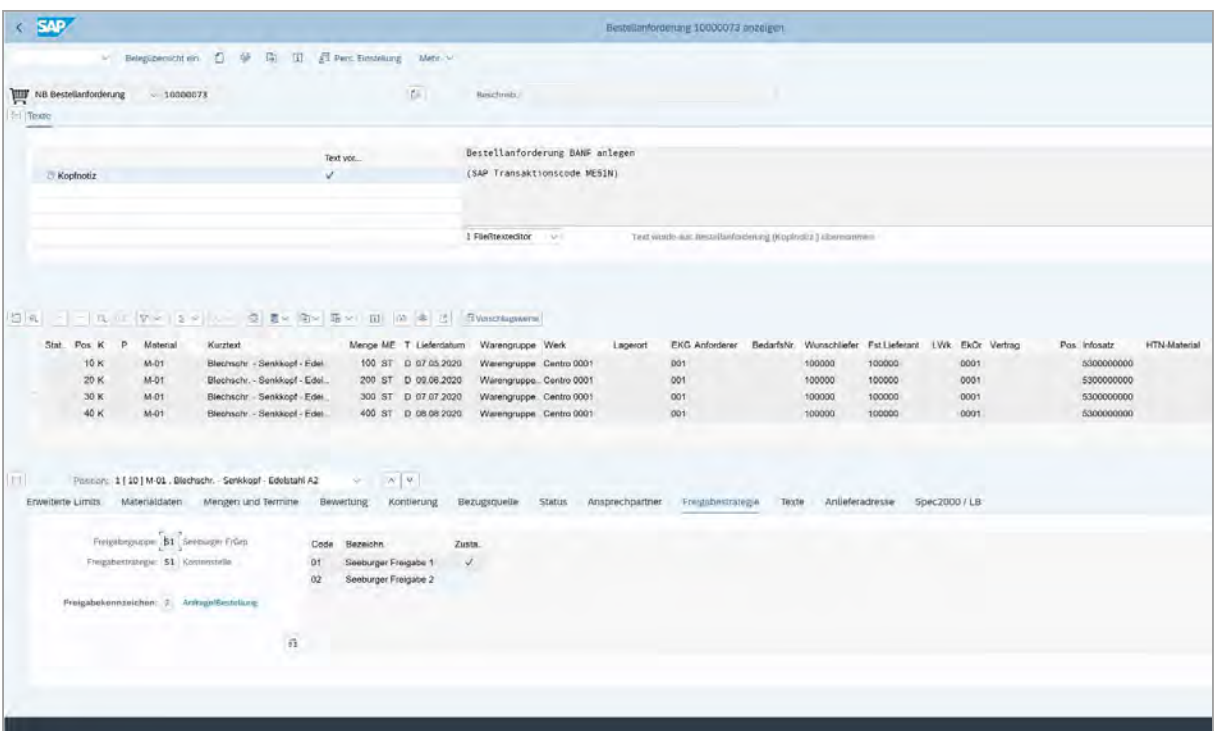

Abbildung 9: Anlage einer Bestellanforderung mit SAP-Freigabestrategie

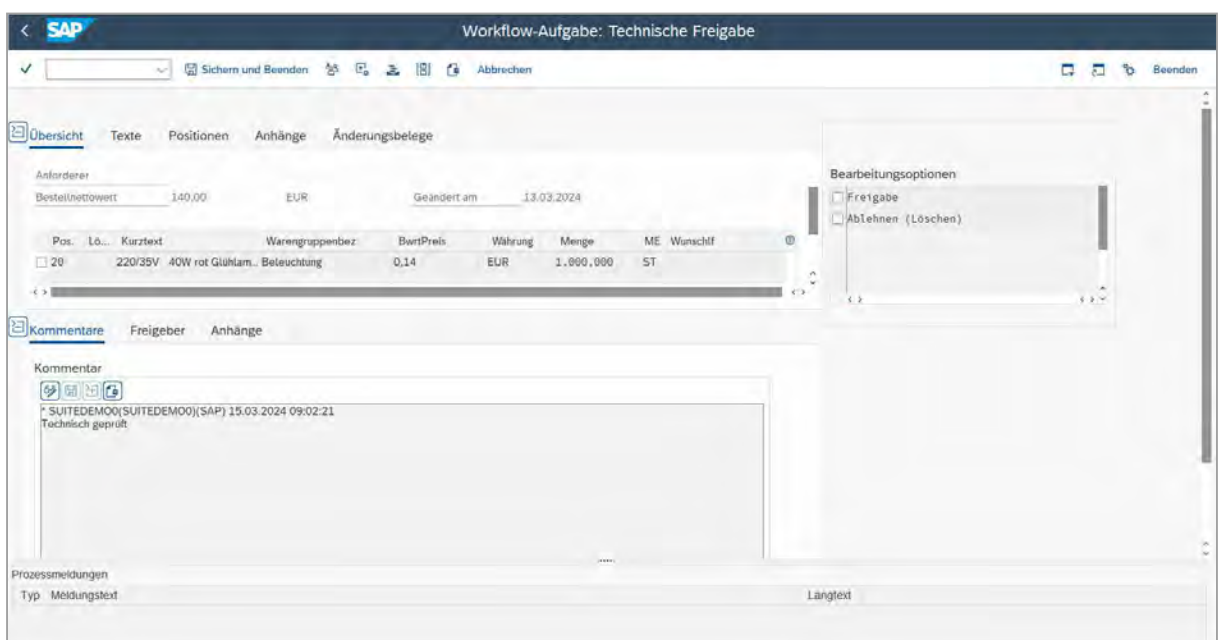

Abbildung 10: SEEBURGER-Freigabebildschirm für eine SAP-Bestellanforderung

Im Wesentlichen lassen sich über drei logische Einheiten Workflows modellieren bzw. anpassen:

- **01. Definition der Aufgaben:** Wie z. B. "technische Freigabe", "finanzielle Freigabe" etc.
- **02. Definition der Bearbeitungsoptionen:** Für jede Aufgabe werden die zulässigen Bearbeitungsoptionen z. B. "Freigeben", "Ablehnen", "Weiterleiten" definiert.
- **03. Definition der Aktionen:** Wenn beispielsweise die technische Freigabe erteilt wird (Aufgabe "technische Freigabe" mit der Option "Freigeben"), dann wird der Vorgang an die Aufgabe "finanzielle Freigabe" geleitet.

Durch dieses Beispiel wird schnell ersichtlich, wie einfach Anpassungen, beispielsweise eine 3., 4. oder 5. Freigabestufe etc. selbständig durch Kunden ermöglicht werden. Als versierter SAP-Anwender ohne SAP-Entwicklerkenntnisse können hier eigenständig neue Workflows definiert und bestehende angepasst werden.

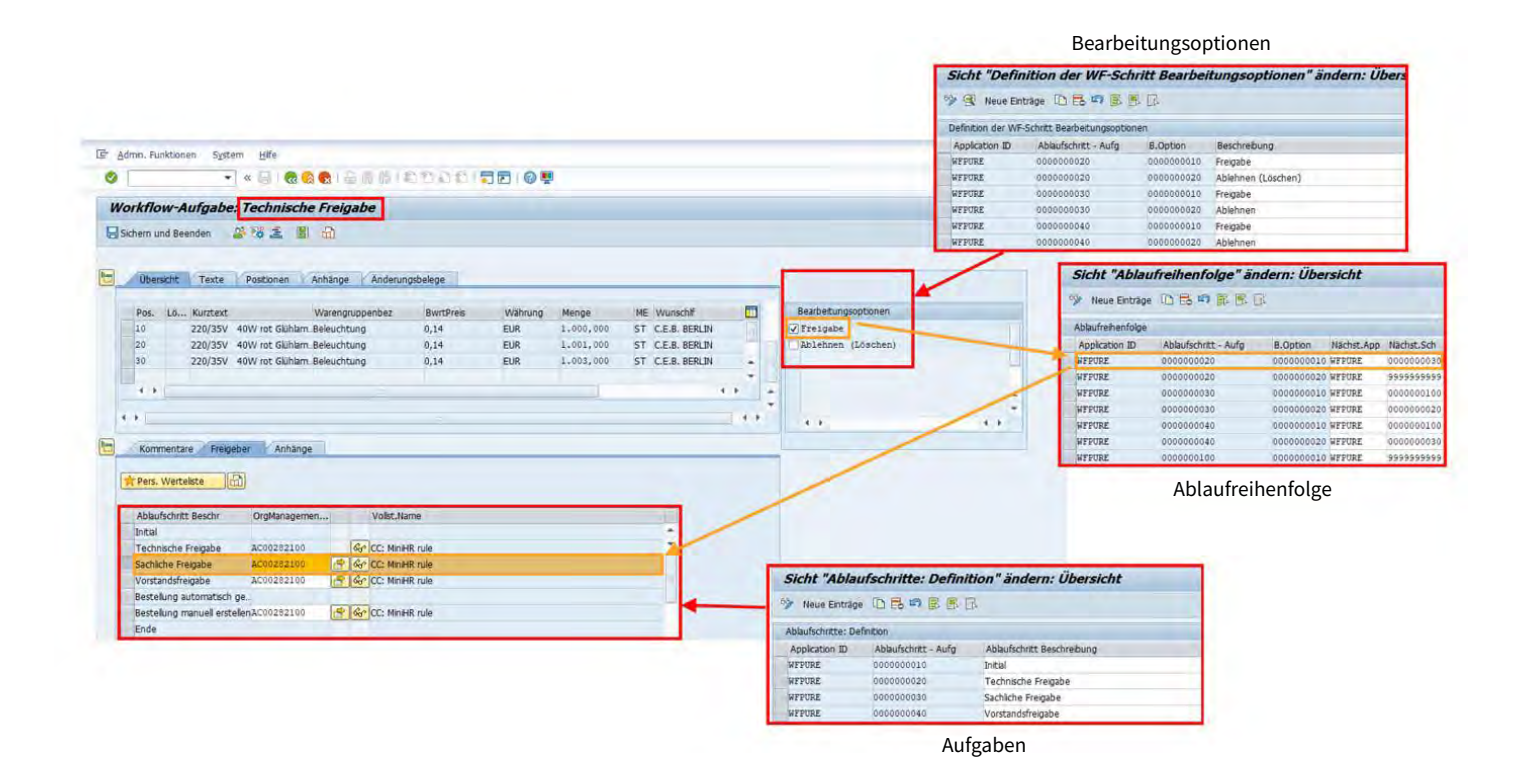

#### <span id="page-32-0"></span>**4.1.2 BANF-Freigaben mit Smartphone, Tablets und Internetbrowser**

SEEBURGER bietet für Freigaben über mobile Endgeräte und Internet-Browser zwei optionale Module für den Bestellanforderungsfreigabe-Workflow an.

- SEEBURGER Approval App für SAP Fiori Inbox "SEEBURGER SAP Fiori BANF-Workflow"
- SEEBURGER Mobile in der SEEBURGER Cloud

#### **4.1.2.1 SEEBURGER Approval App für SAP Fiori Inbox "SEEBURGER SAP Fiori BANF-Workflow"**

SEEBURGERs Approval App SEEBURGER SAP Fiori BANF-Workflow ermöglicht die Bestellanforderungsfreigabe in Echtzeit mittels mobiler Endgeräte und Internet-Browsern direkt in SAP. Der Freigeber kann Bestellanforderungen prüfen, freigeben, Aufgaben kommentieren, Anhänge hinzufügen, Aufgaben weiterleiten und die Bestellanforderungen einsehen. Dies bewirkt eine deutliche Prozessbeschleunigung und -transparenz sowie eine Entlastung der Entscheider und Führungskräfte. Neben der Bestellanforderung bietet SEEBURGER gleichartige Workflows für Bestellungen und Eingangsrechnungen an, welche ebenfalls mit einer Fiori App von SEEBURGER ausgestattet sind.

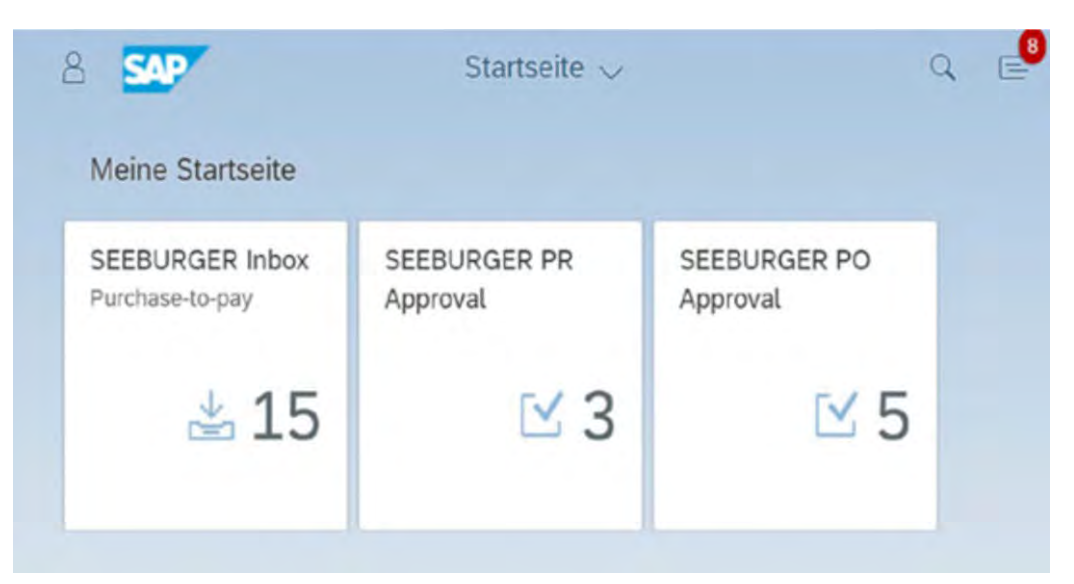

Abbildung 12: SEEBURGER Fiori Apps fürs E-Procurement

Die Übersicht der auf Freigabe wartenden Bestellanforderungen bietet diverse Filterfunktionen, um auch bei vielen Vorgängen stets den Überblick zu bewahren. Dies ist praktisch, wenn z. B. Preisinformationen, Spezifikationen, E-Mail-Kommunikation o. ä. dem Freigabeworkflow – und damit auch dem SAP Archiv – hinzugefügt werden sollen. Kommentare kann der Bearbeiter ebenfalls einsehen und eigene erstellen, bevor er die Bestellanforderung genehmigt, weiterleitet oder ablehnt.

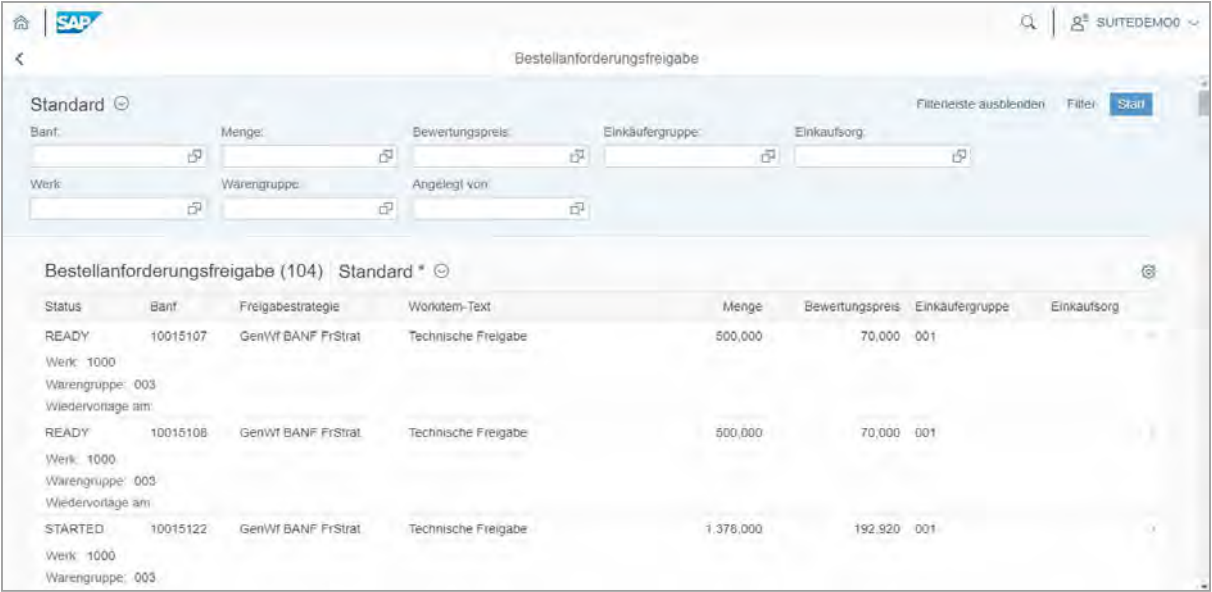

Abbildung 13: Überblick über alle Bestellanforderungen eines Freigebers

| <b>SAD</b><br>$\otimes$                                                                                 |                                                                 |              |                                 |                                                  |                         |                    | CD.                     | gl surrependo |
|----------------------------------------------------------------------------------------------------|-----------------------------------------------------------------|--------------|---------------------------------|--------------------------------------------------|-------------------------|--------------------|-------------------------|---------------|
| $\vert \zeta \vert$                                                                                     |                                                                 |              |                                 | Bestellenforderungsfreigabe                      |                         |                    |                         |               |
| 0010015349_FS_GW Technocne Freezaw                                                                      |                                                                 |              |                                 |                                                  |                         |                    |                         | 西 。           |
| Bisteller SUITEDEMOO<br>Brewersingsteries: 140,000<br><b>ANHANGE</b><br><b>POSITIONEN</b>               | Mal proppic Beleuchtung<br>LE name, C.E.B. BERLIN<br>KOMMENTARE | FREIGEBER    | Wiederwinge am                  |                                                  |                         |                    |                         |               |
|                                                                                                    |                                                                 |              |                                 |                                                  |                         |                    |                         | 但             |
| Banf-Position                                                                                           | Belogist                                                        | Belegtyp     | Kinthest                        | Material                                         | Bewertungspress Watkung |                    | Menge Mengeneinheit     |               |
| 00010<br>$\frac{1}{2} \left( \frac{1}{2} \right) \left( \frac{1}{2} \right) \left( \frac{1}{2} \right)$ | NB<br>$\sim$                                                    | ń.           | 220/33V 40W rpt Glunampe        | 40-100R                                          | 0.14 EUR EUR            |                    | 100,000 ST 3T           |               |
| 00020                                                                                                   | NB                                                              | $\alpha$     | 220/35V 40W rpt Glünlampe       | 40-100R                                          | <b>614 EVR. EUR</b>     | 1000000ST ST       | <b>PARTICULAR STATE</b> |               |
| 00030                                                                                                   | NB                                                              | $\mathbf{B}$ | 220/55V 45W rpt Gianlange       | 40-100R                                          | 0.14 EUR EUR            |                    | 100,000 ST 8T           |               |
| 00040                                                                                                   | INB <sup>1</sup>                                                | ti.          | 220/33V ADIV rol QIUNAHIDe      | 40-100R                                          | <b>6.14 EUR EUR</b>     |                    | 100,000 ST 8T           |               |
| ANHANGE                                                                                                 |                                                                 |              |                                 |                                                  |                         |                    |                         |               |
|                                                                                                    |                                                                 |              |                                 |                                                  |                         |                    |                         | + 章           |
| Dalemame                                                                                                |                                                                 |              |                                 | Zeitstempel Ersteller<br>Keine Einträge gefunden | Exwest                  | Dateigrobe         |                         |               |
|                                                                                                    |                                                                 |              |                                 |                                                  |                         |                    |                         |               |
| KOMMENTARE                                                                                              |                                                                 |              |                                 |                                                  |                         |                    |                         |               |
|                                                                                                    |                                                                 |              |                                 |                                                  |                         |                    |                         | $+ 0$         |
|                                                                                                    |                                                                 |              | Zersterrory Ersteher            |                                                  | <b>Bernstername</b>     | Kommentar          |                         |               |
|                                                                                                    |                                                                 |              | 16 03 2024, 09 02:21 SVITEDEMOD |                                                  | SUITEDEMOO              | Technisch geprüff. |                         |               |

Abbildung 14: SEEBURGER SAP Fiori-Freigabe einer BANF mit Kopfinformationen, Positionen, Anhängen und Kommentaren

#### <span id="page-34-0"></span>**4.1.2.2 Freigabeworkflow mit SEEBURGER Mobile**

Diese Option bietet sich für Kunden insbesondere dann an, wenn z. B. die technischen Voraussetzungen zur Nutzung von SAP Fiori nicht erfüllt werden können. SEEBURGER Mobile ermöglicht die Bestellanforderungsfreigabe ohne merklichen zeitlichen Verzug mittels mobiler Endgeräte.

Der Freigabe-Workflow ist übersichtlich, einfach und speziell auf die technischen Möglichkeiten von Smartphones und Tablets angepasst. Der Freigeber kann Bestellanforderungen prüfen, freigeben, Aufgaben kommentieren, weiterleiten und die Bestellanforderungen einsehen.

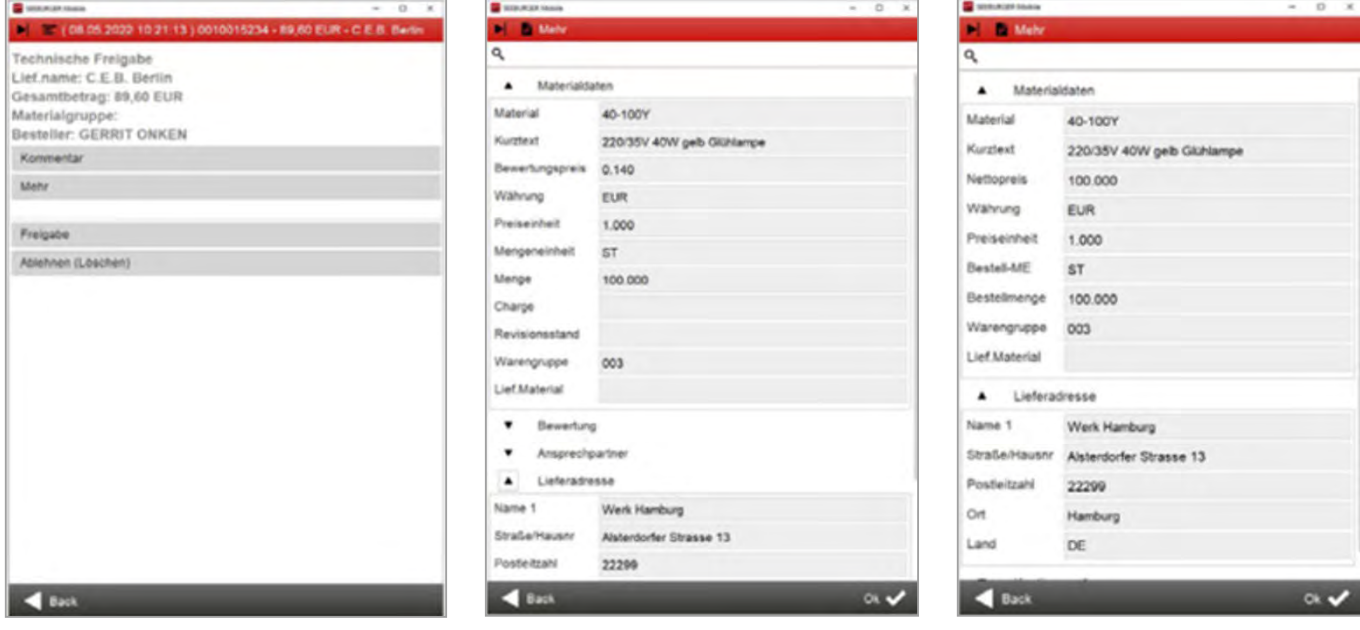

Abbildung 15: Freigabe mit SEEBURGER Mobile

Dies bewirkt eine deutliche Prozessbeschleunigung und -transparenz sowie eine Entlastung der Entscheider und Führungskräfte.

#### <span id="page-35-0"></span>**4.1.3 Überblick der SEEBURGER BANF-Workflow-Funktionen**

Der SEEBURGER BANF-Workflows bieten zusätzliche Vorteile und Funktionen, die Unternehmen bei der Verwaltung ihrer Bestellanforderungen unterstützen:

#### • **Automatische Bearbeiterfindung:**

Der Workflow bietet eine automatische Bearbeiterfindung, die nach definierbaren Regeln arbeitet. Dadurch wird der manuelle Arbeitsaufwand reduziert und die Bearbeitungszeiten verkürzt.

#### • **Systematisierung und Standardisierung der Arbeitsabläufe:**

Durch die Systematisierung und Standardisierung der Arbeitsabläufe wird eine höhere Qualitätssicherung erreicht. Der Workflow sorgt dafür, dass Bestellanforderungen in allen Fällen gemäß den vorgegebenen Standards bearbeitet werden.

#### • **Elektronische, automatisierbare Steuerung der Prozesse:**

Der Workflow ermöglicht eine elektronische, automatisierbare Steuerung der Prozesse. Dadurch werden manuelle Fehler minimiert und die Effizienz gesteigert.

#### • **Ad-hoc-Workflows:**

Der Workflow bietet auch Ad-hoc-Workflows, die bei Bedarf erstellt werden können.

Dadurch können Unternehmen schnell auf neue Anforderungen reagieren und den Workflow anpassen.

### • **Intelligente Organisation und schnelle automatische Verteilung:**

Der Workflow organisiert und verteilt Bestellanforderungen automatisch und intelligent. Dadurch werden die Prozesse beschleunigt und die Bearbeitungszeiten verkürzt.

#### • **Einheitliche Benutzeroberfläche:**

Der Workflow bietet eine einheitliche Benutzeroberfläche, die direkt alle relevanten Aufgaben ausführen kann. Dadurch wird die Bedienung des Workflows erleichtert und die Benutzerfreundlichkeit erhöht.

#### • **Aktionsprotokoll:**

Der Workflow bietet ein Aktionsprotokoll, das den Prozess dokumentiert. Dadurch können Unternehmen den Prozess nachvollziehen und überprüfen.

#### • **Archivierung des Vorgangs:**

Der Workflow ermöglicht auch die Archivierung des Vorgangs zusammen mit Anlagen, Kommentaren und Protokoll im SAP-angebundenen Archivsystem. Dadurch werden die Daten sicher gespeichert und jederzeit verfügbar gemacht.

Insgesamt bietet der SEEBURGER BANF-Workflow eine Vielzahl von Funktionen, die Unternehmen dabei unterstützen, ihre Bestellanforderungen effektiver und effizienter zu verwalten. Die automatische Bearbeiterfindung, die Standardisierung der Arbeitsabläufe, die elektronische, automatisierbare Steuerung der Prozesse, die Ad-hoc-Workflows, die intelligente Organisation und Verteilung, die einheitliche Benutzeroberfläche, das Aktionsprotokoll und die Archivierung des Vorgangs sind nur einige der Vorteile, die der Workflow bietet.
#### **4.1.4 Vorteile des SEEBURGER BANF-Workflows**

Der SEEBURGER BANF-Workflow bietet eine Vielzahl von Vorteilen für **Unternehmen**, darunter:

#### **+ Automatisierung des Genehmigungsprozesses:**

Der BANF-Workflow automatisiert den Genehmigungsprozess und ermöglicht es Unternehmen, Bestellanforderungen schnell und effizient zu erstellen und zu genehmigen. Dadurch wird der manuelle Arbeitsaufwand reduziert und es kommt zu weniger Fehlern und Verzögerungen im Prozess.

#### **+ Effizienzsteigerung:**

Durch die Automatisierung des BANF-Workflows können Unternehmen ihre Arbeitsabläufe effizienter gestalten und die Bearbeitungszeiten verkürzen. Dadurch wird die Produktivität erhöht und die Kosten gesenkt.

#### **+ Kostenreduzierung:**

Der BANF-Workflow reduziert den administrativen Aufwand und den Papierkram, der normalerweise bei der Erstellung von Bestellanforderungen anfällt. Durch die Einsparung von Zeit und Materialkosten können Unternehmen ihre Kosten reduzieren.

#### **+ Verbesserte Transparenz und Nachvollziehbarkeit:**

Der BANF-Workflow bietet Unternehmen eine verbesserte Transparenz und Nachvollziehbarkeit. Der Status der Bestellanforderung kann jederzeit eingesehen werden und alle Beteiligten haben Zugriff auf die Informationen. Dadurch wird eine klare und transparente Kommunikation gewährleistet.

#### **+ Bessere Compliance:**

Der BANF-Workflow hilft Unternehmen, Compliance-Regeln einzuhalten. Genehmigungsprozesse können so gestaltet werden, dass sie alle notwendigen Compliance-Anforderungen erfüllen. Dadurch werden potenzielle Risiken vermieden und Unternehmen bleiben rechtlich auf der sicheren Seite.

#### **+ Verbesserte Lieferantenbeziehungen:**

Der BANF-Workflow verbessert die Beziehungen zu Lieferanten, indem er den Prozess der Bestellanforderung und -abwicklung automatisiert. Die Lösung ermöglicht es Unternehmen, Bestellungen schneller und effizienter zu bearbeiten, wodurch die Lieferantenbeziehungen verbessert und die Lieferantenbindung gestärkt werden.

Insgesamt bietet der SEEBURGER BANF-Workflow Unternehmen eine Reihe von Vorteilen, darunter eine höhere Effizienz, Kosteneinsparungen, verbesserte Compliance und bessere Lieferantenbeziehungen. Durch die Automatisierung des Genehmigungsprozesses wird der manuelle Aufwand reduziert und es kommt zu weniger Fehlern und Verzögerungen im Prozess.

Ein BANF-Workflow bietet zudem Vorteile für den **Mitarbeiter**, darunter:

#### **+ Vereinfachte Arbeitsabläufe:**

Durch die Automatisierung von Prozessen können Mitarbeiter Bestellanforderungen schnell und einfach erstellen, ohne sich Gedanken über den Genehmigungsprozess machen zu müssen. Dadurch wird die Arbeit einfacher und effizienter.

#### **+ Weniger Papierkram:**

Der BANF-Workflow reduziert den Papierkram, den Mitarbeiter normalerweise bei der Erstellung von Bestellanforderungen durchlaufen müssen. Dies spart Zeit und reduziert den administrativen Aufwand.

#### **+ Schnellere Genehmigungsprozesse:**

Der BANF-Workflow beschleunigt den Genehmigungsprozess und ermöglicht es Mitarbeitern, schnellere Entscheidungen zu treffen. Dies ist besonders wichtig bei Bestellanforderungen, die dringend sind.

#### **+ Bessere Kommunikation:**

Der BANF-Workflow verbessert die Kommunikation zwischen Mitarbeitern, da der Status der Bestellanforderung für alle Beteiligten einsehbar ist. Dadurch wird eine klare und transparente Kommunikation gewährleistet.

#### **+ Einfache Rückverfolgbarkeit:**

Der BANF-Workflow ermöglicht es Mitarbeitern, den Fortschritt ihrer Bestellanforderungen jederzeit zu überprüfen und den Status zu überwachen. Dadurch können sie besser planen und die Arbeitsabläufe optimieren.

Somit bietet der SEEBURGER BANF-Workflow Mitarbeitern eine höhere Effizienz und verbesserte Arbeitsbedingungen. Der Workflow reduziert den administrativen Aufwand, beschleunigt den Genehmigungsprozess und verbessert die Kommunikation zwischen den Mitarbeitern. Durch die Automatisierung von Prozessen werden auch die Fehleranfälligkeit reduziert und die Arbeitsprozesse vereinfacht.

#### **4.1.5 Einführungsphasen eines BANF-Workflows**

Das SEEBURGER [Consulting](https://www.seeburger.com/de/services-training/consulting-services) kann Unternehmen bei der Implementierung des BANF-Workflows umfassend unterstützen, indem es die Anforderungen des Unternehmens analysiert, ein Konzept und Design entwickelt, den Workflow

implementiert und Tests durchführt, die Mitarbeiter schult und kontinuierliche Unterstützung bietet. Dadurch kann das Unternehmen sicherstellen, dass der Workflow optimal funktioniert und seine Vorteile voll ausschöpft.

Das Consulting-Team verfügt über umfangreiche Erfahrung in der Implementierung von Purchase-to-Pay-Lösungen und kann die folgenden Dienstleistungen anbieten:

- **01. Analyse der Anforderungen:** Das Consulting-Team analysiert die Anforderungen des Unternehmens und identifiziert, welche Funktionen des BANF-Workflows benötigt werden. Dabei werden auch bestehende Prozesse und Systeme berücksichtigt.
- **02. Konzeption und Design:** Das Consulting-Team entwickelt ein Konzept und ein Design für den BANF-Workflow, das auf den Anforderungen des Unternehmens basiert. Dabei werden auch mögliche Risiken und Herausforderungen berücksichtigt.
- **03. Implementierung und Test:** Das Consulting-Team implementiert den BANF-Workflow in Zusammenarbeit mit dem Unternehmen und führt Tests durch, um sicherzustellen, dass der Workflow reibungslos funktioniert.
- **04. Schulung der Mitarbeiter:** Das Consulting-Team schult die Mitarbeiter des Unternehmens im Umgang mit dem BANF-Workflow. Dabei werden die Funktionen des Workflows sowie die Best Practices vermittelt.
- **05. Kontinuierliche Unterstützung:** Das Consulting-Team bietet kontinuierliche Unterstützung, um sicherzustellen, dass der BANF-Workflow optimal funktioniert und den Anforderungen des Unternehmens entspricht.

#### **4.2 SEEBURGER Bestellfreigabe-Workflow in SAP**

Es ist sinnvoll, neben dem BANF-Workflow auch einen Bestellfreigabe-Workflow zu nutzen, da beide Workflows zusammenarbeiten, um den Bestellprozess effektiver und effizienter zu gestalten.

Der BANF-Workflow ermöglicht es Unternehmen, Bestellanforderungen auf standardisierte und automatisierte Weise zu erfassen, zu überprüfen und zu genehmigen. Sobald die Bestellanforderung genehmigt ist, wird sie zur Erstellung einer Bestellung verwendet.

Bestellungen unterliegen häufig umfangreichen Genehmigungsverfahren. Bis allen Prozessbeteiligten die relevanten Unterlagen für die Beschaffung vorliegen – und diese dann auch freigegeben haben, werden oft enorme Personalressourcen und Zeit investiert. Ohne die Steuerung durch ein Workflowmanagementsystem sind umfangreiche Freigabeprozesse heutzutage nicht mehr effizient realisierbar. Die

zentrale Frage beim SAP Business-Workflow lautet: Wer macht was, womit, wann, in welcher Reihenfolge? Genau das kann mit dem generischen Workflow definiert werden, wobei Änderungen schnell und einfach durchgeführt werden können. Ebenso können für ungeregelte Vorgänge Adhoc-Workflows gestartet werden. Der generische Workflow von SEEBURGER basiert auf dem SAP Business-Workflow und ist durch vorkonfigurierte Makros ohne Programmieraufwand einfach einzusetzen.

Der Bestellfreigabe-Workflow ermöglicht es Unternehmen, Bestellungen automatisch genehmigen zu lassen, bevor sie an den Lieferanten gesendet werden. Der Workflow bietet eine Genehmigungshierarchie, die sicherstellt, dass Bestellungen von den richtigen Personen genehmigt werden. Der Workflow sendet automatisch Benachrichtigungen an die nächsten Genehmiger und eskaliert die Bestellung bei Bedarf.

#### **4.2.1 Generischer Workflow (SEEgenericFlow) als Basis für den SEEBURGER Bestellfreigabe-Workflow**

Durch die Verwendung von beiden Workflows zusammen können Unternehmen den Bestellprozess vollständig automatisieren und standardisieren. Der BANF-Workflow sorgt dafür, dass Bestellanforderungen effektiv bearbeitet werden, während der Bestellfreigabe-Workflow sicherstellt, dass Bestellungen schnell und effizient genehmigt werden.

Zusammen können diese Workflows dazu beitragen, den Bestellprozess zu beschleunigen, Fehler zu reduzieren, die Effizienz zu steigern und die Einhaltung von Richtlinien und Verfahren sicherzustellen. Daher ist es sinnvoll, beide Workflows zu nutzen, um den Bestellprozess bestmöglich zu optimieren.

Ein klassischer Bestellfreigabe-Workflow in SAP besteht aus mehreren Schritten und kann je nach den Anforderungen des Unternehmens angepasst werden. Hier sind die allgemeinen Schritte, die in einem Bestellfreigabe-Workflow in SAP enthalten sind:

- **01. Bestellvorbereitung:** Ein Benutzer erstellt eine Bestellung in SAP. Die Bestellung wird dann zur Genehmigung an den nächsten Genehmiger weitergeleitet.
- **02. Genehmigungshierarchie:** Der Bestellfreigabe-Workflow folgt einer definierten Genehmigungshierarchie. Das bedeutet, dass die Bestellung an den nächsten Genehmiger weitergeleitet wird, der in der Hierarchie darüber steht. Die Genehmigungshierarchie kann auf der Grundlage von verschiedenen Kriterien wie Kostenstelle, Betrag oder Einkaufsorganisation definiert werden.
- **03. Benachrichtigungen:** Die Benachrichtigung über die zu genehmigende Bestellung wird an den nächsten Genehmiger automatisch verschickt, sobald die Bestellung genehmigt werden muss. Die Benachrichtigung enthält die relevanten Informationen der Bestellung, wie z. B. Lieferdatum, Kosten und die Artikel.
- **04. Genehmigung:** Der Genehmiger prüft die Bestellung und gibt sie frei, wenn sie seinen Anforderungen entspricht. Wenn nicht, kann er sie zurückweisen oder an den vorherigen Genehmiger zurücksenden.
- **05. Eskalation:** Wenn der Genehmiger die Bestellung nicht innerhalb einer bestimmten Zeit genehmigt, kann der Workflow automatisch eskalieren und die Bestellung an den nächsten Genehmiger weiterleiten.
- **06. Bestellung freigeben:** Sobald die Bestellung von allen Genehmigern genehmigt wurde, kann sie freigegeben werden und an den Lieferanten gesendet werden.

Der generische Workflow für die Bestellfreigabe erlaubt, entweder manuell oder auch automatisch die entsprechenden Bearbeiter, die Freigeber, zu bestimmen und einen mehrstufigen Freigabeworkflow gemäß definierten Kriterien einzuhalten. Die Erstellung der Bestellung ist dabei der Auslöser für einen wohldefinierten Freigabeworkflow. Innerhalb dieses Workflows werden der oder die relevante(-n) Freigeber automatisch auf Basis von Workflowregeln ermittelt und die anstehenden Aufgaben an den oder die Freigeber adressiert. Für den Workflow können diese Freigeber im SAP-System beispielsweise in dem HR-Modul oder alternativ im SEEBURGER SAP Org. Management gepflegt werden.

Der Bestellfreigabe-Workflow in SAP bietet eine automatisierte und standardisierte Methode, um Bestellungen zu genehmigen und freizugeben. Durch die Verwendung eines solchen Workflows können Unternehmen sicherstellen, dass Bestellungen effizient bearbeitet werden und dass die Bestellgenehmigung den richtigen Personen zur Genehmigung zugewiesen wird.

Ein weiterer Vorteil des SEEBURGER-Workflows ist die einfache Konfigurierbarkeit über das SAP-Customizing im SEEBURGER-Namensraum. Im Wesentlichen lassen sich der Bestellfreigabe-Workflow sowie auch deutlich komplexere Abläufe über drei logische Einheiten modellieren und später im laufenden Betrieb anpassen:

Bestellfreigabe-Definition der Aufgaben, wie z. B. "technische Freigabe", "finanzielle Freigabe" etc. Definition der Bearbeitungsoptionen:

Für jede Aufgabe werden die zulässigen Bearbeitungsoptionen, z. B. "Freigeben", "Ablehnen", "Weiterleiten" definiert.

Definition der Aktionen: Im letzten Schritt werden die Aktionen hinter den Bearbeitungsoptionen in der jeweiligen Aufgabe definiert, z. B. "Bestellauslösung", "zurück zum Absender", "Weiterleitung zur Information" etc. (vgl. auch [Kap. 4.1.1](#page-29-0))

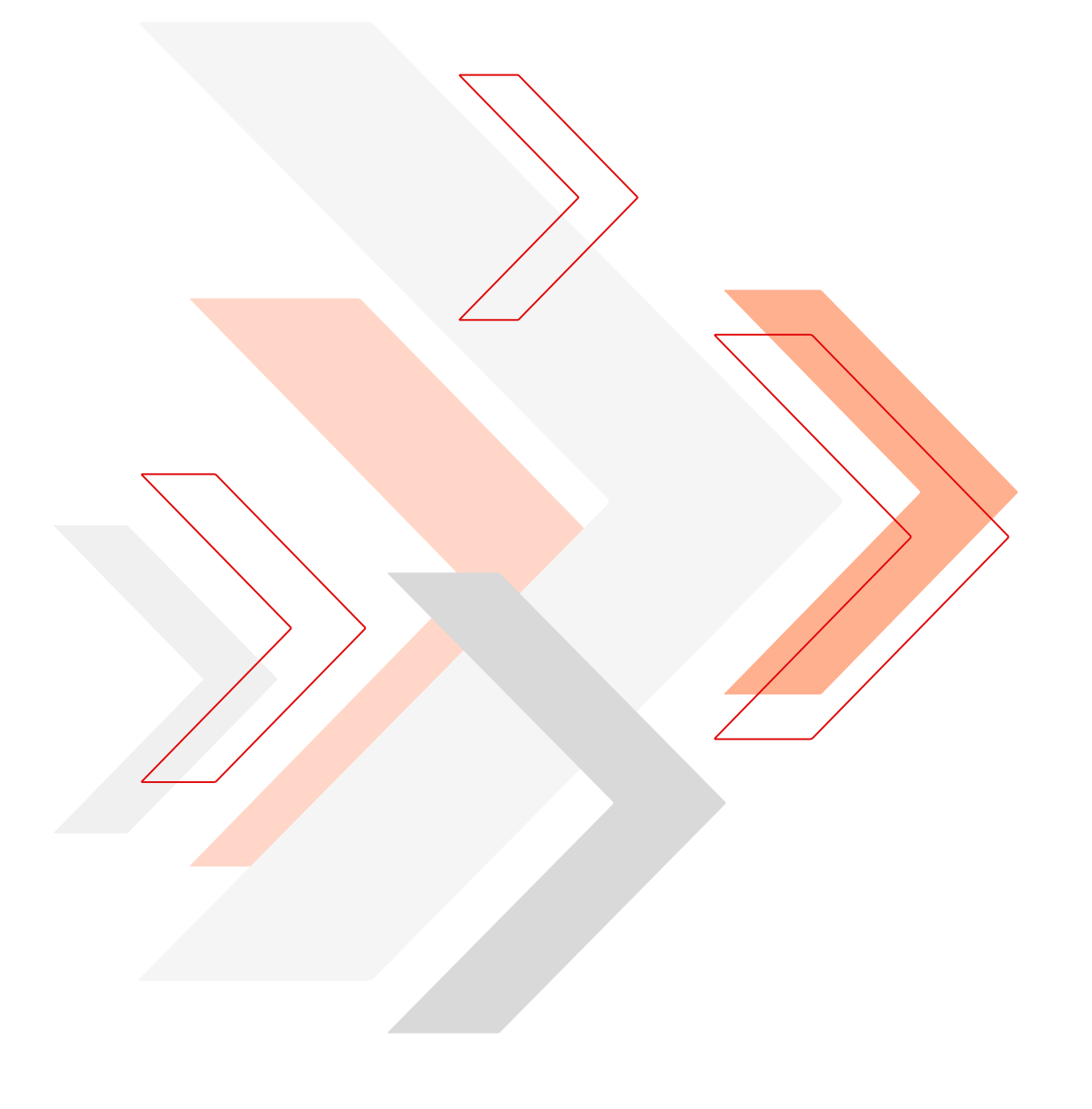

#### **4.2.2 Bestellfreigaben mit Smartphone, Tablets und Internetbrowser**

Um die Bestellfreigabe ortsunabhängig und ohne zeitlichen Verzug mittels mobiler Endgeräte zu ermöglichen, hat SEEBURGER eine optionale Lösung "SEEBURGER Mobile" entwickelt. Diese kann für die Freigabeworkflows von Bestellanforderungen, Bestellungen, Rechnungen, Kundenaufträgen sowie auch für jeden weiteren Freigabeprozess verwendet werden, welcher mit dem SEEBURGER generischen Workflow abgebildet wird. Dabei sind die Freigabeprozesse mittels des generischen Workflows von SEEBURGER speziell auf die technischen Möglichkeiten von Smartphones, Tablets und Internetbrowser angepasst. Der Freigeber kann Bestellungen prüfen, freigeben, kommentieren, weiterleiten, die rechnungsrelevanten Informationen sowie die Bestellungen einsehen, Anlagen hinzufügen etc. Dies bewirkt eine deutliche Prozessbeschleunigung und -transparenz sowie eine Entlastung der Entscheider und Führungskräfte.

13:05

KOMMENTARE

Vodafone.de

Mit dem Einsatz des SEEBURGER generischen Workflows können diese Vorteile nach nur sehr kurzen Projekteinführungszeiten gehoben werden. Denn im Gegensatz zu einer i. d. R. relativ aufwendigen Individualentwicklung eines einzigen workflowbasierten Geschäftsprozesses, beginnen Sie beim Einsatz des SEEBURGER generischen Workflows bereits mit einem fertigen Rahmenwerk aus Freigeberhierarchie, Bearbeiterfindung, Monitoring, Eskalationsmanagement und Protokollierung. Dieses Rahmenwerk komplettiert das eigentliche Prozesstemplate für beispielsweise die Freigabe von Bestellaufträgen. Damit ist so ein Freigabeworkflow für Sie technisch betrachtet sofort einsetzbar. Die Aufwände im Projekt fallen dann größtenteils auf die Prozessdefinition und nicht auf die technische Umsetzung.

SEEBURGERs Approval-App SEEBURGER SAP Fiori Bestellfreigabe-Workflow ermöglicht die Bestellfreigabe in Echtzeit mittels mobiler Endgeräte und Internet-Browsern direkt im SAP. Dies erfolgt in analoger Weise wie die Fiori BANF-Freigabe ([vgl. Kap 4.1.2.1](#page-32-0)).

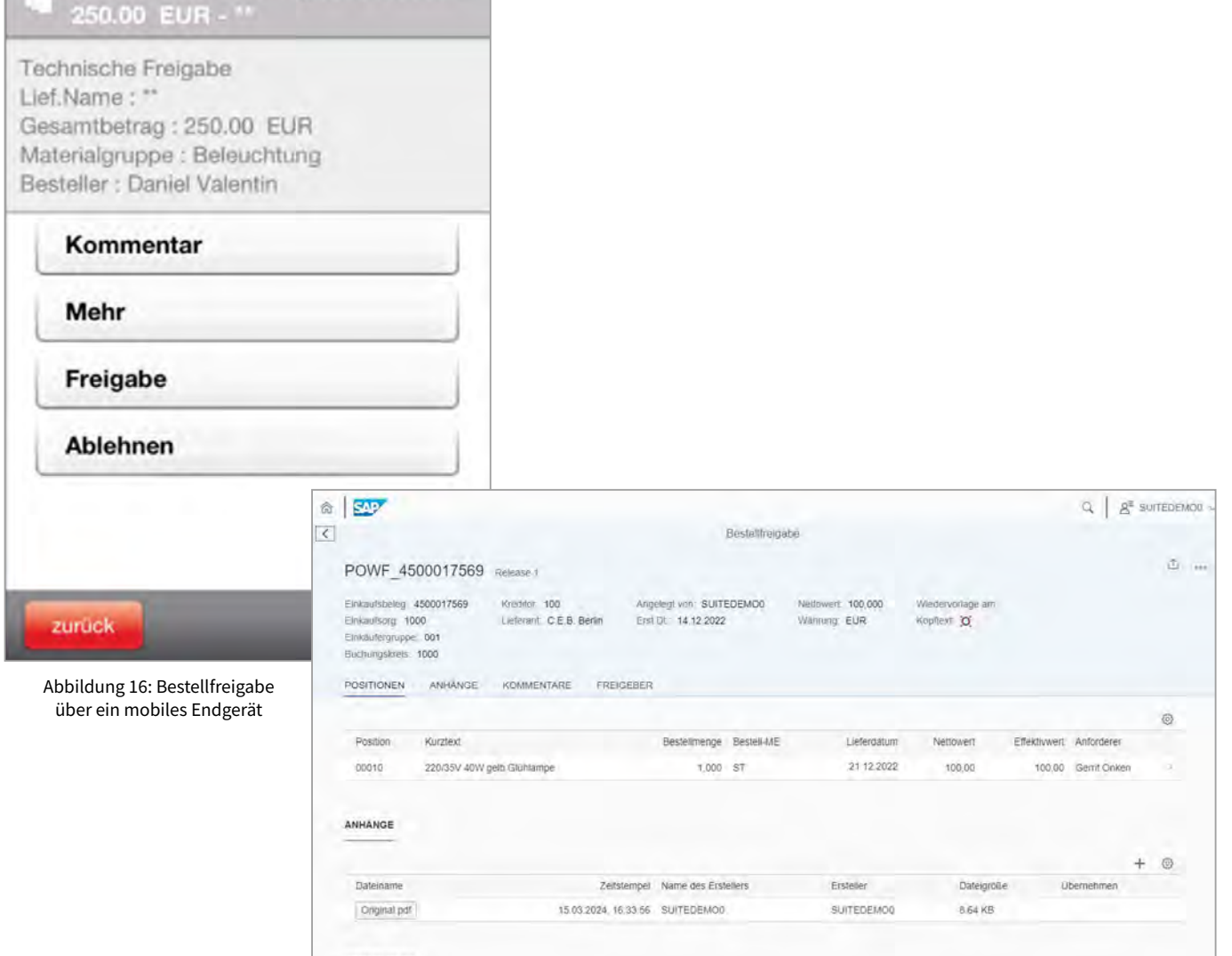

Abbildung 17: Bestellfreigabe über einen SAP Fiori Client

#### **4.2.3 Vorteile des SEEBURGER Bestellfreigabe-Workflows**

Ein Bestellfreigabe-Workflow bietet sowohl dem Unternehmen als auch den Mitarbeitern eine Reihe von Vorteilen. Hier sind einige der wichtigsten:

Vorteile für das Unternehmen:

#### **+ Effizienzsteigerung:**

Der Bestellfreigabe-Workflow ermöglicht es Unternehmen, Bestellungen schnell und effizient zu genehmigen und freizugeben. Durch die automatisierte Genehmigung von Bestellungen werden manuelle Schritte minimiert und der Prozess beschleunigt.

#### **+ Kostenreduzierung:**

Durch die Standardisierung des Genehmigungsprozesses und die Vermeidung von Fehlern können Unternehmen die Kosten für die Bestellabwicklung reduzieren.

#### **+ Kontrolle und Compliance:**

Der Bestellfreigabe-Workflow bietet Unternehmen eine höhere Kontrolle über den Bestellprozess. Der Workflow kann so konfiguriert werden, dass er bestimmte Genehmigungsanforderungen erfüllt und Richtlinien und Verfahren einhält. Dadurch wird sichergestellt, dass alle Bestellungen den Standards und Compliance-Anforderungen des Unternehmens entsprechen.

**+ Bessere Zusammenarbeit:** Der Workflow ermöglicht eine nahtlose Zusammenarbeit zwischen den verschiedenen Abteilungen des Unternehmens, die an der Bestellgenehmigung beteiligt sind. Dadurch wird die Zusammenarbeit verbessert und die Kommunikation erleichtert.

Vorteile für den Mitarbeiter:

#### **+ Zeitersparnis:**

Der Workflow bietet eine schnelle und automatisierte Methode zur Genehmigung von Bestellungen. Dadurch wird Zeit gespart und der Mitarbeiter kann sich auf andere Aufgaben konzentrieren.

#### **+ Bessere Entscheidungen:**

Der Workflow bietet dem Mitarbeiter eine bessere Entscheidungsgrundlage, da er alle relevanten Informationen zu einer Bestellung auf einen Blick hat. Dadurch kann der Mitarbeiter eine informierte Entscheidung treffen und Fehler minimieren.

#### **+ Benutzerfreundlichkeit:**

Der SEEBURGER-Bestellfreigabe-Workflow bietet eine benutzerfreundliche Oberfläche, die es dem Mitarbeiter ermöglicht, Bestellungen schnell und einfach zu genehmigen oder abzulehnen.

#### **+ Klare Verantwortlichkeiten:**

Der SEEBURGER-Workflow legt klare Verantwortlichkeiten für die Genehmigung von Bestellungen fest. Dadurch wird sichergestellt, dass die Bestellungen von den richtigen Personen genehmigt werden und dass die Verantwortung klar verteilt ist.

Zusammenfassend bietet der Bestellfreigabe-Workflow Unternehmen und Mitarbeitern eine effektive und effiziente Methode zur Genehmigung von Bestellungen. Durch die Automatisierung des Genehmigungsprozesses werden Fehler minimiert, die Effizienz gesteigert und die Zusammenarbeit verbessert. Mitarbeitern wird Zeit gespart, sie haben eine bessere Entscheidungsgrundlage und klare Verantwortlichkeiten.

## **4.3 Rechnungseingangsbearbeitung durch die SEEBURGER Purchase-to-Pay-Lösung**

Mit der Purchase-to-Pay-Lösung von SEEBURGER lassen sich alle Bestellanforderungen und Bestellungen sowie dazugehörige Rechnungen über sämtliche Rechnungseingangskanäle verarbeiten (Papier-, PDF-Rechnungen, PDF +, XML, orientiert an CII V2, ZUGFeRD, EANCOM + PDF gemäß der Branchenempfehlung vom BVMed, andere EDIFACT Formate etc.) und mit den Kreditorenstamm-, Bestell- und Wareneingangsdaten verifizieren. Die papiergestützten Rechnungen werden im Vorfeld gescannt und deren Rechnungsinformationen in ein elektronisches strukturiertes Datenformat überführt, welches die automatisierte Weiterverarbeitung in SAP ermöglicht.

Nach dem Scan-Prozess können zur Extraktion der Rechnungsinformationen folgende Verfahren in Kombination mit der SEEBURGER Purchase-to-Pay-Lösung zum Einsatz kommen:

- Optische Zeichenerkennung und -validierung mit der Technologie des SEEBURGER-Partners, der Firma TCG Process GmbH9
- Kundeninterne und ggf. OCR-gestützte Erfassung von Eingangsrechnungen
- Erfassung der Rechnungsinformationen im Outsourcing durch Anbieter von sogenannten Data Capture Services, welche oft mit Scanning Services kombiniert werden

EDI-Rechnungsdaten werden selbstverständlich ebenfalls über die Purchase-to-Pay-Lösung bearbeitet und dafür in eine für den Menschen lesbare Form umgewandelt. Rechnungen, denen im ERP-System eine Bestellung zugrunde liegt, werden auf Wunsch – sofern keine Preis- oder Mengenabweichungen vorliegen – automatisch bearbeitet, inklusive Buchung (Dunkelbuchung). Die Bearbeiter müssen keine weiteren Interaktionen mehr vornehmen. Den Anwendern steht für die Freigabe der Rechnungen ohne Bestellbezug ein mobiler Freigabeprozess zur Verfügung. SEEBURGER Mobile10 bietet einen hohen Grad an Flexibilität und Mobilität unter Einhaltung vorgegebener SAP-Prozesse durch die Integration von mobilen Endgeräten, wie z. B. Smartphones, Tablet-PCs und Windows-fähigen Laptops, in den SAP-basierten Freigabeprozess von Rechnungen. Selbstverständlich basiert der Freigabeprozess auf dem 4- oder ggf. 2-Augen-Prinzip. Rechnungen mit Bestellbezug (MM-Rechnungen) können innerhalb des eigenen SEE-BURGER SAP Workflows geklärt werden. Die Einkaufsgruppe bzw. der Einkäufer kann im Rahmen des SAP-Klärungsworkflows die Mengen- und Preisabweichungen innerhalb des SAP-Systems klären.

Neben der offline-fähigen SEEBURGER Mobile-Lösung können Rechnungen auch online mit SAP Fiori – My Inbox bearbeitet werden, da zu jeder freizugebenden Rechnung ein SAP Workitem existiert. Die Gestaltung der SAP Fiori – My Inbox ist ähnlich dokumententypneutral gestaltet wie die des SAP Business-Workplace.

Aus diesem Grund hat SEEBURGER zur SAP Fiori – My Inbox eine Erweiterung für die Bearbeitung von Rechnungen entwickelt: die SEEBURGER Inbox Purchase-to-Pay für SAP Fiori<sup>11</sup>.

9 Die TCG Process GmbH ist ein technologieführendes Unternehmen in den Bereichen Input Management und Enterprise Process Automation (EPA). TCG Process GmbH ist Teil der internationalen TCG Gruppe mit Unternehmen in Deutschland und der Schweiz sowie Australien, Brasilien, Chile, Italien, Japan, Kanada, Polen, Portugal und den USA. Das Team der TCG Gruppe besteht aus über 100 MitarbeiterInnen weltweit, davon sind mehr als 20 in Deutschland und Österreich tätig. Die Lösung DocProStar Invoice (DPS Invoice) beinhaltet neben OCR und Extraktion der relevanten Daten die .<br>dierung anhand einer Vielzahl an Prüfregeln und erlaubt vollständige Dunkelverarbeitung. Eine integrierte Selbstlernfunktion erhöht die Automatisierungsraten im laufenden Betrieb. <sup>10</sup> [Vgl. SEEBURGER Mobile zur SAP-Workflowfreigabe, S. 80](#page-79-0)

11 [Vgl. Kap. 5.5.1.5 SEEBURGER Inbox Purchase-to-Pay für SAP Fiori, S. 82 ff.](#page-81-0)

#### **4.3.1 Deutlicher Mehrwert durch Standardfunktionalitäten**

Mit der Erfahrung aus zahlreichen individuellen Purchaseto-Pay-Implementierungen ist es SEEBURGER gelungen, eine reine Standardlösung zu entwickeln, die sich durch einfache Wartbarkeit und Konfiguration auszeichnet. Neben der Automatisierung der Rechnungsprozesse werden auch gleichzeitig eindeutige Beschaffungs- und Vollmachtsregelungen standardmäßig implementiert. Dadurch wird der Bearbeitungsaufwand deutlich reduziert und erlaubt in Standardfällen eine vollautomatische Buchung ([Dunkel](https://blog.seeburger.com/de/dunkelbuchung-der-hoechste-grad-der-automatisierten-rechnungseingangsverarbeitung/)[buchung\)](https://blog.seeburger.com/de/dunkelbuchung-der-hoechste-grad-der-automatisierten-rechnungseingangsverarbeitung/).

Für den Einsatz einer Standardlösung sprechen eine:

- schnelle Lieferung und einfache Implementierung durch die Auslieferung einer fertig vorkonfigurierten Software,
- einfache Wartung und Upgrade-Fähigkeit des Purchase-to-Pay-Systems,
- regelmäßige Softwareoptimierung durch laufende Feature Requests und
- bessere Nachvollziehbarkeit und Transparenz durch die Reduzierung von vorhandenen individuellen Besonderheiten.

Purchase-to-Pay bietet den Unternehmen neben der automatisierten Rechnungseingangsbearbeitung und -prüfung auch ein Rechnungseingangsbuch aller Rechnungseingangskanäle. EDI-Daten werden automatisch von dem SEEBURGER Cloud Service SEEBURGER-EDI-Mapping in das erforderliche Zielformat konvertiert und parallel in ein für den Menschen lesbares Rechnungsbild umgewandelt. Die in Purchase-to-Pay verarbeiteten Rechnungen werden nach der Plausibilisierung in die bestehenden SAP-Systeme zur Buchung weitergegeben. Modifikationen von SAP-Standards sind durch die Implementierung in den eigenen SAP-Namensraum nicht erforderlich. Somit existieren keine Auswirkungen auf das SAP-System, den SAP-Support oder die SAP-Upgrade-Fähigkeit.

SEEBURGER Cloud Services – Invoice Inbound ist ein Dienstleistungspaket von SEEBURGER, das alle verschiedenen elektronischen Rechnungseingangskanäle verarbeiten kann, so dass in SAP – unabhängig vom Eingangsformat der Rechnung – nur ein einziger Kanal für Eingangsrechnungen besteht.

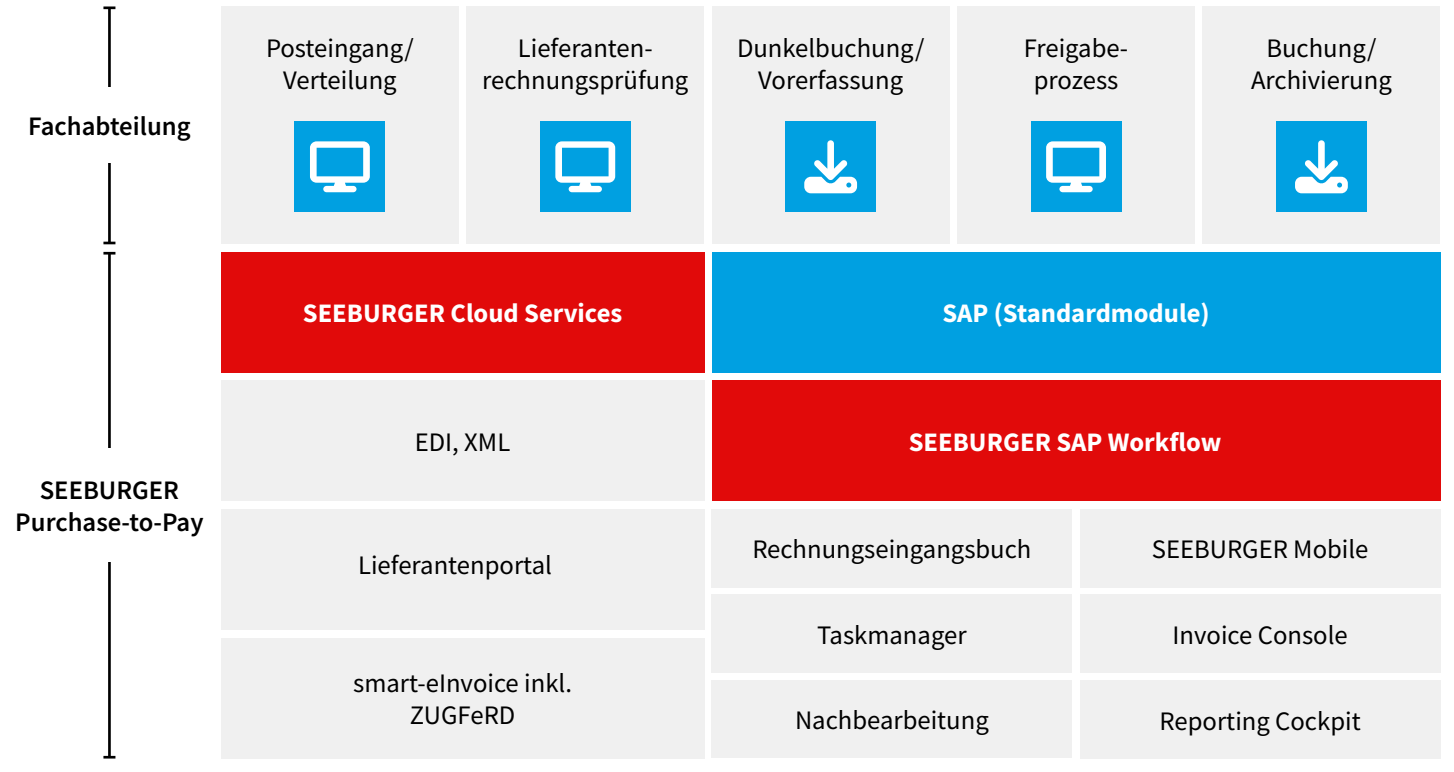

Abbildung 18: SEEBURGER Purchase-to-Pay – die Prozesse im Überblick

#### **Warum sind Standards so wichtig?**

Im Idealfall liegt jeder Rechnung eine im ERP-System hinterlegte Bestellung zugrunde. In diesem Fall ist – sofern es keine Preis- oder Mengenabweichungen gibt – eine automatische Bearbeitung inklusive Buchung (Dunkelbuchung) möglich. Die Bearbeiter müssen keine weiteren Freigaben vornehmen. Bei Rechnungen ohne hinterlegten Bestellbezug müssen dagegen Besteller bzw. Freigeber (Zuständigkeits- und Vollmachtsregelung) oft durch komplizierte Ermittlungen ausfindig gemacht werden. Dies schränkt die Automatisierung der Abwicklung erheblich ein. Daher empfiehlt es sich, die Berechtigung bereits im Vorfeld des Rechnungseingangs zu prüfen. Die wichtigste Voraussetzung hierfür ist die Definition von klaren Regeln bezüglich der Beschaffung und der Freigaben im Beschaffungsprozess. Im Idealfall sollten alle Rechnungen einen hinterlegten Bestellbezug haben, um einen hohen Automatisierungsgrad zu erzielen.

Um eine erfolgreiche Einführung der Purchase-to-Pay-Lösung gewährleisten zu können, müssen im Vorfeld folgende Punkte beachtet werden:

- Erhöhung des Anteils von Rechnungen mit im ERP-System hinterlegtem Bestellbezug durch organisatorische Änderungen im Beschaffungsprozess
- Klare Definition der Bestellvollmachtsregelung ("wer darf was und wie viel bestellen") und Referenzangaben auf der Rechnung
- Sicherstellung von aktuellen und eindeutigen Kreditorenstamm-, Bestell- und Wareneingangsdaten zur Erhöhung der automatisierten No-Touch-Buchungsrate (Buchung von Rechnungen ohne manuelle Interaktion)

• Überprüfung von Rechnungssonderfällen mit dem Ziel, ca. 80 % der Belege im Rahmen der Standardlösung zu bearbeiten: Die Realisierung von Rechnungsabweichungen verursacht meist erheblich höhere Kosten. Diese liegen oftmals nicht in Relation zu dem für das Unternehmen realisierten Nutzen. Durch eine Umstrukturierung der Organisation können Rechnungssonderfälle mit Hilfe der Purchase-to-Pay-Standardlösung automatisiert bearbeitet werden.

Durch die Standardisierung der SEEBURGER Purchase-to-Pay-Lösung liegt der Fokus bereits vor der tatsächlichen Implementierung auf einer konsequenten Prozessoptimierung, die zu einer Kostenreduzierung führt.

Für den Einsatz einer Standardlösung sprechen:

- Schnelle Lieferung und einfache Implementierung durch die Auslieferung einer fertig vorkonfigurierten Software
- Einfache Wartung und Upgrade-Fähigkeit des Purchaseto-Pay-Systems
- Regelmäßige Softwareoptimierung durch laufende Feature Requests
- Bessere Nachvollziehbarkeit und Transparenz durch die Reduzierung von vorhandenen individuellen Besonderheiten

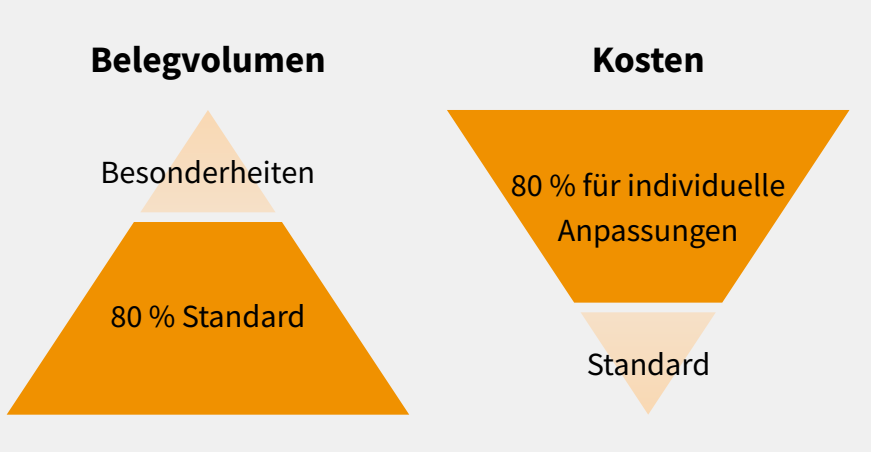

Abbildung 19: Belegvolumen und Kosten

#### **4.3.2 Umfang der SEEBURGER Purchase-to-Pay-Lösung im Überblick**

Um diese Standardisierung zu gewährleisten und eine optimale Kosten-Nutzen-Relation sicherzustellen, ist die SEEBURGER Purchase-to-Pay-Lösung mit folgenden Funktionen und Eigenschaften ausgerüstet:

- Workflows zur Freigabe von Bestellanforderungen und Bestellungen in SAP inklusive der Möglichkeit, über mobile Endgeräte und Internet Browser freizugeben (SEEBURGER Mobile), Vorgänge über einen Prozessmonitor zu verfolgen, automatisches Eskalationsmanagement, Vorgangsprotokollierung etc.
- Lieferantenanbindung über eine Portallösung ([WebEDI](https://www.seeburger.com/de/ressourcen/wissenswertes/webedi-digitale-lieferantenanbindung)) zum elektronischen Austausch von Bestellungen, Bestellbestätigungen, Lieferavisen und Rechnungen
- Vollständige Softwarelösung zur automatisierten Rechnungseingangsbearbeitung und -prüfung
- Freigabe von SAP-Freigabetransaktionen wie Bestellanforderungen, Bestellungen und Rechnungen über SEEBURGER Mobile (erweiterbar für weitere Prozesse)
- Rechnungseingangsbuch und Reporting Cockpit für alle Rechnungseingangskanäle (EDI, WebEDI, [smart-eInvoice®](https://blog.seeburger.com/de/seeburger-smart-einvoice-outbound-automatisiertes-e-invoicing-aus-sap/), E-Mail mit PDF, [ZUGFeRD,](https://blog.seeburger.com/de/zugferd-formate-und-technische-hintergruende/) EANCOM und PDF oder klassischem Papier)
- SEEBURGER SAP Org. Management zur Abbildung und grafischen Modellierung von Freigabehierarchien bei Bestellanforderungen, Bestellungen, Rechnungen etc.
- Ganzheitliche Erfassung der Rechnungsinformationen auf Kopf-, Fuß- und Positionsebene für bildhafte Rechnungsinformationen erfolgt auf drei Arten: durch vollständig manuelle Erfassung, mit Hilfe einer Digitalisierungslösung für Papier- und PDF-Rechnungen [on-Premises oder in der Cloud](https://www.seeburger.com/de/integrationsplattform/bereitstellungs-und-betriebsmodelle).

- **01.** Die manuelle Erfassung der Rechnungsinformationen bietet sich grundsätzlich an, wenn folgende Bedingungen vorliegen:
	- Die Rechnungsanzahl ist eher gering, beispielsweise unter 30.000 Rechnungen pro Jahr. Alternativ lohnt sich bereits für eine kleine Anzahl an Rechnungen (auch unter 15.000 Rechnungen pro Jahr) die Cloudlösung des SEEBURGER Partners TCG Process GmbH, siehe Punkt 2).
	- Personalfreisetzungen durch Digitalisierungstechnologie sind nicht zu erwarten, da nur sehr wenige Rechnungsprüfer, z. B. zwei bis drei Vollzeitkräfte, angestellt sind und die Zahl zur Sicherstellung der Rechnungsprüfung nicht weiter reduziert werden kann.
	- Die Rechnungen haben überwiegend keinen Bestellbezug, weshalb weder ein automatischer Abgleich noch eine automatische Buchung und Zahlung der Rechnungen möglich sind, d. h. nahezu jede Rechnung erfordert manuelle Nacharbeit, Kontierung und Freigabe.
- **02.** Für die automatisierte Erfassung der Rechnungen bietet SEEBURGER mit dem Partner TCG Process GmbH eine Digitalisierungslösung zur OCR-Erfassung, Extraktion und automatischen Prüfung (z. B. nach Mehrwertsteuerkonformität der Rechnungen nach §14 UstG) sowie Umwandlung in das SAP IDoc-Format in der Cloud und als On-Premises-Variante an.
- **03.** Das Outsourcing der Erfassung von unstrukturierten bildhaften Rechnungen an externe Capture Services ist eine weitere Möglichkeit zur Rechnungsdatenerfassung. Die verwendete Technologie sowie die Qualität von Lernverfahren für die Erkennung und Interpretation sind für Sie damit nicht mehr von Bedeutung, da eine konstant hohe Qualität der von den Rechnungen erfassten Rechnungsinformationen von Ihrem Service-Provider sicherstellt wird.
- Detaillierte Abbildung und Umsetzung verschiedener Buchungsstrategien für Rechnungen mit und ohne Bestellbezug
- Regelbasierter Klärungsworkflow bei Bestell- und Mengenabweichungen durch einen SAP Workflow
- Automatische Warteschleife bei Rechnungen mit Bestellbezug in SAP, bei denen zum Zeitpunkt der Prüfung Wareneingänge fehlen
- Durchführung der Gesamtsteuerung und Monitoring sowie Protokollierung des Rechnungsverarbeitungsprozesses vom Scannen bis Buchung durch das SAP-System
- Keine Modifikationen von SAP-Standards erforderlich; somit gibt es keine Auswirkung auf das SAP-System, den SAP-Support oder die SAP-Upgrade-Fähigkeit

#### **4.3.3 Zertifizierungen und technische Kompatibilität**

Die Purchase-to-Pay-Lösung von SEEBURGER ist SAP-zertifiziert für [S/4HANA](https://www.seeburger.com/de/ressourcen/wissenswertes/sap-s4hana-integration-leitfaden-fuer-die-einfuehrung-und-migration-auf-s4hana) und NetWeaver.

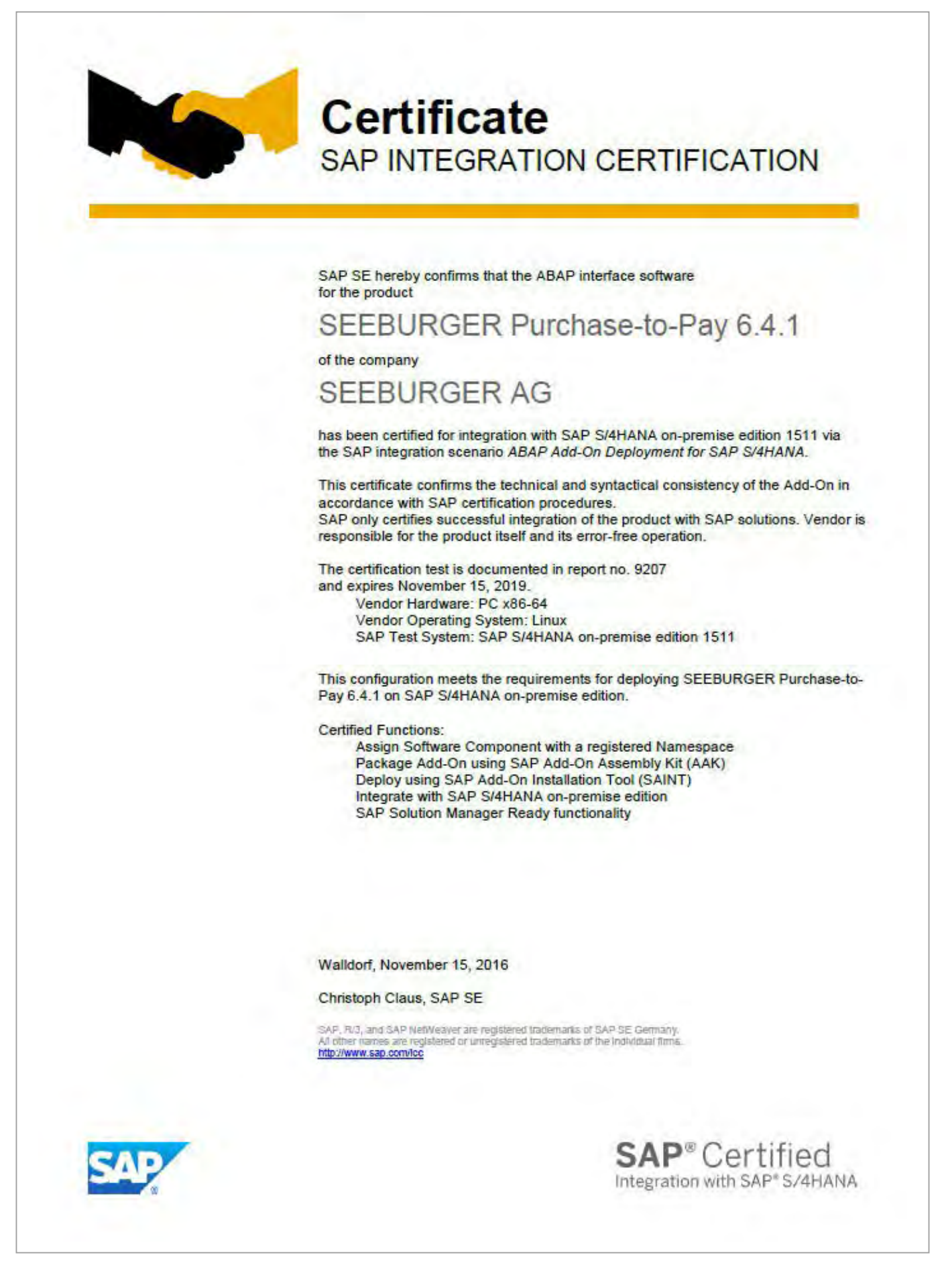

# **Certificate SAP INTEGRATION CERTIFICATION**

SAP SE hereby confirms that the ABAP interface software for the product

## SEEBURGER Purchase-to-Pay 6.4.1

of the company

## **SFFBURGER AG**

has been certified for integration with SAP NetWeaver 7.40 oH via the SAP integration scenario ABAP Add-On Deployment on HANA for SAP Enterprise Resource Planning.

This certificate confirms the technical and syntactical consistency of the Add-On in accordance with SAP certification procedures. SAP only certifies successful integration of the product with SAP solutions. Vendor is responsible for the product itself and its error-free operation.

The certification test is documented in report no. 1778 and expires November 15, 2019.

Vendor Hardware: PC x86-64

Vendor Operating System: Windows Server 2012 SAP Test System: SAP NetWeaver 7.40 oH

This configuration meets the requirements for deploying SEEBURGER Purchase-to-Pay 6.4.1 on the SAP NetWeaver platform.

**Certified Functions:** 

Assign Software Component with a registered Namespace Package Add-On using SAP Add-On Assembly Kit (AAK) Deploy using SAP Add-On Installation Tool (SAINT) Integration with SAP Enterprise Resource Planning **SAP Solution Manager Ready functionality** 

Walldorf, November 15, 2016

Christoph Claus, SAP SE

SAP, R/3, and SAP NetWeaver are registered trademarks of SAP SE Germany.<br>All other names are registered or unregistered trademarks of the individual firms.<br>http://www.sap.com/loc

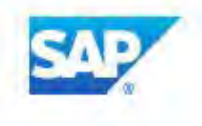

**SAP®Certified** Integration with Applications on SAP HANA\*

## 5 Purchase-to-Pay-Prozesse im Detail

Anhand der Teilprozesse im Purchase-to-Pay-Gesamtprozess werden die Optionen der SEEBURGER Purchase-to-Pay-Lösung dargestellt.

## **5.1 Die operative Beschaffung**

### **5.1.1 SEEgenericFlow zur Integration weiterer SAP-Geschäftsprozesse**

Dokumente werden auf den unterschiedlichsten Wegen und in unterschiedlichster Form zwischen den Unternehmen ausgetauscht. Hierzu zählen z. B. Papierdokumente, E-Mails, FAX und [EDI](https://www.seeburger.com/de/ressourcen/wissenswertes/was-ist-edi). Alle Eingangskanäle können dabei entweder manuell (z. B. durch Scanning) oder vollautomatisiert (z. B. mittels Datenextraktion und Konvertierung in ein bestimmtes Zielformat) in die Geschäftsprozesse der Unternehmen eingeschleust und mit der SEEBURGER BIS Plattform verarbeitet werden.

Die in sich recht unterschiedlichen Dokumentenarten erfordern grundsätzlich ebenfalls völlig unterschiedliche Geschäftsprozesse. Da jedoch ein Unternehmen i. d. R. nicht für jede Belegart oder jeden Geschäftsprozess verschiedene Workflow-Lösungen einsetzen kann, hat SEEBURGER auf Basis des SAP-Workflows einen generischen Ansatz vorgenommen und mit SEEgenericFlow eine flexible, ausbaufähige und von der Fachabteilung definierbare Workflow-Lösung entwickelt.

Wegweisend ist dabei der vollkommen generische Ansatz, mit welchem – über einen übersichtlichen Customizing-Leitfaden – die Fachabteilung selbst, einfach und schnell Prozesse neu gestalten und bestehende anpassen kann.

Die Fachabteilung benötigt keine ABAP-Programmierkenntnisse oder Workflow-Expertenwissen zur Konfiguration der Workflows. Damit werden typische "Übersetzungsprobleme", welche üblicherweise zwischen den Fachanforderungen und der Umsetzung dieser durch die IT auftreten, verhindert und Eigenverantwortung gefördert. Es wird genau das von der Fachabteilung umgesetzt, was sie benötigt. Selbstverständlich kann auch eine enge Zusammenarbeit zwischen Fachabteilung und IT zur Umsetzung der Prozesse zu einem guten Gelingen führen.

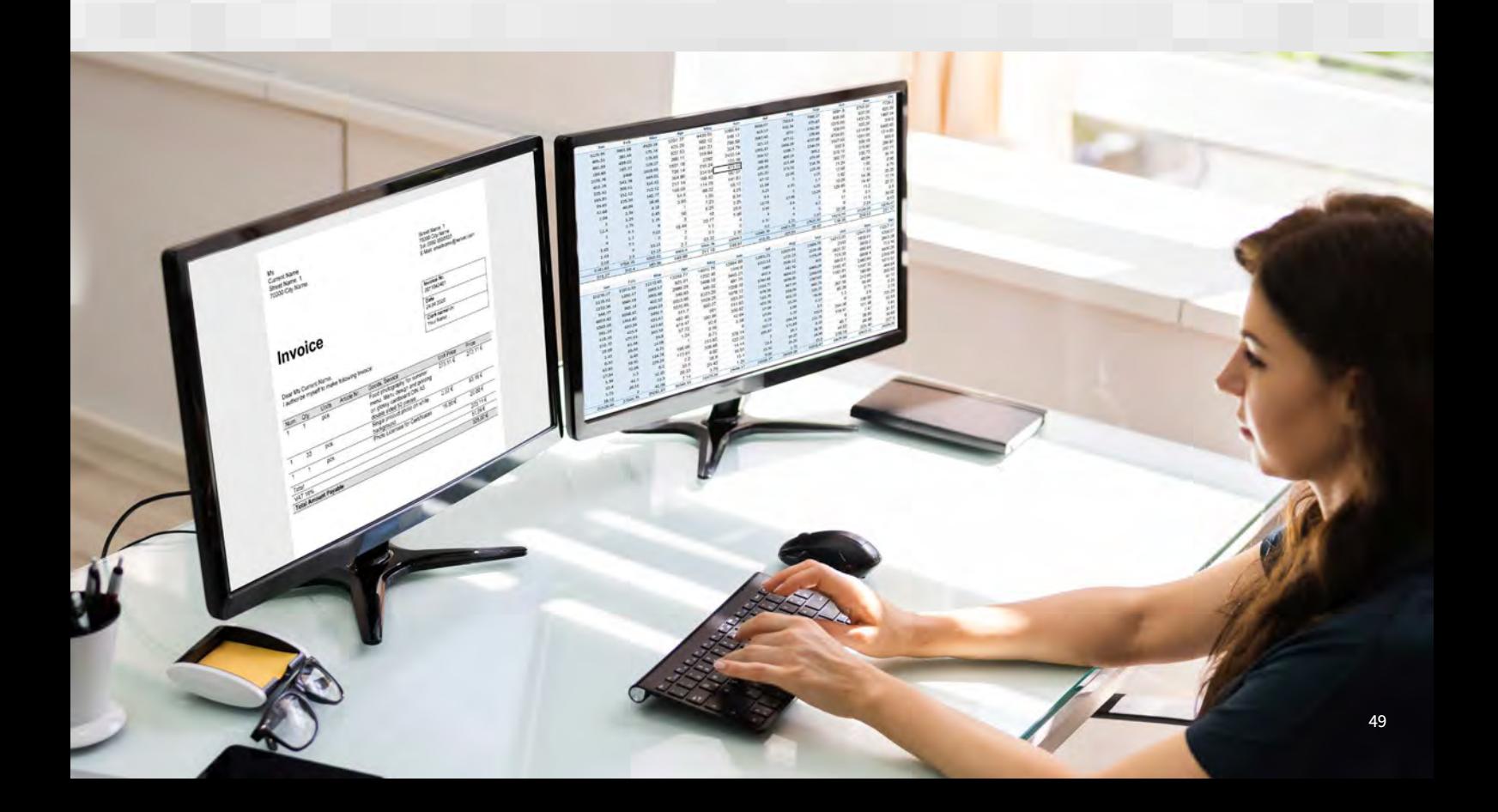

Diese neue Workflow-Generation vereint viele der aus der Praxis stammenden Leistungsmerkmale und Funktionen in einer zentralen Lösung:

#### **SEEBURGER Workflow-Monitor**

- Kann als Alternative zum SAP Business-Workplace und/ oder zum Anzeigen und Ausführen der Workitems verwendet werden
- Bietet eine optimierte Darstellung der Prozesse, die mit dem generischen Workflow abgebildet werden
- Zeigt jederzeit eine Übersicht über den aktuellen Status der Workflows
- Stellt verschiedene Analysewerkzeuge und Reporting-Tools bereit

#### **SEEBURGER Mobile zur Einbindung mobiler Benutzer**

- Unterstützt die gängigen Endgeräte (IOS, Android, Windows Phone, Blackberry, Windows)
- Ist konfigurationslos: Übernimmt die Einstellungen aus dem generischen SAP-Workflow. Wird im Workflow ein neuer Schritt oder eine neue Option eingefügt, so ist diese auch auf dem mobilen Endgerät verfügbar!

#### **Bearbeiter-Findungsmanagement**

- Das SEEBURGER SAP Org. Management kann für zentrale Freigeberhierarchien eingesetzt werden ([vgl. Kap. 5.5.1.4 SEEBURGER SAP Org. Management,](#page-77-0)  [S. 78 f.](#page-77-0))
- Alternativ können das SAP HR oder kundeneigene Tabellen Verwendung finden
- Auch Mischformen, bei welchen bspw. Nutzerdaten aus dem SAP HR ins SEEBURGER SAP Org. Management repliziert und dort um weitere Informationen angereichert werden, sind möglich

#### **Eskalationsmanagement**

- Termine und Maßnahmen sind individuell für jeden Workflow und Schritt unterschiedlich konfigurierbar
- Termine konfigurierbare Berechnungszeit für Eskalation (z. B. Versanddatum des Vorgangs, Erstelldatum des Belegs, Erreichung einer Frist wie z. B. Skonto)
- Maßnahmen Markierung des Vorgangs als überfällig, Versand einer Mail an den Empfänger, Versand einer Mail an einen Vorgesetzten bzw. Prozessverantwortlichen, Entzug des Workitems und Übergabe an einen Prozessverantwortlichen

#### **Protokollierungsmanagement**

- Workflowablauf,
- beteiligte Personen,
- getätigte Entscheidungen,
- Kommentare werden protokolliert und
- das Protokoll wird revisionssicher archiviert und mit dem SAP-Beleg verknüpft.

Das bedeutet, dass der generische Workflow von SEEBURGER einer strategischen Entscheidung mit zukunftsweisender Perspektive gleichkommt; denn, um den generischen Workflow anzupassen oder um neue Geschäftsvorfälle zu erweitern, werden weder SAP Workflow-Expertenwissen noch Kenntnisse in ABAP-Programmierung benötigt.

Die gerade genannten Leistungsmerkmale und Funktionen bestehen für alle derzeit oder in der Zukunft mit dem generischen Workflow modellierten Prozesse gleichermaßen.

Dies senkt interne Hürden, die neue Prozesse und Technologien oft mit sich bringen, treibt die vielfach angestrebte Harmonisierung der Prozesse voran und schafft beim Controlling und der Unternehmensleitung Akzeptanz durch zentrales Performance-Management und mobile Freigabemöglichkeiten.

Für den Purchase-to-Pay-Prozess bieten wir Ihnen bereits vorkonfigurierte Workflows auf Basis des SEEgenericFlow an:

- Bestellanforderungsfreigabe
- Bestellfreigabe
- Rechnungsfreigabe ([vgl. Kap. 5.5 Rechnungen](#page-70-0)  [klären und freigeben, S. 71 ff.\)](#page-70-0)
- Div. Stammdatendatenänderungsfreigaben ([vgl. Kap. 5.7.1 Lieferantenstammdaten](#page-91-0)  [Management, S. 92\)](#page-91-0)

Realisierbar sind im SAP-Freigabeworkflowbereich neben den soeben genannten Anwendungszwecken beispielsweise auch die Freigabe von:

- Investitionsanträgen
- Dienstreisen
- Urlaubsanfragen
- Inspektions- oder Wartungsaufträgen etc.

Im Folgenden wird der generische Workflow von SEEBURGER am Beispiel der operativen Beschaffungsprozesse verdeutlicht.

#### **5.1.2 Erstellen und Freigeben einer Bestellanforderung**

Anstatt Bestellanforderungen beispielsweise papierhaft, telefonisch oder per E-Mail zu erstellen und freizugeben, bietet die zentrale Erstellung und Freigabe von Bestellanforderungen im SAP viele offensichtliche Vorteile, die durch die Integration in andere Bereiche, wie die Aufbauorganisation und das externe und interne Finanz- und Rechnungswesen in das SAP ERP-System, erst richtig genutzt werden können.

Der generische Workflow für die Bestellanforderungsfreigabe erlaubt es, entweder manuell oder auch automatisch die entsprechenden Bearbeiter, die Freigeber, zu bestimmen und einen mehrstufigen Freigabeworkflow gemäß definierter Kriterien einzuhalten.

Bei der Anlage einer Bestellanforderung im SAP kann beispielsweise über das Material, die Kostenstelle und den Wert ein Nutzer für die erste Freigabe, auf Basis von Workflowregeln und den in dem SEEBURGER SAP Org. Management gepflegten Freigebern, automatisch bestimmt werden.

Dabei können Freigabeschritte im SEEBURGER-Workflow auf Basis von im SAP-Standard definierten Freigabestrategien, -gruppen, -kennzeichen etc. definiert und ausgeführt werden. Wenn beispielsweise ein Material, für das eine Freigabestrategie definiert wurde, in einer Bestellanforderung gewählt wird, startet automatisch ein Freigabeworkflow mit einer beliebigen Anzahl an Schritten, wobei Schritte auch automatisch regelbasiert übersprungen werden können, oder auch die Einhaltung eines 4- oder gar 6-Augenprinzips erzwungen werden kann.

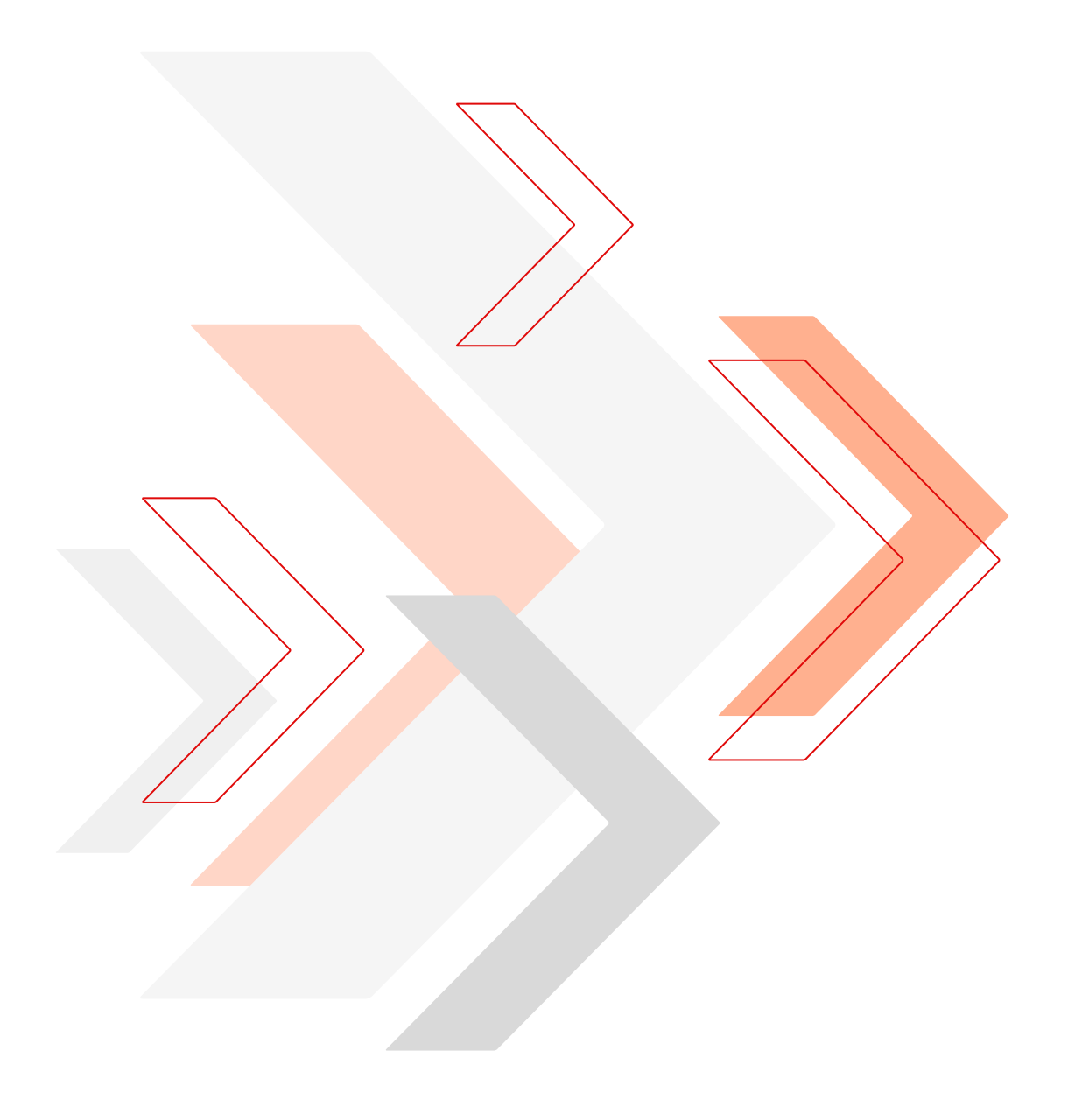

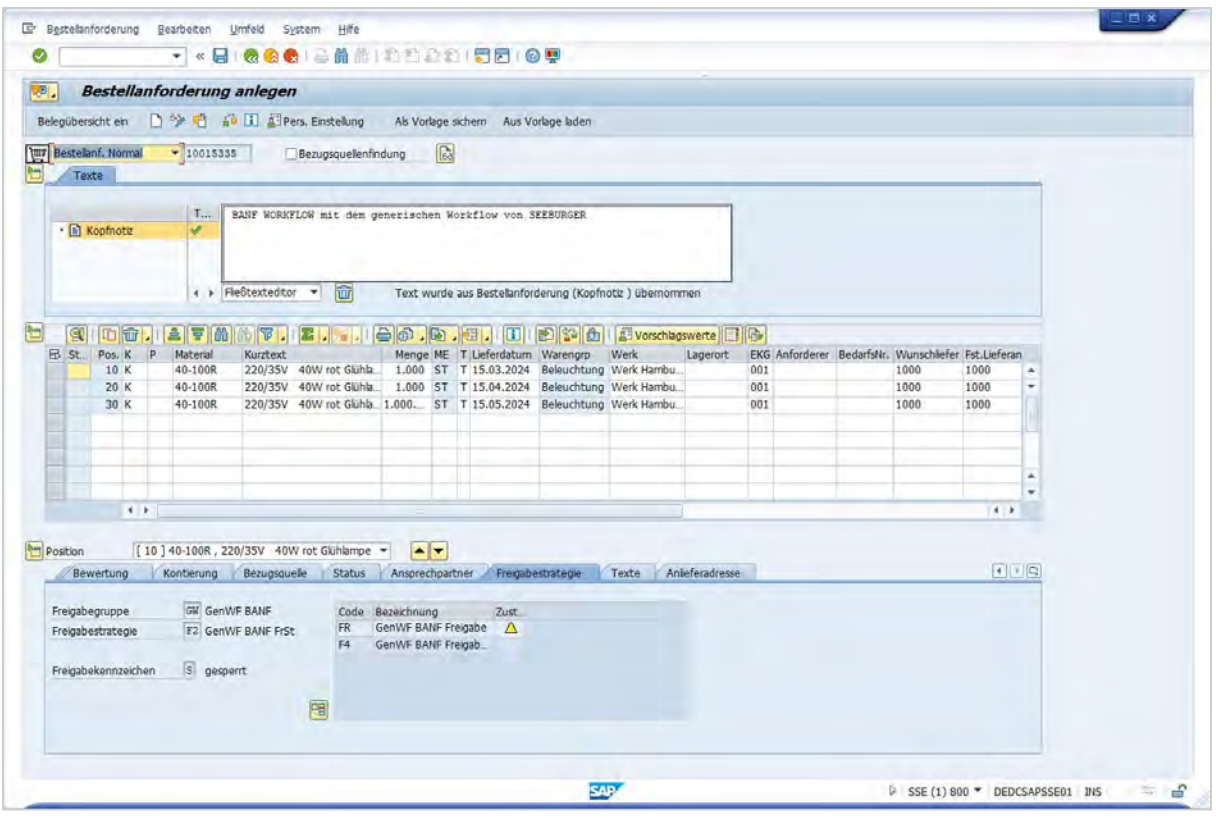

Abbildung 22: Erstellen einer Bestellanforderung in SAP

Die Erstellung der Bestellanforderung ist dabei der Auslöser für einen wohldefinierten Freigabeworkflow. Da der generische Workflow von SEEBURGER technisch auf dem SAP Standard-Workflow basiert, werden "normale" SAP Workitems erzeugt und die SAP Standard-Vertreterregelung stets berücksichtigt. Daher können alle SEEBURGER SAP Workitems aus dem SAP Business-Workplace heraus bearbeitet werden:

| <b>Business Workplace von SUITEDEMOO</b>             |                                                                                                    |                                 |                                                                                                    |                                                 |  |
|------------------------------------------------------|----------------------------------------------------------------------------------------------------|---------------------------------|----------------------------------------------------------------------------------------------------|-------------------------------------------------|--|
| Weue Nachricht (Mi Mappe suchen (Mi Dokument suchen) |                                                                                                    | Terminkalender<br>Werteleristen |                                                                                                    |                                                 |  |
| * * Arbeitsplatz: SUITEDEMOO                         | 60460<br>$ \nabla  \leq  \nabla $                                                                                                    | 6. 6. 200 80 80 70              |                                                                                                    |                                                 |  |
| <sup>*</sup> Engang<br>. Ungelesene Dokumente 5      | Eingang                                                                                                    |                                 |                                                                                                    |                                                 |  |
| · <i>v</i> Dokumente 64                              | Klas Titel                                                                                                    | Eingangsd Autor                 | Ania Stat                                                                                                    |                                                 |  |
| <b>N</b> Workflow 2.336                              | Technische Freigabe                                                                                                    | 12.03.2024                      | 62                                                                                                    |                                                 |  |
| · Di Überfällge Einträge 226                         | Technische Freigabe                                                                                                    | 12.03.2024                      | ø                                                                                                    |                                                 |  |
| · D Terminmeldungen 0                                | Technische Freigabe                                                                                                    | 12.03.2024                      | $\odot$                                                                                                    |                                                 |  |
| · Di Fehlerhafte Enträge 1                           | Sachliche Freigabe                                                                                                    | 12.03.2024                      | ø                                                                                                    |                                                 |  |
| Ausgang                                              | M Carbleho Croinabo                                                                                                    | <b>ACAC CO.CL</b>               | $\geq$                                                                                                    |                                                 |  |
| · Wiedervorlage                                      |                                                                                                    |                                 |                                                                                                    |                                                 |  |
| Personliche Ablage                                   |                                                                                                    |                                 |                                                                                                    |                                                 |  |
| Allgemeine Ablage                                    |                                                                                                    |                                 | Info zur Bestellanforderung                                                                                                    |                                                 |  |
| + & Abonnierte Mappen                                | <b>BUSINESS INTEGRATION</b>                                                                                                    |                                 |                                                                                                    |                                                 |  |
| · TIT Papierkorb                                     |                                                                                                    |                                 |                                                                                                    |                                                 |  |
| + TIT Allgemeiner Papierkorb                         |                                                                                                    |                                 |                                                                                                    |                                                 |  |
|                                                      | Info zur Bestellanforderung0010015341                                                                                                    |                                 |                                                                                                    |                                                 |  |
|                                                      | FreigabestrategieGenWf BANF FrStrat<br>SchrittTechnische Freigabe                                                                            |                                 |                                                                                                    |                                                 |  |
|                                                      | WunschlieferantC.E.B. BERLIN<br><b>E-Mail</b><br>Tel06894/55501-0<br>Fax06894/55501-100<br>ErstellerSUITEDEMO0<br>E-Mailsuitedemo0@seeburger |                                 | Fester LieferantC.E.B. BERLIN<br>$-$ E-Mail<br>Te/06894/55501-0<br>Fax06894/55501-100<br>Anforderer<br>Bestellnettowert1.40 EUR |                                                 |  |
|                                                      | Tel                                                                                                    |                                 | Anderungsdatum12.03.2024                                                                                                    |                                                 |  |
|                                                      | <b>Material</b><br>Pos                                                                                                    | Warengruppe                     | Preis<br>Währung                                                                                                    | Menge   ME   Wunschlieferant   Fester Lieferant |  |
|                                                      |                                                                                                    |                                 | 10,000 ST C.E.B. BERLIN<br>0.14<br><b>EUR</b>                                                                                   | C.E.B. BERLIN                                   |  |
|                                                      | 00010 220/35V 40W rot Glühlampe Beleuchtung                                                                                                  |                                 |                                                                                                    |                                                 |  |
|                                                      |                                                                                                    |                                 |                                                                                                    |                                                 |  |

Abbildung 23: SAP Business-Workplace für den SEEBURGER-Workflow

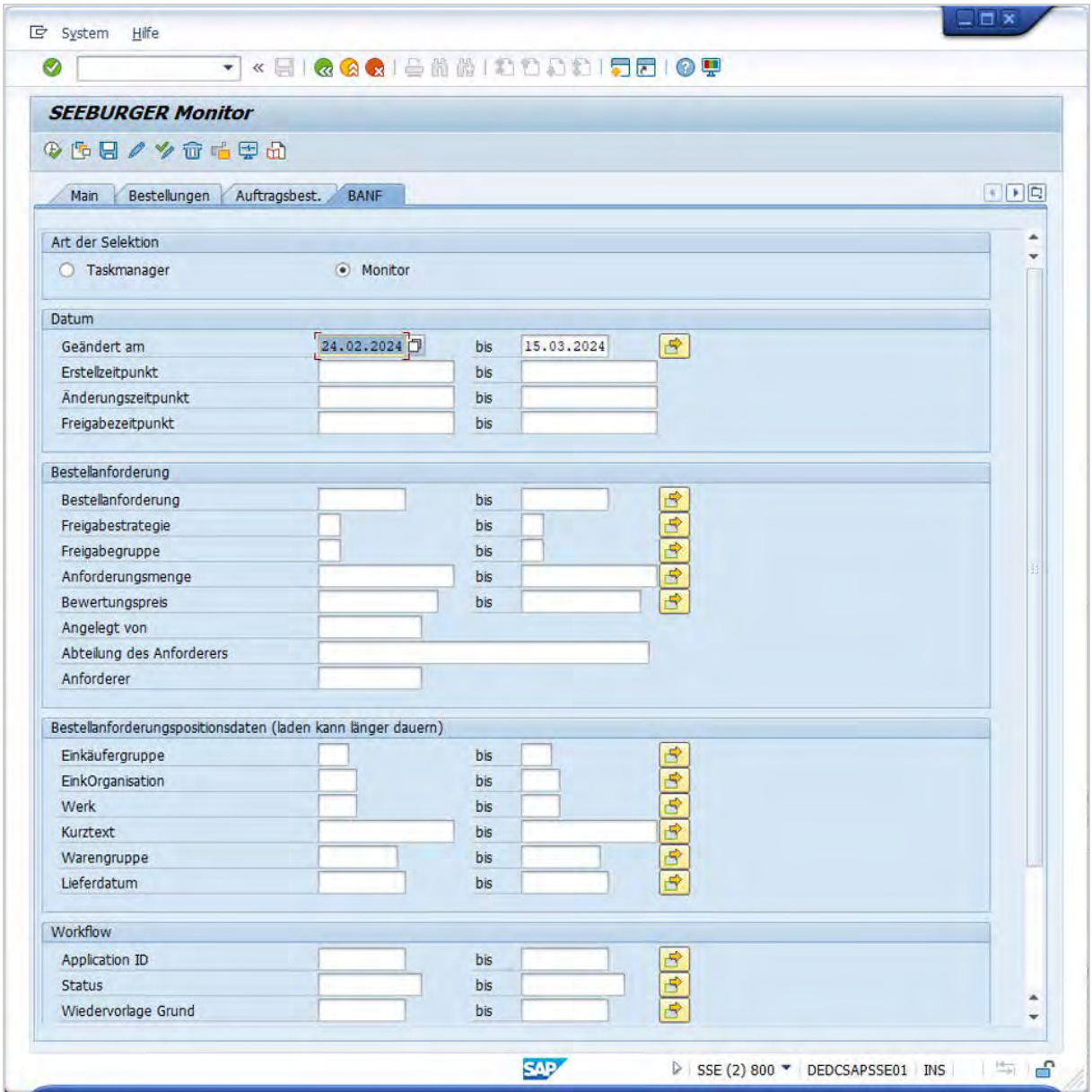

Abbildung 24: SEEBURGER Basis-Monitor für den SEEBURGER-Workflow – Selektionsmaske

Alternativ kann jeder Workflow von SEEBURGER aus dem SEEBURGER Basis-Monitor angezeigt und ausgeführt werden. Dabei sind die Einfachheit dieses Freigabebildschirms sowie seine Anpassbarkeit über das SEEBURGER-Customizing in SAP herausragend.

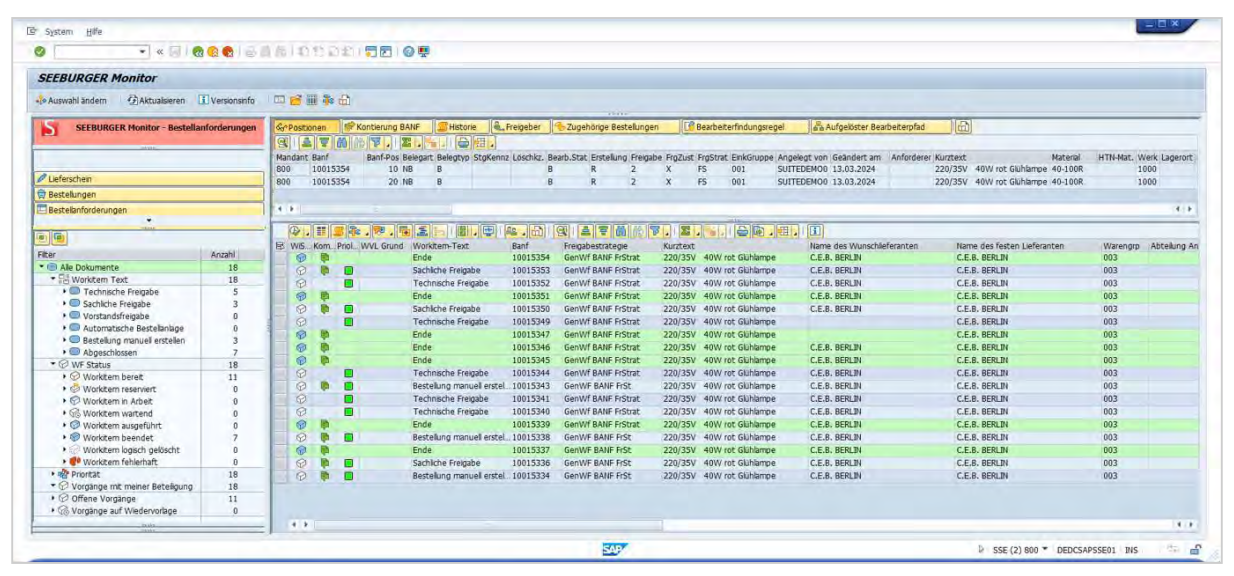

Abbildung 25: SEEBURGER Basis-Monitor für den SEEBURGER-Workflow – Detailansicht

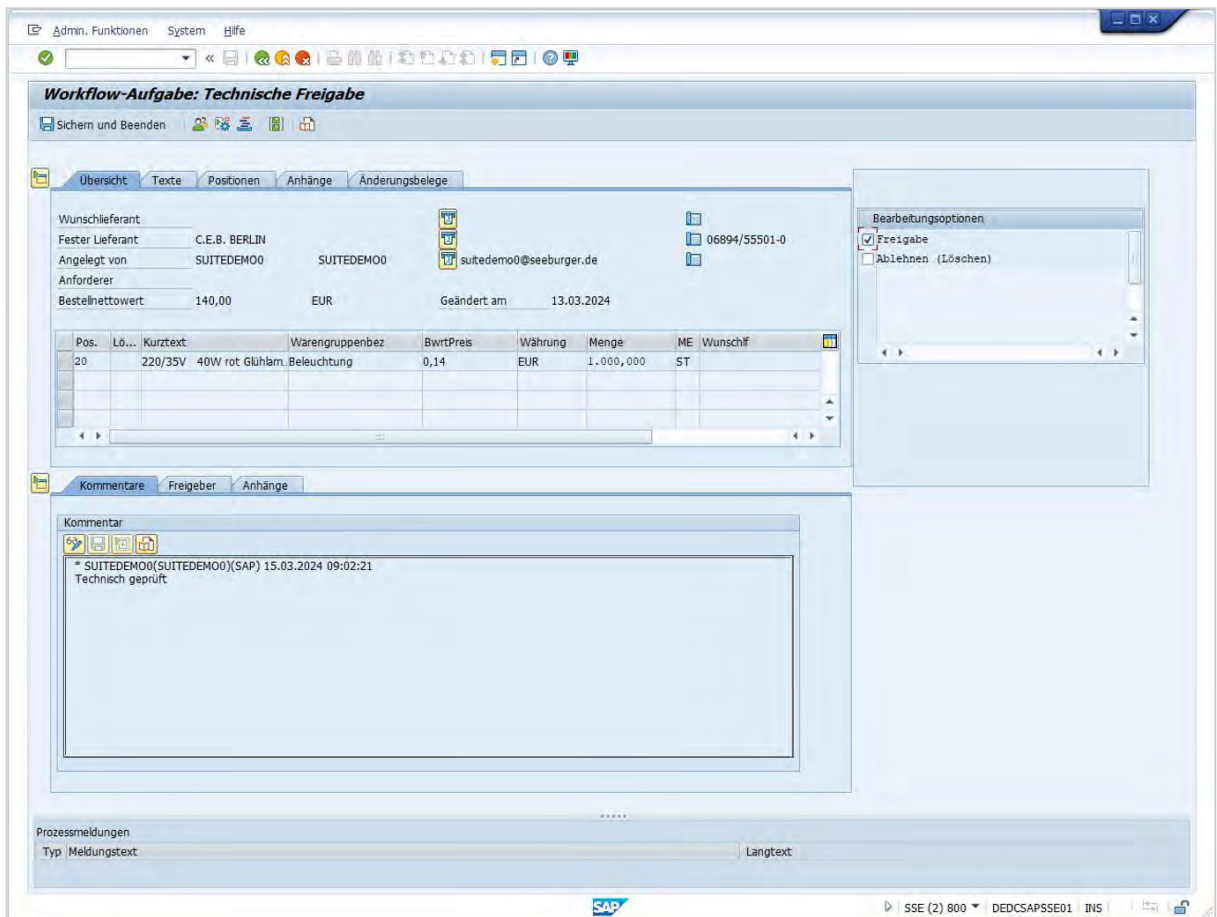

Abbildung 26: Generischer Workflow (SEEgenericFlow) zur Freigabe von Bestellanforderungen in SAP

Im Wesentlichen lassen sich über drei logische Einheiten komplette Workflows anpassen oder neu entwickeln:

- **01. Ablaufschritte**
- **02. Bearbeitungsoptionen**
- **03. Ablaufreihenfolge**
- Dies sind im ersten Schritt die sogenannten Ablaufschritte, also die Aufgaben, wie beispielsweise "technische Freigabe", "finanzielle Freigabe" etc.
- Anschließend kommen die in jeder Aufgabe verfügbaren Bearbeitungsoptionen, z. B. "Freigeben", "Ablehnen", "Weiterleiten" etc.
- Abschließend werden die Aktionen hinter den Bearbeitungsoptionen in der jeweiligen Aufgabe definiert. Wenn beispielsweise die technische Freigabe erteilt wird (Aufgabe "technische Freigabe" mit Option "Freigeben"), dann wird der Vorgang an die Aufgabe "finanzielle Freigabe" geleitet.

Der direkte Einfluss der spezifischen Konfiguration dieser drei Einstellungsmöglichkeiten wird nachfolgend am Beispiel der technischen BANF-Freigabe (Ablaufschritt "Technische Freigabe") dargestellt.

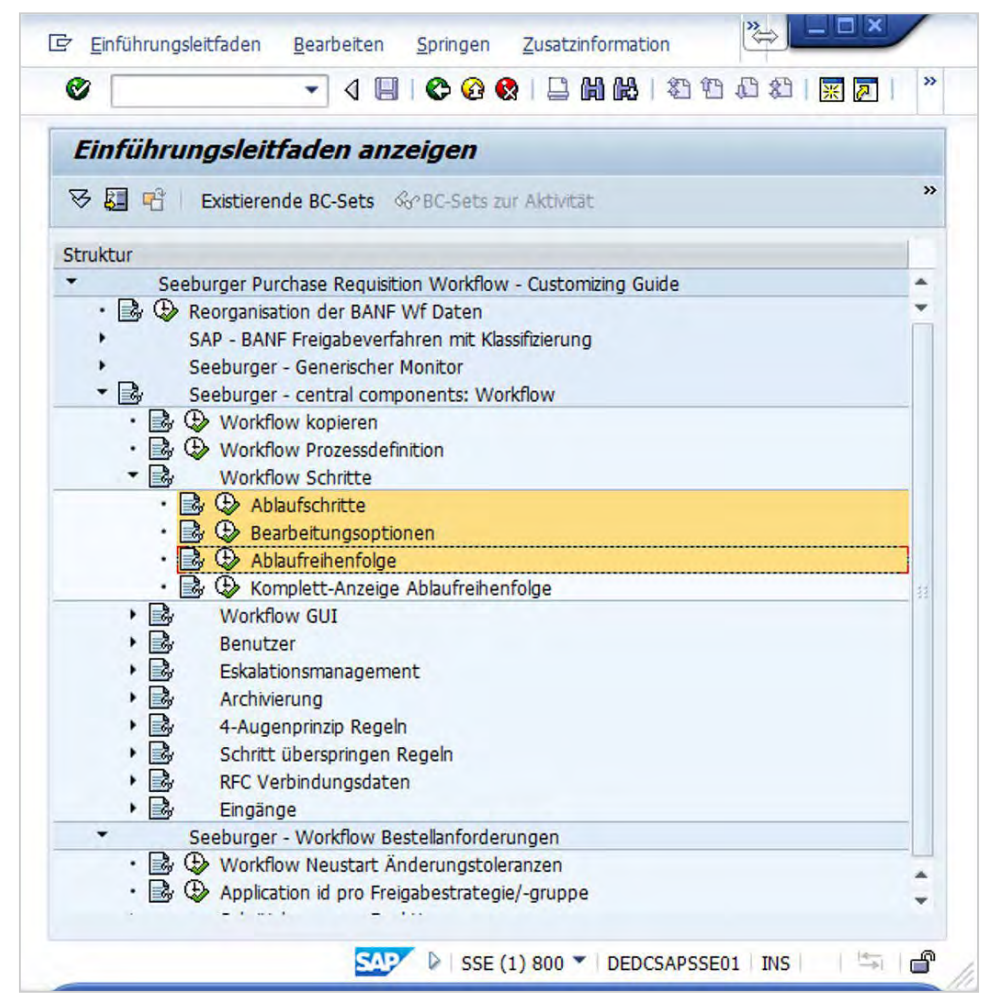

Abbildung 27: Einführungsleitfaden des generischen Workflows

Durch dieses Beispiel wird schnell ersichtlich, wie einfach Anpassungen, beispielsweise eine 3., 4. oder 5. Freigabestufe etc., selbständig durch die/den Kunden möglich sind.

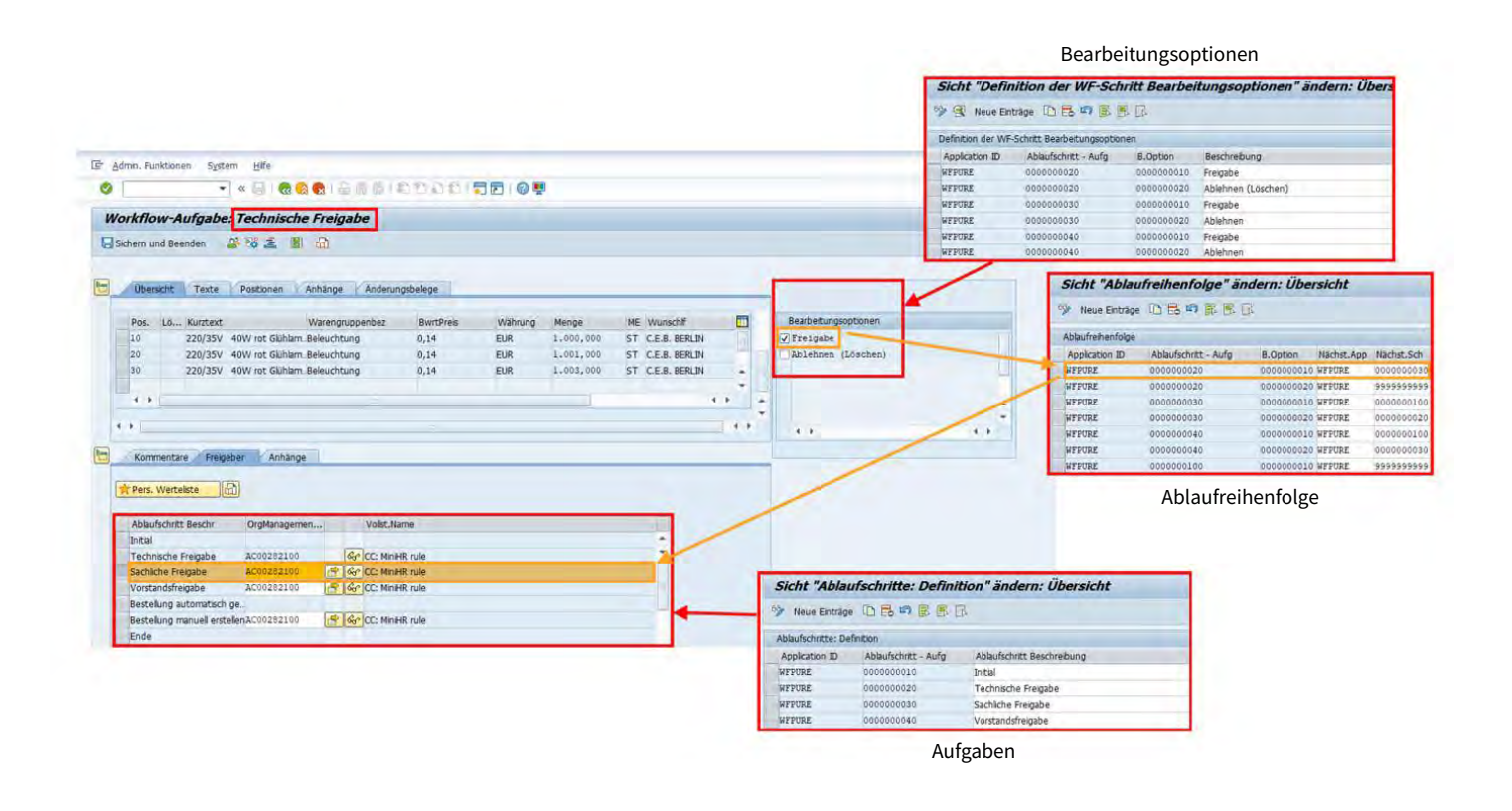

Abbildung 28: Logik des generischen Workflows

#### **5.1.3 Erstellen und Freigeben einer Bestellung**

Analog zur mehrstufigen Freigabe von Bestellanforderungen können die häufig aus den Bestellanforderungen hervorgehenden Bestellungen erstellt und freigegeben werden. In der Praxis werden häufig ausschließlich bestimmte Bestellungen freigegeben, welche beispielsweise bestimmte Wertgrenzen übersteigen und nicht einer Ersatzbeschaffung entsprechen.

#### **5.1.4 Erfassen von Waren- oder Leistungseingängen**

Für das Erfassen von Waren- und Leistungseingängen kann der generische Workflow ebenfalls sinnvoll eingesetzt werden, um etwa ein stochastisch angewendetes 4-Augen-Prinzip bei deren Erfassung zu garantieren, durch dessen Einsatz die Erfassungsqualität und -schnelligkeit optimiert werden können.

Daneben hilft der generische Workflow im Rahmen der Kreditorenbuchhaltung, Rechnungen ohne bereits erfassten Waren- oder Leistungseingang automatisch an einen Nutzer oder eine Gruppe von Nutzern zu leiten, welcher bzw. welche dann den fehlenden Waren- oder Leistungseingang erfassen, bevor die Rechnung automatisch gebucht werden kann [\(vgl. Kap. 5.5.1.1 SEEBURGER SAP Klärungsworkflow](#page-72-0)  [bei Mengen- und Preisabweichungen, S. 73 f.](#page-72-0)).

Ebenso hilft die Rechnungswarteschleife bei fehlendem Waren- oder Leistungseingang, deren Erfassung einen zeitlichen Aufschub zu gewähren, bevor die Rechnungen automatisch gebucht werden, oder ein oben angeführter Klärungsworkflow automatisch gestartet wird ([vgl. Kap.](#page-74-0)  [5.5.1.2 Rechnungswarteschleife und automatischer Waren](#page-74-0)[eingangsworkflow bei fehlendem Wareneingang \(oder](#page-74-0)  [fehlender Leistungserfassung\), S. 75.](#page-74-0)).

## **5.2 Die Abrechnung der operativen Beschaffung**

#### **5.2.1 Erhalten und Erfassen von Rechnungen**

#### **5.2.1.1 Eingang elektronischer Rechnungen**

Die Unterstützung aller Kanäle, welche Lieferanten und Kunden zum Rechnungsaustausch zur Verfügung stehen, ist für eine hundertprozentige Partnerintegration unumgänglich. Gerade weil SEEBURGER seit Beginn der Firmengründung im Jahr 1986 das Ziel der nahtlosen Partnerintegration kontinuierlich verfolgt, bieten die SEEBURGER Purchase-to-Pay-Lösungen die vollständige Integration sämtlicher Rechnungsausgangskanäle der Lieferanten bzw. Rechnungseingangskanäle der Kunden:

- EDI
- WebEDI
- Ariba-Integration
- smart-eInvoice® E-Mail mit PDF und XML
- smart-eInvoice® E-Mail mit ZUGFeRD PDF/A-3 und eingebettetem XML
- einfache E-Mail mit PDF (Auch hier wird die DPS Invoice Lösung der TCG eingesetzt)
- TCG Papierrechnungen über die Scan- und Erfassungslösung wie beispielsweise mit dem SEEBURGER Partner TCG Process GmbH und dessen Lösung DPS Invoice

#### **Doch für welche Lieferanten sind welche Kanäle des Rechnungsaustauschs geeignet?**

Wegen relativ hoher technischer Anforderungen und Kosten im Austausch von EDI-Nachrichten mit den bekannten EDI-Verfahren und [Formaten](https://www.seeburger.com/de/ressourcen/wissenswertes/edi-nachrichtenstandards-ein-ueberblick), wie z. B. [EDIFACT](https://www.seeburger.com/de/ressourcen/wissenswertes/was-ist-edifact), lohnt sich diese Form für den elektronischen Rechnungsaustausch ausschließlich für wenige strategische Lieferanten. Diese zeichnen sich dadurch aus, dass sie, gemessen an der gesamten Rechnungsanzahl, relativ viele Rechnungen versenden und häufig EDI-Verfahren bereits mit anderen Geschäftspartnern verwenden. Mit seinen mehr als 14.000 Kunden, von denen viele aus dem EDI-Umfeld stammen, kann SEEBURGER als äußerst kompetenter Partner nicht nur mit der Technologie, sondern auch mit Lieferantenanalyse, Umstellungskampagnen und dem eigentlichen [Onboarding der Lieferanten](https://www.seeburger.com/de/loesungen/oekosystem-integration/community-management) bestmöglich zur Seite stehen. In vielen Branchen erhalten die SEEBURGER-Kunden von weniger als 20 % der Lieferanten mehr als 80 % der Rechnungen. Hier kann man, vorausgesetzt man geht die Lieferantenumstellung richtig an, sehr schnell große Zeit- und Kosteneinsparungen erzielen.

Für den hohen Anteil der Lieferanten, die zusammengenommen einen relativ kleinen Anteil an allen Rechnungen verschicken, wird sich der Rechnungsaustausch mittels EDI-Verfahren meist nicht lohnen. Deshalb kommt hier traditionell überwiegend der Austausch von Rechnungen in Papierform zum Einsatz.

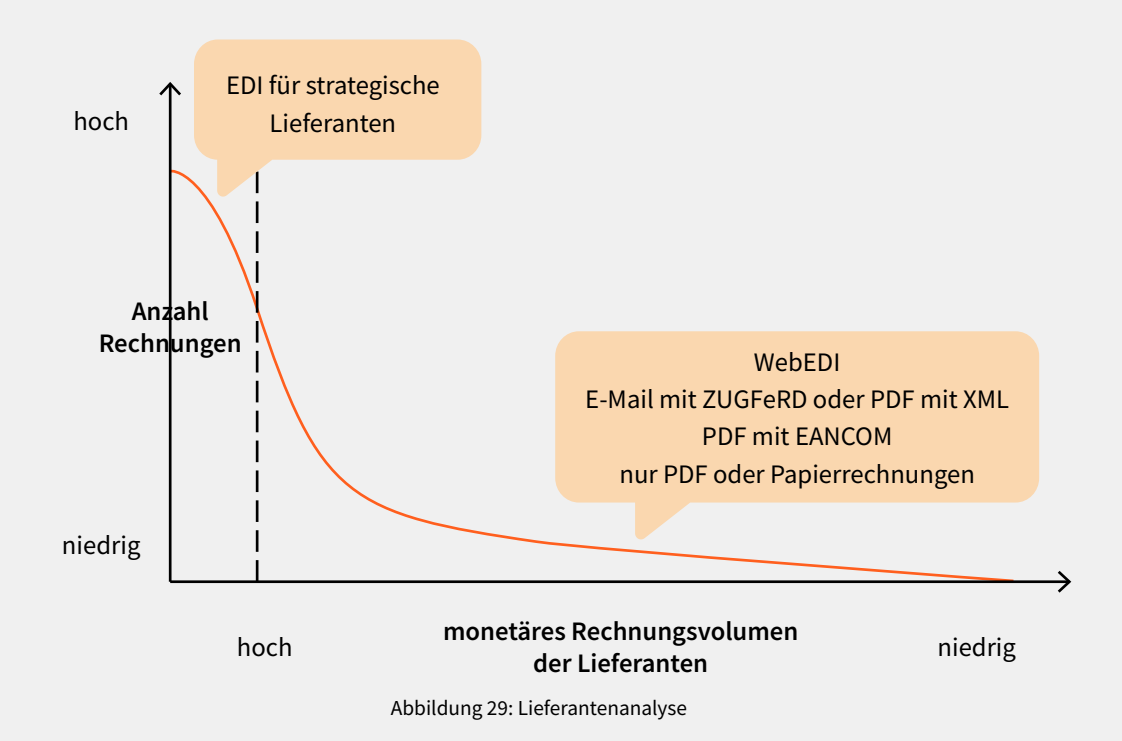

Doch Papier ist die unwirtschaftlichste und am wenigsten ökologische Form des Rechnungsaustauschs. Um den Anteil der Papierrechnungen an der Gesamtheit der Rechnungen zu reduzieren, eignen sich für die vielen nicht strategischen Lieferanten insbesondere die Möglichkeiten des elektronischen Rechnungsaustauschs über E-Mails. Hierbei bieten sich hybride Formate wie [ZUGFeRD \(](https://blog.seeburger.com/de/zugferd-formate-und-technische-hintergruende/)Rechnungsbild als PDF/A-3 mit eingebetteter XML-Datei) sowie PDF-Rechnungen mit separaten Rechnungsdaten im XML-Format oder EANCOM-Format an. Diese Lösungsmöglichkeiten bieten sowohl den Lieferanten als auch den Kunden Einsparungsmöglichkeiten von mehreren Euro pro Rechnung im Vergleich zu Rechnungen in Papierform.

#### **Integration externer Portale wie dem Ariba Network**

Für viele Kunden bietet sich eine Anbindung von Lieferanten über externe Portale wie dem [Ariba](https://www.seeburger.com/de/ressourcen/wissenswertes/sap-ariba-integration-fuer-lieferanten) Network an. Oft erhalten SEEBURGER-Kunden jedoch nicht alle Rechnungen über solche Portale und bevorzugen es, die weiterführende Rechnungsverarbeitung zentral mit der SEEBURGER-Lösung im SAP ECC durchzuführen. Für eine nahtlose Integration in die vertraute Arbeitsumgebung in SAP, in welcher die SEEBRUGER SAP Purchase-to-Pay-Lösung eingesetzt wird, bietet SEEBURGER einen [Ariba Adapter](https://www.seeburger.com/de/integration-marketplace/konnektoren/sap-ariba) an. Der SEEBURGER Purchase-to-Pay SAP Ariba Adapter stellt die eingehenden Rechnungen aus dem Ariba Network (MM und FI) in die Invoice Console von SEEBURGER ein.

Die Rechnungen sind anschließend für die Purchase-to-Pay-Nachbearbeitung und den Purchase-to-Pay-Freigabeprozess verfügbar. Zusätzlich wird im Ariba Network ein Rechnungs-PDF generiert. Dieses PDF wird durch den Ariba-Adapter-Prozess archiviert und als Originaldokument in den verschiedenen Modulen der SEEBURGER-Lösung, z. B. der Nachbearbeitung und dem Workflow, zur Anzeige gebracht.

Zur optimalen Integration der SEEBURGER-Lösung mit dem Ariba Network übergibt SEEBURGER Status-informationen an Ariba zurück. Diese Statusrückmeldungen erfolgen z. B. über:

- die erfolgreiche Übergabe der Ariba-Rechnung an die SEEBURGER Purchase-to-Pay-Lösung
- die Freigabe der Rechnung in der SEEBURGER Purchaseto-Pay-Lösung
- die Löschung der Rechnung in der SEEBURGER Purchaseto-Pay-Lösung

Diese möglichen Einsparungen zu realisieren, ist aus rechtlicher Perspektive durch das Steuervereinfachungsgesetz aus 2011 deutlich einfacher und klarer geworden. Die Nachfrage nach Lösungen für den elektronischen Rechnungsaustausch ist daher sowohl auf der Lieferanten- wie auch der Kundenseite sehr stark und anhaltend.

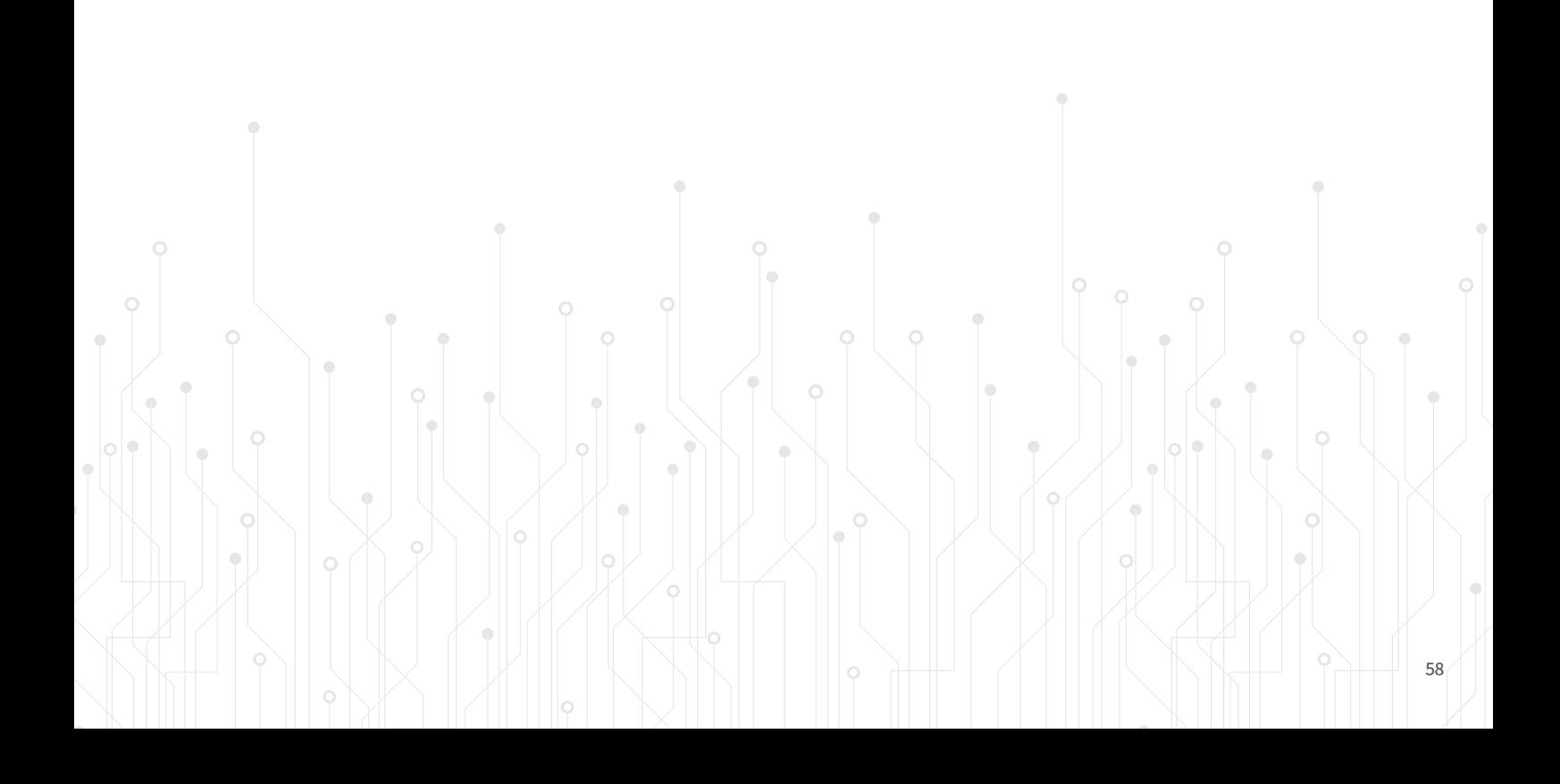

#### **5.2.1.2 Wegfall der Signaturpflicht bei elektronischen Rechnungen in 2011**

Durch Art. 5 des Steuervereinfachungsgesetzes 2011 vom 1. November 2011 (BGBl. I S. 2131) sind rückwirkend zum 1. Juli 2011 die umsatzsteuerrechtlichen Anforderungen für die elektronische Übermittlung von Rechnungen deutlich reduziert worden. Ebenfalls werden diese Änderungen der Mehrwertsteuer-Systemrichtlinie auf EU-Ebene durch die Richtlinie 2010/45/EU festgelegt. Der Rechnungsaussteller ist nunmehr zur elektronischen Übermittlung der Rechnung frei in seiner Entscheidung, in welcher Weise er elektronische Rechnungen übermittelt (z. B. per E-Mail).

Die Echtheit der Herkunft, die Unversehrtheit des Inhalts und die Lesbarkeit der Rechnung können durch ein frei wählbares innerbetriebliches Kontrollverfahren gewährleistet werden, das einen verlässlichen Prüfpfad zwischen Leistung und Rechnung herstellt. Die Verwendung einer qualifizierten elektronischen Signatur mit oder ohne Anbieter-Akkreditierung oder eines elektronischen Datenaustauschverfahrens (EDI) ist für die elektronische Übermittlung einer Rechnung nur noch optional und nicht mehr verpflichtend.

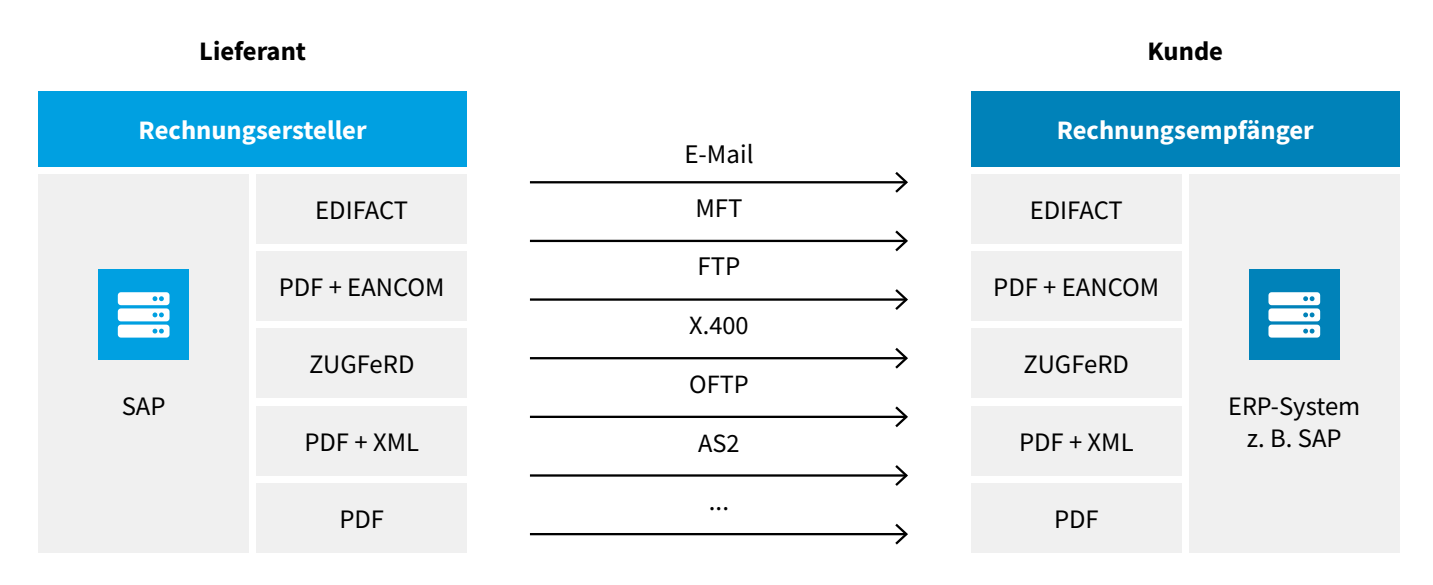

Abbildung 30: Direkter Austausch elektronischer Rechnungen zwischen Lieferanten und Kunden

Das Bundesfinanzministerium hat am 2. Juli 2012 ein einführendes BMF-Schreiben (DOK 2012/0449475) zur Anwendung der Neuregelung der elektronischen Rechnungsstellung veröffentlicht.

Vor Inbetriebnahme des Prozesses für den Rechnungsdatenaustausch empfiehlt SEEBURGER, diesen durch die Revisionsabteilung und ihr Wirtschaftsprüfungsunternehmen prüfen und abnehmen zu lassen.

Daher bieten sich zur kosteneffizienten und schnellen Umsetzung eines elektronischen Rechnungsaustauschs zwischen Lieferanten und Kunden folgende Möglichkeiten, welche sich mit SEEBURGER-Standardlösungen einfach abbilden und lieferanten-/kundenindividuell einstellen lassen.

Diese Verfahren des direkten elektronischen Rechnungsaustausches werden nachfolgend näher betrachtet.

#### **Automatisieren von EDI-Rechnungen**

Die Produkte SEEBURGER Console in SAP und SEEBURGER SAP Workflow bieten Lösungen für diese Anforderungen. Beim Rechnungsaustausch über EDI werden üblicherweise ausschließlich strukturierte Rechnungsdaten in einem zwischen Lieferant und Kunde bilateral vereinbarten Format und definierten Transportverfahren ausgetauscht, ohne

dabei zusätzlich bildhafte Kopien der Rechnungsdaten in z. B. einer PDF-Datei mitzuschicken. Branchenspezifisch kommt es vor, dass hybride Formate von einzelnen Verbänden empfohlen werden. So empfiehlt bspw. der BVMed für den Healthcare-Bereich den Austausch von EANCOM-EDI-Rechnungen zusammen mit PDF-Rechnungskopien.

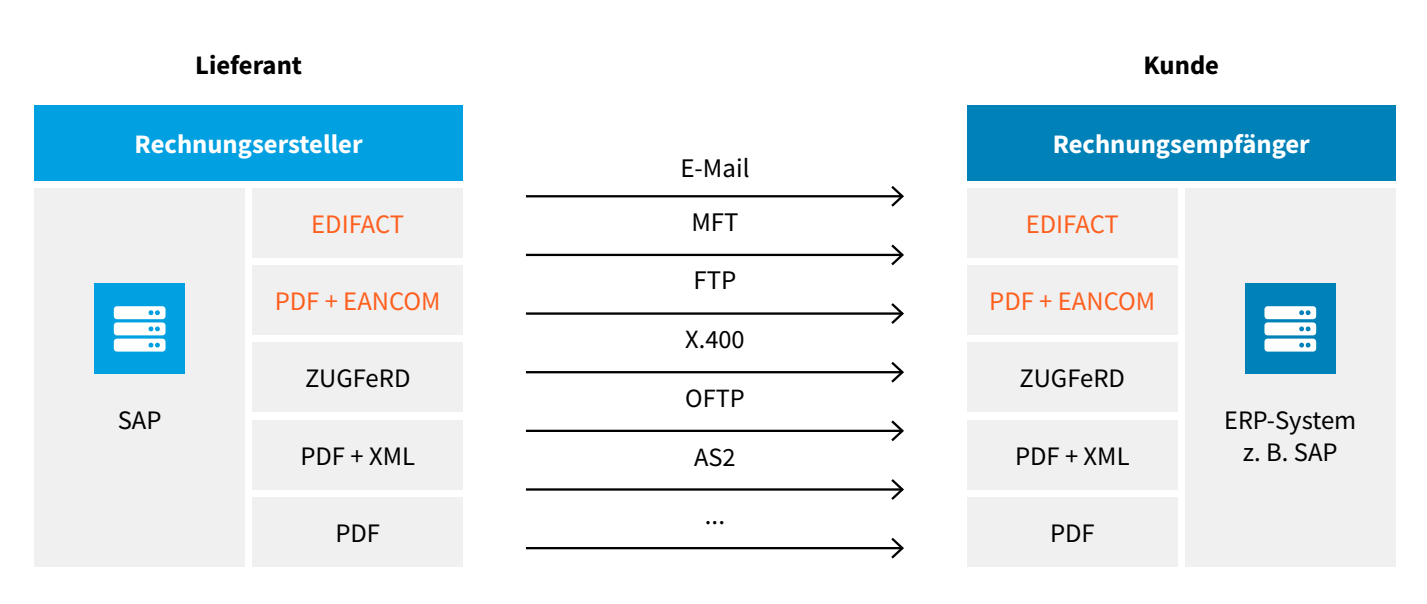

Abbildung 31: Direkter Austausch von EDIFACT-Rechnungen zwischen Lieferanten und Kunden

- Seit Jahren anerkannter ISO-Standard
- EDIFACT gilt i. d. R. als Originalrechnung12
- EDIFACT-Datei wird zu Visualisierung der Rechnung durch den Rechnungsempfänger zusätzlich in eine PDF-Datei gewandelt

Hierbei werden die EDI-Rechnungen nicht nur auf die Syntax, sondern auch inhaltlich hinsichtlich Bestellungen und Wareneingängen automatisiert überprüft bzw. lassen sich elektronisch sehr einfach verarbeiten. Mittels des SEEBURGER SAP Workflows können die zumeist selten auftretenden fehlerhaften EDI-Nachrichten geklärt werden. So werden EDI-Rechnungen zielgerichtet in den Fachabteilungen überprüft.

Mit diesem Add-on für die SAP-Umgebung ergibt sich eine Vielzahl von Einsparpotenzialen:

Die bislang aufwendige Abstimmung zwischen Fachabteilung und IT zur Korrektur fehlerhafter IDocs entfällt. Der Bearbeitungsprozess wird effizienter, schneller und nicht zuletzt auch einheitlicher abgewickelt. Automatische Eskalationsmechanismen verhindern, dass einzelne Nachrichten ggf. über Tage unbeachtet liegen bleiben.

#### **Automatisieren von ZUGFeRD-Rechnungen**

Die Europäische Kommission hat am 16.04.2014 die Richtlinie "elektronische Rechnungsstellung bei öffentlichen Aufträgen" (2014/55/EU) des Europäischen Parlamentes und des Rates veröffentlicht. Darin werden einheitliche Regelungen für die Einreichung von Rechnungen in elektronischer Form zumindest für die öffentliche Verwaltung definiert, wie sie z. B. in Österreich bereits im Einsatz sind. In Deutschland nehmen dies Branchenverbände zum Anlass, ZUGFeRD als den geeigneten Standard für solche Rechnungen zu propagieren. In Österreich werden dagegen Rechnungen direkt verarbeitungsfähig in XML eingereicht,

ohne dass es des Umschlags PDF/A-3 und eines direkt mit dem menschlichen Auge les- und interpretierbaren Dokuments bedarf. Auch in England gilt, dass z. B. formalisierte XML-Dateien durchaus vom Menschen les- und interpretierbar sind. So haben z.B. Spanien, Italien und Portugal haben elektronische Rechnungen in der öffentlichen Verwaltung schon länger zur Pflicht gemacht.

Wenn sowohl Rechnungsdaten, als auch ein Bild der Rechnung ausgetauscht werden, ist der Rechnungsprozess wie folgt gekennzeichnet:

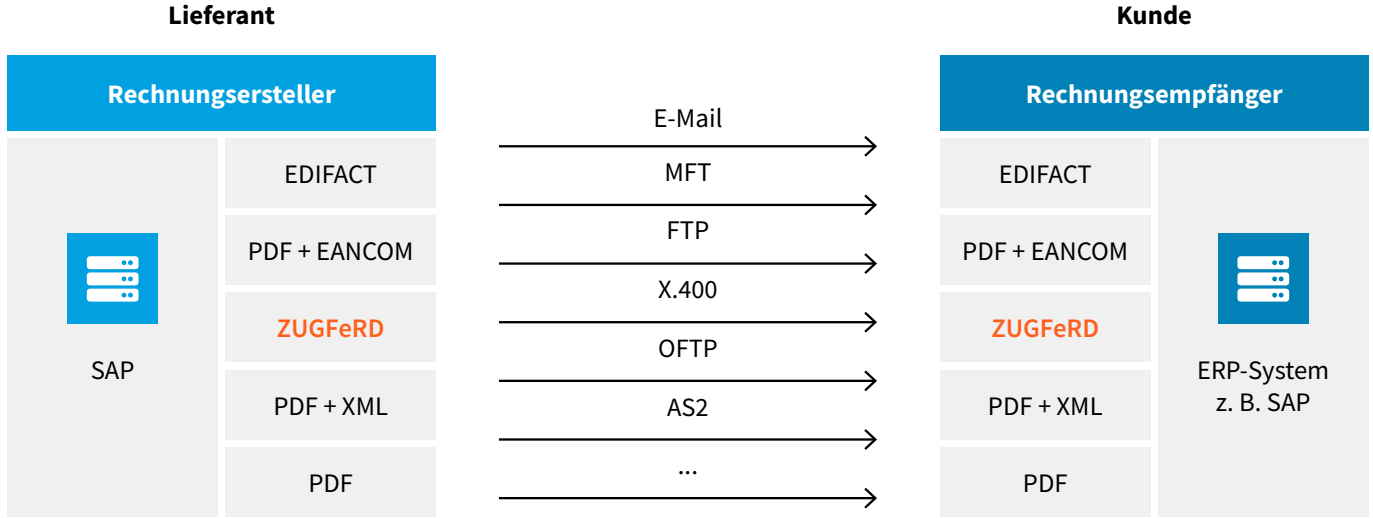

Abbildung 32: Direkter Austausch von ZUGFeRD-Rechnungen zwischen Lieferanten und Kunden

#### **Kunde**

#### **Automatisieren von PDF-Rechnungen mit ergänzender XML-Datei**

Verschiedene internationale sowie europäische Normungseinrichtungen befassen sich derzeit mit der Standardisierung des E-Invoicing-Formats. Auf internationaler Ebene wurde das UN/CEFACT (United Nations Centre for Trade Facilitation and Electronic Business) als Standard und Datenmodell entwickelt. Die Cross Industry Invoice (CII) arbeitet mit der OASIS (Organization for the Advancement of Structured Information Standards) zusammen, um die Konvergenz zwischen der UBL-Rechnung (Universal Business Language) und dem CII-Standard sicherzustellen.

Darüber hinaus wirkt die UN/CEFACT in Zusammenarbeit mit der ISO (International Organisation for Standardisation, Internationale Organisation für Normung) auf die Integration des CII-Datenmodells in den Nachrichtenstandard ISO 20022 hin. Der UN/CEFACT CII hat somit die höchsten Chancen, am Markt akzeptiert zu werden.

Neben einer XML-Rechnungsdatei, welche sich am CII orientiert, versenden und empfangen die SEEBURGER smarteInvoice®-Lösungen ein Rechnungsbild im PDF-Format.

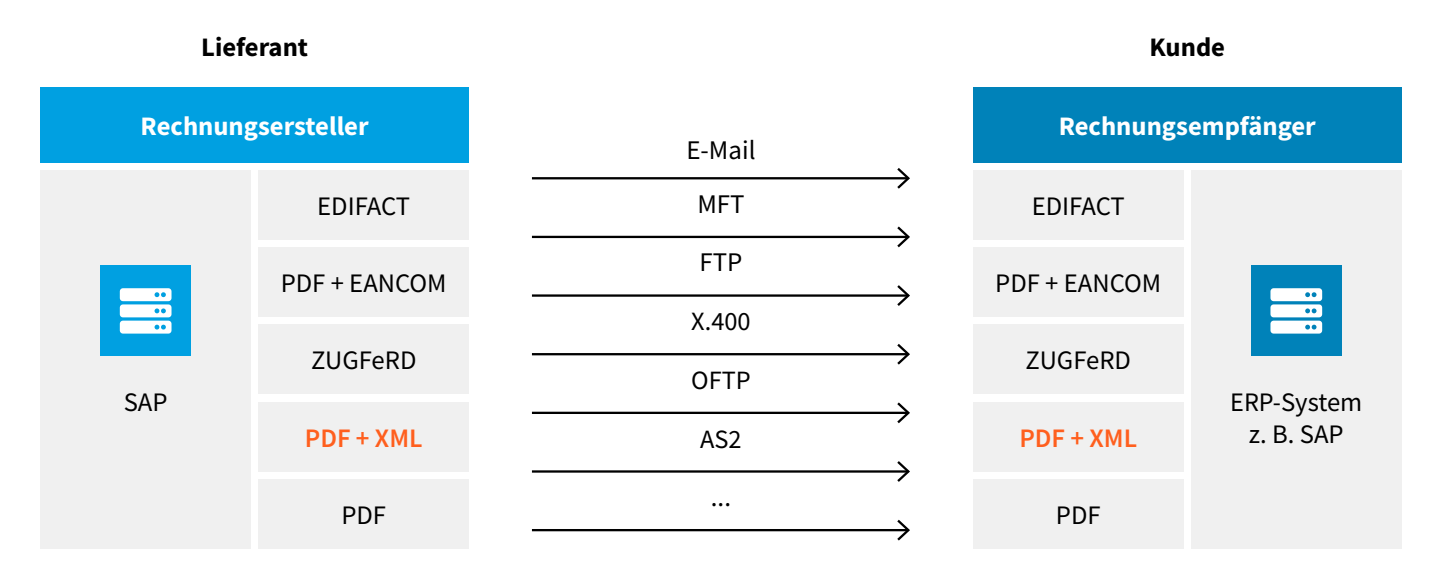

Abbildung 33: Direkter Austausch von PDF-Rechnungen mit XML-Rechnungen zwischen Lieferanten und Kunden

- Rechnungsersteller ist für die inhaltliche Gleichheit der steuerrechtlich relevanten Rechnungsinformationen verantwortlich
- PDF-Rechnung oder XML gilt als Original für den Rechnungsempfänger (Wahlmöglichkeit)
- XML-Daten können automatisiert weiterbearbeitet werden
- PDF-Rechnung sollte mit den XML-Daten vom Rechnungsempfänger manuell verglichen werden, wenn XML-Rechnungsdaten automatisch vom Rechnungsempfänger verarbeitet werden und dieser keine eigene Visualisierung der XML-Daten erstellt.
- smart-eInvoice® Inbound
	- übernimmt XML-Rechnungsinformationen automatisch in die Rechnungserfassungsmaske und unterstützt bei der Überprüfung aller Pflichtangaben
	- bietet einen Absprung in diverse SAP-Transaktionen (Kreditorenstamm, Bestellung, Wareneingang)
	- integriert die Lieferantenkommunikation bei einem Klärungsbedarf

#### **Automatisieren von PDF-Rechnungen**

Bei PDF-Rechnungen handelt es sich zwar um elektronisch übermittelte Rechnungen, aber gem. EU-Direktive nicht um elektronische Rechnungen im engeren Sinne:

Die Vorteile der elektronischen Rechnungsstellung werden maximiert, wenn die Erstellung, Versendung, Übermittlung,

Entgegennahme und Verarbeitung einer Rechnung vollständig automatisiert werden kann. Aus diesem Grund sollte nur für maschinenlesbare Rechnungen, die vom Empfänger automatisch und digital verarbeitet werden können, gelten, dass sie der europäischen Norm für die elektronische Rechnungsstellung entsprechen.

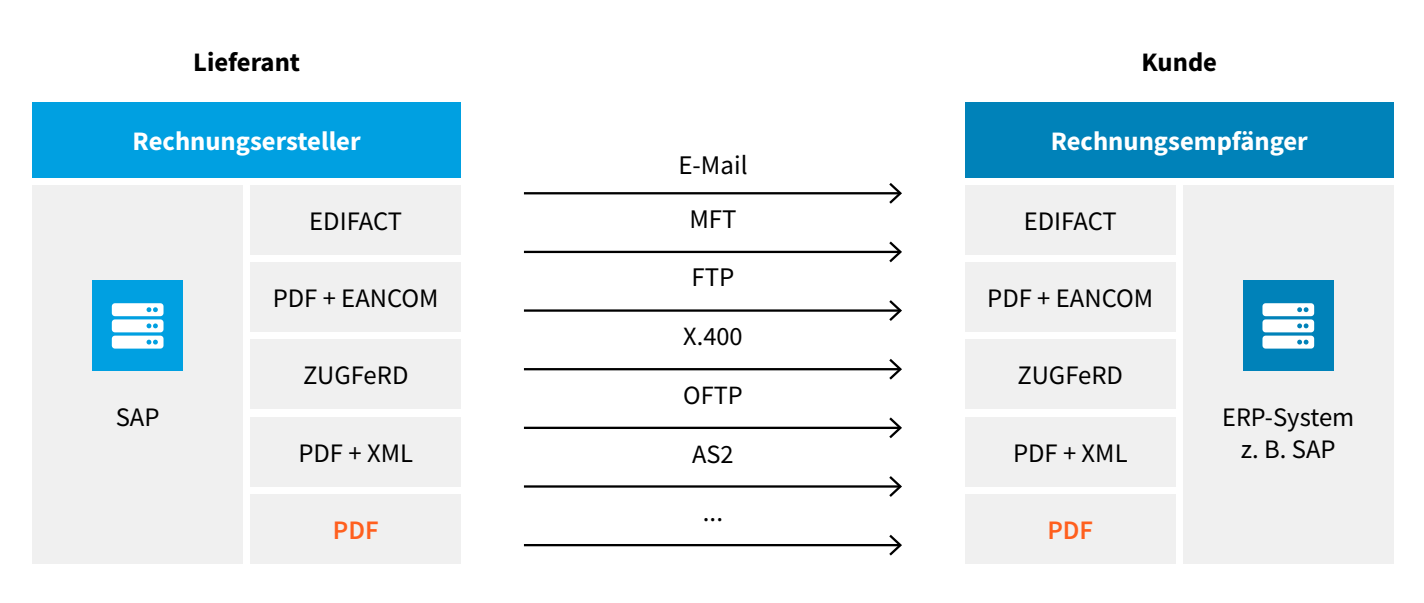

Abbildung 34: Direkter Austausch von PDF-Rechnungen zwischen Lieferanten und Kunden

- Eine bloße Bilddatei sollte nicht als elektronische Rechnung im Sinne dieser Richtlinie gelten.<sup>13</sup> Denn der Erfassungsaufwand ist derselbe wie bei Papierrechnungen in der kostenlosen smart-eInvoice® Inbound-Lösung.
- Die Erfassung der Rechnungsdaten kann mithilfe der Digitalisierungslösung des SEEBURGER Partners TCG Process GmbH für eingehende Rechnungen erfolgen.
- Es erfolgt die Überprüfung aller Pflichtangaben.
- Absprung in diverse SAP-Transaktionen (Kreditorenstamm, Bestellung, Wareneingang etc.)
- Eingebettete Lieferantenkommunikation ist bei Klärungsbedarf möglich.

### **Lösungsmodelle für den indirekten Austausch von elektronischen Rechnungen zwischen Lieferanten und Kunden**

Die Vielzahl der Unternehmen strebt einen direkten Austausch der Rechnungen an. Innerhalb des elektronischen Geschäftsverkehrs haben sich aber auch andere Formen des elektronischen Datenaustausches etabliert. Entsprechend unterscheiden wir zwischen verschiedenen Rechnungsaustauschmodellen:

- Versender-Inhouse-Lösung
- Empfänger-Inhouse-Lösung
- SEEBURGER EDI Cloud Services (Standard-Services, die überwiegend transaktionskostenorientiert abgerechnet werden)
- Software-as-a-Service-Lösungen (von Standardleistungsumfängen bis hin zu maßgeschneiderten Lösungen, die transaktionskostenorientiert und zusätzlich mit einer monatlichen Basisrate abgerechnet werden)

## **Versender-Inhouse-Lösung**

Die Rechnungssteller implementieren eine Software zur Verteilung der Rechnungen, evtl. auch über verschiedene elektronische Kanäle, um ein breites Kundenspektrum abzudecken, z. B.:

• E-Mail • FTP • AS/2 • Fax etc.

Dieses Lösungsszenario erfreut sich wachsender Beliebtheit. Um die Akzeptanz beim Rechnungsempfänger zu erhöhen, sollten die Rechnungsdaten, die typischerweise von den Empfängern in ihren Buchhaltungslösungen erfasst werden, nebst einer Bilddatei (z. B. PDF) auch als strukturierte Daten mitgeliefert werden (EDI, XML etc.).

#### **Die Vorteile einer Inhouse-Lösung:**

- **+** Starke Kundenbindung durch direkten Kontakt des Kunden
- **+** Ausgestaltung der E-Rechnung kann selbst bestimmt werden
- **+** Möglichkeit, eine tiefe Prozess- und IT-Integration zu realisieren

## **Die Nachteile einer Inhouse-Lösung:**

• Hohe Kostenintensität

## **Empfänger-Inhouse-Lösung**

Der Rechnungsempfänger implementiert eine Lösung innerhalb eines Unternehmens und kann E-Rechnungen über verschiedene Eingangskanäle empfangen und weiterverarbeiten. Hierbei können die strukturierten Rechnungsdaten (EDI, XML etc.) direkt im ERP-System mittels vorangegangener Formatkonvertierungen verarbeitet werden. Hierdurch entfällt der komplette Erfassungsaufwand des Rechnungsempfängers. Einige Anbieter liefern jeweils E-Invoicing-Lösungen für den Rechnungsabsender und -empfänger. Dadurch wird der Austausch der Rechnungen perfekt zwischen Lieferanten und Kunden abgestimmt. Um die Akzeptanz auch bei kleineren Handelspartnern zu steigern, sollten die direkten Inhouse-E-Invoicing-Lösungen möglichst günstig angeboten werden.

#### **WebEDI**

Bei [WebEDI](https://www.seeburger.com/de/ressourcen/wissenswertes/webedi-digitale-lieferantenanbindung) implementiert ein Unternehmen für seine Handelspartner eine WebEDI-Lösung, um für den Partner eine möglichst günstige EDI-Lösung zur Verfügung zu stellen. Hierbei werden die Daten vom Lieferanten in einem WEB-Portal manuell erfasst. Diese Daten werden daraufhin dem Betreiber in derselben Form zur Verfügung gestellt, als ob er sie über eine EDI-Verbindung bekommen würde, d. h. eine direkte Verarbeitung in seinem ERP-System ist möglich. Unternehmen, die bisher klassisches [EDI](https://www.seeburger.com/de/ressourcen/wissenswertes/was-ist-edi) einsetzen, bietet sich durch dieses Konzept die Möglichkeit, mit geringem Zusatzaufwand auch kleinere, nicht EDI-fähige Handelspartner in die EDI-Landschaft zu integrieren. Auf diese Weise nehmen Handelspartner ohne eigenes EDI-System dennoch am EDI-Verfahren teil. Da eine Verbindung nur mit einem System gleichzeitig online verbunden ist, besteht keine – wie beim EDI – durchgängige Verbindung zweier Systeme. Daher ist es eigentlich nur ein Pseudo-EDI und stellt keine echte EDI-Lösung dar.

Der Erfassungsaufwand für die Rechnung bei WebEDI wird vom Kunden zum Lieferanten verlagert. Einige solcher Lösungen bieten auch die Möglichkeit, die Rechnungen und andere Handelsbriefe (Lieferscheine, Bestellbestätigungen), die der Kunde im Web-Portal erstellt hat, automatisch zu generieren. Hier wird jedoch die Verantwortung verschoben: Erstellt der Kunde eine Bestellung, ist er verantwortlich, dass diese rechtzeitig zum Lieferanten geschickt wird. Beim WebEDI muss der Lieferant selbst im Internet nachschauen, ob eine Bestellung für ihn vorliegt.

Das Modell findet in der Praxis auch bei kleineren Lieferanten eine hohe Akzeptanz, wenn die Bestellungen ausschließlich elektronisch gestellt werden und die Handelspartneranzahl überschaubar ist. Viele Lieferanten scheuen jedoch den Aufwand, sich in unterschiedlichen Portalen anzumelden und ihre Rechnungen zu erfassen.

#### **Die Vorteile einer Inhouse-Lösung:**

- **+** Hohe Flexibilität, denn neue Handelspartner können sehr schnell und einfach angebunden werden.
- **+** Eine hohe Datenqualität, da alle Daten vom Rechnungssteller (aus der Bestellung) selbst stammen. Die Fehlerquote bei WebEDI ist wesentlich geringer als bei Austausch von Papierrechnungen.
- **+** Einfache Integration in ein bestehendes EDI-Umfeld. Die vorhandene Software (Konverter, ERP-System) und Hardware kann weiter genutzt und Geschäftsprozesse müssen nicht angepasst werden. Die getätigten Investitionen für das EDI-System sind geschützt.
- **+** Die globale Verfügbarkeit des Internets und die geringen Anforderungen auf Seiten der Anwender ermöglichen den einfachen Roll-Out der WebEDI-Lösung.
- **+** Starke Partnerbindung durch direkten Kontakt über die WebEDI-Lösung
- **+** Tiefe Prozess- und IT-Integration ist beim Rechnungsempfänger realisierbar.
- **+** Keine zusätzlichen Soft- und Hardwarekosten beim Rechnungsabsender durch den Einsatz eines Web-Portals.
- **+** Anbindung auch kleiner Handelspartner.

#### **Die Nachteile einer Inhouse-Lösung:**

- Kostenintensive WebEDI-Lösung beim Rechnungsempfänger
- Wenn WebEDI mit vielen verschiedenen Partnern betrieben wird und dabei relativ viele Daten ausgetauscht werden, kann WebEDI durch den hohen manuellen Aufwand sogar teurer werden als traditionelles EDI (Inhouse-Lösung).

#### **Software-as-a-Service (SaaS)-Lösung**

Durch den stetig wachsenden Cloud-Computing-Markt hat dieser auch beim E-Invoicing Einzug gehalten. Tagtäglich drängen mehr Anbieter auf den Markt, um ihre Services der Öffentlichkeit, insbesondere Unternehmen, schmackhaft zu machen. SaaS-Lösungen haben bzgl. der Marktpräsenz die Nase vorn. Im Vergleich zu den anderen Cloud-Servicearten wie bspw. IaaS oder PaaS sind diese relativ einfach umzusetzen, da hierfür die benötigte Infrastruktur in der Regel von einem Infrastrukturdienstleister bezogen wird. So wird es für Unternehmen immer schwieriger, den richtigen Anbieter für sich zu finden. Hinzu kommen die Transparenz und das damit verbundene Vertrauen zu dem Dienstleister. Die eigenen Daten werden schließlich nicht jedem anvertraut.

Mit der SaaS-Lösung lassen sich alle zeitaufwändigen manuellen Routinearbeiten bei der Bearbeitung vollständig auslagern und automatisieren, wobei die Schlüsselprozesse im Unternehmen verbleiben.

Das derzeitige SaaS-Produkt-/Leistungsportfolio erstreckt sich ebenfalls auch auf die vor- und nachgelagerten Prozesse:

- Empfang und Sortieren eingehender Rechnungen
- Digitalisieren von Papierrechnungen<sup>14</sup>
- Manuelle Erfassung von Rechnungen<sup>14</sup>
- Formatwandlung der eingehenden elektronischen, strukturierten, elektronischen Rechnungen
- Freigabeworkflow
- Revisionssichere Archivierung

#### **Die Vorteile der SaaS-Lösung:**

- **+** Die Funktionalität der E-Rechnung kann direkt durch den Versender und Empfänger mitbestimmt werden.
- **+** Chance eines hohen Automatisierungsgrades, durch eine tiefe Integration in die IT-Infrastruktur.
- **+** Meist fixe Kosten für die Implementierung und volumenabhängige Transaktionskosten.

#### **Die Nachteile der SaaS-Lösung:**

- Zwischen den Handelspartnern ist ein Dienstleister aktiv, der evtl. über die normale E-Rechnung hinausgehende Interaktion mit den Handelspartnern bis zu einem gewissen Grad abdecken kann. Das Leistungsangebot ist immer vom SaaS-Anbieter vordefiniert.
- Die systemtechnischen und manuellen Handlungen können zwar ausgelagert werden, jedoch nicht die Verantwortung.
- Regelmäßige SaaS-Anbieter-Audits sind unvermeidlich, um die Gesetzkonformität der SaaS-Lösung zu überprüfen.

#### **5.2.1.3 Eingang von Papierrechnungen**

Wenn ein Unternehmen selbst scannt, kann der Scan-Prozess zentral oder dezentral erfolgen. Wenn jedoch stattdessen lieber ganz oder teilweise auf einen externen Scan-Service gesetzt wird, entfallen dabei die Beschaffung, der Einsatz inklusive der Arbeitsleistungen beim Scannen, die Wartung sowie der Ersatz von Scan-Hardware und Software.

Nach dem Scannen der Papierrechnungen zu Rechnungsbildern schließt sich die Extraktion und Validierung der Rechnungsinformationen von den Rechnungsbildern an.

Diese können entweder manuell durch das Unternehmen selbst, mittels einer Softwarelösung on-Premises oder in der Cloud zur Digitalisierung (mittels OCR-Technologie) und Erfassung (Extraktion und automatische Prüfung) des SEEBURGER Partners TCG Process GmbH oder durch einen externen Serviceprovider erfolgen.

## **5.3 Buchungsstrategien**

Neben unterschiedlichen Belegarten wie Kosten- und Lieferantenrechnungen mit und ohne Bestellbezug, Teil- und Sammelrechnungen sowie Korrekturrechnungen sind folgende Rechnungsformate zu unterscheiden:

- Unstrukturierte Rechnungen: Papier- und PDF-Rechnungen
- Strukturierte Rechnungen: Hybrid- und EDI-Rechnungen

#### **5.3.1 Unstrukturierte Rechnungen: Papier- und PDF-Rechnungen**

Mit der Technologie der OCR-/Freiformerkennung der aktuellen 3. Generation lassen sich unstrukturierte Rechnungen schnell und einfach automatisieren. Die moderne OCR-Erkennungslösung erkennt Rechnungsdaten aus bildhaften Rechnungen in beeindruckender Geschwindigkeit und Qualität. Jedoch führt der Einsatz einer solchen Lösung allein noch nicht zu einer deutlichen Effizienzsteigerung des gesamten Rechnungseingangsprozesses. Auch die beste OCR-Erkennungslösung ist noch nicht perfekt. Als realistisch bzw. erzielbar wird gemeinhin eine Erkennungsquote von 70 – 80 % im Rahmen der OCR-Auslesung angesehen.

#### **5.3.2 Strukturierte elektronische Rechnungen**

Strukturierte (XML, EDI) und hybride Datenformate (z. B. ZUGFeRD/ Factur-X) ermöglichen es, Rechnungsdaten unmittelbar auszulesen und in das Buchhaltungs- bzw. ERP-System zu übernehmen. Hierbei kombinieren hybride Datenformate die visuelle Darstellung der Rechnung in einem unstrukturierten Format mit einem Anhang im XML-Format.

#### **5.3.3 Rechnungsprüfung**

Alle unstrukturierten und strukturierten Rechnungen werden in einem zentralen, elektronischen Rechnungseingangsbuch erfasst. Dies liefert einen stets aktuellen Überblick über Ort und Bearbeitungsstatus jedes einzelnen Beleges. Die automatische Rechnungsprüfung beinhaltet in der Regel mehrere Arbeitsschritte, und zwar:

- formale Prüfung nach steuergesetzlichen Vorgaben (etwa für Deutschland: § 14 UStG)
- automatische Prüfung hinsichtlich der
- Kreditorenstammdaten,
- Bestelldaten und
- Wareneingangsdaten.

## **5.3.4 Rechnungen mit Bestellbezug**

Rechnungen, die sich auf eine durch das System ausgelöste Bestellung beziehen, sind besonders einfach zu prüfen. Sie können sowohl hinsichtlich der Mengen und Preise abgeglichen als auch zu den entsprechenden Bestellpositionen in Bezug gesetzt werden. Man spricht von einem sogenannten 2-Way-Match. Die Bestellnummer dient hierbei als Referenz. Weitere Positionen wie Name des Bestellers und Empfängers, Bestellgruppe, Kostenstelle oder Kostenträger können auf diese Weise einer Rechnung ebenfalls zugeordnet werden. Zusätzlich lässt sich das Ganze noch um Liefer- und Leistungsmengen, die im Wareneingangsbeleg festgehalten sind, ergänzen. In diesem Fall handelt es sich um einen 3-Way-Match.

Sofern keine formalen Fehler (z. B. UStG § 14), Preis- oder Mengenabweichungen bezüglich der Bestell- und Wareneingangsdaten existieren, ist eine automatische Bearbeitung inklusive Buchung (Dunkelbuchung) möglich. Die Bearbeiter müssen keine weiteren Freigaben bzw. Klärungen vornehmen. Es kann ohne manuelle Eingriffe und Verzögerungen eine Dunkelbuchung durchgeführt werden. In diesem Idealfall liegt der Rechnung eine, im SAP-System hinterlegte, Bestellung zugrunde.

Bei Rechnungen ohne vorhandenen Bestellbezug müssen dagegen die Besteller bzw. Freigeber oft durch komplizierte Ermittlungen ausfindig gemacht werden. Dies schränkt die Automatisierung der Abwicklung erheblich ein. Daher empfiehlt es sich, nicht erst beim Rechnungseingang die Berechtigung zu prüfen, sondern bereits im Vorfeld. Die wichtigste Voraussetzung hierfür ist die Definition von klaren Regeln bezüglich der Beschaffung und der Freigaben im Beschaffungsprozess. Im Idealfall sollten alle Rechnungen einen hinterlegten Bestellbezug haben, um einen hohen Automatisierungsgrad zu erzielen.

Nachdem nun entweder elektronisch strukturierte Rechnungsinformationen aus originären elektronischen Rechnungen konvertiert, oder aus bildhaften Rechnungen extrahiert wurden, befolgt die SEEBURGER Purchase-to-Pay-Lösung definierten Regeln zur Ermittlung der korrekten Buchungsstrategie für jede Rechnung.

Dazu wird ein flexibel ausgelegtes Prüfregelwerk anhand der vorliegenden Datenkonstellation durchlaufen und dem Vorgang die entsprechende Buchungsstrategie zugewiesen. Teilweise können Einzelkriterien für eine Entscheidung über die Ausführung oder Vermeidung der Buchung ausreichen.

Beispielsweise kann definiert werden, dass Rechnungen mit Bestellbezug, sofern keine Abweichungen vorliegen (Erkennung, § 14 UStG, Preis, Menge, Wareneingang, etc.), direkt ohne manuelles Eingreifen gebucht werden. Dieser Vorgang wird als [Dunkelbuchung](https://blog.seeburger.com/de/dunkelbuchung-der-hoechste-grad-der-automatisierten-rechnungseingangsverarbeitung/) bezeichnet und stellt insbesondere für papierhafte Eingangsrechnungen die höchste Form der automatisierten Verarbeitung dar. Andererseits sind es auch Kombinationen von mehreren

einzelnen Kriterien, die geprüft werden müssen. Zum Beispiel kann bei vorliegendem Bestellbezug eine Rechnung grundsätzlich dunkelgebucht werden, wenn jedoch eine Bestellposition dabei ist, die keinen Wareneingangsbezug hat, kann die Rechnung vorerfasst anstatt gebucht werden. Kann eine Rechnung nicht im Hintergrund als Dunkelbuchung automatisch verarbeitet werden, wird diese – je nach Ausnahmefall und definierten Regeln – automatisch über einen SAP-basierten SEEBURGER Workflow zur Klärung der Besonderheiten an den richtigen Bearbeiter, oder die korrekte Gruppe von Bearbeitern geschickt. Routinemäßiges, manuelles Weiterleiten von Klärungsfällen, sowie damit einhergehende Irrläufer und Zeitverluste werden so weitestgehend eliminiert.

Rechnungsausnahmen die nicht automatisch einen Klärungsworkflow anstoßen, werden in dem, vollständig in SAP integrierten, SEEBURGER-Nachbearbeitungsplatz den für die Ausnahmebehandlung zuständigen Mitarbeitern zugewiesen.

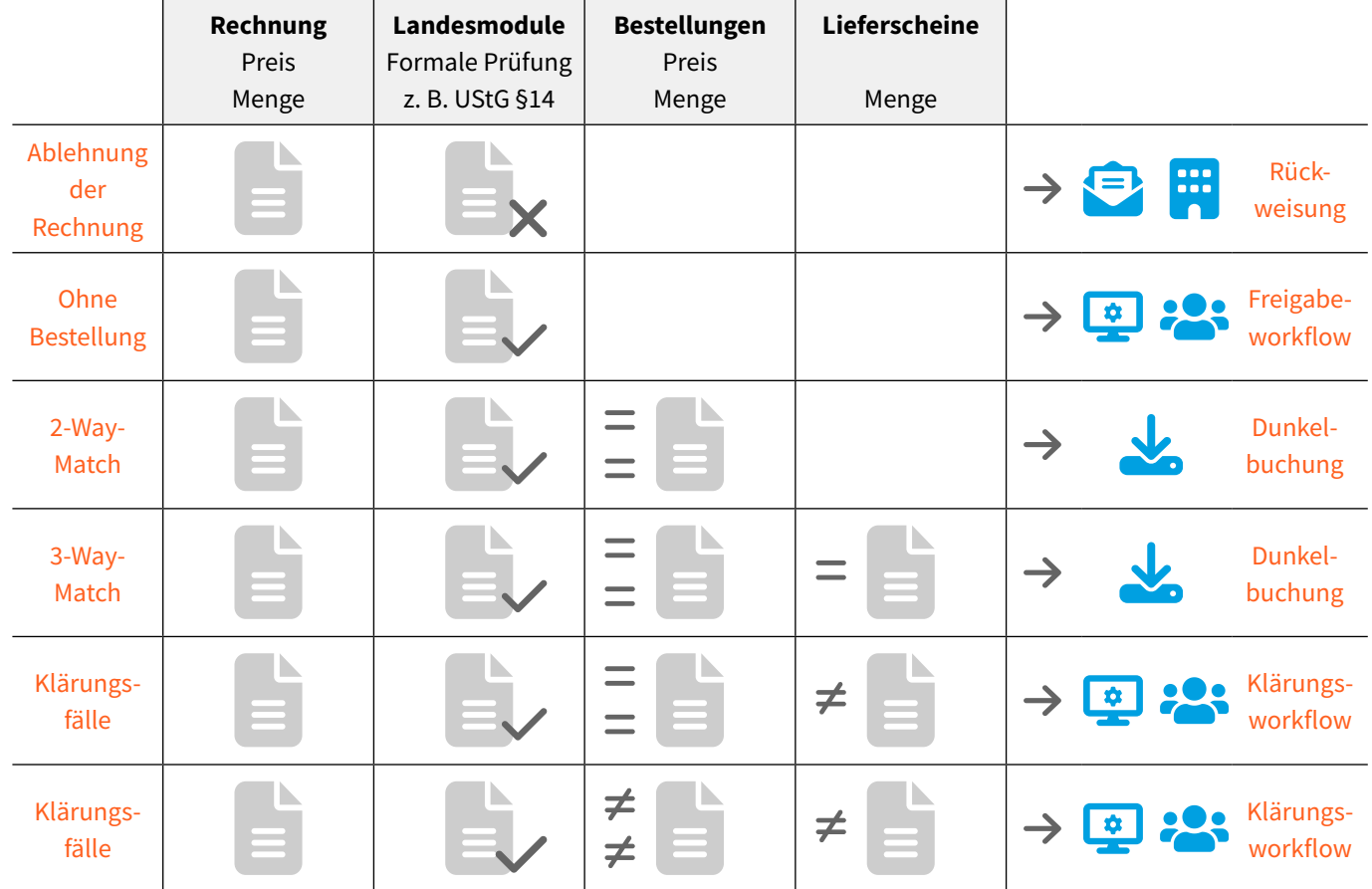

#### **5.3.4.1 Rechnungen ohne Bestellbezug**

Um Rechnungen ohne Bestellbezug dunkel buchen zu können, ist es erforderlich, organisatorische Maßnahmen zu ergreifen, die eine hohe Bestellquote und -compliance imitieren. Bei Rechnungen ohne Bestellbezug liegen i. d. R. keine, oder nur unvollständige Informationen aus Einkauf und Warenwirtschaft vor. Sie bedürfen daher meist einer manuellen Prüfung und Freigabe. Hierfür müssen die Besteller oder Freigeber oft erst ausfindig gemacht werden, was unnötig Zeit kostet und Arbeitskraft bindet. Nur in Ausnamenfällen, wie z. B. bei Rechnungen mit Minimalbeträgen (z. B. kleiner 5 Euro), kann durch ein kundenindividuelles Regelwerk automatisiert gebucht werden.

Doch auch Rechnungen ohne Bestellbezug können automatisiert werden. So lassen sich

- für Kontierungen in der Rechnungsnachbearbeitung die ERP-Stamm- und Kontierungsdaten nutzen,
- Kontierungsvorlagen für standardisierte Routinebuchungen (z. B. regelmäßige Kassenbuchungen) einsetzen,
- Kontierungsinformationen, die bereits in der Rechnung enthalten sind (z. B. Kostenstelle, PSP-Element, etc.), für die Verbuchung verwenden,
- Kontierungshilfen heranziehen, die als rechnungsbegleitende Dokumente mit der Rechnung verschickt werden und
- Kontierungen aus Vergangenheitsdaten über Lernverfahren ableiten.

## **5.3.4.2 Stichprobenprüfung und Sonderregelungen**

Eine Stichprobenprüfung kann bei Bedarf einzelne Dunkelbuchungen unterbinden, um eine manuelle Prüfung zu ergänzen. Die Stichprobengrößen lassen sich kundenindividuell einstellen. Darüber hinaus können Rechnungen von der Dunkelbuchung ausgeschlossen werden, die beispielsweise

- eine definierte Betragshöhe überschreiten,
- von bestimmten Lieferanten stammen oder
- aus als unsicher gekennzeichneten Herkunftsländern stammen.

Letztendlich kann aber auch jedes weitere Rechnungsmerkmal für den Ausschluss einer Rechnung genutzt werden.

## **5.3.4.3 Rechnungsgenehmigung bzw. -klärung**

Im besten Fall ist ein Purchase-to-Pay-Prozess so aufgebaut, dass bereits der Bestellfreigabeprozess eindeutig und nachvollziehbar, inklusive aller Prüfungen und Verfügungsrahmen, festgelegt ist und von Anfang an über ein ERP-System abläuft. So wird der gesamte Ablauf von der Bestellung bis zur Rechnungsprüfung, Rechnungsklärung und Rechnungsfreigabe in einem System nachvollziehbar dokumentiert. Bei Klärungsbedarf sind auf diese Weise die involvierten Personen sehr viel leichter zu ermitteln. Außerdem wird bei Bedarf auch die Klärung mit dem Lieferanten erleichtert, da dessen Daten ebenfalls im ERP gespeichert sind und die direkte Kontaktaufnahme hierdurch deutlich vereinfacht wird. Gleichzeitig wird jeder Klärungsschritt dokumentiert, sodass der Rechnungsstatus für alle am Freigabe- und Bezahlprozess Beteiligten direkt einsehbar ist.

## **5.4 SAP-Nachbearbeitungsplatz**

Die Rechnungsausnahmen, die im SEEBURGER-Nachbearbeitungsplatz auftauchen, sind von der Qualität der Rechnungsinformationen i. d. R. von oberster Güte. Denn hierbei handelt es sich entweder um bereits elektronisch strukturiert empfangene Rechnungen (EDI, WebEDI, ZUGFeRD, EANCOM, XML etc.), oder über den kundeneigenen Extraktionsprozess qualitätsgesicherte, vorvalidierte und dann elektronisch strukturiert weitergereichte Rechnungen. Dies bedeutet, dass überwiegend korrekte Rechnungsinformationen in der Nachbearbeitung zu erwarten sind.

Daher sind für diese Belegnachbearbeitung der Ausnahmefälle oft buchhalterische Kenntnisse, z. B. zum korrekten Kontieren von Rechnungen ohne Bestellbezug, erforderlich. Der Entfall einfacher Schritte – wie einer Korrektur von Erkennungsfehlern oder Abweichungen von den Stammdaten15 – führt zu einer erheblichen Prozesskostensenkung und konzentriert sich inhaltlich auf die wenigen, wirklich klärungswürdigen Ausnahmefälle.

Dabei erfolgt die Nachbearbeitung innerhalb der gewohnten Arbeitsumgebung des SAP-Systems. Das Layout ist hierbei bei Rechnungen mit Bestellbezug der MIRO-Transaktion und ohne Bestellbezug der FB60-Transaktion angelehnt. Dies erhöht die Akzeptanz des Korrekturarbeitsplatzes auf ein Maximum.

Der Nachbearbeitungsbildschirm ist zweigeteilt: Links ist das Rechnungsbild dargestellt, rechts die entsprechenden Felder.

Die Feldnavigation erfolgt mit der Maus, respektive mit der TAB-Taste. Die Ergonomie wurde u. a. auf Basis von Impulsen von Prof. Dr. Linn im Sinne der DIN EN ISO 9241-10 konzipiert. Ziel ist eine einfache, selbsterklärende Nachbearbeitung, die sich ebenso an ergonomischen Grundsätzen orientiert. In der Purchase-to-Pay-Nachbearbeitungsmaske steht eine E-Mail-Funktion zur Verfügung, die über ein Icon (Schaltfläche) aufgerufen werden kann. Daraufhin öffnet sich eine neue Mail im E-Mail-Client, die den Originalbeleg als PDF-File mit einer Datei pro Rechnungsseite (Multipage Files können von Outlook nicht erzeugt werden) im Anhang trägt. Die Vorgänge können dadurch als Information an Dritte (z. B. eigener Einkauf oder auch Lieferant) versendet werden. Über den SAP-Nachbearbeitungsplatz vorgenommene Korrekturen werden als Lerndaten an die Digitalisierungslösung des SEEBURGER-Partners TCG Process GmbH übermittelt. So lernt das System intelligent im laufenden Betrieb und sorgt für kontinuierlich steigende Automatisierungsraten.

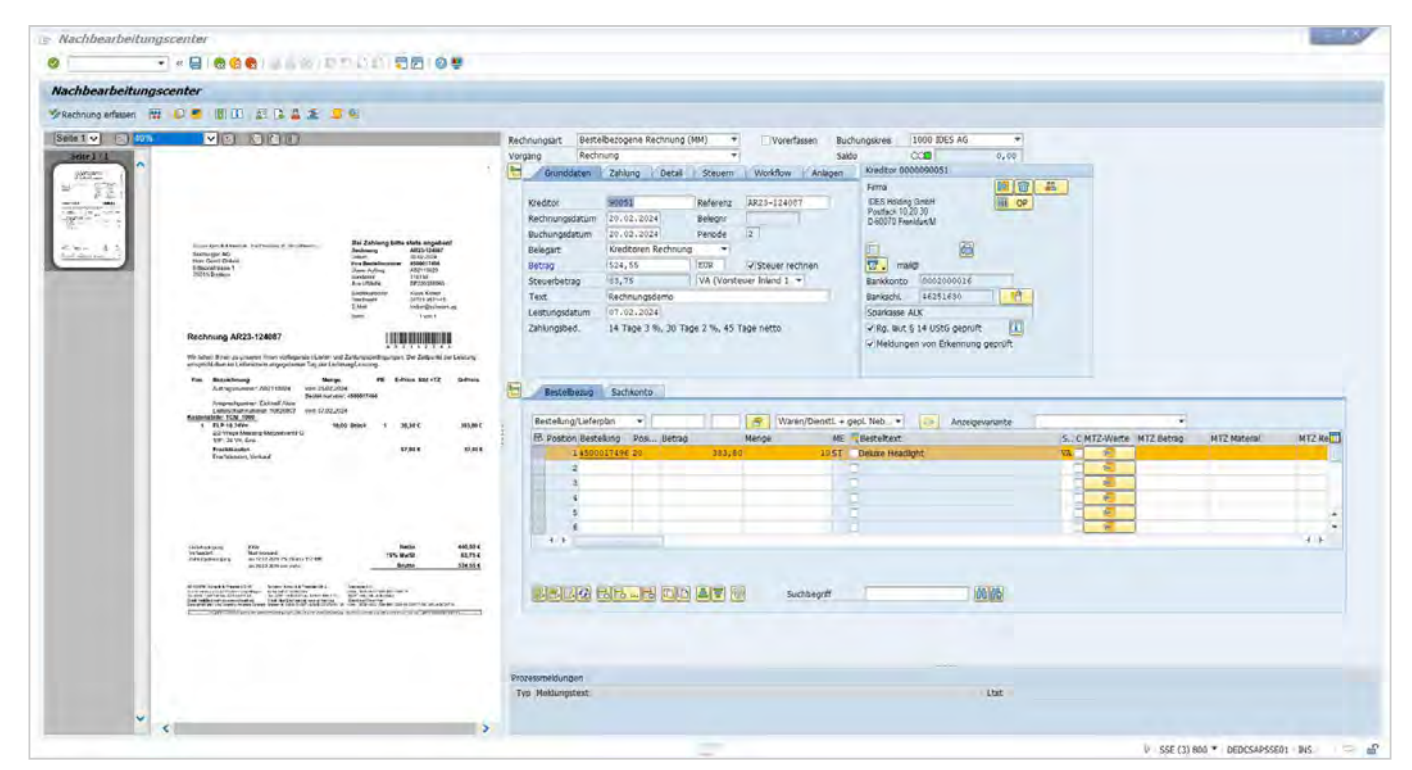

Abbildung 36: SAP-Nachbearbeitungsplatz

15 Der SAP-Nachbearbeitungsplatz kann bei Rechnungen, welche über die Rechnungserfassungssoftware on-Premises oder in der Cloud der Firma TCG Process GmbH eingehen, auch genutzt werden, um Rechnungen mittels OCR-Technologie digital zu erfassen und Rechnungsinformationen automatisch zu extrahieren und zu verifizieren (z. B. auf Mehrwertsteuerkonformität).

## <span id="page-70-0"></span>**5.5 Rechnungen klären und freigeben**

#### **5.5.1 SEEBURGER SAP Workflow**

Damit die Variabilität der Kundenanforderungen nicht in eine unendliche Zahl kostspieliger kundenspezifischer Implementierungen mündet, sind technische und fachliche Prozesskomponenten als konfigurierbare Objekte mit Message Interfaces verbunden. Hierfür werden Elemente des SAP Standardworkflows benutzt. Die Verarbeitungsschritte der Invoice Console, die zu einem technischen oder businessspezifischen Kontext gehören, werden hier in einzelne Workflow-Prozessketten gekapselt. So bedarf die Definition der Workflows und der dazugehörigen Buchungsstrategien keiner weiteren Programmieranpassungen auf Basis von ABAP. Die Fachabteilung kann entsprechend jederzeit eigenverantwortlich und eigenständig die Workflows anpassen.

Um den Rechnungsbearbeitungsprozess möglichst effizient zu gestalten, ist es wichtig, sowohl die Voraussetzungen der technischen als auch der organisatorischen Seite zu beachten. Nur durch ein ausgewogenes Zusammenspiel der beiden Bereiche kann ein optimaler Rechnungsbearbeitungsprozess realisiert werden.

Dies kann in der "Workflow-Steuerung" geschehen:

#### **Weiterleiten**

Der Freigeber kann bei Falschzuordnungen den Beleg an den richtigen User weiterleiten oder zurück zum Bearbeitungscenter schicken.

#### **Lieferantenkommunikation**

Im Falle einer Klärung mit dem Lieferanten kann der Freigeber das Rechnungsdokument sowie seine Anlagen als PDF-Attachement per E-Mail schicken. Ein hoher Klärungsbedarf ist hierbei immer ein Indiz dafür, dass die Compliance und Qualität der Bestellungen im Unternehmen überprüft werden sollte.

#### **Automatische Weiterleitung**

Anhand eventuell im System hinterlegter Regeln zur automatischen Bestimmung eines Bearbeiters wird der Vorgang nach der Freigabe an einen weiteren Freigeber bzw. eine weitere -gruppe weitergeleitet. Gleiches gilt für zuständige Mitarbeiter bzw. -gruppen.

#### **Anzeige von Protokoll, Rechnungsbild und weiteren Anlagen**

Der Mitarbeiter innerhalb des SEEBURGER SAP Workflows hat jederzeit die Möglichkeit, sich die gesamte Historie der Rechnungsvorgangsbearbeitung in Form eines PDF-Protokolls anzeigen zu lassen.

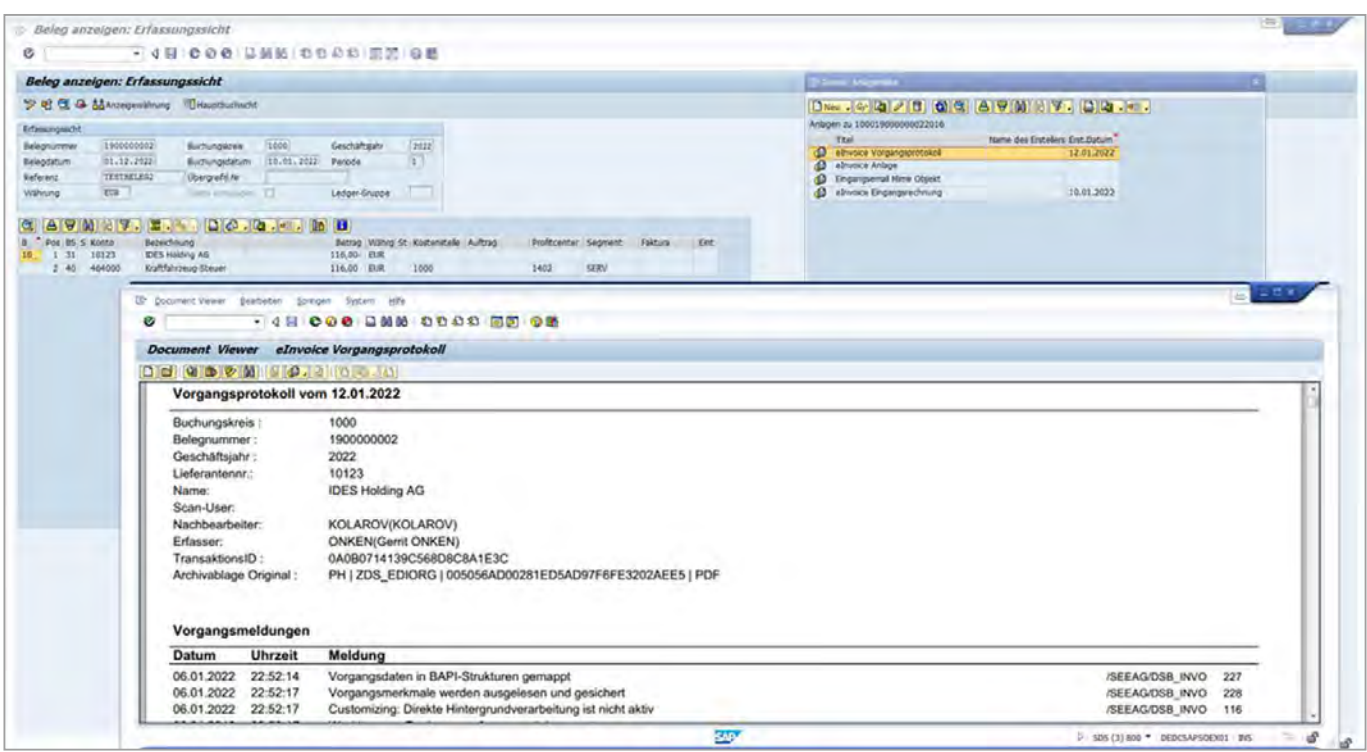

Das Protokoll wird gemäß der Bearbeitungslaufzeit aktualisiert und beinhaltet die Aktivitäten sowie die Kommentare des Vorgangs. Das Protokoll wird nach Abschluss des Vorgangs mit der Rechnung und den nachträglich zugefügten Dokumenten mit dem SAP-Beleg verknüpft und über die ArchiveLink-Schnittstelle archiviert. Dieses Protokoll dient auch als Ausgangslage für die Erstellung der Verfahrensdokumentation gemäß GoBD sowie für die interne und externe Revision.

Daneben lassen sich die Rechnungsbilder sowie weitere Anlagen im SAP Workflow jederzeit anzeigen.

#### **Eskalationsmanagement**

Sowohl für den Freigabe- und Klärungsworkflow als auch für den SAP Workflow kann mehrstufig ein Eskalationsmanagement aufgebaut werden. Beispielsweise wird ein 3-stufiges Eskalationsmanagement implementiert:

- **01. Erinnerungs-E-Mail an den Workitem-Bearbeiter**
- **02. Zweite Erinnerungs-E-Mail an den Workitem-Bearbeiter**
- **03. Zurücknahme des Workitems und Weiterleitung an den Vorgesetzten**

Die zu verstreichende Zeit bis zum Auslösen einer Eskalationsstufe sollte auf Basis des Skontofälligkeitsdatums erfolgen.

Wird ein eskaliertes Workitem wieder zur Kreditorenbuchhaltung zugestellt, hat diese die Möglichkeit, das Workitem an den Vorgesetzten des ursprünglichen Workitem-Empfängers, oder eine andere Eskalationsinstanz zuzustellen. Dies kann durch Auswählen einer Bearbeitungsoption sowie manueller Eingabe des Benutzers erfolgen.

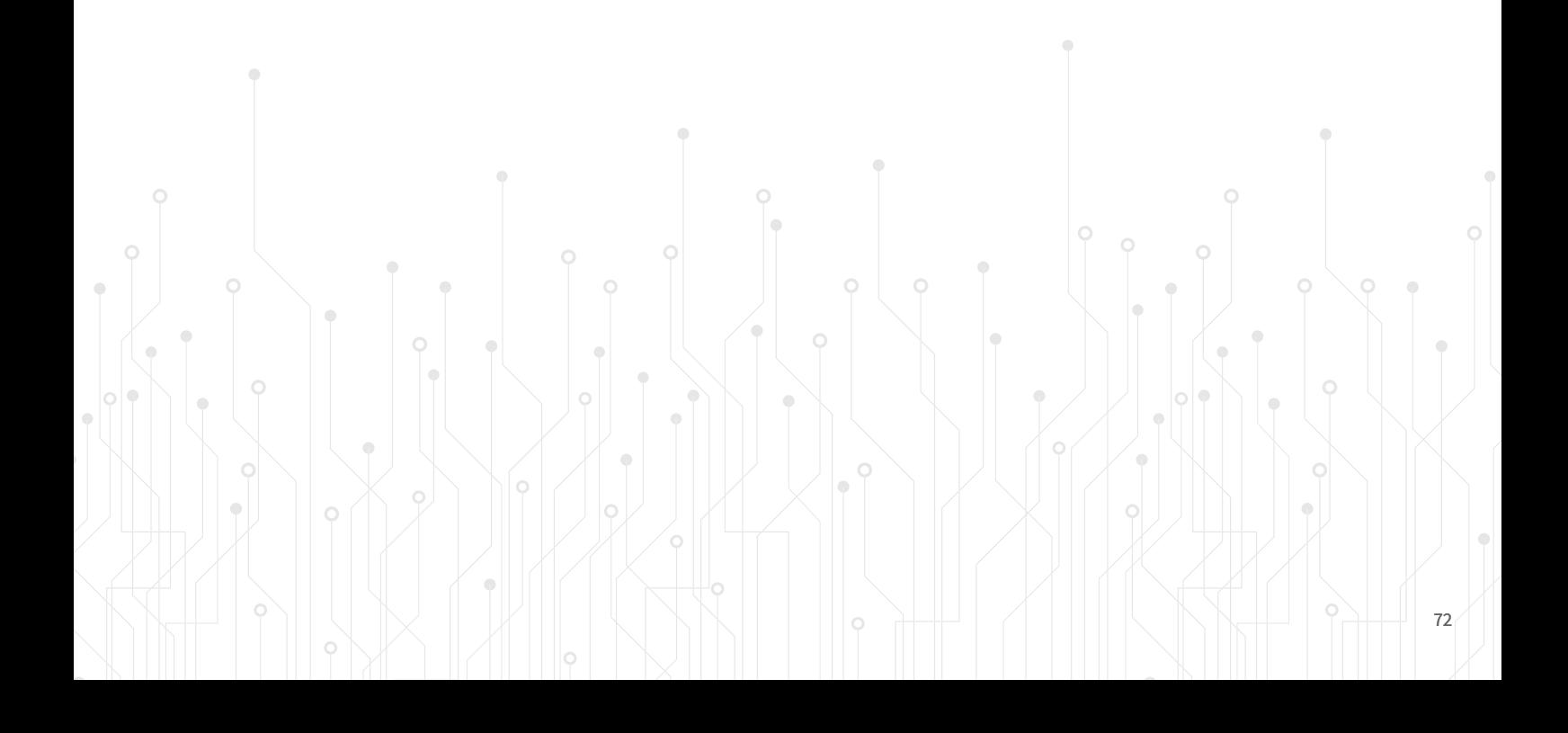
#### **5.5.1.1 SEEBURGER SAP Klärungsworkflow bei Mengen- und Preisabweichungen**

Der SEEBURGER SAP Workflow richtet sich speziell an Anwender der Kreditorenbuchhaltung und des Einkaufs. Der Arbeitsvorrat wird im SEEBURGER Task Manager angezeigt (alternativ kann auch der Standard Business Workplace in SAP genutzt werden).

Der SEEBURGER Task Manager beinhaltet neben der aktiven Bearbeitungsliste eine Anzeige über die abgeschlossenen Vorgänge bzw. unterwegs befindlichen Vorgängen, an denen der Benutzer beteiligt war.

Nach Auswahl und Aufruf eines Vorgangs öffnet sich für den User der SAP Workflow. Der Anwender kann durch den klassischen SAP-Bildschirmaufbau im oberen Drittel die Rechnungskopfinformationen der entsprechenden Rechnung einsehen. Im mittleren Bereich befinden sich die in diesem Workflow-Schritt möglichen Bearbeitungsoptionen (Workflow-Schritte) und die Möglichkeit, Kommentare mittels vordefinierter Textbausteine oder als individuellen Text zu ergänzen.

Für die gewählte Bearbeitungsoption kann jeweils eingestellt werden, ob die Eingabe eines Kommentars optional oder zwingend erforderlich ist. Die Kommentare werden mit Benutzer und Zeitstempel festgehalten und protokolliert.

| $\circ$                                                                                                    |                                                                         | V W RI O C C I B I D T D T D T D T D T                                                                                  |                    |                                |                                              |            |          |                          |                               |            |                   |          |        |                                                                                  |                                              |              |               |
|----------------------------------------------------------------------------------------------------|-------------------------------------------------------------------------|----------------------------------------------------------------------------------------------------|--------------------|--------------------------------|----------------------------------------------|------------|----------|--------------------------|-------------------------------|------------|-------------------|----------|--------|----------------------------------------------------------------------------------|----------------------------------------------|--------------|---------------|
| <b>SAP Task Manager</b>                                                                                                    |                                                                         |                                                                                                    |                    |                                |                                              |            |          |                          |                               |            |                   |          |        |                                                                                  |                                              |              |               |
| 口收益量式                                                                                                    |                                                                         |                                                                                                    |                    |                                |                                              |            |          |                          |                               |            |                   |          |        |                                                                                  |                                              |              |               |
|                                                                                                    |                                                                         | 后                                                                                                    |                    |                                |                                              |            |          |                          |                               |            |                   |          |        |                                                                                  |                                              |              |               |
| Mene Vorgange<br>* Vergänge<br>. Nethe offenen Vargange<br><sup>*</sup> Offene Vorgänge mit meiner Beteiligun<br>· Abgeschlossene Vorgänge mit meiner<br>. La Vorgänge auf Wiedervorlage | $An_{\text{max}}$ $Z_{\text{max}}$<br>Anzahl Tage<br>1674<br>100<br>360 | - Belegrifornation - 4, aktueller Bearbetter + Historie<br>Lieferant<br>Strasse<br>D/L.<br>Talkfonnummer<br><b>Land</b> |                    |                                | Belegnummer<br>Buchungskres<br>Geschäft sahr | <b>SO</b>  |          |                          |                               |            |                   |          |        |                                                                                  |                                              |              |               |
|                                                                                                    |                                                                         | Bestelking<br>Référènz<br>Mene offenen Vorgänge-1674                                                                    | 845189561998291470 | Mruttobetrag<br>Rechnungsdatum | 0,00                                         |            |          |                          | <b>MITLEL LIGHTEN ADAPTED</b> |            |                   |          |        |                                                                                  |                                              |              |               |
|                                                                                                    |                                                                         | Typ Baschrabung                                                                                                    | Bukr.              |                                | Kredter Belegdatum Erzüstum                  |            |          | " ErzZeit " Enkaufsbeleg | Referenz                      |            |                   |          |        | Nettofaligkeit Bttobetrag Zahlbetrag Skt.Betrag 1 Skt.Betrag 2 Währg Jahr Straße |                                              | 内区           | Ort:          |
|                                                                                                    |                                                                         | Engangsrechnung erfassen (Interpreterdaten) 1000                                                                        |                    | 90019                          | 01.02.2022                                   | 26.02.2024 | 16:04:44 |                          | 0090038888                    | 26.03.2024 | 714,00            | 714.00   | 0.00   | 0.00 EUR                                                                         | 2024 Ruhrstr, 47-49                          |              | 58332 Schwi + |
|                                                                                                    |                                                                         | all Engangerechnung erfassen (Interpreterdaten) 1000                                                                    |                    | 4321                           | 05.10.2018                                   |            | 15:55:28 | 4500017451               | 0090038646                    | 10.11.2018 | 028,20            | 780.00   | 37.85  | 18.56 EUR                                                                        | 2024 Rahvhofstrasse 14 69115 Haidel          |              |               |
|                                                                                                    |                                                                         | Enganguechnung erfassen (Interpreterdaten) 1000                                                                         |                    | 4321                           | 03.07.2020                                   |            | 15:19:22 |                          | 0090038656                    | 17.08.2020 | 357.00            | 390.00   | 10.71  | 7.14 EUR                                                                         | 2020 Bahringfstrasse 14                      |              | 69115 Hodel   |
|                                                                                                    |                                                                         | [5] Engangsrechnung erfassen (Interpretendaten) 1000                                                                    |                    | 4321                           | 08.10.2020                                   |            | 11:18:29 |                          | 0090038658                    | 22.11.2020 | 357,00            | 300.00   | 10, 71 | 7.14 EUR                                                                         | 2020 Bahnhofstrasie 14 69115 Heidel          |              |               |
|                                                                                                    |                                                                         | [3] Engangsrechnung erfassen (Interpretendaten) 1000                                                                    |                    | 90019                          | 30.11.2021                                   | 25.02.2024 | 19:23:42 |                          | 0090038777                    | 30.12.2021 | 714.00            | 600.00   | 0.00   | 0.00 EUR                                                                         | 2021 Ruhrstr, 47-49                          |              | 58332 Schwy   |
|                                                                                                    |                                                                         | [1] Engangsrechnung erfassen (Interpreterdaten) 1000                                                                    |                    | 1000                           | 20.10.2015                                   |            | 17:38:06 | 4500017368               | 0090038637                    | 13.12.2015 | <b>R56,80</b>     | 720.00   | 25.70  | 17,14 机梁                                                                         | 2024 Kalping Str. 15                         |              | 17001 Renkt   |
|                                                                                                    |                                                                         | Engangsrechnung erfassen (Interpretendaten) 1000                                                                        |                    | 1000                           | 19.12.2023                                   | 20.02.2024 | 11:41:34 |                          | 0090038679                    | 02.02.2024 | 428,40            | 300.00   | 12.85  | 8.57 EUR                                                                         | 2023 Kolong Str. 15                          |              | 12001 Berlin  |
|                                                                                                    |                                                                         | Engangurechnung erfassen (Interpretendaten) 1000                                                                        |                    | 00051                          | 02.02.2024                                   |            | 11:39:44 | 4500017573               | AR23-123441                   | 18.03.2024 | 981,27            | 824.60   | 20.44  |                                                                                  | 10.63 FUR 2024 Zum Elbenkamp 20 57413 Finner |              |               |
|                                                                                                    |                                                                         | (2) Emgangurechnung erfassen (Interpreterdaten) 1000                                                                    |                    | 90051                          | 20.02.2024                                   |            | 10:27:01 | 4500017406               | AR23-124087                   | 05.04.2024 | 524.55            | 440.80   | 15,74  | 10.49 EUR                                                                        | 2024 Zum Elberskamp 20 57413 Finner          |              |               |
|                                                                                                    |                                                                         | Engangerechnung erfassen (Interpreterdaten) 1000                                                                        |                    | 00353                          | 12.01.2024                                   |            | 10:25:55 |                          | HR FVUE/2939/202 26.02.2024   |            | 7.381,74          | 7.381.74 | 221,45 | 147,63 EUR                                                                       | 2024 E. Orzeszkowej 30A 43-502 Czechi        |              |               |
|                                                                                                    |                                                                         | Engangsrechnung erfassen (Interpreterdaten) 1000                                                                        |                    |                                | 06.01.2023                                   | 19.02.2024 | 14:41:45 | 4500017451               | 0090038674                    | 20.02.2023 | 7,854,00          | 6,600.00 | 235.62 | 0.00 EUR                                                                         |                                              |              |               |
|                                                                                                    |                                                                         | Engangurechnung erfassen (Interpreterdaten) 1000                                                                        |                    | 1000                           | 08.10.2020                                   |            | 14:39:16 |                          | 0090038658                    | 22.11.2020 | 357,00            | 300,00   | 10,71  |                                                                                  | 7,14 EUR 2020 Kolping Str. 15 12001 Berlin   |              |               |
|                                                                                                    |                                                                         | Engangsrechnung erfassen (Interpreterdaten) 1000                                                                        |                    | 90053                          | 20.02.2024                                   |            | 14:38:07 |                          | NRFVUE/2939/2024 05.04.2024   |            | 7.381,74          | 7,381.74 | 221.45 | 147,63 BUR                                                                       | 2024 E. Orzeszkowej 30A 43-502 Czechi        |              |               |
|                                                                                                    |                                                                         | 12 MM: Sachliche Prüfung 5105609572 2024                                                                                | 1000               | 90051                          | 20.02.2024                                   |            | 10:48:37 | 4500017496               | AR23-124067                   | 05.04.2024 | 524.55            | 440.80   | 15.74  | 10,49 EUR                                                                        | 2024 Zum Elberskamp 20 57413 Finner          |              |               |
|                                                                                                    |                                                                         | F1 F1: Sachiche Freigabe 1000 1900000008 2024 1000                                                                      |                    | 90053                          | 20.02.2024                                   |            | 10:48:11 |                          | NRFVUE/2939/2024 05.04.2024   |            | 7,381,74          | 7.381.74 | 221.45 | 147,63 EUR                                                                       | 2024 E. Orzeszkowej 30A 43-502 Czechi        |              |               |
|                                                                                                    |                                                                         | Engangsrechnung erfassen (Interpreterdaten) 1000                                                                        |                    | 90053                          | 12.02.2024                                   | 14.02.2024 | 14:27:14 |                          | I& FVUE/1760/202 28.03.2024   |            | 7.381.74          | 7,381.74 | 221.45 | 147.63 EUR                                                                       | 2024 E. Orzeszkowej 30A 43-502 Czechi        |              |               |
|                                                                                                    |                                                                         | Engangerechnung erfassen (Interpreterdaten) 1000                                                                        |                    | 90051                          | 08.02.2024                                   |            | 14:09:22 | 4500017574               | AR23-177739                   | 24.03.2024 | 981,27            | 824,60   | 29.44  | 19.63 FUR                                                                        | 2024 Zum Elberskamp 20 57413 Fener           |              |               |
|                                                                                                    |                                                                         | Enganguechnung erfassen (Interpretendaten) 1000                                                                         |                    | 00051                          | 06.02.2024                                   |            | 13:50:31 | 4500017574               | AR23-177739                   | 24.03.2024 | 981,27            | 824.60   | 29.44  | 19.63 EUR                                                                        | 2024 Zum Elberskarre 20 57413 Finner         |              |               |
|                                                                                                    |                                                                         | >1 Engangsrechnung erfassen (Interpretendaten) 1000                                                                     |                    | 90051                          | 05.02.2024                                   |            | 13:19:44 | 4500017574               | AR23-177739                   | 24.03.2024 | 981,27            | 824,60   | 29,44  | 19.63 FUR                                                                        | 2024 Zum Elbenkamp 20 57413 Finner           |              |               |
|                                                                                                    |                                                                         | Engangsrechnung erfassen (Interpreterdaten) 1000.                                                                       |                    | 00053                          | 02.02.2024                                   | 13.02.2024 | 11:11:35 |                          | NR FVUE/1940/202 18.03.2024   |            | 7.381.74 7.381.74 |          | 221.45 | 147.63 EUR                                                                       | 2024 E. Orzeszkowej 30A 43-502 Czechi        |              |               |
|                                                                                                    |                                                                         | Engangsrechnung erfassen (Interpreterdaten) 1000                                                                        |                    | 90053                          | 02.02.2024                                   |            | 10:38:35 |                          | NR FVUE/1940/202 18.03.2024   |            | 7.381,74          | 7.381.74 | 221,45 | 147,63 EUR                                                                       | 2024 E. Orzeszkowej 30A 43-502 Czechi        |              |               |
|                                                                                                    |                                                                         | Engangsrechnung erfassen (Interpreterdaten) 1000                                                                        |                    | 90053                          | 02.02.2024                                   |            | 09:14:31 |                          | NR FVUE/1948/282 18.83.2824   |            | 7.381,74 7.381,74 |          | 221,45 | 147.63 EUR                                                                       | 2024 E. Orzeszkowej 30A 43-502 Czechi        |              |               |
|                                                                                                    |                                                                         | Tropngsrechnung erfassen (Interpreterdaten) 1000                                                                        |                    | 1055                           | 30.11.2021                                   | 07.02.2024 | 16:05:18 | 81337                    | 0090035663                    | 14.01.2022 | 714,00            | 600.00   | 21,42  | 14,25 EUR                                                                        | 2021 Kolping Str. 15                         | 12001 Berlin |               |
|                                                                                                    |                                                                         | Engangsrechnung erfassen (Interpreterdaten) 1000                                                                        |                    | 00053                          | 02.02.2024                                   |            | 14:01:07 |                          | NRFVUE/1940/2024 18.03.2024   |            | 7.381,74          | 7,381.74 | 221.45 | 147.63 EUR                                                                       | 2024 E. Orzeszkowej 30A 43-502 Czechi        |              |               |
|                                                                                                    |                                                                         | all Engangsrechnung erfassen (Interpreterdaten) 1000.                                                                   |                    | 90051                          | 31.01.2024                                   | 05.02.2024 | 11:50:47 | 4500017573               | AR23-123441                   | 16.03.2024 | 981.27            | 824,60   | 29,44  | 19.63 EUR                                                                        | 2024 Zum Eberskamp 20 57413 Fener            |              |               |
|                                                                                                    |                                                                         | Engangsrechnung erfassen (Interpreterdaten) 1000                                                                        |                    | 90051                          | 31.01.2024                                   |            | 11:09:45 | 4500017573               | AR23-123441                   | 16.03.2024 | 981,27            | 824.60   | 29.44  | 19.63 EUR                                                                        | 2024 Zum Eberskamp 20 57413 Finner           |              |               |
|                                                                                                    |                                                                         | 53. Drimmmerhouse arfeman (Schannetsmisten) 1666                                                                        |                    | 17,55                          | 10 17 5673                                   | 36.01.3034 | 10-20-58 |                          | 0570500000                    | 02.02.2024 | 438.46            | 555.55   | 15.84  |                                                                                  | 6.57 CHB 3023 Kelsing Ctr. 15                | 12001        | Barb.         |

Abbildung 38: Der SAP Taskmanager von SEEBURGER: Eine gute Alternative zum SAP Business Workplace

Rechnungen mit beispielsweise Preis- oder Mengenabweichungen können mittels SEEBURGER-Klärungsworkflows in SAP zielgerichtet, schnell, harmonisiert und automatisch an bestimmte Personen oder -gruppen zur Bearbeitung der Abweichungen geleitet werden. Hierbei helfen Workflowregeln, welche für unterschiedliche Klärungsbedarfe und Prioritäten automatisch den oder die richtigen Empfänger bestimmen.

Als Empfänger einer Rechnung mit Klärungsbedarf stehen einem neben den automatisch generierten Kommentaren, wie bspw. "Wareneingang fehlt", "Preis überschreitet Toleranz" etc., auch von den vorigen Nutzern ggf. manuell erfasste Bearbeitungshinweise zur Verfügung.

Anschließend wird entschieden, ob die Rechnung abgelehnt und an den Lieferanten mit einem automatisch zusammengestellten Ablehnungsschreiben, das manuell ergänzt werden kann, zurückgesendet wird. Oder man korrigiert stattdessen ggf. die zugrundeliegende Bestellung, so dass die Rechnung im Anschluss automatisch gebucht werden kann. Hierzu stehen direkte Absprungmöglichkeiten in dem SAP-Standard zum Anzeigen oder Ändern der Bestellungen, Wareneingänge, Kreditoren etc. selbstverständlich zur Verfügung.

Bei einem fehlenden Wareneingang kann der Workflow auch manuell an eine bestimmte Person oder Abteilung weitergeleitet werden, wenn nicht vorher bereits die automatische Warteschleife eingesetzt hat.

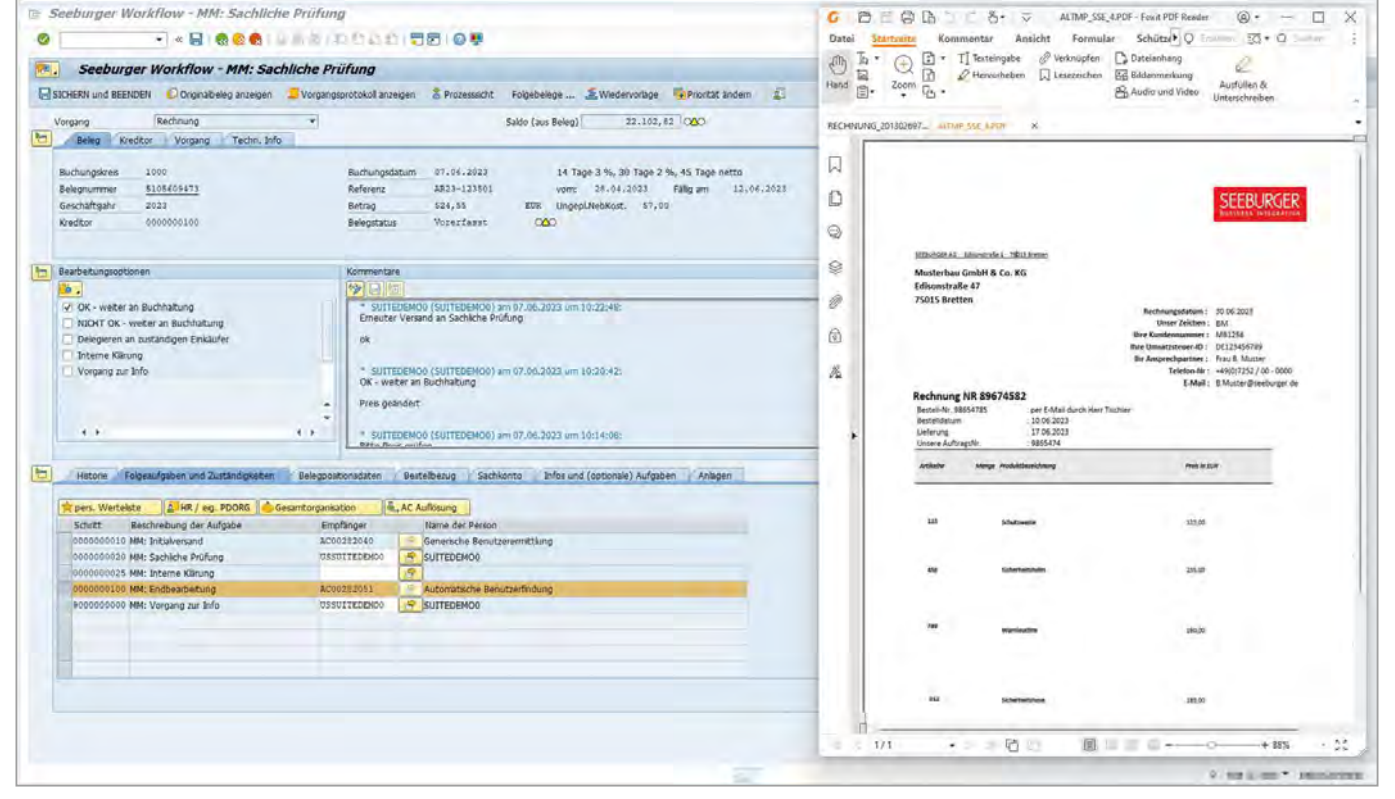

Abbildung 39: SEEBURGER SAP Klärungsworkflow bei Mengen- und Preisabweichungen

### **5.5.1.2 Rechnungswarteschleife und automatischer Wareneingangsworkflow bei fehlendem Wareneingang (oder fehlender Leistungserfassung)**

Häufig trifft die Rechnung vor der Buchung des Wareneingangs ein.

Um eine Dunkelbuchung zu ermöglichen, bietet SEEBURGER zusätzlich zum Wareneingangsworkflow eine Warteschleife an, welche systemseitig für den Wareneingang eingerichtet werden kann. Die Wartezeit kann hierbei gemäß den spezifischen Kundenanforderungen frei definiert werden, beispielsweise als drei Tage. Dies bedeutet, sofern der Wareneingang im Zeitraum von drei Tagen erfasst wird, wird die Rechnung mit den eingehenden Wareneingangsbuchungen abgeglichen. Findet eine erfolgreiche Zuordnung zwischen

Rechnung und Wareneingang statt, kann die Rechnung gemäß Buchungsstrategien direkt gebucht werden, ohne dass ein weiterer Mitarbeiter diese Rechnung erneut bearbeiten muss.

Wird der Wareneingang nicht oder abweichend zur Rechnung erfasst und das System stellt eine Abweichung fest, startet automatisch der Wareneingangsworkflow – entweder an den Einkäufer oder an den Wareneingang zur Klärung der Abweichung.

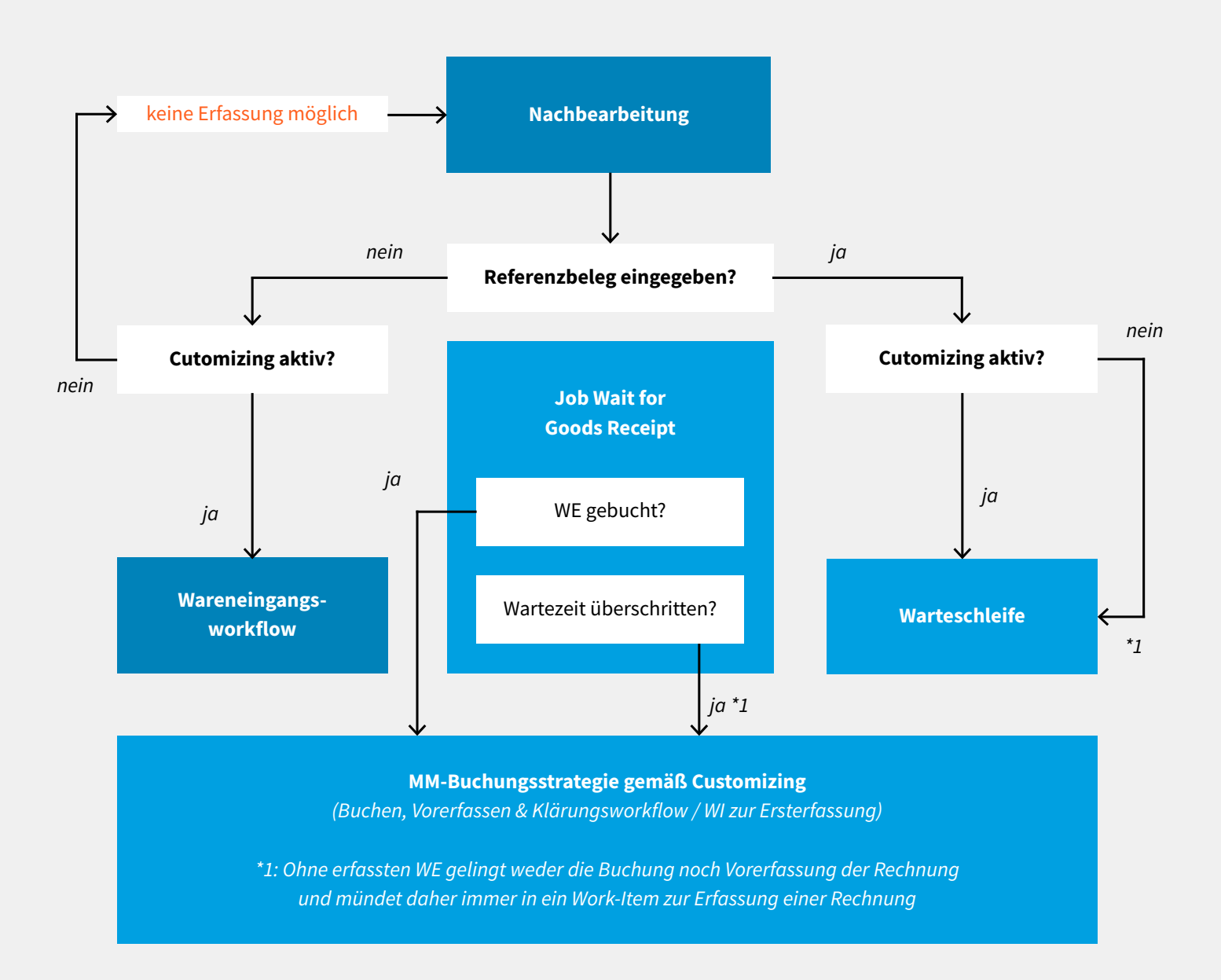

#### **5.5.1.3 Freigabeworkflow für Rechnungen ohne Bestellbezug**

Bei einem durchdachten, vom Anfang bis zum Ende ganzheitlich betrachteten Beschaffungs- und Rechnungsprozess sollte die Rechnungsfreigabe einer Spiegelung der Bestellfreigabe entsprechen. Doch anstatt kongruent zu sein, häufen sich die Rechnungen ohne Bestellbezug relativ gesehen zu den bestellbezogenen Rechnungen, da viele Unternehmen davon ausgehen, dass der Aufwand für ein geregeltes Bestellwesen zu hoch sei – und dies, obwohl Bestellanforderungen in den meisten ERP-Systemen angelegt werden können.

So bietet z. B. SAP mit der Bestellanforderung "BANF" und der Bestellung eine solche Bestelllösung im Modul Materials Management (MM). Meist werden diese Bestellanforderungen nicht genutzt und es werden Dummy-Bestellungen angelegt, die einen symbolischen Preis beinhalten. Um auch Rechnungen ohne Bestellbezug dunkel buchen zu können, ist es erforderlich, die beschriebenen organisatorischen Maßnahmen umzusetzen.

In den meisten Fällen ist der Genehmigungsprozess für die Bestellauslösung nicht klar geregelt. Eine intensive Prüfung und Freigabe erfolgt daher erst im Rahmen der Rechnungseingangsprüfung. Aus diesem Grund empfiehlt es sich, zunächst eine Bestell-Compliance aufzubauen. Diese setzt genau hier an und legt eindeutige Regeln, wie zum Beispiel den Verfügungsrahmen, fest. So wird geregelt, wer was bis zu welcher Höhe bestellen darf. Diese Bestellregeln erfordern jedoch auch eine Überprüfung, so dass ein Kontrollund Überwachungsmechanismus unumgänglich ist.

Ein weiterer Punkt bei der effizienteren Gestaltung des Bestellwesens ist die Vereinheitlichung der Eingangskanäle mit dem Ziel, so viele Waren und Leistungen wie möglich über das ERP-System zu bestellen. Derzeit werden nach den Erfahrungen von SEEBURGER aus zahlreichen Projekten im Schnitt ca. 60 % der Bestellungen nicht über das ERP-System abgewickelt. Eine erschreckend hohe Zahl für all jene, die versuchen, durch eine Reduzierung des Bestellvolumens die Liquidität des Unternehmens zu verbessern. Auch FI- Rechnungen haben ihren Ursprung in einer Bestellung, welcher Form (Telefon, Fax, E-Mail etc.) auch immer. Im Unterschied zu MM sind jedoch keinerlei Daten in SAP vorhanden, die somit Rückschlüsse auf Besteller oder Freigeber zulassen würden.

Um auch FI-Rechnungen weiter zu automatisieren, muss der Lieferant daher zwingend bei z. B. einer E-Mail-Bestellung darauf hingewiesen werden, einen Besteller in seiner Rechnung zu benennen (analog einer Bestellnummer). Nur auf dieser Basis kann er abschließend auch eine zeitnahe Zahlung seiner Rechnung erwarten. Dennoch können Rechnungen ohne Bestellbezug nicht vollkommen ausgeschlossen werden. Daher empfiehlt es sich, mit seinen Lieferanten zu vereinbaren, dass der Name des Bestellers auf der Rechnung benannt wird. So ist eine Klärung deutlich schneller und einfacher zu bewerkstelligen und der organisatorische Aufwand für das Unternehmen ist gering. Bei der Rechnungsbearbeitung kann dann der automatische Freigabeworkflow greifen und die Rechnung verursacht keine zusätzlichen Kosten.

Daher sollte dem Lieferanten bei der Bestellung z. B. eine E-Mail-Adresse oder eine Kostenstelle mitgeteilt werden, die auf der Rechnung zu vermerken ist. Eine unkomplizierte, zügige Prüfung eingehender Rechnungen liegt schließlich auch im Interesse des Lieferanten. Nur so kann die Rechnung bei Eingang schnell einem eindeutigen Besteller zugeordnet werden.

Damit Purchase-to-Pay diese Angabe verarbeiten kann, wird im Vorfeld eine Vollmachtregelung im System hinterlegt. Diese definiert Zuständigkeiten und Kompetenzen der zu involvierenden Personen sowie die in Kombination mit den Rechnungsdaten jeweilig anzustoßenden Freigabebzw. Klärungsworkflows. Purchase-to-Pay ist somit in der Lage, die Rechnung direkt an den Besteller weiterzuleiten. Der weiter oben genannte, bislang bei manueller Bearbeitung notwendige Umweg über die Buchhaltung, welche die Rechnungen bisher den entsprechenden Bestellern für die Freigabe zugeordnet hatte, entfällt. Für den Fall, dass die Angaben auf der Rechnung von Purchase-to-Pay nicht eindeutig erkannt werden, kann via Drop-Down-Menü der richtige Mitarbeiter und der damit gleichzeitig verbundene Freigabe- und Klärungsworkflow ausgewählt werden.

Ist der fachliche Freigeber ermittelt, wird diesem das Rechnungsbild zusammen mit den entsprechenden Rechnungsdaten im Rahmen des Workflows zugestellt. Dies geschieht ebenfalls automatisiert mit Unterstützung von Lösungskomponenten wie dem SEEBURGER SAP Workflow und SEEBURGER Mobile.

Es erfolgt die Bearbeitung des Rechnungsvorgangs entsprechend der parametrisierbaren Freigabe- und Kontierungsregeln. Führt die Bearbeitung dahingegen zur Eskalation, erfolgt die Stornierung der vorerfassten Rechnung automatisiert per Brief an den Lieferanten mit dem Vermerk "Anbei die Rechnung zu unserer Entlastung zurück", beispielsweise mit dem Hinweis "Formal inkorrekte Rechnung".

Eine zweistufige Freigabe von FI-Rechnungen ist in den meisten Fällen erfahrungsgemäß ausreichend.

Ein schlanker Prozess reduziert die Kosten, vereinfacht und beschleunigt den Gesamtablauf. Zudem hat sich eine Freigaberegelung, die analog zur Regelung von Kompetenzen für die Bestellung aufgebaut ist, in vielen Unternehmen als "Best Practice" bewährt. Die Information, dass neue Workitems vorhanden sind, erfolgt in Form einer E-Mail mit dem Link, der direkt zur Freigabemaske führt:

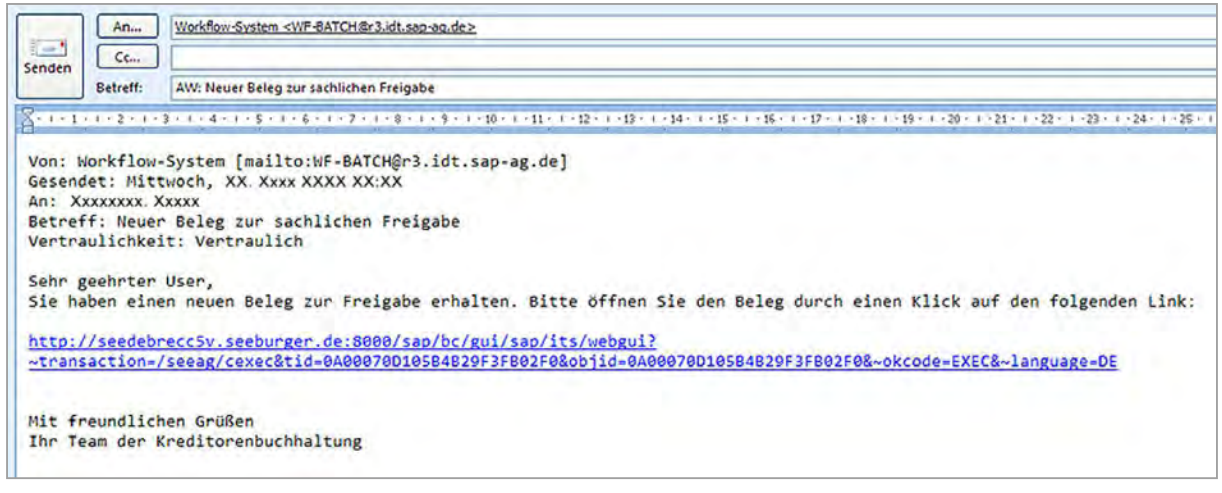

Abbildung 41: Informations-E-Mail über zu bearbeitende Rechnungen

Mit Hilfe des SEEBURGER Task Managers kann ein Workflowteilnehmer grundlegende Aufgaben der für ihn zur Bearbeitung anstehender Dokumente durchführen. In erster Linie handelt es sich hier um eine tabellarische Übersicht der zu bearbeitenden Dokumente.

Die Bearbeitungsmöglichkeiten sind dabei teilweise statusabhängig und können individuell für jeden Mitarbeiter im Vorfeld bestimmt werden (Kontierung, Erstfreigabe und Zweitfreigabe).

Ausreichende SAP-Lizenzen vorausgesetzt, kann der SEEBURGER SAP Workflow zur Freigabe genutzt werden. Um die Schulungsaufwände für SEEBURGER-Kunden so gering wie möglich zu halten, sind die Genehmigungsoberflächen der FI-Workflows (ohne Bestellbezug) als auch der MM-Workflows (mit Bestellbezug) annähernd gleich aussehend eingerichtet. Die einzelnen Bearbeitungsoptionen und Workflowschritte können im Customizing individuell auf die Kundenbedürfnisse angepasst werden.

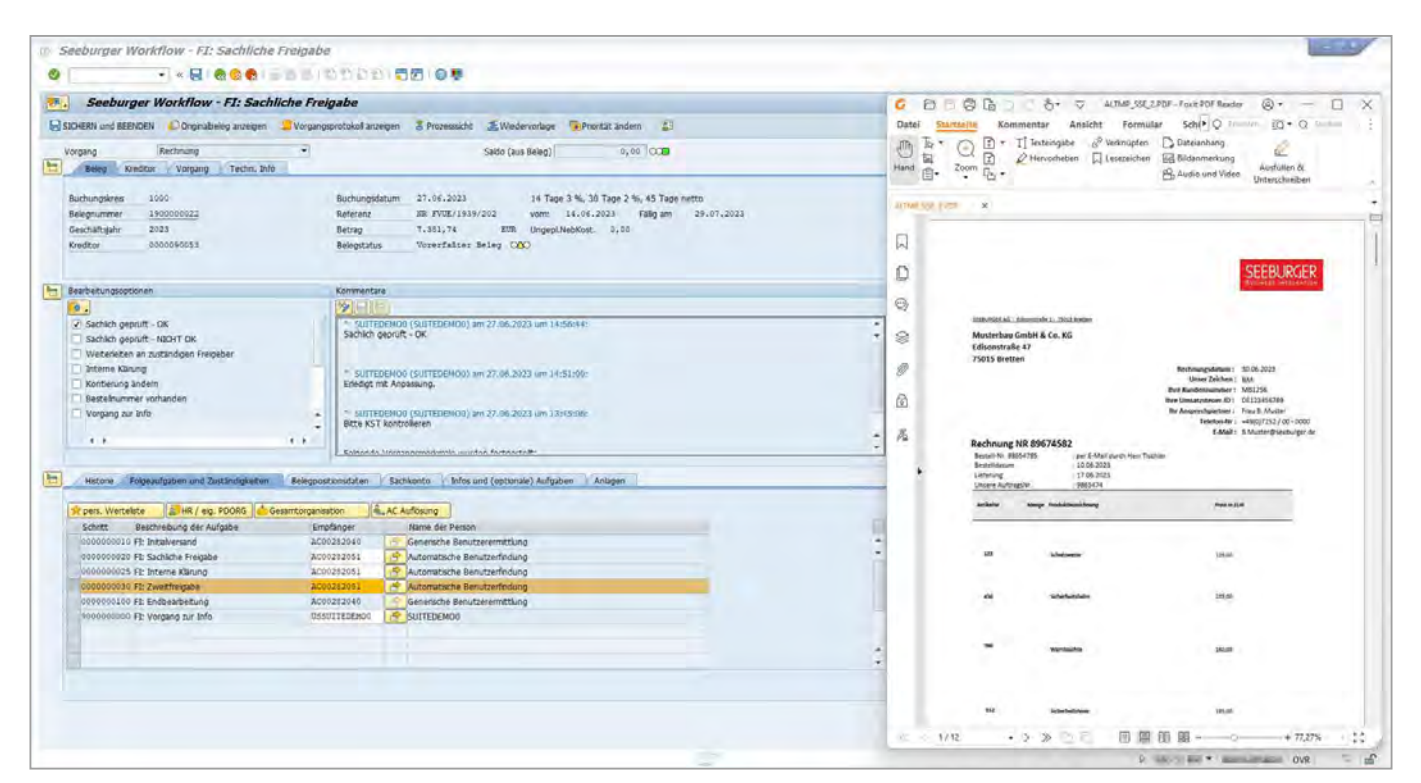

Abbildung 42: SEEBURGER SAP Freigabeworkflow

Daneben lassen sich Rechnungen, welche sich in SAP Freigabeworkflows befinden, über Internetbrowser und mobile Geräte wie Smartphones und Tablet-PCs freigeben (vgl. Kap. 4.1.1 SEEgenericFlow zur Integration weiterer SAP Geschäftsprozesse, S. 28). Die Regeln sind im SAP auf einfache Art und Weise erstell- oder anpassbar. Als Basis zur Einhaltung von klaren Freigabehierarchien können sich Regeln im Workflow auf folgende Quellen beziehen:

- **01. SEEBURGER SAP Org. Management** (vgl. Kap. 5.5.1.4 SEEBURGER SAP Org. Management, S. 78 f.)
- **02. das SAP HR**
- **03. kundeneigene Tabellen**

#### **5.5.1.4 SEEBURGER SAP Org. Management**

Um auch für die nichtbestellbezogenen Rechnungen eine automatische Nutzerbestimmung und damit Automatisierung und Standardisierung zu gewährleisten, müssen vor Projektbeginn die internen Vollmachtregelungen geprüft werden. Eine möglichst klare Definition, anhand derer Freigeber eindeutig bestimmt werden können, ist für eine möglichst vollautomatische Bearbeiterauswahl in den jeweiligen Stufen unabdingbar.

Eine zweistufige Freigabe von FI-Rechnungen ist erfahrungsgemäß in den meisten Fällen ausreichend, denn ein schlanker Prozess reduziert die Kosten, vereinfacht und beschleunigt den Gesamtablauf. Zudem hat sich eine Freigaberegelung, die analog zur Regelung von Kompetenzen für die Bestellanforderung und Bestellung (vgl. Kap. 5.1.1 SEEgenericFlow zur [Integration weiterer SAP Geschäftsprozesse, S.49](#page-48-0)) aufgebaut ist, in vielen Unternehmen als "Best Practice" bewährt.

Das SEEBURGER SAP Org. Management dient der Abbildung bestimmter Attribute (Betragsgrenzen, Kostenobjekte, Organisationseinheiten) den Nutzern wie den Freigebern. Es basiert dabei auf SAP-Tabellen im SEEBURGER Namensraum, die über das Customizing gepflegt werden. Weiter bietet das Tool eine graphische Designoberfläche und die Möglichkeit, Attribute per Drag & Drop den Nutzern auf einfache und anschauliche Weise zuzuordnen.

Diese Basis im SEEBURGER SAP Org. Management kann selbstverständlich neben der Rechnungsfreigabe ebenfalls für Frei- gaben mit dem generischen SAP Workflow (s. o.) von SEEBURGER eingesetzt werden. D. h., es bietet eine zentrale Daten- und Nutzerbasis für die verschiedenen Freigabeprozesse mit den SEEBURGER Workflows. Mit dem SEEBURGER SAP Org. Management kann beispielsweise die Freigabe der Bestellanforderungen und Rechnungen ohne Bestellbezug nach denselben Regeln und mit denselben Nutzern erfolgen.

Im Folgenden wird die Funktionsweise des SEEBURGER SAP Org. Managements daher beispielhaft für Rechnungen beschrieben, wenn diese auch auf weitere Prozesse anwendbar ist.

Um den Freigabeprozess von nichtbestellbezogenen Rechnungen möglichst weit zu automatisieren, wird oft ein Anschreiben an die Lieferanten zur Optimierung eingesetzt. Lieferanten werden damit aufgefordert, den Anforderer der Leistung auf jeder Rechnung ohne Bestellbezug anzugeben. Die Aufforderung zur Angabe dieser zusätzlichen Informationen wird damit begründet, dass nur mithilfe dieser Information Prozessverzögerungen und damit eine späte Bezahlung der Rechnung verhindert werden kann.

# **Nichtbestellbezogene Rechnungen enthalten daher häufig folgende Informationen:**

- E-Mail-Adresse des Anforderers
- Name des Anforderers
- Kostenstelle

Haben sich in einem Unternehmen komplexere Freigaberegelungen etabliert, so ist eine Überprüfung derselben im Rahmen einer möglichen Optimierung der Geschäftsprozesse zu empfehlen, um den größten Nutzeneffekt für die Freigaben von Rechnungen (analog auch von Bestellanforderungen und Bestellungen) im Rahmen der Einführung einer Purchase-to-Pay-Lösung zu erzielen.

#### **Zu betrachten sind dabei folgende Punkte:**

- Sind die Freigaberegeln für Rechnungen ohne Bestellbezug die gleichen wie für Bestellanforderungen und Bestellungen?
- Wie viele Freigabestufen werden benötigt?
- Ist das 4-Augen-Prinzip bei der Freigabe anzuwenden, um den Compliance-Richtlinien gerecht zu werden?
- Müssen Betragsgrenzen eingerichtet und beachtet werden?
- Wird bereits in der ersten Freigabestufe ein Automatismus erwartet?
- Sind beispielsweise Mitarbeiter-Vorgesetzter-Beziehungen abzubilden, auf deren Basis der Freigeber der nächsten Stufe ermittelt werden soll?
- Sind die Rechnungsfreigaben auf Belegebene oder für jede Position einzeln durchzuführen?

#### **Erstfreigabe**

Die Erstfreigabe kann entweder manuell durch den Nachbearbeitungsplatz oder durch die Pflege des SEEBURGER Org. Managements automatisch gesteuert werden. Dieser Automatismus kann z. B. auf Basis der folgenden Informationen geschehen:

- Lieferant
- Sachkonto
- Kostenstelle
- Auftrag
- PSP Element
- u. v. m.

Beispielhaft ist in der folgenden Abbildung die Zuordnung der Kostenstelle zum jeweiligen Freigeber dargestellt.

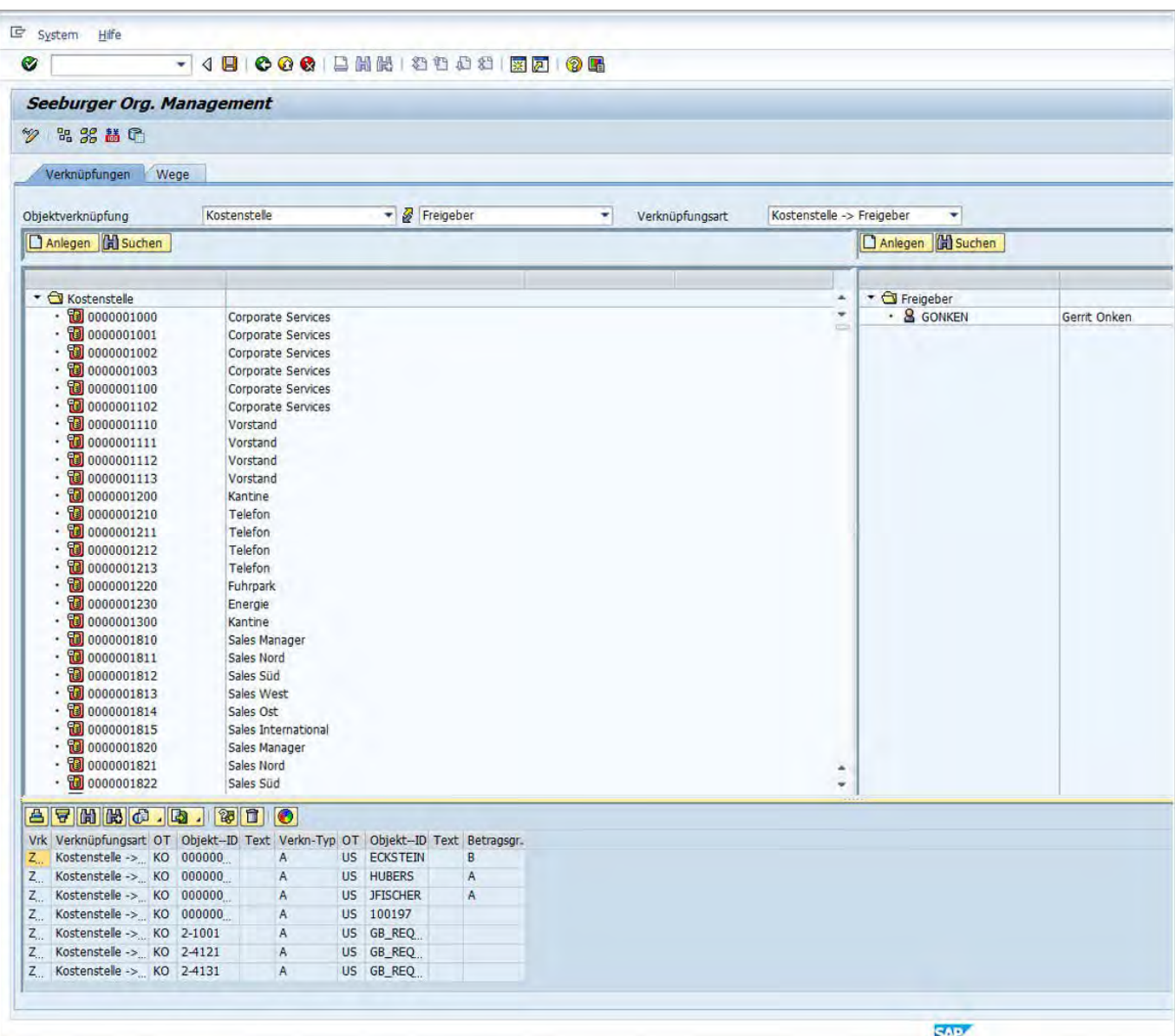

#### **Zweitfreigabe**

Die Zweitfreigabe erfolgt häufig durch den namentlich bekannten Vorgesetzten des Erstfreigebers.

Die Einstellungen der Zweitfreigabe sind entweder durch das SEEBURGER Org. Management abzubilden, oder über eine eigene Anwenderstruktur. Bei Bedarf besteht auch die Möglichkeit der Anbindung des SAP-HRs eines jeden Kunden.

#### **Manuelle User-Zuordnung**

Liegt kein Bestellbezug vor (FI-Rechnungen) und kann systemseitig keine automatische Freigeber-Userfindung ermittelt werden, so kann der Nachbearbeiter manuell die Freigeber festlegen und somit den Workflow anstoßen.

#### **SEEBURGER Mobile zur SAP-Workflowfreigabe**

Heute verbringen Führungskräfte und Entscheider viel Zeit auf Geschäftsreisen und verrichten mittlerweile immer mehr wichtige Arbeiten von Mobilgeräten aus.

Durch das Purchase-to-Pay-SEEBURGER-Mobile-Modul kann u. a. die Rechnungsfreigabe ortsunabhängig und ohne zeitlichen Verzug mittels mobiler Endgeräte erfolgen. Der Freigabeworkflow ist speziell auf die technischen Möglichkeiten der Smartphones und Tablets angepasst. So kann der Freigeber Rechnungen prüfen, freigeben, kommentieren, weiterleiten und rechnungsrelevante Informationen sowie das Rechnungsimage einsehen. Dabei werden die zu genehmigenden Rechnungen parallel an die Freigeber versendet. Diese können dann entweder direkt in SAP oder außerhalb von SAP über ein mobiles Endgerät Rechnungen freigeben oder ablehnen. Dadurch hat ein solcher Anwender stets die Wahl zwischen einer Freigabe direkt im SAP Workflow oder dem Freigeben über ein mobiles Gerät.

Darüber hinaus kann der Entscheider sich Reports des Purchase-to-Pay-Prozesses anzeigen lassen. Dies bewirkt eine deutliche Prozessbeschleunigung und -transparenz sowie eine Entlastung der Entscheider und Führungskräfte.

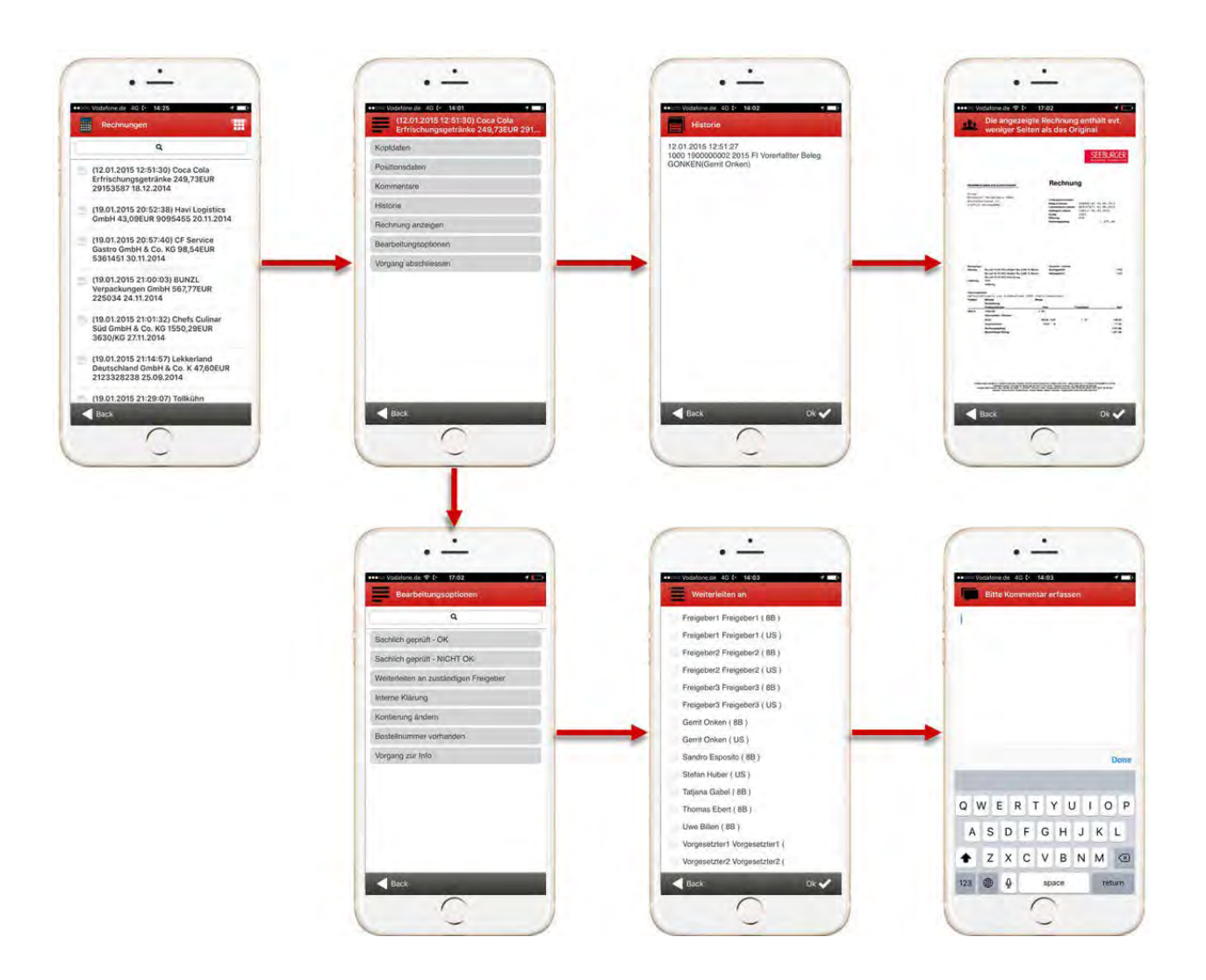

#### **Die Vorteile von SEEBURGER Mobile sind:**

#### **+ Keine neue Hardware erforderlich**

Nutzer brauchen nicht in neue mobile Hardware zu investieren. Das SEEBURGER Mobile-Modul unterstützt im Online- und Offlinebetrieb nahezu jedes mobile Endgerät, so dass die Wiederverwendung vorhandener mobiler Geräte möglich ist. Durch den Cloudbasierten Ansatz ist auch keine zusätzliche Serverhardware erforderlich.

# **+ Informationen aus verschiedensten Backendsystemen können in einer mobilen Anwendung kombiniert werden**

Das SEEBURGER Mobile-Modul folgt dem "Lego-Prinzip". Mit dem Einsatz des SEEBURGER Mobile-Moduls ist es möglich, neben der Rechnungsfreigabe verschiedenste Geschäftsprozesse aus verschiedenen Backend-Systemen über den SEEBURGER Business Integration Server in einer einzigen mobilen Applikation zu vereinen und auf einem einzigen mobilen Endgerät auszuführen.

# **+ Große Flexibilität, um mobile Anwendungen "on the fly" zu ändern**

Änderungen von Bildschirmabfolgen, das Hinzufügen oder Entfernen von neuen Feldern und sogar das Hinzufügen neuer Bildschirme sowie das Ausrollen der Veränderungen erfolgt in Sekunden, ohne dass eine neue mobile Anwendung mit entsprechendem Change-Management-Aufwand ausgerollt werden muss – dennoch ist die Offline-Fähigkeit gegeben!

Das SEEBURGER Mobile-Modul unterstützt die Offline-Rechnungsfreigabe für alle mobilen Endgeräte.

Daneben kann sie im Rahmen des generischen SEEBURGER Workflows, SEEgenericFlow, für weitere Prozesse flexibel und gleichartig eingesetzt werden ([vgl. Kap. 5.1.1 SEEgeneric-](#page-48-0)[Flow zur Integration weiterer SAP Geschäftsprozesse, S. 49 ff.\)](#page-48-0).

Entsprechend ist die SEEBURGER Mobile-Lösung keine Einzellösung für eine Applikation, sondern kommt vielmehr einer strategischen Entscheidung für eine standardisierte, einfache, größtenteils generische Endnutzerintegration über diverse Endgeräte für verschiedenste Prozesse gleich.

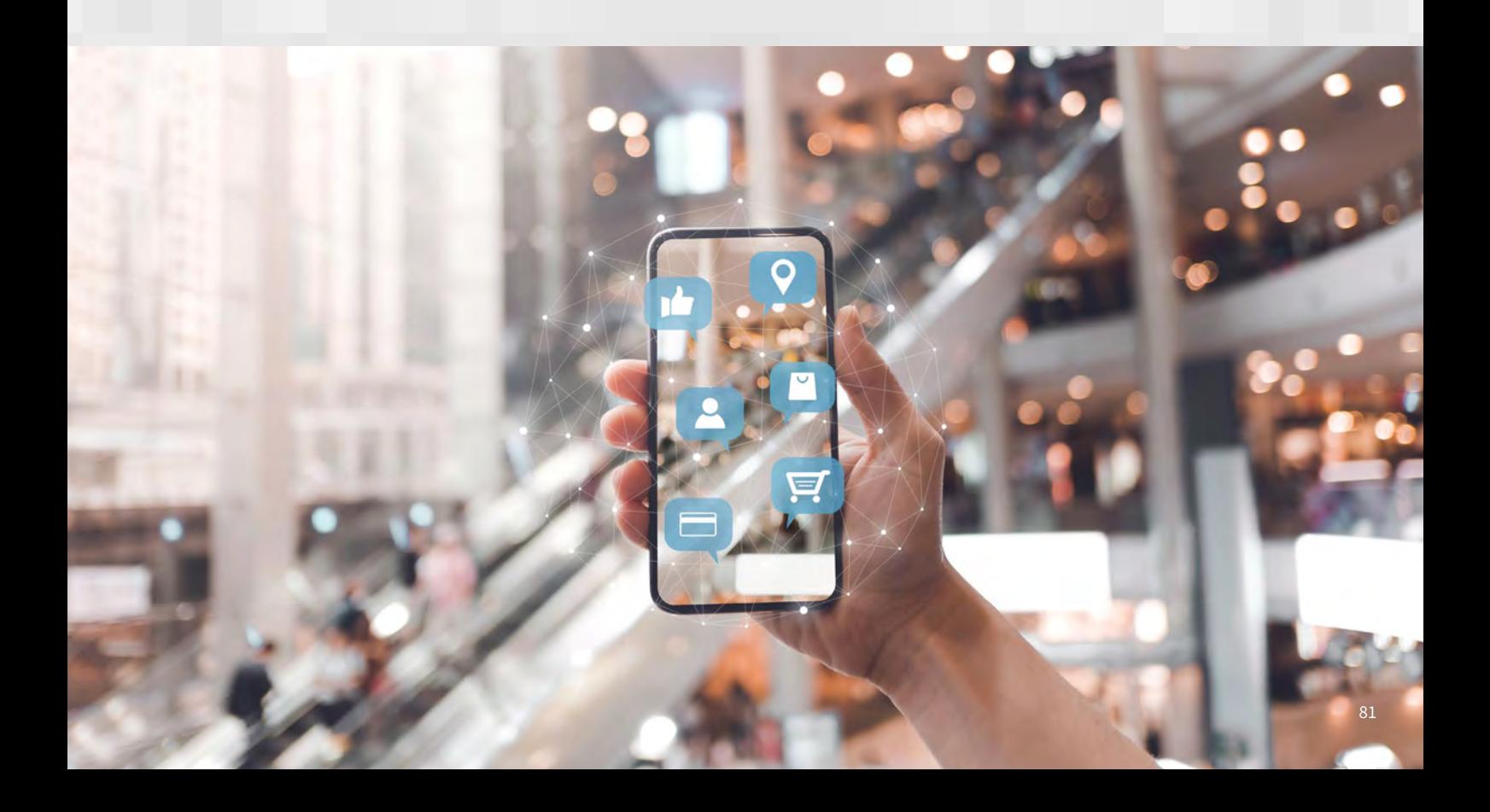

#### **5.5.1.5 SEEBURGER Inbox Purchase-to-Pay für SAP Fiori**

Neben der Offline-Freigabe von Rechnungen mit SEEBURGER Mobile bietet SEEBURGER die SAP Fiori-basierte Rechnungsfreigabe im Online-Modus<sup>16</sup> an. SEEBURGER hat speziell für eine übersichtliche und komfortable Bearbeitung von Rechnungen eine Erweiterung zu der standardmäßigen SAP Fiori – My Inbox entwickelt.

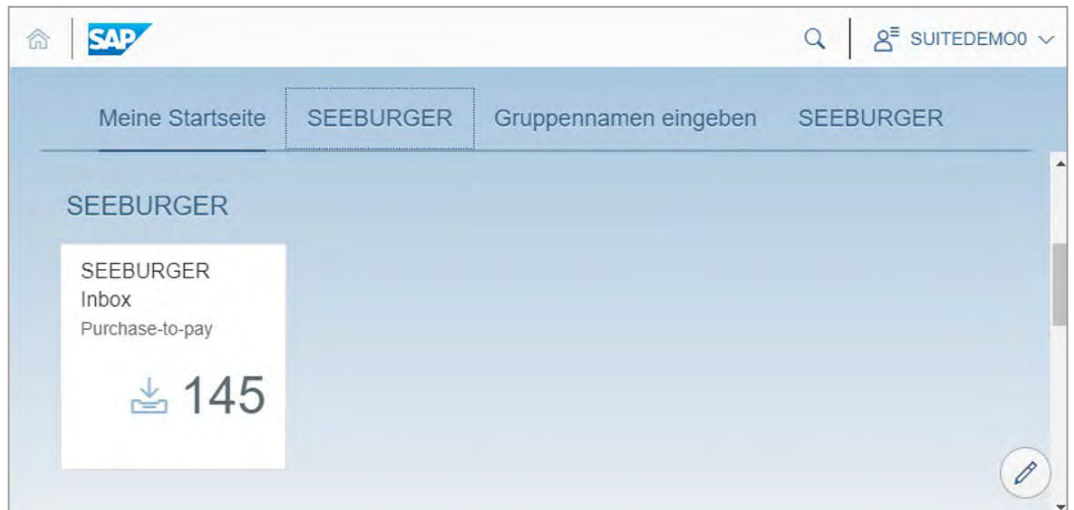

Abbildung 45: SEEBURGER Inbox Purchase-to-Pay für SAP Fiori

Das adaptive Design der SAP Fiori-Applikationen erlaubt neben der übersichtlichen Nutzung auf mobilen Endgeräten ebenso die Nutzung auf einem gewöhnlichen Desktop-PC. Dabei werden allgemeine Informationen zur Rechnung, Kommentare voriger Bearbeitungsschritte sowie für die aktuelle Aufgabe verfügbare Bearbeitungsoptionen, ein Rechnungsbild, Positionsdaten, ggf. weitere Anlagen und nachfolgende Workflowaufgaben angezeigt. Unter dem Hauptbild befinden sich die Bearbeitungsoptionen in einer Taskleiste übersichtlich – und bei Bedarf farblich unterschiedlich – dargestellt.

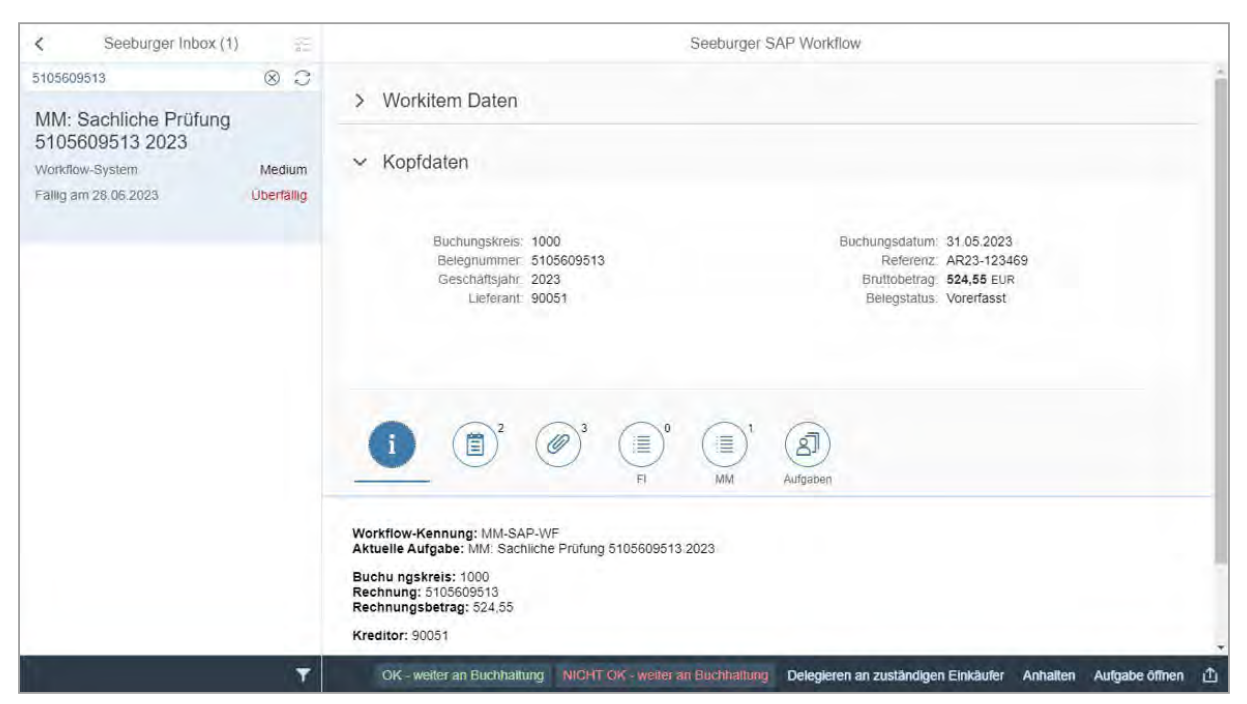

Abbildung 46: Allgemeine Informationen einer Rechnung mit der SEEBURGER Inbox Purchase-to-Pay für SAP Fiori

Auch die Bearbeitungskommentare voriger Bearbeitungsschritte sowie die im aktuellen Schritt vom Anwender erfassten Kommentare sind mit der SEEBURGER-Erweiterung einfach einseh- bzw. erfassbar.

### Das Rechnungsabbild, hier eine PDF-Datei, kann per Knopfdruck in einem PDF-Viewer oder dem Browser angezeigt werden.

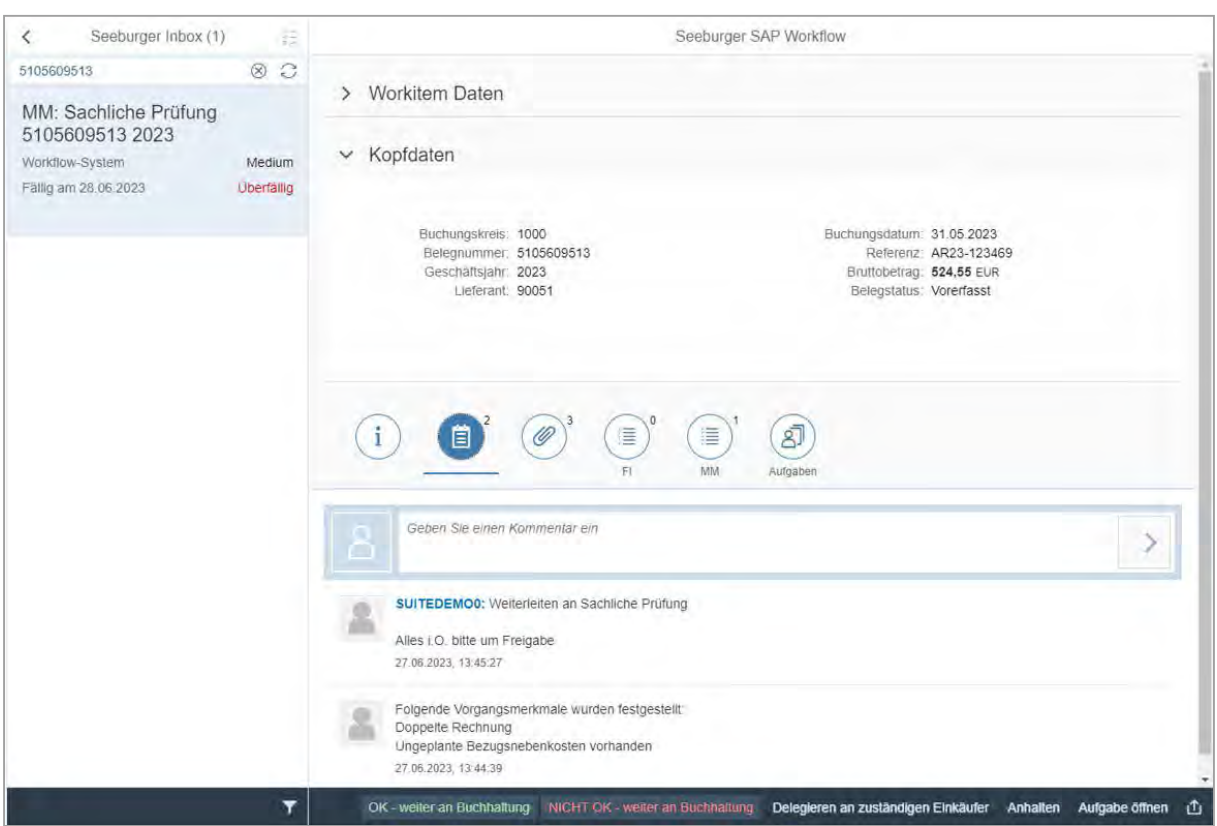

Abbildung 47: Kommentare zu einer Rechnung mit der SEEBURGER Inbox Purchase-to-Pay für SAP Fiori

Die Positionsdaten der Rechnung – in diesem Fall Rechnungsdaten mit Bezug auf eine Bestellposition – werden übersichtlich angezeigt.

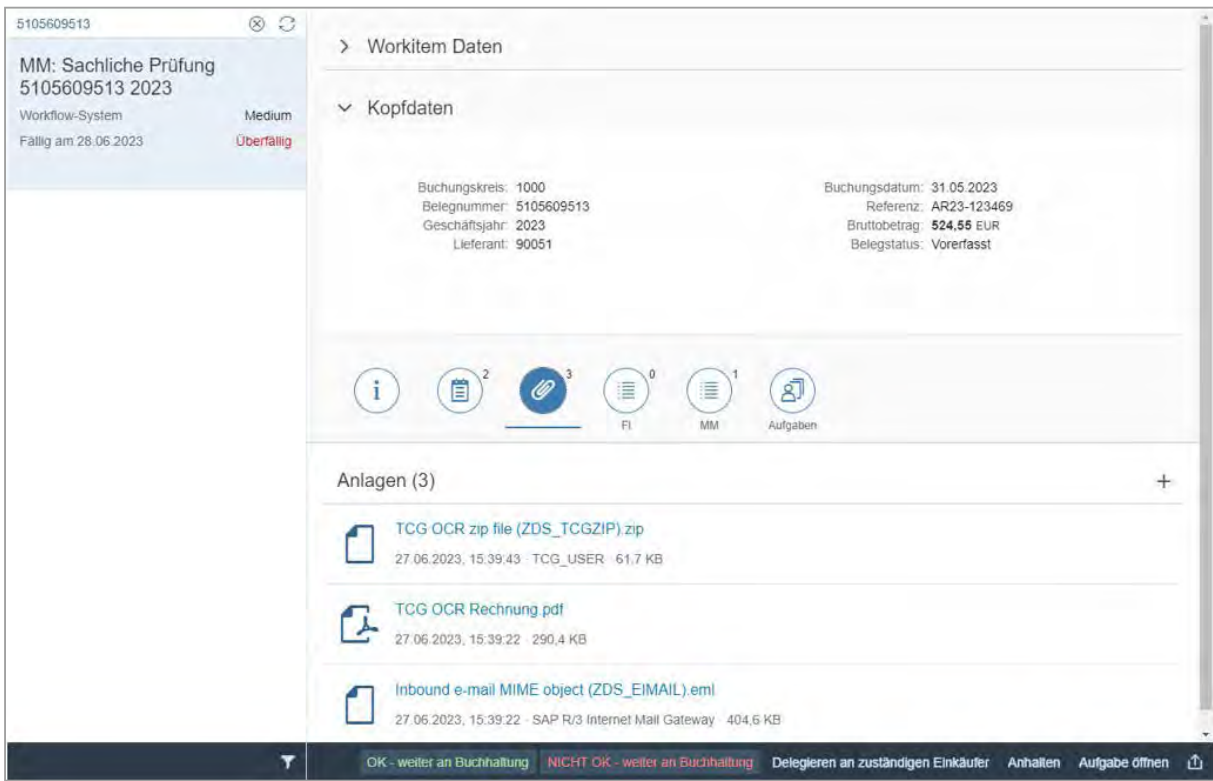

Abbildung 48: Rechnungsbild anzeigen Rechnung mit der SEEBURGER Inbox Purchase-to-Pay für SAP Fiori

Um stets einen Überblick über den gesamten Prozess und die Folgeaufgaben zu haben, werden die offenen Aufgaben und Verantwortlichen angezeigt und lassen sich, entsprechende Berechtigungen vorausgesetzt, editieren.

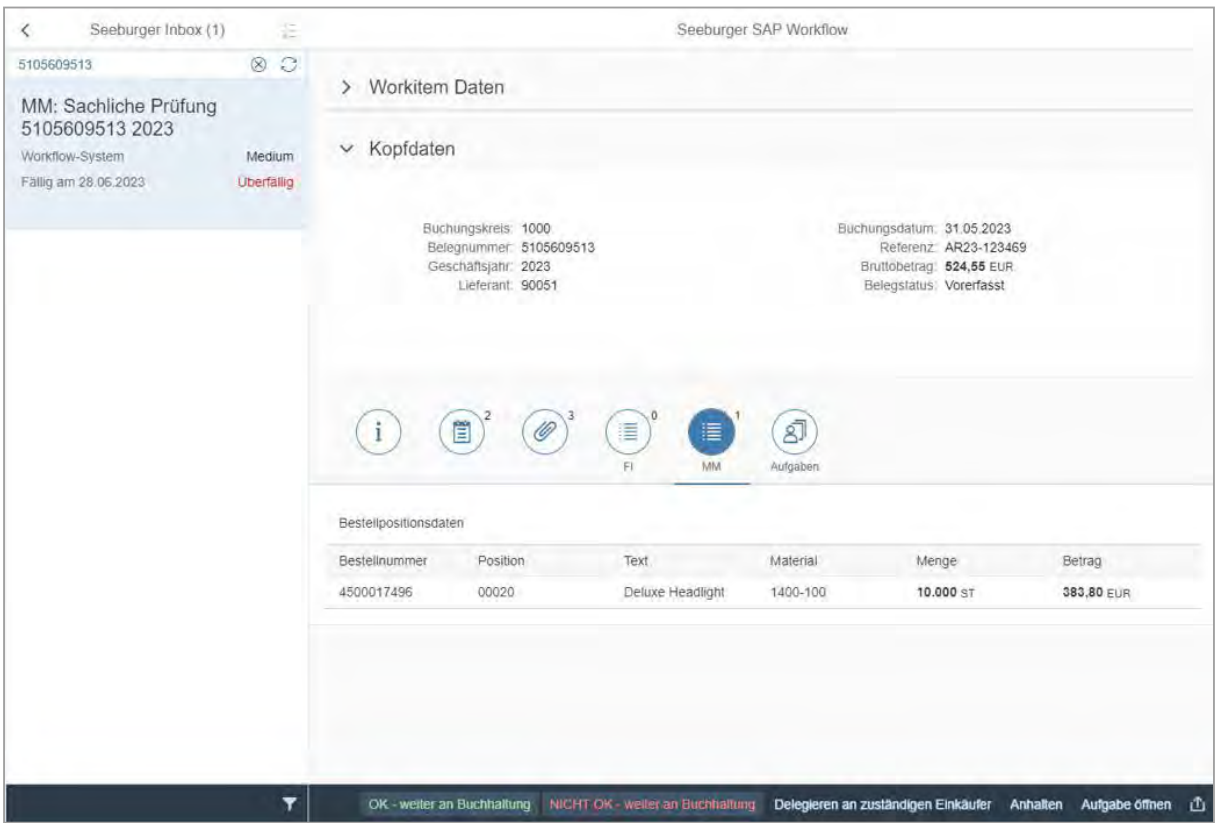

Abbildung 49: Bestellposition anzeigen mit der SEEBURGER Inbox Purchase-to-Pay für SAP Fiori

Sind alle erforderlichen Prüfungen, ggf. Anpassungen und Freigaben erfolgt, kann die Rechnung gebucht und bezahlt werden.

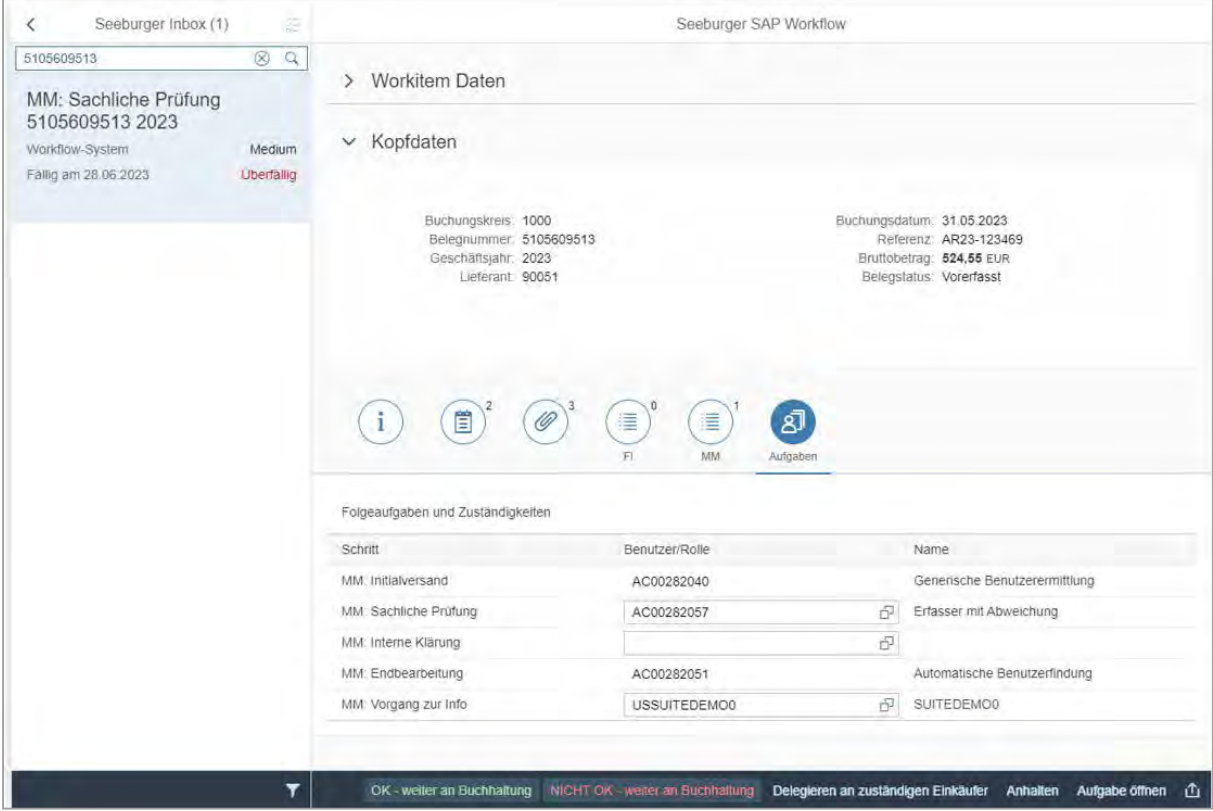

Abbildung 50: Folgeaufgaben und Zuständigkeiten mit der SEEBURGER Inbox Purchase-to-Pay für SAP Fiori

#### **5.5.2 Rechnungen bezahlen**

Das Anstoßen von Zahlläufen ist eine Standardfunktionalität des SAP-Systems, weshalb SEEBURGER hierzu keine Lösungsergänzung oder gar -alternative anbietet. Idealerweise erfolgt eine automatische Zahlungsfreigabe von Rechnungen, wenn ursprüngliche Sperrgründe zum Zeitpunkt des Zahllaufs nicht mehr bestehen, beispielsweise der fehlende Wareneingang zwischenzeitlich erfasst wurde. Dabei kann es hilfreich sein, über einen Job regelmäßig nicht mehr existente Rechnungssperrgründe zu beseitigen und dadurch Rechnungen automatisch zur Zahlung freizugeben.

# **5.6 Performance Management**

Entlang der gesamten Prozesskette, von der Bestellanforderung bis zur Bezahlung der Rechnung, ist Performance-Monitoring, idealerweise in einem zentralen ERP-System mit sehr wenigen Tools, von großem Vorteil, wenn es beispielsweise um Skontoerträge, Liquiditätsplanungen, Prozessengpässe o. ä. geht. Dazu bietet SEEBURGER drei Reports, die im Folgenden näher beschrieben werden.

#### **5.6.1 SAP Rechnungseingangsbuch**

Das Rechnungseingangsbuch verfolgt die aktuellen Schritte der Rechnungsverarbeitung von der Übernahme des Rechnungsbelegs bis zur endgültigen Buchung und Zahlung. Dieses wird automatisch gefüllt und erlaubt die übergreifende Suche über den gesamten Rechnungsbestand.

So lassen sich bei Nachfragen leicht die entsprechenden Dokumente finden und eventuell noch zu erledigende Prüfungen aufzeigen. Das Rechnungseingangsbuch schafft einen transparenten Überblick aller Rechnungen mit Angaben über die Rechnungshöhe, Zahlungsziele etc. Hierbei können nicht nur die von Purchase-to-Pay verarbeiteten Rechnungen, sondern auch oder ausschließlich die von Fremdsystemen (existierendes EDI-System) oder manuell gebuchten Rechnungen (Sonderbuchungen), selektiert werden.

Für die Selektion der zu betrachtenden Rechnungen kann eine Vielzahl von Selektionsmöglichkeiten realisiert werden, die über eine "UND"-Verknüpfung miteinander kombiniert werden können.

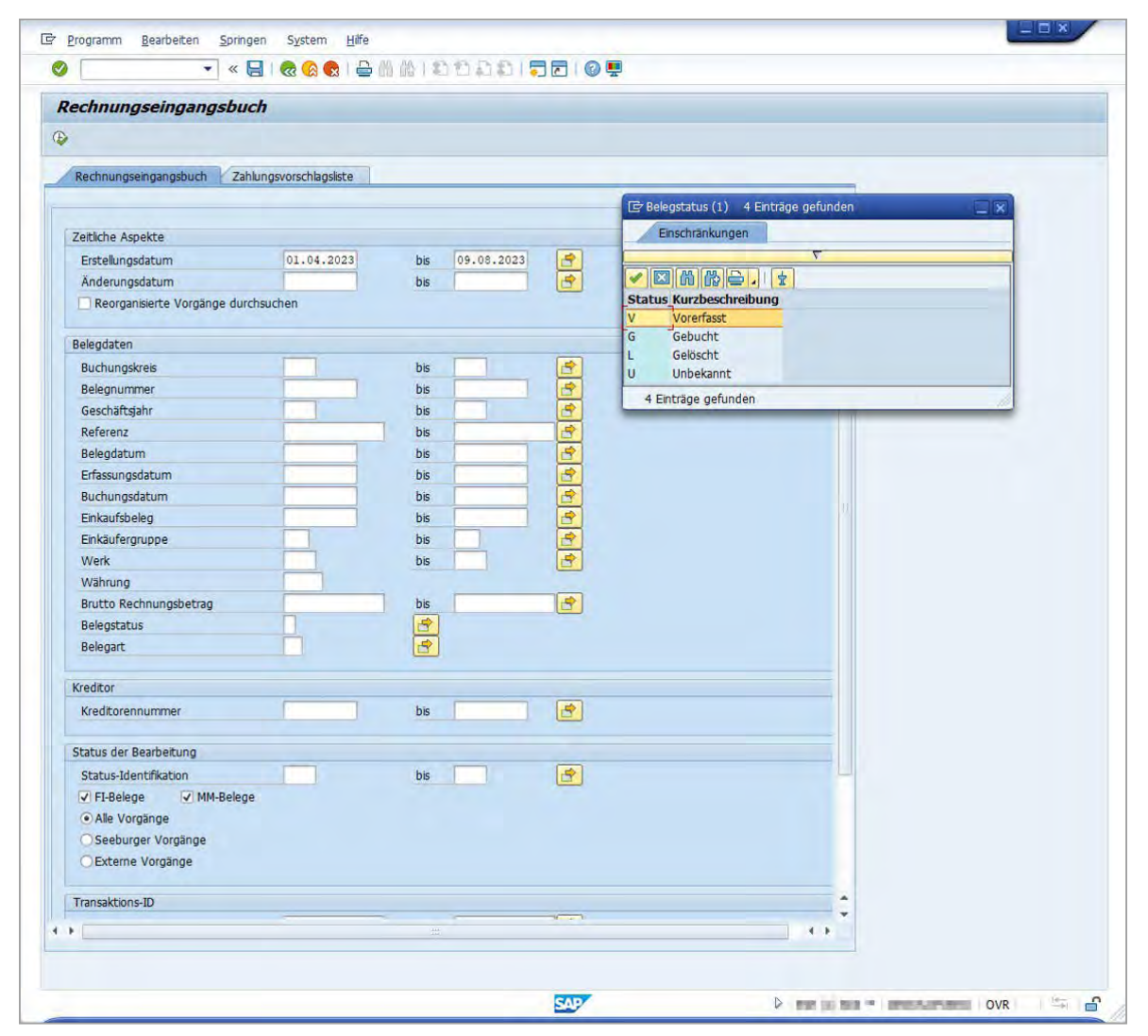

Abbildung 51: SEEBURGER Rechnungseingangsbuch – Selektionskriterien

So lassen sich z. B. bei Rechnungen folgende Tätigkeiten für bestimmte Buchungskreise und Bearbeitungsstatus auswählen:

- Erfolgreicher Abschluss des Datentransfer von Purchase-to-Pay
- Nachbearbeitung von Rechnungen
- Erstfreigabe von Rechnungen
- Realisierung der Erstfreigabe
- Zweitfreigabe von Rechnungen
- Realisierung der Zweitfreigabe
- Realisierung der IDoc-Initialisierung
- Klärung der Rechnungen
- Endbuchung der Rechnungen
- Aussteuern der Rechnungen etc.

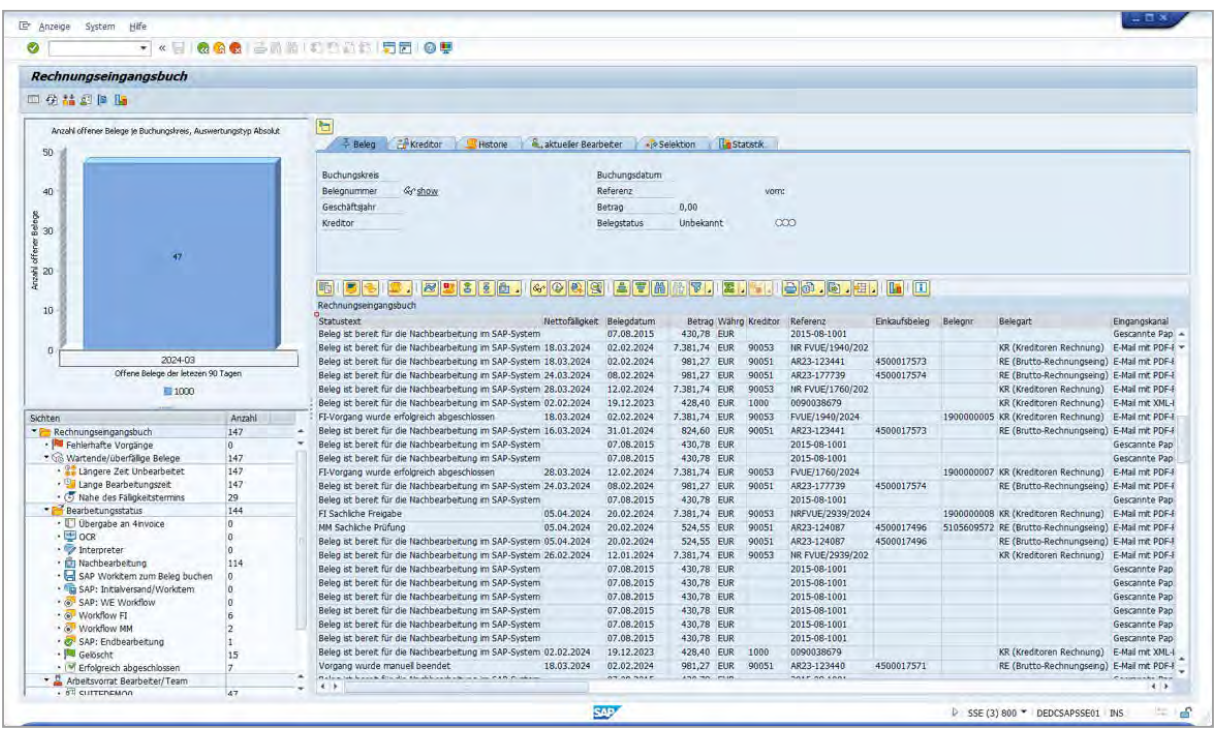

Abbildung 52: SEEBURGER Rechnungseingangsbuch – Anzeige einzelner Dokumente

Der große Vorteil ist, dass keine unnötigen Suchaktionen nach den entsprechenden Rechnungen mehr erforderlich sind. Der jeweilige Status ist nun sofort im SAP-basierten Rechnungseingangsbuch ersichtlich.

Monatsabschlüsse können somit schneller durchgeführt werden, weil das Rechnungseingangsbuch genau darstellt, welche Rechnung aus dem alten Monat noch nicht gebucht ist und was die Ursache hierfür ist. Wurden früher vor Monatsabschlüssen extra Rückstellungen für größere Rechnungsbeträge gebildet, so kann heute über das Rechnungseingangsbuch sofort eingesehen werden, ob die betreffende Rechnung u. U. schon gebucht ist und ggf. auf die Rückstellung verzichtet werden kann.

#### **5.6.2 SAP Reporting Cockpit**

Während der Purchase-to-Pay-Verarbeitung wird eine große Zahl von Prozessdaten gesammelt. Das SAP-Report/Statistik-Modul, das sogenannte SEEBURGER Reporting Cockpit, greift auf diese Datenbasis zu und deckt auf, an welchen Stellen in den automatisierten Abläufen das Potenzial und der Handlungsbedarf für eine Optimierung besonders groß sind. Das SEEBURGER Reporting Cockpit ist in der Lage, sehr große Datenvolumen schnell und einfach zu analysieren. Es liefert damit wichtige Informationen hinsichtlich Auslastung des Gesamtsystems sowie dessen Teilprozessen.

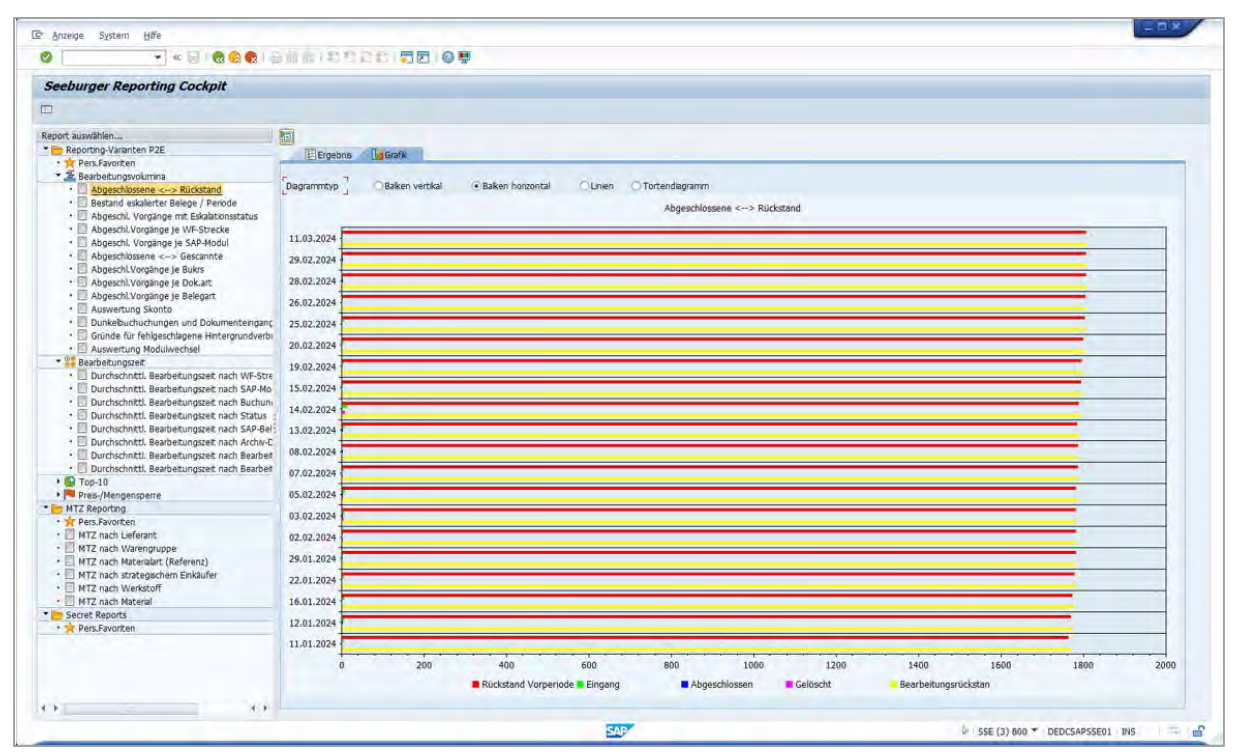

Abbildung 53: SEEBURGER Reporting Cockpit – Unterschiedlichste Standardanalysen

Auffälligkeiten im Verarbeitungsprozess werden so sicher identifiziert, aufgedeckte Schwachstellen oder organisatorische Hindernisse können gezielt beseitigt werden. Weiter liefert das SEEBURGER Reporting Cockpit Ansatzpunkte, ob und an welcher Stelle die Prozesse oder das Purchase-to-Pay-System neu justiert werden könnten, um Prozessverbesserungen zu erzielen. Optimierungen können so gezielt erkannt und umgesetzt werden. Das SEEBURGER Reporting Cockpit liefert Informationen zu allen Details aus dem Rechnungsverarbeitungsprozess. Der Nutzer muss lediglich aus den vorhandenen Reports jene auswählen, welche ihn interessieren.

Klare, einfach zu interpretierende Grafiken und Diagramme werden sofort erstellt. Der gewünschte Grad der Information lässt sich beliebig in den Reports vertiefen – vom groben Überblick bis hin zu verdichteten Statistiken. Durch die Vielfalt der Reports lassen sich, ähnlich wie bei den bekannten Business-Intelligence-Systemen, die Informationen aus verschiedenen Blickwinkeln betrachten.

Das SEEBURGER Reporting Cockpit verfügt standardmäßig über folgende Reports:

- Gegenüberstellung des Bearbeitungsrückstands und der abgeschlossenen Belege pro Zeitraum
- Bestand an Vorgängen mit Eskalationsstatus pro Periode
- Abgeschlossene Vorgänge mit Eskalationsstatus
- Abgeschlossene Vorgänge nach SAP-Modul (FI oder MM)
- Gegenüberstellung der abgeschlossenen und der neu eingegangenen Belege pro Zeitraum
- Abgeschlossene Belege pro Buchungskreis, Dokumenten- oder Beleg-Art
- Detaillierte Skontoauswertungen: tatsächliche und drohende Skontoverluste für MM- oder FI-Belege
- TOP-10 Lieferantenauswertungen nach:
- Rechnungsvolumen
- Betragsvolumen
- längster durchschnittlicher Bearbeitungszeit
- kürzester durchschnittlicher Bearbeitungszeit

Mit den TOP-10 Lieferanten-Auswertungen kann die Kontaktierung der wichtigsten Lieferanten angestoßen werden, um dem Einkauf Vorschläge zur Verbesserung zu unterbreiten. So können z. B. die Kreditoren mit dem höchsten Rechnungsvolumen gezielt auf eine Umstellung des elektronischen Rechnungsaustauschs angesprochen werden.

| <b>Seeburger Reporting Cockpit</b>                                                                                                    |                                                                                                    |                              |                              |                                               |                              |                              |                                                                                                    |                              |                                |                              |                              |                              |                              |                              |                |
|----------------------------------------------------------------------------------------------------|----------------------------------------------------------------------------------------------------|------------------------------|------------------------------|-----------------------------------------------|------------------------------|------------------------------|----------------------------------------------------------------------------------------------------|------------------------------|--------------------------------|------------------------------|------------------------------|------------------------------|------------------------------|------------------------------|----------------|
| 皿<br>Report auswählen<br>Reporting-Varianten P2E                                                                                                    | 回<br>Ergebns   Din Grafik                                                                                                    |                              |                              |                                               |                              |                              |                                                                                                    |                              |                                |                              |                              |                              |                              |                              |                |
| · Tr Pers.Favoriten<br>* E Bearbetungsvolumina<br>Abgeschlossene <-- > Rückstand<br>- Bestand eskalerter Belege / Periode<br>· Abgeschl. Vorgänge mit Eskalationsstatus<br>- Abgeschl.Vorgänge je WF-Strecke<br>· Abgeschl, Vorgänge je SAP-Modul<br>- Abgeschlossene <--> Gescannte<br>· Abgeschl.Vorgänge je Bukrs<br>- Abgeschl.Vorgänge je Dok.art<br>· Abgeschl.Vorgänge je Belegart<br>- Auswertung Skonto<br>· Dunkebuchuchungen und Dokumenteinganc<br>· Gründe für fehigeschlagene Hintergrundverbi<br>· C Auswertung Modulwechsel<br>Bearbetungszeit<br>$\bullet$ G Top-10<br>Preis-/Mengensperre<br>• MTZ Reporting<br>Secret Reports<br>· Tr Pers. Favoriten<br>$\leftarrow$<br>$4 +$ | 高导的<br>6<br>$1$<br>Auswertung Skonto<br>忌<br>Tatsächlicher Skontoverlust (MM) (0)<br>Tatsächlicher Skontoverlust (FI) (0)<br>Drohender Skontoverlust (MM) (3)<br>Drohender Skontoverlust (FI) (10)<br>$\rightarrow$ | 0,00<br>0.00<br>0,00<br>0.00 | 0.00<br>0.00<br>0.00<br>0.00 | 7. 2. 3. 台的用口<br>0.00<br>0,00<br>0.00<br>0.00 | 0.00<br>0.00<br>0,00<br>0.00 | 0.00<br>0.00<br>0.00<br>0,00 | 29.01.2024 30.01.2024 31.01.2024 01.02.2024 02.02.2024 03.02.2024 04.02.2024 05.02.2024 05.02.2024 07.02.2024 08.02.2024 09.02.2024 10.02.2024 11.02<br>0.00<br>0,00<br>29,44<br>221.45 | 0,00<br>0.00<br>0.00<br>0.00 | 0.00<br>0.00<br>0.00<br>221.45 | 0.00<br>0.00<br>0.00<br>0.00 | 0,00<br>0.00<br>0,00<br>0,00 | 0,00<br>0,00<br>0.00<br>0,00 | 0.00<br>0.00<br>0.00<br>0.00 | 0,00<br>0,00<br>0,00<br>0.00 | $\overline{1}$ |

Abbildung 54: SEEBURGER Reporting Cockpit – Auswertung Skonto

Die einfache Handhabung ist eine Schlüsselfunktionalität des SEEBURGER Reporting Cockpits. Das Cockpit ist intuitiv zu bedienen, sodass ein schneller Roll-Out möglich ist und ein nur geringer Schulungsbedarf bei Anwendern besteht. Als SAP-integriertes Modul lässt es sich von jedem Ort erreichen.

#### **5.6.3 SAP Dashboard**

Moderne, datengetriebene Organisationen, die ihre unterschiedlichen Geschäftsprozesse mit den [SEEBURGER Solution](https://www.seeburger.com/de/loesungen/oekosystem-integration/sap-integration)  [Extensions for SAP®](https://www.seeburger.com/de/loesungen/oekosystem-integration/sap-integration) automatisiert haben, können mit dem SEEBURGER KPI Dashboard for SAP® ihre einzelnen Unternehmensbereiche anhand verschiedener Metriken verfolgen und bewerten. Das SEEBURGER KPI Dashboard for SAP ist die einfachste Möglichkeit, die Leistung der eingesetzten SEEBURGER Solution Extensions for SAP mittels KPI zu bewerten.

Diese helfen dabei, das gegenwärtige oder künftige Wachstum des Unternehmens zu steigern und sind somit entscheidend für den langfristigen Erfolg. KPIs sind allgemeine Momentaufnahmen, die angeben, wie die SEEBURGER Solution Extensions for SAP in Richtung der definierten Unternehmensziele voranschreiten. Das SEEBURGER KPI Dashboard for SAP erlaubt einen konsistenten Überblick über alle wichtigen Kennzahlen und KPIs. Dadurch ist es einfacher, diese mit den gewünschten Zielmarken abzugleichen. In unserem KPI Dashboard finden Sie alle wichtigen Kennzahlen und KPIs auf einer übersichtlichen Oberfläche – so können Sie einfach abgleichen, wo Sie sich gerade befinden und wo Sie hinwollen.

Die individuell generierbaren Dashboards sind so konzipiert, dass alle Komponenten auf einem einzigen Bildschirm übersichtlich angeordnet werden. Der Zugriff auf die Daten findet dabei automatisiert in Echtzeit statt. So können Negativtrends zeitnah erkannt und korrigiert werden, während gleichzeitig neue Trends und Entwicklungen sichtbar werden – ressourcensparend und ohne manuelle Aufbereitung.

Die enthaltenen Selfservice-Tools zur Generierung von Dashboards ermöglichen es Mitarbeitern, ohne spezielle Datenbank und Programmierkenntnisse eigene Visualisierungen zu erstellen. IT-Abteilungen und Datenexperten werden so nachhaltig entlastet.

Maximieren Sie die Leistung Ihrer datengetriebenen Organisation mit dem SEEBURGER KPI Dashboard for SAP, das automatisierte Prozesse überwacht, wichtige Kennzahlen liefert und Mitarbeitern ermöglicht, benutzerdefinierte Visualisierungen ohne Programmierkenntnisse zu erstellen.

#### **5.6.3.1 Das Dashboard für Ihre Bedürfnisse**

**+** Neue Einblicke in Schlüssel-Leistungsfaktoren **+** Rollenbasiertes Berechtigungskonzept

- **+** SEEBURGER SAP® Extended Solutions
- **+** Akzeptanz durch Transparenz

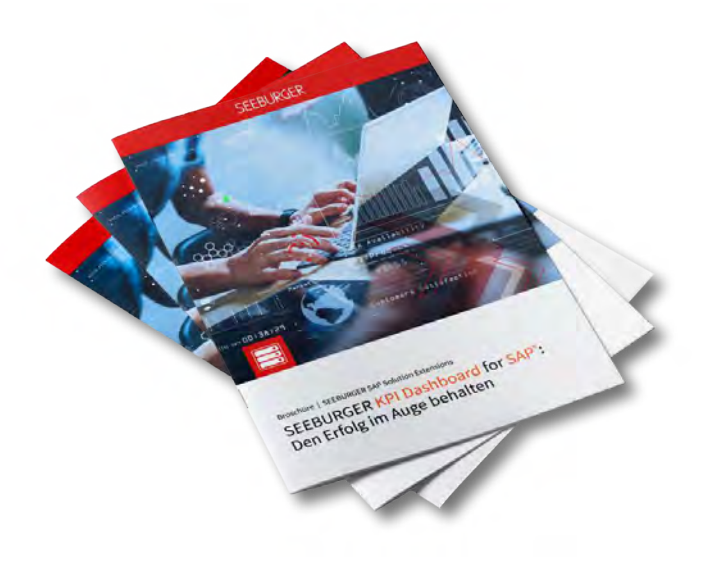

# **Neugierig geworden?**

Lesen sie unsere neue Broschüre: SEEBURGER KPI Dashboard for SAP®: Den Erfolg im Auge behalten

# > [Download](https://www.seeburger.com/de/ressourcen/broschueren?tx_in2seeburger-resource-center_list%5Bfilter%5D%5Bkeyword%5D=KPI&tx_in2seeburger-resource-center_list%5Bfilter%5D%5BproductsSolutions%5D=20&tx_in2seeburger-resource-center_list%5Bfilter%5D%5Bindustry%5D=)

#### **5.6.3.2 Gestaltungsmöglichkeiten der Dashboards**

Das SEEBURGER KPI Dashboard for SAP stellt alle wichtigen Charttypen für die Visualisierung von KPIs und anderer wichtiger Informationen zur Verfügung:

- Balken/Spaltendiagramme (auch gestapelt) Liniendiagramme Torten/Kreisdiagramme
	-
- 

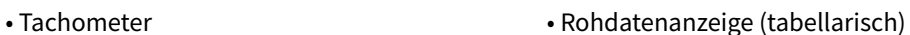

#### **Balken-/Spaltendiagramme (auch gestapelt) Liniendiagramme**

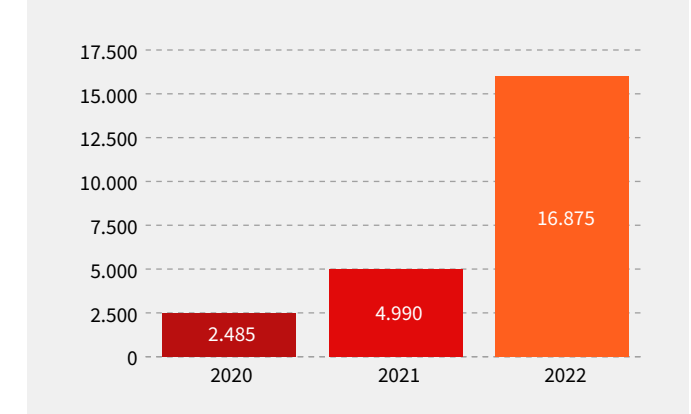

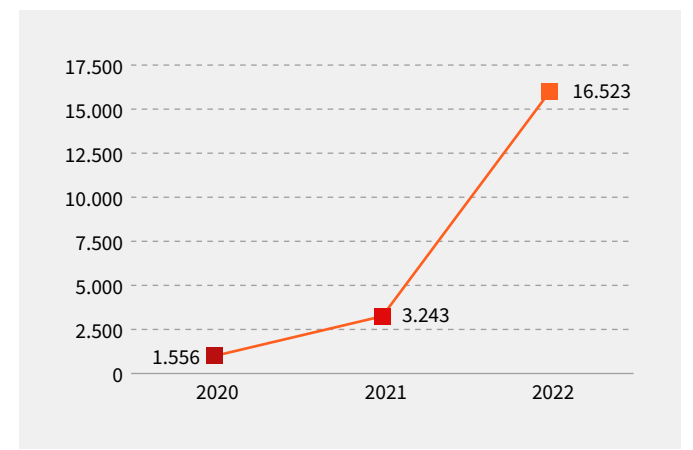

#### **Torten-/Kreisdiagramme Tachometer**

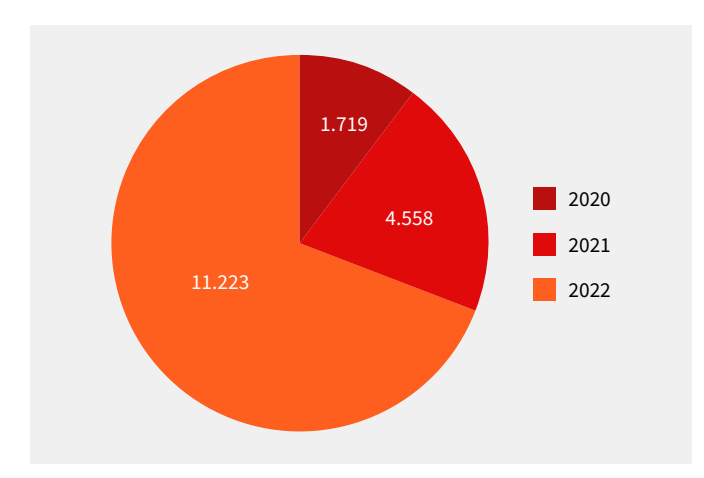

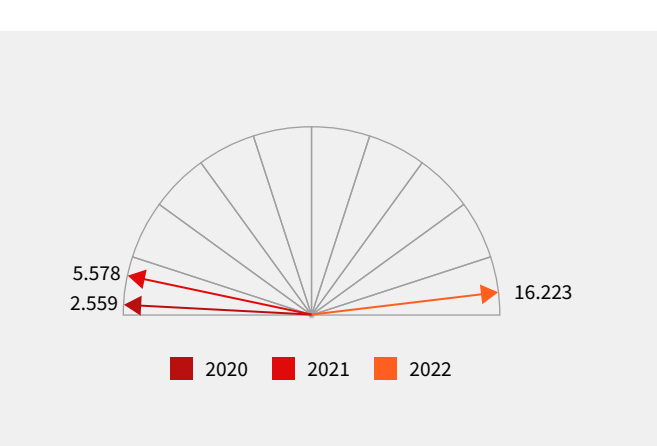

#### **Rohdatenanzeige (tabellarisch)**

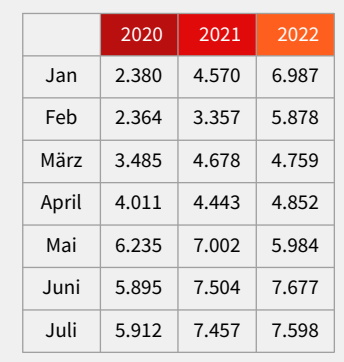

#### **5.6.4 SAP InvoiceConsole Monitoring Center**

Bei der Invoice Console handelt es sich um die Purchase-to-Pay-Software, die im Bereich des SAP-Systems zum Einsatz kommt. Die Invoice Console beinhaltet Programmkomponenten, die verschiedene Prozessinstanzen im Gesamtprozess der Rechnungsverarbeitung ausführen, steuern und kontrollieren. Zwischen dem SAP-System und dem Erkennungssystem Purchase-to-Pay wird eine standardisierte Kommunikation eingerichtet.

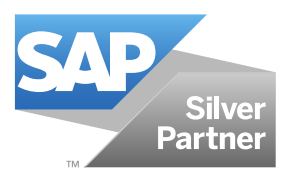

Die Prozessinstanzen oder Prozessdomains sind:

- Workflow-instanziierte Prozessketten
- Archivkommunikation der Invoice Console über SAP ArchiveLink
- Transaktionssteuerung und -kontrolle
- Invoice Console Purchase-to-Pay-Kommunikation
- Strukturierung und Aufbereitung der Buchungsdaten
- Buchungsstrategien
- Buchung

Über den Invoice Console-Monitor kann der Prozess-Trace eines jeden Rechnungsvorgangs in seinen Einzelschritten verfolgt werden. Ab dem Moment, von dem an in SAP ein Rechnungsbeleg von den SEEBURGER Cloud Services empfangen wird, ist ein solches Dokument ein zu bearbeitender Vorgang mit einer eindeutigen Transaktions-ID (Vorgangs-ID) und im Invoice Console-Monitor als solcher ersichtlich: die Angaben "an Purchase-to-Pay übergeben", "in Bearbeitung durch Purchase-to-Pay", 2Vorgang endgebucht" und viele mehr, zeigen den Status an und ergeben somit die Vorgangshistorie.

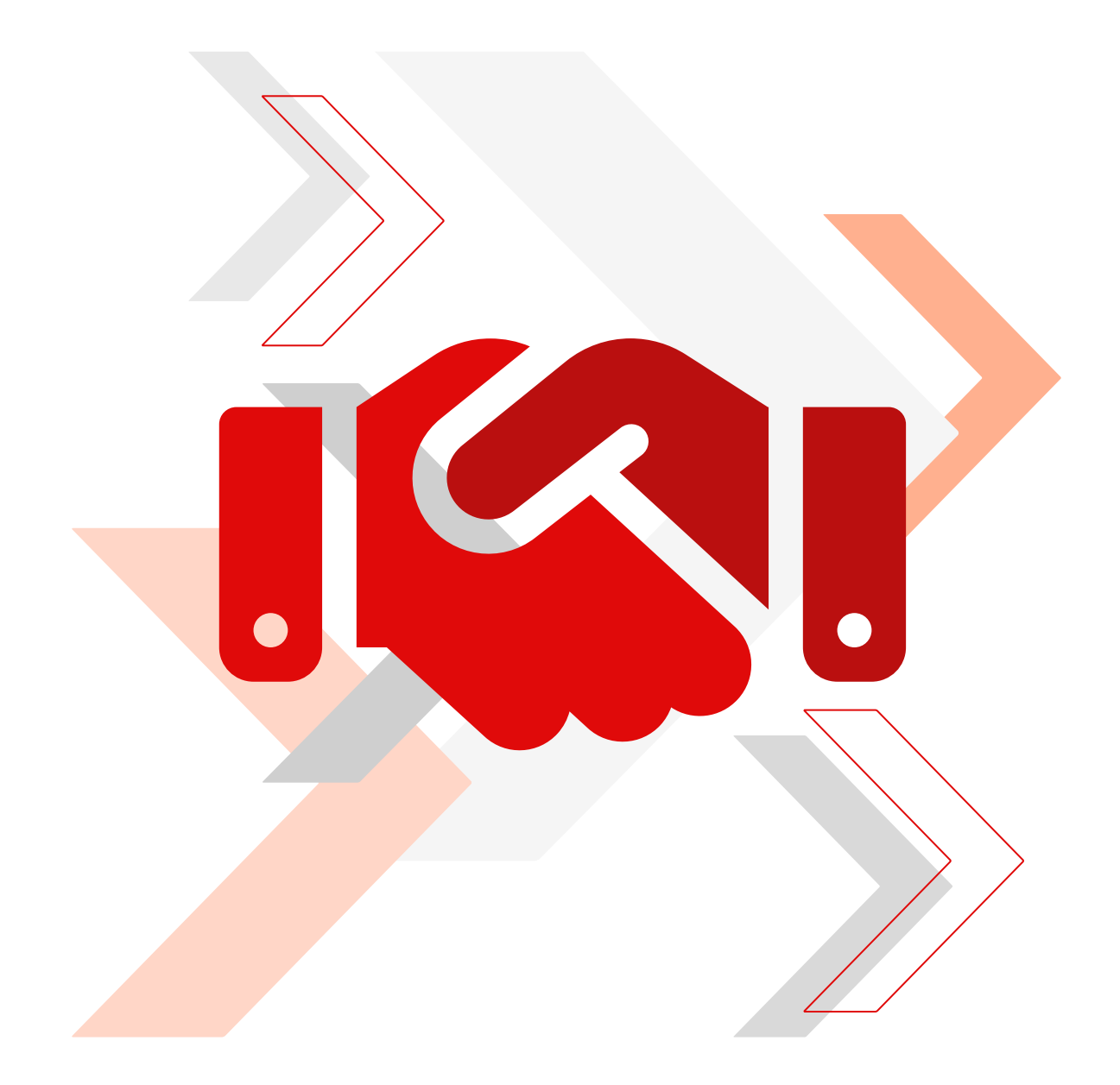

Über verschiedene Ansichtseinstellungen wird eine Trennung der bereits erledigten, abgeschlossenen Vorgänge und den noch offenen, im Umlauf befindlichen Vorgängen möglich.

| <b>InvoiceCONSOLE: technischer Monitor</b>                                     |                                                    |                                                                                                    |                      |                      |                          |                                |                                                                     |                                                        |                          |                          |                      |                    |                      |                          |                |
|--------------------------------------------------------------------------------|----------------------------------------------------|----------------------------------------------------------------------------------------------------|----------------------|----------------------|--------------------------|--------------------------------|---------------------------------------------------------------------|--------------------------------------------------------|--------------------------|--------------------------|----------------------|--------------------|----------------------|--------------------------|----------------|
| 田分益本 石製 口田 日本田園                                                                |                                                    |                                                                                                    |                      |                      |                          |                                |                                                                     |                                                        |                          |                          |                      |                    |                      |                          |                |
| $A_{\text{res}}$   $\frac{B_{\text{res}}}{B_{\text{res}}}$<br>Dokumentenablage |                                                    |                                                                                                    |                      |                      |                          |                                |                                                                     |                                                        |                          |                          |                      |                    |                      |                          |                |
| · @ Ale Dokumente<br>69<br>· h EDI Engang                                      | Beleginformation                                   | Historie M. Bearbeiter                                                                                                    | Tech Info            |                      |                          |                                |                                                                     |                                                        |                          |                          |                      |                    |                      |                          |                |
| * U Vorgänge in 4invoice                                                       |                                                    |                                                                                                    |                      |                      |                          |                                |                                                                     |                                                        |                          |                          |                      |                    |                      |                          |                |
| Eingang 4invoice                                                               | Lieferant                                          |                                                                                                    | Belegnummer          |                      | Erstel.datum             |                                |                                                                     |                                                        |                          |                          |                      |                    |                      |                          |                |
| · X fehlerhaft                                                                 | Straße                                             |                                                                                                    | <b>Buchungskreis</b> |                      | Rechnungsdatum           |                                |                                                                     |                                                        |                          |                          |                      |                    |                      |                          |                |
| · <i>·</i> bestätigt                                                           | Ort-                                               |                                                                                                    | Geschäftsjahr        |                      | Referenz                 |                                |                                                                     |                                                        |                          |                          |                      |                    |                      |                          |                |
| * To OCR 4 invoice                                                             | Land<br>Telefonnummer                              |                                                                                                    | Bestellung           |                      | Scan-User                |                                |                                                                     |                                                        |                          |                          |                      |                    |                      |                          |                |
| · X fehlerhaft<br>+ M bestätigt                                                |                                                    |                                                                                                    | <b>Bruttobetrag</b>  | 6,00                 | Akt Bearbeiter           |                                |                                                                     |                                                        |                          |                          |                      |                    |                      |                          |                |
| Interpreter 4 nvoic                                                            | <b>TID</b>                                         |                                                                                                    | Währung              |                      | Nachbearbeter            |                                |                                                                     |                                                        |                          |                          |                      |                    |                      |                          |                |
| - X fahlerhaft                                                                 |                                                    |                                                                                                    |                      |                      |                          |                                |                                                                     |                                                        |                          |                          |                      |                    |                      |                          |                |
| + v bestätigt                                                                  |                                                    |                                                                                                    |                      |                      |                          |                                |                                                                     |                                                        |                          |                          |                      |                    |                      |                          |                |
| Workplace 4myoice<br>· X fehlerhaft<br>- v bestätigt                           | $\Box$<br>Rechnungen                               | <b>SIGIS RESIDENCE INC.</b>                                                                                                 |                      | 图量更的                 |                          |                                | $5$ 3 $\pm$ 1 $\pm$ 1 $\pm$ 1 $\pm$ 6 $\pm$ 6 $\pm$ 6 $\pm$ 6 $\pm$ |                                                        |                          |                          |                      |                    |                      |                          |                |
| Ausgang 4 hvoice                                                               | El Engangskanal                                    | Bezeichnung                                                                                                    |                      |                      | Vorgangsart Enkaufsbeleg | <b>Bukrs</b><br>Kreditor       |                                                                     | Nettobetrao Bruttobetrao Wahro Rechnungsdatum Er datum |                          |                          | Er.zeit.             | And datum And reit |                      | Akt, User                |                |
| + X fehlerhaft                                                                 | Gescannte Papierrechnung                           | FI Sachliche Freigabe                                                                                                    |                      | <b>INVOFI</b>        |                          | 1000<br>90053                  | 3.284,48                                                            | 3.284.48 PLN                                           | 11.01.2024               | 11.01.2024               | 17:28:17             | 19.01.2024         | 09:41:14             | SUITEDEMOO FI-SAP-WF OC- |                |
| · <i>d</i> bestimat                                                            |                                                    | E-Mal mit XML-Rechnungsdaten Beleg ist bereit für die Nachbearbeitung im SAP-System BIVOFI                                  |                      |                      |                          | 1000<br>1000                   | 300.00                                                              | 428.40 EUR                                             | 19.12.2023               | 22.01.2024               | 09:33:02             | 22.01.2024         | 09:33:03             | SUITEDEMO0               |                |
| · C   Webflow 41 nvoice<br>47                                                  |                                                    | E-Mai mit XML-Rechnungsdaten Beleg st bereit für die Nachbearbeitung im SAP-System INVOFI                                   |                      |                      |                          | 1000<br>1000                   | 300,00                                                              | 428,40 EUR                                             | 19.12.2023               | 22.01.2024               | 12:54:34             |                    | 12:54:36             | SUITEDEMO0               |                |
| . (a) Nachbearbeitung 39                                                       |                                                    | E-Mai mit XML-Rechnungsdaten Beleg st bereit für die Nachbearbeitung im SAP-System INVOFI                                   |                      |                      |                          | 1000<br>1000<br>1000<br>1000   | 300.00<br>300.00                                                    | 428,40 EUR<br>428.40 EUR                               | 19.12.2023               | 22.01.2024<br>29.01.2024 | 13:55:00<br>10:20:55 | 29.01.2024         | 13:55:02<br>10:20:56 | SUITEDEMO0<br>SUITEDEMOO |                |
| · C FI-Rechnungen                                                              | E-Mail mit PDF-Rechnung                            | E-Mail mit XML-Rechnungsdaten Beleg st bereit für die Nachbearbeitung im SAP-System BIVOFI<br>Vorgang wurde manuel beendet  |                      | <b>INVOMM</b>        | 4500017571               | 90051<br>1000                  | 824.60                                                              | 981.27 EUR                                             | 19.12.2023<br>02.02.2024 | 02.02.2024               | 17:26:12             | 02.02.2024         | 17:28:34             |                          |                |
| . MM-Rechnungen                                                                | E-Mail mit PDF-Rechnung                            | MM-Vorgang wurde erfolgreich abgeschlossen                                                                                  |                      | <b>INVOMM</b>        | 4500017572               | 1000<br>90051                  | 824.60                                                              | 981.27 EUR                                             | 02.02.2024               | 03.02.2024               | 11:19:18             | 03.02.2024         | 11:26:43             |                          |                |
| 22                                                                             | E-Mail mit PDF-Rechnung                            | Vorgang wurde manuel beendet                                                                                                |                      | <b><i>INVOMM</i></b> | 4500017573               | 1000<br>90051                  | 824,60                                                              | 981.27 EUR                                             | 31.01.2024               | 03.02.2024               | 11:45:44             |                    | 11:48:04             |                          |                |
| - FI-Rechnungen                                                                | E-Mail mt PDF-Rechnung                             | Vorgang wurde manuel beendet:                                                                                               |                      | <b><i>BIVOMM</i></b> | 4500017573               | 1000<br>90051                  | 824.60                                                              | 981.27 EUR                                             | 02.02.2024               | 03.02.2024               | 11:49:31             |                    | 11:51:36             |                          |                |
| - <sup>2</sup> MM-Rechnungen 3<br>- Norgang gelöscht 15                        | E-Mail mit PDF-Rechnung                            | FI-Vorgang wurde erfolgreich abgeschlossen                                                                                  |                      | <b>INVOFT</b>        |                          | 90053<br>1000                  | 7.381.74                                                            | 7,381.74 EUR                                           | 02.02.2024               | 03.02.2024               | 12:00:30             |                    | 12:11:03             |                          |                |
| f as Vorgang gespitted                                                         | E-Mai mit PDF-Rechnung                             | Vorgang wurde manuel beendet                                                                                                |                      | <b>INVOMM</b>        | 4500017573               | 1000<br>90051                  | 824,60                                                              | 981,27 EUR                                             | 31.01.2024               | 03.02.2024               | 12:12:06             |                    | 12:13:27             |                          |                |
|                                                                                | E-Mail mit PDF-Rechnung                            | Vorgang wurde manuel beendet                                                                                                |                      | <b>INVOMM</b>        | 4500017573               | 1000<br>90051                  | 824.60                                                              | 981.27 EUR                                             | 31.01.2024               | 05.02.2024               | 08:33:02             | 05.02.2024         | 08:36:25             |                          |                |
|                                                                                | E-Mail mit PDF-Rechnung                            | Vorgang wurde manuel beendet                                                                                                |                      | <b>INVOFI</b>        |                          | 90053<br>1000                  | 7.381,74                                                            | 7,381.74 EUR                                           | 02.02.2024               | 05.02.2024               | 08:36:44             |                    | 08:41:06             |                          |                |
| * nin Rechnungen<br>-   27 Abgeschlossen                                       | E-Mail mit PDF-Rechnung<br>E-Mail mit PDF-Rechnung | Beleg st beret für die Nachbearbeitung im SAP-System INVOMM<br>Beleg at bereit für die Nachbearbeitung im SAP-System INVOMM |                      |                      | 4500017573<br>4500017573 | 90051<br>1000<br>1000<br>90051 | 824,60<br>824.60                                                    | 981.27 EUR<br>981.27 EUR                               | 31.01.2024<br>31.01.2024 | 05.02.2024<br>05.02.2024 | 11:08:18<br>11:50:35 |                    | 11:09:44<br>11:50:47 | SHITFDEMOO<br>SUITEDEMO0 | Vorgangs-ID Fc |

Abbildung 56: InvoiceConsole

SEEBURGER und SAP verbindet eine langjährige Partnerschaft.

#### **5.7 Querschnittsprozesse**

#### **5.7.1 Lieferantenstammdaten-Management**

Die Relevanz korrekter Lieferantenstammdaten, frei von Duplikaten, wird an verschiedensten Stellen im Purchase-to-Pay-Prozess deutlich. So wird beispielsweise im Falle des Konkurses eines Lieferanten zwar ein Stammsatz, nicht aber die Duplikate dessen gesperrt, wenn Bestellungen oder Zahlungen das Unternehmen verlassen. Für die Dunkelbuchung ist es elementar, dass der entsprechende Lieferant eindeutig ermittelt werden kann. Daher kommt dem zwischen Einkauf und Kreditorenbuchhaltung nicht klar abgegrenzten, teilweise unvollständigen und überlappenden Prozess des Lieferantenstammdaten-Managements eine Bedeutung zu, die oft unterschätzt wird.

Einerseits setzt SEEBURGER auch hier, neben Beratungskonzepten zur Zentralisierung und Harmonisierung des Prozesses bzw. der Daten, auf den generischen Workflow.

Damit können beispielsweise während der Rechnungsprüfung gezielt fehlende oder abweichende Kreditorenstammdaten identifiziert und zur Pflege an ein zentrales Team weitergeleitet werden. Andererseits ermöglicht es SEEBURGER über ein Webportal, dass sich Lieferanten mit ihren Informationen selbst registrieren, wodurch der Pflegeaufwand größtenteils und angenehmerweise bei den Lieferanten liegt.

#### **5.7.2 ERP-Archivierung – Gesetzeskonforme Archivierung**

#### **5.7.2.1 Gesetzeskonforme Archivierung**

Alle mit der Rechnung in Zusammenhang stehende Daten sind vom Empfänger zu archivieren. Dies umfasst das Rechnungsdokument selbst und die Vorgangsprotokolle des Purchase-to-Pay-Systems. Die umfassende und lückenlose Archivierung aller im Prozess angefallenen Dokumente sowie deren automatisierte Verknüpfung mit dem SAP-Beleg ermöglicht die gesetzlich geforderte retrograde und progressive Prüfung (Buchungssatz → Beleg bzw. Beleg → Buchungssatz).

Falls das Rechnungsdokument konvertiert wurde, z. B., um die Rechnung ins ERP-System zu übernehmen, müssen Originaldatei und Konvertierungsergebnis archiviert werden. Purchase-to-Pay ermöglicht – unter Nutzung eines Archivs mit revisionssicheren Datenträgern – die revisionssichere und kostengünstige Archivierung.

Bei SAP-Anwendungen erfolgt die Archivierung in Verbindung mit SAP ArchiveLink. Kriterien wie Aufbewahrungsfristen, Veränderungs- und Fälschungssicherheit sowie Nachvollziehbarkeit und Prüfbarkeit werden erfüllt.

#### **5.7.2.2 Zukunftssicher archivieren mit PDF/A – dem ISO-Standard für die Langzeitarchivierung**

#### **Was ist zukunftssicheres Archivieren?**

Je länger die Aufbewahrungsfrist, desto größer die Sorgen bei proprietären Formaten oder sogenannten Standard-Formaten (TIFF als Scan-Format bzw. das ADOBE PDF-Format). Die Aufbewahrung selbst ist ja nicht das Problem.

Aber "Aufbewahrungspflicht" bedeutet eigentlich immer "Reproduktionspflicht über die Dauer der Aufbewahrungsfrist". Ein feiner, aber wichtiger Unterschied. Das Unternehmen muss sicherstellen, dass die aufbewahrungswürdigen oder -pflichtigen Informationen verlässlich reproduziert werden können – und zwar so, wie sie zum Zeitpunkt ihrer Erstellung vorlagen. Je regulierter eine Branche und je sensibler die Dokumente, desto größer ist die Anforderung zur verlässlichen Authentizität des reproduzierten Dokumentes.

Grundsätzlich haben standardisierte Formate den Vorteil, dass Anwender nicht an bestimmte Hersteller gebunden sind und sich somit nicht in eine gewisse Abhängigkeit begeben.

Der Grund für die Entwicklung eines neuen Standards für die Langzeitarchivierung von Dokumenten liegt in den Schwächen der bisherigen Standardarchivformate. Diese waren nach dem IT-Grundschutzbuch des Bundesamtes für Sicherheit in der Informationstechnik die Bildformate TIFF (Fax-/Scan-Format) und ASCII.

Darüber hinaus sind Bildformate nicht volltextrecherchefähig, da sie – wie der Name schon sagt – Dokumente als Bild ablegen und kein interoperabler Standard für die Einbettung solcher OCR-Informationen oder Metadaten existiert. Die Sinnhaftigkeit von Buchstaben geht durch das "Rastern" oder "Verpixeln", also die Umwandlung von strukturierten Dokumenten in reine Bilder, verloren.

#### **Warum ist das Format PDF/A besonders gut für die Langzeitarchivierung geeignet?**

In Deutschland, Frankreich, Österreich, Norwegen und Dänemark wird das PDF/A-Format immer mehr zur Archivierungsvorschrift.

Das PDF/A-Format gewährleistet, dass Dokumente in einem Format archiviert sind, mit dem ihre Verfügbarkeit und Lesbarkeit erhalten bleibt, unabhängig davon, mit welchem Programm oder System sie ursprünglich erzeugt wurden. Das PDF/A-Format erhält für die Visualisierung der elektronischen Dokumente alle Informationen.

PDF/A ist ein ISO-Standard zur Langzeitarchivierung elektronischer Dokumente. Er definiert keine Archivstrategie, sondern ein Format für elektronische Dokumente, welches sicherstellt, dass diese über Jahre bis weit in die Zukunft hinein reproduzierbar bleiben.

#### **Das ISO-standardisierte Format PDF/A:**

#### • **Langfristiger Zugriff:**

Das PDF/A-Format ist so konzipiert, dass Dateien plattform-, technologie- und herstellerunabhängig aufrufbar sind. Somit ist gewährleistet, dass Dokumente auf lange Zeit – auch ohne proprietäre Technologien – eingesehen werden können. Darüber hinaus können PDF/A-Dokumente - genauso wie "normale" PDF-Dateien - mit einem PDF-Viewer gelesen werden.

#### • **Internationaler ISO-Standard**

PDF/A basiert auf dem anerkannten PDF-Standard und ist selbst ein ISO-Standard. Damit sind die Langfristigkeit und ein einfacher Zugriff auf Inhalte garantiert, die in diesem Format gespeichert sind.

#### • **Selbsttragendes Format**

PDF/A speichert die Dokumenteninhalte wie Textzeichen und Graphiken. Damit kann der volle Text im PDF/A-Dokument zu einem späteren Zeitpunkt effizient durchsucht werden. Das PDF/A-Dokument enthält keine verknüpften Inhalte und ist somit in sich geschlossen. Sämtliche genutzten Schriften/Fonts des Dokumentes werden eingebettet, um eine Reproduzierbarkeit nach Jahren zu gewährleisten.

#### • **Platzsparende Kompression**

PDF/A unterstützt die Dateikompression bis auf einen Bruchteil des Originals, ohne dabei die Dokumentenqualität zu beeinträchtigen. Die kleineren Dateien reduzieren den Speicherbedarf und erleichtern den Transfer über FTP, als E-Mail-Anhang etc.

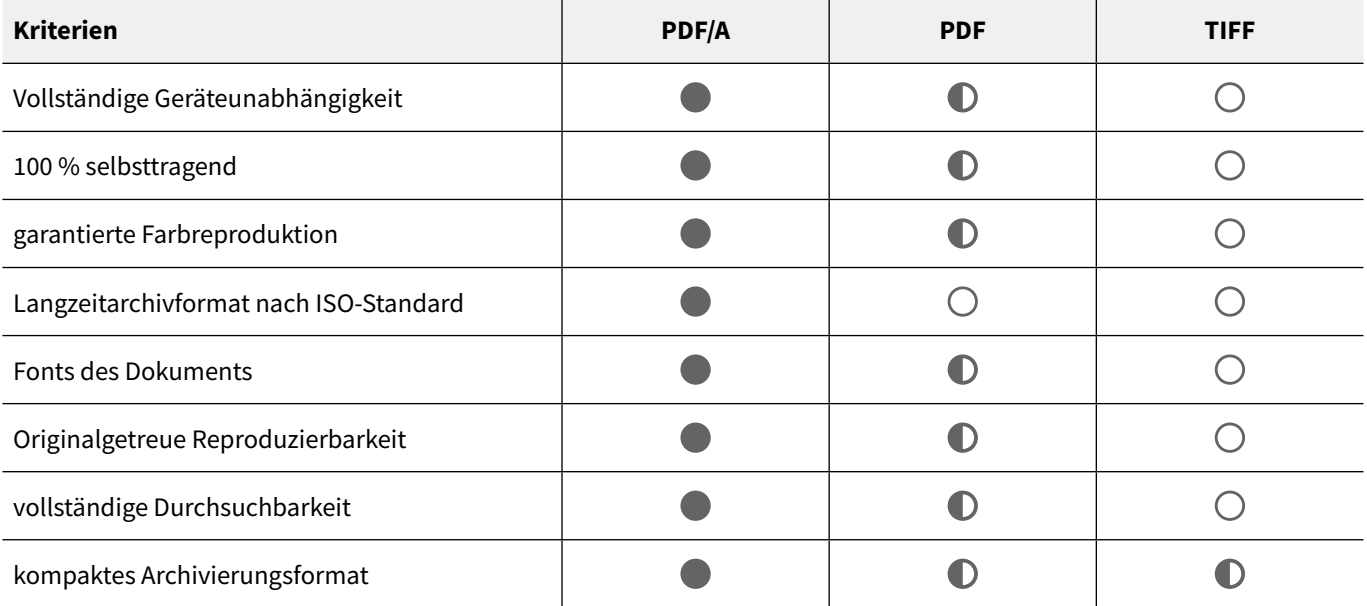

Tabelle 4: Gegenüberstellung der Eigenschaften verschiedener Archivierungsformate

#### **Erstellen von PDF/A mit dem SEEBURGER PDF/A-Konverter**

Der SEEBURGER PDF/A-Konverter, der sich in verschiedene B2B-Prozesse innerhalb der SEEBURGER BIS Plattform nahtlos integrieren lässt, wandelt die im Prozess anfallenden Nachrichten (EDI) bzw. Dokumente (TIFF, PDF etc.) in das PDF/A-Langzeitarchivformat um. Das Eingabedokument wird automatisch analysiert und umgewandelt und anschließend dem Archivsystem zur revisionssicheren Archivierung zur Verfügung gestellt.

# 6 Verarbeitung papierbasierter Belege

# **6.1 Lösung der TCG Process GmbH**

Die automatische Erfassung von papierbasierten und PDF-Belegen findet durch eine Lösung des SEEBURGER-Partners TCG Process GmbH17 statt. Diese Lösung kann bei SEEBURGER als Cloud-Dienst genutzt oder aber auch als On-Premises-Lösung installiert werden. Dabei integriert sich die TCG-Lösung nahtlos in die SEEBURGER-Systemlandschaft. Alle benutzerspezifischen Interaktionen mit dem System finden dabei aus SAP heraus statt. Dazu werden die üblichen Benutzeroberflächen von SEEBURGER verwendet.

# **6.2 Überblick**

TCG entwickelt prozessbasierte Produkte und integriert marktführende Technologien zur effizienten Erfassung und Verarbeitung von Dokumenten jeglicher Art, in Papierform und digital. Dabei unterstützt DocProStar alle Eingangskanäle und -geräte. DocProStar ist mandantenfähig und im Mehrprozessbetrieb einsetzbar. Neue Prozesse können jederzeit in die unterschiedlichsten IT-Landschaften integriert werden. In der Zusammenarbeit mit den SAP-Lösungen von SEEBURGER geht es dabei insbesondere um Kreditorenrechnungen, Auftragsbestätigungen und Bestellungen.

Die TCG-Erkennungslösung DocProStar SEEBURGER-Edition liest mit ihrem generischen Ansatz beliebige Geschäftsdokumente aus und validiert sie gegen Stammdaten und Lerndaten. Mit den so extrahierten Dokumenteninhalten ist es der SEEBURGER-Lösung möglich, gezielte SAP-Prozesse mit dem generischen Workflow zu steuern. So lassen sich beispielsweise die extrahierten Felder zur automatischen Userfindung oder zur eingesetzten Workflow-Strategie nutzen.

Der generische SEEBURGER-Nachbearbeitungsplatz rundet die gemeinsame Lösung ab. So kann sich der SAP-Endanwender in seiner gewohnten Systemumgebung bewegen und die Belege bei OCR- oder Business-Unstimmigkeiten in SAP bearbeiten. Die enge Systemintegration von TCG und SEEBURGER ermöglicht, dass bei der Belegbearbeitung die Navigation für den User durch Synchronisierung von Beleganzeige und Erfassungstabelle sowie das Hervorheben der entsprechenden Stellen des analogen Geschäftsdokuments deutlich vereinfacht wird. Jede Korrektur der betroffenen Unstimmigkeiten führt zum direkten Übertragen von Lerndaten, mit der die Applikation aus Fehlern für die Zukunft lernt.

Die Lösung richtet sich nach der Formel aus: Intelligente Erkennung + intelligente Prozesse = Automatisierte Nachbearbeitung und Workflow in SAP.

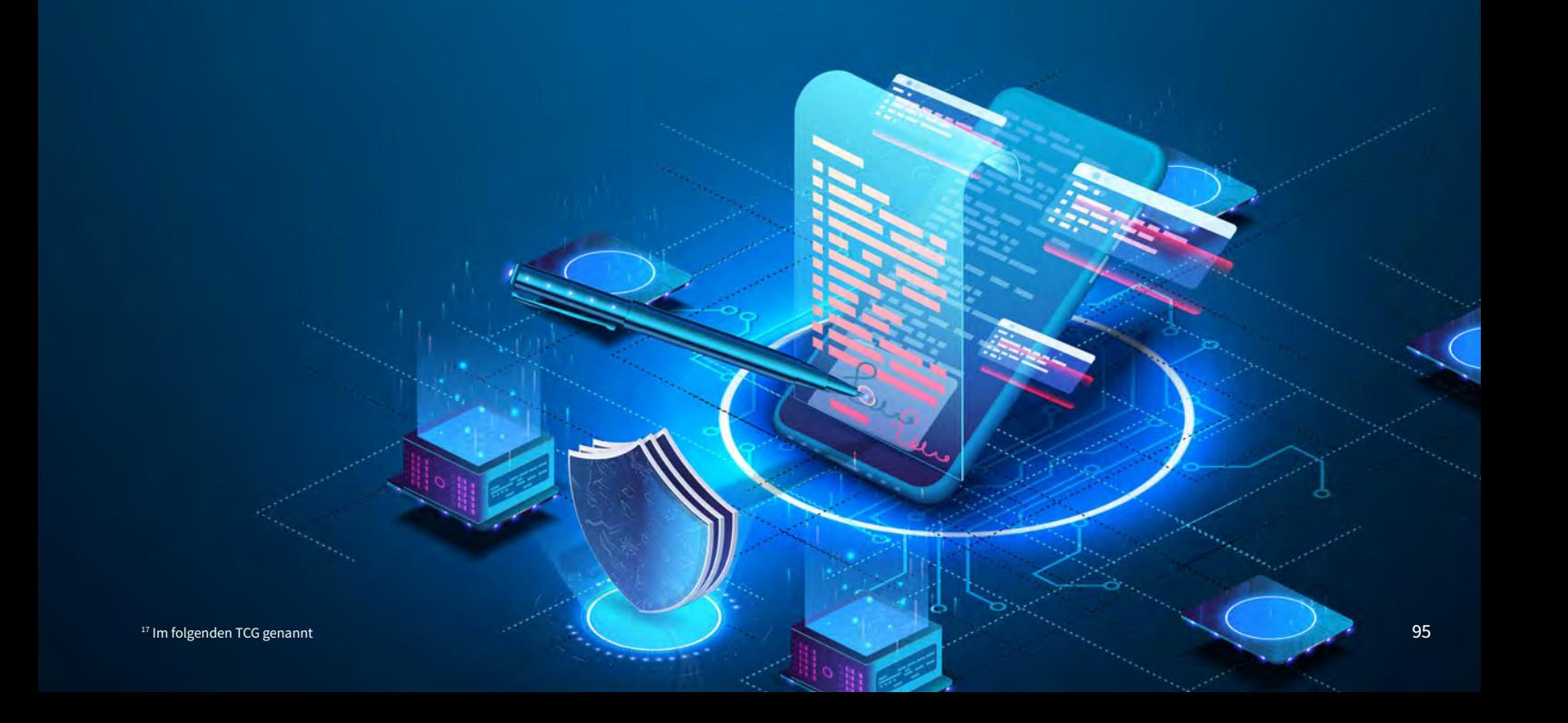

# 7 Cloud-Services

# **7.1 Procilon in der SEEBURGER Cloud**

Wer sich mit den Vorzügen der Fakturierung und Verarbeitung von elektronischen Rechnungen beschäftigt, kommt hierzulande nicht an ZUGFeRD, dem Standard des Forums elektronische Rechnung Deutschland (FeRD) vorbei. Schließlich profitieren ohne bilaterale Absprachen mit diesem hybriden Rechnungsformat auch kleine Unternehmen von Kostenreduktion, Transparenz und Automatisierung.

Das Rechnungsbild des ZUGFeRD PDF/A-3 kann mit jedem PDF-Reader gelesen werden. PDF/A-3 ist ein für die Langzeitarchivierung konzipiertes, ISO-standardisiertes Dokumentenformat auf Basis von PDF, das neben der visuellen Darstellung auch die Einbettung zusätzlicher Dateien ermöglicht. Gerade die maschinenlesbare ZUGFeRD -XML-Datei, die in das PDF/A-3 eingebettet ist und die Rechnungsdaten enthält, gilt als die eigentliche Perle dieses Standards.

Das Serverprodukt PDF/A Live! von Procilon beherrscht die Erstellung und Konvertierung aller PDF/A-Formate sowie den ZUGFeRD-Standard und kann über Web-Services aufgerufen werfen.

Eingehende ZUGFeRD-Rechnungen werden technisch und fachlich validiert. Zusätzlich zum PDF/A-3 Rechnungsbild wird die ZUGFeRD -XML-Datei, visualisiert. Für den Rechnungsausgang ist die Generierung von PDF/A-3 ZUGFeRD direkt aus den Rechnungsdaten der SEEBURGER-Kundenüber einen Web-Service möglich.

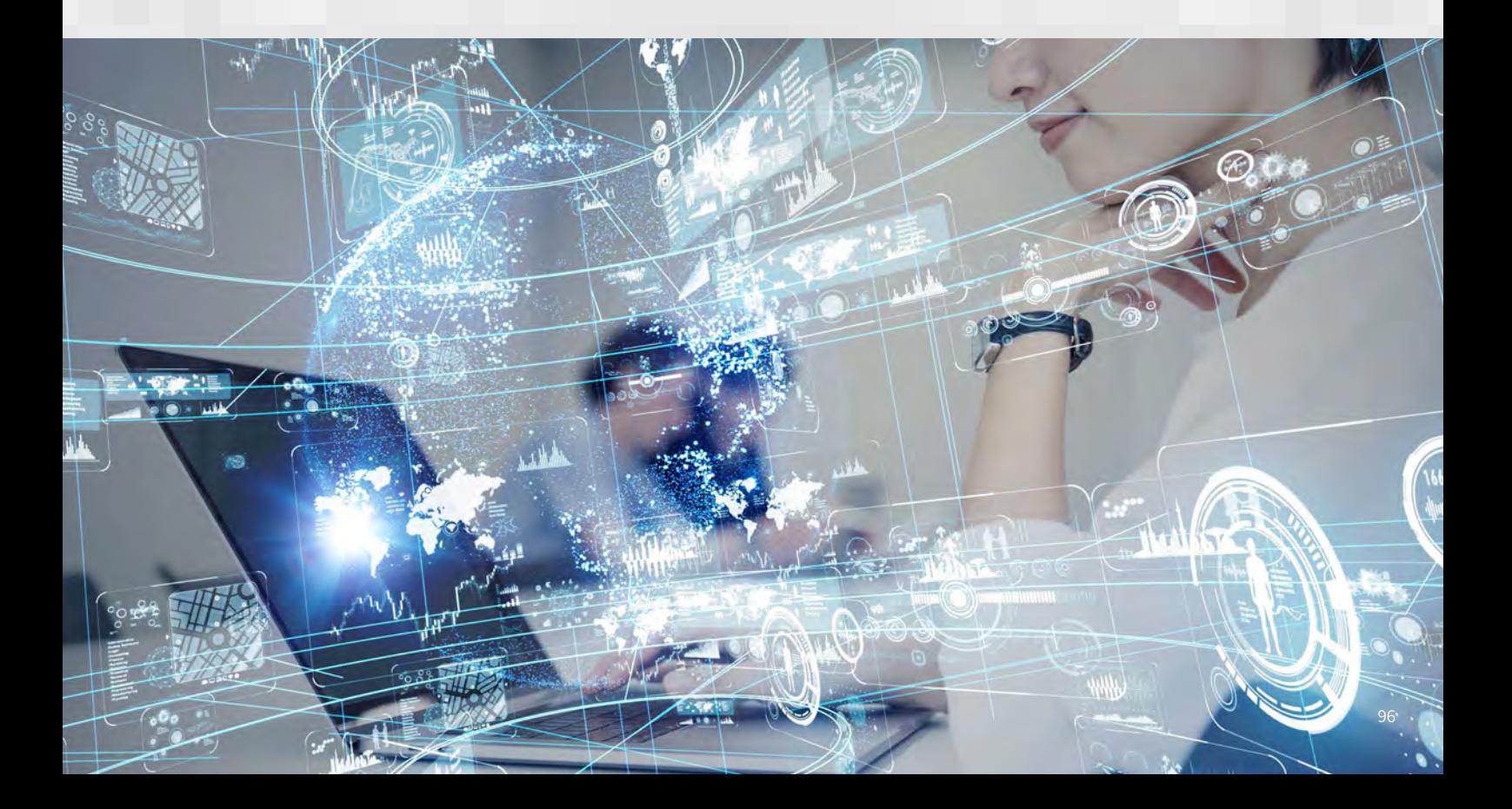

PDF/A Live! von Procilon verarbeitet in der Cloud auch sehr hohes, wachsendes Rechnungsaufkommen problemlos, lässt sich außerdem für weitere Archivierungs-Strategien nutzen und ist unabhängig vom ERP-Hersteller auf Rechnern mit allen gängigen Betriebssystemen lauffähig. Kunden mit SAP ERP profitieren von diesem Mehrwert .

SEEBURGER integriert unsere Produkte für PDF/A, ZUGFeRD und die marktführende Lösung für SAP-Rechnungsverarbeitung in Ihrer Cloud. Dadurch leisten wir einen wichtigen Beitrag zur Verbreitung des ZUGFeRD-Standards.

Durch die führende Mitarbeit von SEEBURGER und Procilon im FeRD sichern wir für unsere Kunden die Standardkonformität ohne nennenswerte Anpassungsaufwände in der Cloud und bei klassischen On-Premises-Installationen.

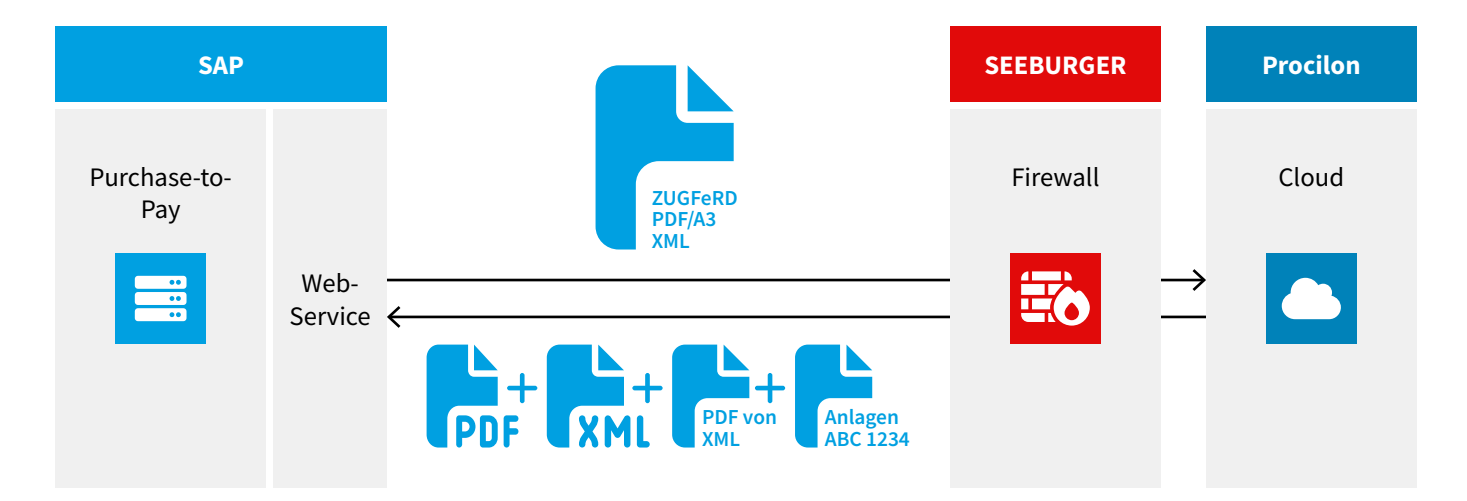

Abbildung 57: Procilon in der SEEBURGER Cloud- Rechnungsverarbeitung und Integration für PDF/A und ZUGFeRD.

# **7.2 OCR in der TCG Cloud**

Cloudlösungen werden immer populärer. Einfache Anbindung, schneller Zugriff auf unterschiedlichste Lösungen und der Anspruch, stets richtlinienkonform und auf dem neuesten Stand zu sein, lassen viele Anwender in die Cloud wechseln. Der Markt entwickelt sich rasant und immer mehr Partnerschaften entstehen, um dem Kunden immer bessere Lösungen anzubieten. Auc[h TCG und SEEBURGER h](https://blog.seeburger.com/de/tcg-cloud-fuer-die-erfassung-von-rechnungen-als-e-mail-oder-papier-die-optimale-brueckentechnologie-fuer-die-nahestehende-e-invoicing-revolution-durch-vida/)aben ihre langjährige Expertise für partnerschaftliche Lösungen in der Cloud gebündelt. Lernen Sie die Vorzüge dieser gemeinsamen Public-Cloud-Lösung kennen.

Die TCG Process GmbH und SEEBURGER bieten gemeinsam ein breites Produktportfolio zur Automatisierung von Geschäftsprozessen wie der Eingangsrechnungsverarbeitung, Bestellverarbeitung oder der Verarbeitung von Auftragsbestätigungen und Lieferscheinen. Eine wachsende Anzahl von Kunden möchte die genannten Lösungen nicht mehr im eigenen Haus betreiben.

Steigende Kosten für Infrastruktur und deren Administration, fehlende Flexibilität und Know-how, was die tägliche System- und Softwareüberwachung betrifft, machen Cloud-Modelle zu einer zunehmend attraktiven Alternative zum Eigenbetrieb. Deshalb wurde vor etwas über einem Jahr eine weitere Cloudlösung der beiden Partner gelauncht.

### **7.2.1 Partnerschaftliche Integration der Lösungen in der Cloud**

Die Umsetzung der Cloudlösung und der damit verbundenen Anforderungen an Sicherheit, Verfügbarkeit und Zugriffsmöglichkeiten stellte beide Partner vor neue Herausforderungen, brachte neue Erfahrungen und führte schlussendlich zu einer erfolgreichen Cloudintegration. Nach und nach konnten verschiedene Meilensteine erreicht und die Lösung nachhaltig optimiert werden:

- **01.** Die originäre On-Premises-Lösung wird oftmals projektspezifisch an Kundenanforderungen angepasst. In einer Public-Cloud-Umgebung ist dies nicht möglich. Eine Best-Fit-Standardlösung musste definiert werden, die möglichst viele Kundenerwartungen erfüllt und unnötige Features eliminiert. Um das Rad als etablierter Lösungsanbieter nicht neu erfinden zu müssen, eignete sich eine [hybride Integration](https://blog.seeburger.com/de/schnelle-hybrid-integration-fuer-die-public-cloud/) mit dem ohnehin cloudfähigen Produkt der TCG.
- **02.** Bei der Wahl des Cloudanbieters waren eine Reihe von Faktoren zu beachten: Neben der Erfüllung der Anforderungen an Stabilität, Performance und 24/7-Verfügbarkeit galt es auch, die Bestimmungen der DSGVO und den Schutz sensibler Kundendaten zu erfüllen.
- **03.** Die Hinzunahme neuer Kunden auf den Cloud-Service musste einfach und schnell erfolgen. Ein Prozess und gezielte Mitwirkungspflichten wurden definiert, sodass der Kunde nach der schnellen Implementierung "nur noch" beginnen musste, seine Rechnungen in die Cloud zu schicken.
- **04.** Neue Features und Updates müssen bestimmte Kriterien an Stabilität erfüllen und erweitern das Leistungsportfolio der Cloud sukzessive. So sind immer mehr [Landespakete](https://blog.seeburger.com/de/internationale-eingangsrechnungsverarbeitung-ohne-sprachbarrieren/) auf der Cloud verfügbar, um auch die Verarbeitung von ausländischen Rechnungen im Standard zu ermöglichen.
- **05.** Mit steigendem Volumen und Kundenzahl auf der Cloud wird die Infrastruktur laufend angepasst. Dank täglicher Überwachung durch TCG und SEEBURGER ist der Betrieb der Lösung sichergestellt.

Neben der Sicherstellung der Stabilität und Infrastruktur kommt es bei einer erfolgreichen Cloud-Partnerschaft auf schnelle Kommunikationswege und Vertrauen an. TCG und SEEBURGER profitieren von einer langjährigen Zusammenarbeit, die dies ermöglicht und künftig weitere Lösungen rund um Bestell- oder Lieferscheinverarbeitung in die Cloud bringen wird.

Neben der gemeinsamen Public-Cloud-Lösung von TCG und SEEBURGER bietet die TCG weitere Cloud-Optionen im Portfolio an, um beispielsweise in der Private Cloud den gesamten Posteingang eines Unternehmens mithilfe von KI zu verarbeiten.

Sie wollen mehr erfahren zum Thema Public Cloud und wie wir Sie dahin am besten begleiten? Wir von SEEBURGER und TCG beraten Sie gerne zu diesen und weiteren Themen.

#### **7.2.2 Der Charme der Rechnungsverarbeitung in der TCG Public Cloud**

Mit dem Invoice Portal Cloud Service bietet SEEBURGER die Lösung nicht mehr nur on-Premises, sondern auch in der Public Cloud. Diese Cloudlösung beinhaltet die Rechnungsverarbeitung mit DocProStar Invoice von TCG.

Die Vorteile liegen auf der Hand:

- **+ Skalierbarkeit:** Cloudbasierte OCR-Lösungen können schnell an die Bedürfnisse wachsender Belegaufkommen oder Anwendungen angepasst werden.
- **+ Kosteneffizienz:** Cloudbasierte OCR-Lösungen erfordern keine hohen Investitionen in Hardware oder Infrastruktur, sondern bieten flexible Nutzungsgebühren.
- **+ Automatische Aktualisierungen:** Cloudbasierte OCR-Lösungen bieten automatische Updates und Patches, um die Leistung und Sicherheit der Lösung auf dem neuesten Stand zu halten.
- **+ Anwendungsübergreifende Verwendung:** Cloudbasierte TCG OCR-Lösungen können in verschiedenen Branchen eingesetzt werden, einschließlich Gesundheitswesen, Finanzwesen, Rechtswesen und Bildungswesen sowie für unterschiedliche SEEBURGER SAP Extended Solutions.
- **+ Höhere Zuverlässigkeit:** Cloudbasierte OCR-Lösungen bieten redundante Systeme und Backup-Strategien, um sicherzustellen, dass die OCR-Funktionalität jederzeit verfügbar ist.
- **+ Einhaltung von Vorschriften und Compliance-Standards:** Cloudbasierte OCR-Lösungen können Unternehmen dabei helfen, Dokumente schnell und effizient zu digitalisieren und zu archivieren, während sie gleichzeitig sicherstellen, dass sie den geltenden Vorschriften und Compliance-Standards entsprechen.
- **+ Faires Pricing** nach einem Subskriptionsmodell mit geringen Einstiegskosten und monatlicher Zahlung nach tatsächlicher Nutzung, basierend auf der Anzahl der jeweils verarbeiteten Rechnungen und ihrer Seiten.
- **+ Strikte Trennung der Daten nach Kunden** und absolut DSGVO-konformer Betrieb der Cloud in einem deutschen Rechenzentrum.
- **+ Informationssicherheit auf allen Ebenen** bestätigt durch ISO/IEC 27001-Zertifizierung.

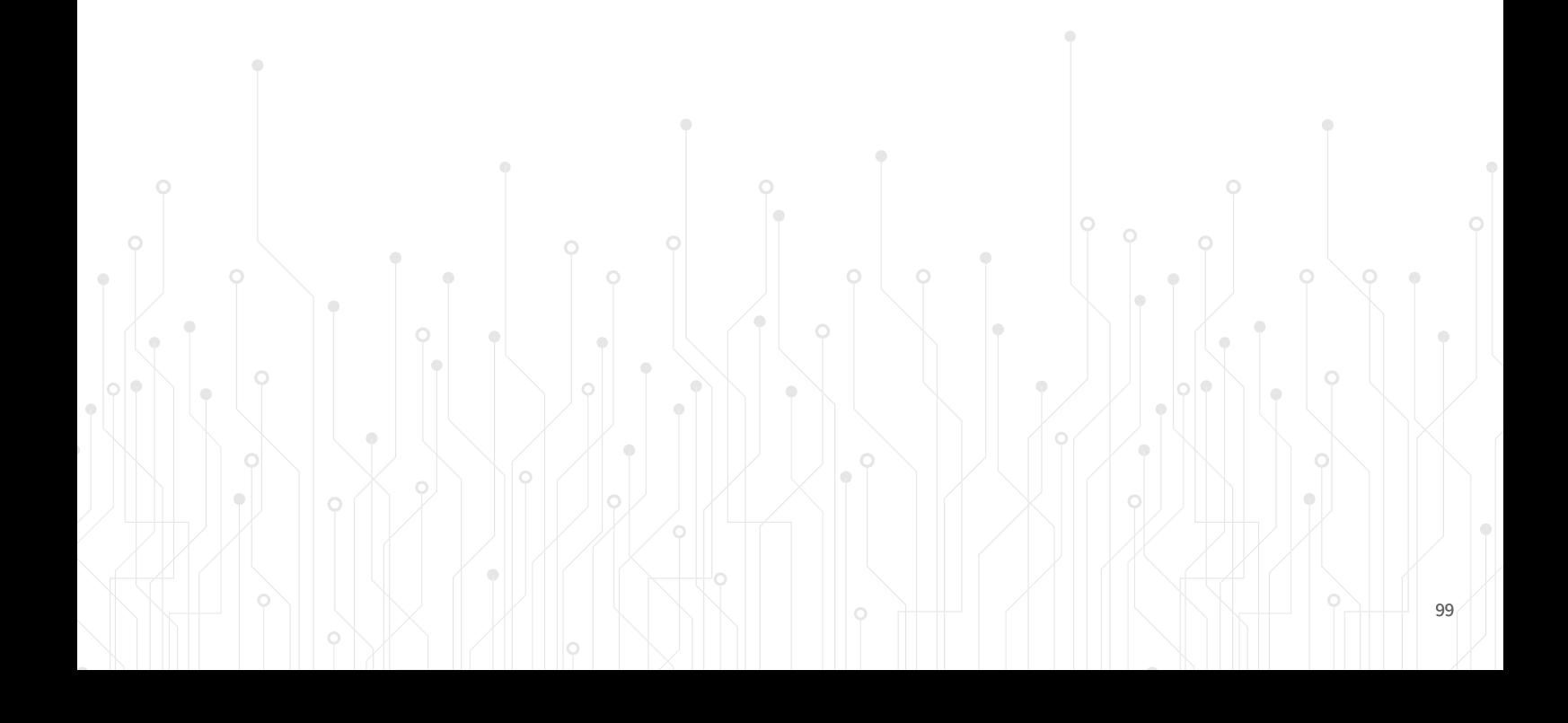

# **7.3 SUPEDIO-Service "PEDIF"**

[EDI s](https://www.seeburger.com/de/ressourcen/wissenswertes/was-ist-edi)teht für "Electronic Data Interchange" und ist eine Schnittstelle für den digitalen Datenaustausch zwischen zwei ERP-Systemen. So können z. B. Rechnungen zwischen verschiedenen Unternehmen digital verschickt werden. Das spart Zeit und Aufwand und erhöht die Effizienz der Abläufe. Aber: EDI-Integrationen sind kostspielig, zeitaufwendig und erfordern die Kooperation Ihres Kunden oder Lieferanten.

Ähnlich wie EDI verbindet der SUPEDIO-Service "PEDIF" Ihr ERP-System mit Ihren Stakeholdern. Alle Daten, die Sie von Ihren Kunden und Lieferanten in Dokumenten wie Rechnungen, Bestellungen oder Lieferscheinen per PDF erhalten, werden automatisch an der entsprechenden Stelle in Ihr ERP-System eingegeben – genau wie bei EDI, aber ohne die Nachteile. Der SUPEDIO-Service "PEDIF" ersetzt teure EDI-Integrationen für jeden einzelnen Stakeholder. Mit dem SUPEDIO-Service schickt Ihr Lieferant einfach seine PDF-Rechnungen in gewohntem Format und Layout.

Egal, wie die Dokumente aussehen, die Ihre Kunden und Lieferanten schicken. Egal, wie komplex die Dokumente sind. Die Daten landen automatisch in Ihrem System an der richtigen Stelle.

Das liegt daran, dass der SUPEDIO-Service "PEDIF" alle Daten auf jedem PDF-Dokument korrekt erkennen und verarbeiten und die Daten präzise an die SEEBURGER Purchase-to-Pay übergeben kann. Da es sich um eine einseitige Integration handelt, müssen Ihre Lieferanten nichts ändern.

Die Lösung ist aus Sicht des Unternehmens denkbar einfach: Das Unternehmen erstellt wie gewohnt seine PDF-Dokumente und übergibt diese an SEEBURGER mithilfe seinesKI-Partners SUPEDIO. Das PDF-Dokument wird in das gewünschte EDI-Format transferiert und dem vom Empfängerkunden gewünschten Kommunikationskanal übergeben. Somit ist es dem Mittelständler ohne großen Projektaufwand möglich, seinen Kunden oder Lieferanten schnell und zu 100 % EDI-konforme Informationen entlang der Supply-Chain anzubieten.

Der Transformationsprozess von PDF zu EDI erfolgt mit smarten Algorithmen, ist absolut präzise und wird vollkommen automatisiert abgewickelt. Für die Inhaltsextraktion Ihrer PDF-Dokumente wird keine durchschnittliche, fehleranfällige OCR-Lösung einsetzt, sondern Augmented-Intelligence-Technologie, die auf künstlicher Intelligenz (KI) und maschinellem Lernen basiert. Beim Lernprozess werden pro Rechnungslayout nur zehn Beispielrechnungen benötigt, um eine 100 % garantierte Datenqualität zu gewährleisten.

Die PDFs können aus jedem Programm wie Word, Excel, Navision, SAP oder einem benutzerdefinierten Programm stammen. Die einzige Voraussetzung ist, dass das PDF kein Scan ist. Ob Klein- oder Großunternehmen, "PDF zu eRechnung" ist die passende Lösung. Hierbei werden alle Dokumente auf Kopf-, Fuß- und Positionsdaten ausgelesen. Technologien für künstliche Intelligenz und maschinelles Lernen können den elektronischen Dokumentenaustausch revolutionieren, indem sie Kosten und Fehler durch Automatisierung, verbesserte Validierung, gesteigerte Effizienz und mehr reduzieren.

Dass die bei diesen scheinbar oberflächlichen Prozessen gesammelten Daten tatsächlich einen tieferen Wert haben, wurde jedoch wenig beachtet. Neben den offensichtlichen Vorteilen der papierlosen Lösung können fortschrittliche KI-Lösungen bei Integration in andere Kerngeschäftssysteme umsetzbare Erkenntnisse generieren, die Ihre Bemühungen um eine nachhaltige Lieferkette unterstützen.

Genießen Sie die Vorteile von EDI ohne dessen Nachteile. Sparen Sie sich kostspielige EDI-Investitionen, bei denen Sie jeden Kunden und Lieferanten einzeln anbinden müssen. Binden Sie kostengünstig so viele Kunden und Lieferanten an, wie Sie wollen – mit minimalem Aufwand und ohne etwas ändern zu müssen. Der Datenerfassungsprozess ist fehlerfrei, sicher und entsprechend Ihren Bedürfnissen skalierbar.

Je mehr Lieferanten Sie haben, je mehr Dokumente Sie bekommen, je komplexer diese Dokumente sind, desto mehr Kosten sparen Sie mit dem SUPEDIO-Service "PEDIF".

Es sind lediglich 4 Schritte für die Umsetzung der E-Rechnung notwendig:

- **01.** Pro Rechnungsabsender werden zehn exemplarische Beispielrechnungen für jedes Drucklayout ausgewählt
- 02. Anhand dieser Beispielrechnungen wird eine "Lesebrille" (Fingerpint) automatisiert generiert, die eine vollständige Datenextraktion der Rechnungsfelder ermöglicht
- **03.** In Rahmen einer Testphase wird das System auf Herz und Nieren geprüft
- **04.** Produktivsetzung

Ob Klein- oder Großlieferanten, PEDIF ist die passende Lösung, um E-Rechnungen in wenigen Tagen ohne Systemumstellung umzusetzen. Das System liest hierbei alle Rechnungsdaten (Kopf-, Fuß und Positionsdaten) und transferiert sie in das gewünschte Zielformat.

PEDIF nimmt den Schrecken, aufwendige E-Invoicing Projekte umzusetzen zu müssen. Die Umsetzung von E-Invoicing war noch nie mit so wenig Aufwand verbunden wie mit dieser Lösung. So können auch Lieferanten mit nur einem geringen Rechnungsaufkommen digital angebunden werden. Bisher hat es für kleinere Lieferanten fast keine adäquate Lösung am Markt gegeben, die eine automatisierte Verarbeitung mit einer Datenqualität von 100 % ermöglicht und sich wirtschaftlich rechnet.

#### **7.3.2 Vorteile des SUPEDIO-Service "PEDIF"**

#### **+ Kosteneinsparungen:**

Der Service ersetzt teure EDI-Integrationen und ist kostengünstiger als die manuelle Dateneingabe von PDF-Dokumenten.

### **+ Zeitersparnis:**

Der Service automatisiert den Datenaustausch und die Dateneingabe in das ERP-System, was Zeit spart und die Effizienz erhöht.

#### **+ Präzise Datenübertragung:**

Der Service verwendet fortschrittliche KI- und Machine-Learning-Technologien, um eine präzise Datenauslese und -übertragung zu gewährleisten.

#### **+ 100 % Datenqualität**

**+ Skalierbarkeit:**

Der Service ist skalierbar und kann an die Bedürfnisse von Unternehmen jeder Größe angepasst werden.

#### **+ Benutzerfreundlichkeit:**

Der Service erfordert keine Änderungen an den bestehenden PDF-Dokumenten und ist einfach zu integrieren und zu verwenden.

#### **+ Nachhaltigkeit:**

Der Service kann wertvolle Daten liefern, die für nachhaltiges Lieferkettenmanagement genutzt werden können.

Insgesamt bietet der SUPEDIO-Service "PEDIF" eine effektive und kostengünstige Lösung für den elektronischen Datenaustausch zwischen ERP-Systemen und Stakeholdern, die Unternehmen dabei unterstützt, Zeit und Ressourcen zu sparen und ihre Effizienz zu erhöhen.

# **7.4 EDI Invoice Inbound für SEEBURGER Purchase-to-Pay in SAP**

Diese SEEBURGER EDI Cloud Services bieten u. a. folgende Vorteile:

- **+** Skalierbares Cloud-Preismodell durch hauptsächlich nachrichtenorientierte Preise mit geringen Basiskosten, welche bereits ein bestimmtes Nachrichtenvolumen inkludieren
- **+** Schneller und kostengünstiger Einstieg mit hoher Kostentransparenz ermöglicht einen sehr schnellen Return on Investment
- **+** Definierter Leistungsumfang
- **+** Abdeckung aller Kommunikationskanäle der Partner
- **+** Keine Investition in Personal, Know-how, IT-Infrastruktur, Lizenzen oder Wartung
- **+** Risikolose und sanfte Realisierung der Papierwende
- SEEBURGER übernimmt auf Wunsch alle Leistungen vom Onboarding der Geschäftspartner, dem Monitoring bis zur vollständigen EDI-Abwicklung
- SEEBURGER übernimmt die technische Klärung und bindet Ihre Geschäftspartner an
- Integration in alle Finanz- und Back-End-Systeme
- **+** Compliance und Sicherheit

Digitalisierungslösung zur Erfassung der Papier- und PDF-Rechnungen in der Cloud mit DocProStar Invoice Cloud for Purchase-to-Pay des SEEBURGER Partners TCG Process GmbH. Die Lösung für Rechnungsverarbeitung geschieht, ohne Änderungen an bestehenden Systemen und Infrastruktur vornehmen zu müssen.

# **7.5 Detaillierter Leistungsumfang**

SEEBURGER bietet im Rahmen seines Full-Service-Angebots eine überlegene Mapping-Technologie. Die eingehenden elektronischen Formate gehen als Zielformat in Ihr ERP-System zur direkten Buchung bzw. Weiterverarbeitung in Ihren Workflow.

Dabei werden, neben den bereits elektronisch strukturiert eingehenden Rechnungen, auch die erst nach der Anwendung von OCR-, Extraktions- und Prüfungsverfahren der TCG Process GmbH in elektronisch strukturierter Form vorliegenden z. B. originären Papier- und per E-Mail eingehenden PDF-Rechnungen mittels SEEBURGER EDI Cloud Services auf das Zielformat für das SAP-System konvertiert und übertragen.

SEEBURGER EDI Cloud Services sind zusätzlich für die Nutzung der anderen SEEBURGER Cloud Services, beispielsweise zur Validierung elektronischer Signaturen, für den Rechnungseingang erforderlich.

SEEBURGER EDI Cloud Services übernehmen dabei u. a. folgende Aufgaben:

- Kommunikation, Monitoring und Fehlerhandling zwischen den Services, damit alle begonnenen Rechnungstransaktionen korrekt abgeschlossen werden können
- Vorgangskontrolle und Logging
- Konvertierung von Daten
- Übertragung der Ergebnisdaten, Rechnungsbilder etc. an das SAP-System des Kunden, auf dem die smart-eInvoice® Inbound-Lösung betrieben wird, mit deren Hilfe die Weiterverarbeitung in SAP erfolgt

# **7.6 Set-Up und Projekt**

Im Rahmen des Set-Up-Workshops für die SEEBURGER Cloud Services – Invoice Inbound wird definiert, wie und wann welche Geschäftspartner/Lieferanten auf welche Rechnungseingangskanäle umgestellt werden sollen, um sukzessive diejenigen mit Papierrechnungen zu reduzieren. SEEBURGER hat entsprechend Szenarien mit unterschiedlichen Nachrichtenvarianten bereits bei mehreren Endkunden durchgeführt. Die zentrale Erkenntnis in allen Projekten ist, dass nur konsequent durchgezogene Projekte wirklich erfolgreich sind, bis zum Ende bearbeitet werden und somit auch nachhaltigen Nutzen in den Prozessen und Kosteneinsparungen ermöglichen. Unter diesen Aspekten hat SEEBURGER die Aufgaben erarbeitet und in dem vorliegenden Dokument beschrieben. SEEBURGER kann dabei alle Aufgaben übernehmen, der Kunde ist frei zu wählen, was er davon selbst erledigen möchte. Bei der Vorgehensweise der tieferen Lieferantenintegration sind unterschiedliche Spannungsfelder zu berücksichtigen:

- Beziehungen zwischen Ihrem Unternehmen und den Lieferanten
- Beziehungen innerhalb Ihres Unternehmens, zwischen den verschiedenen Fachabteilungen Einkauf, Buchhaltung und IT

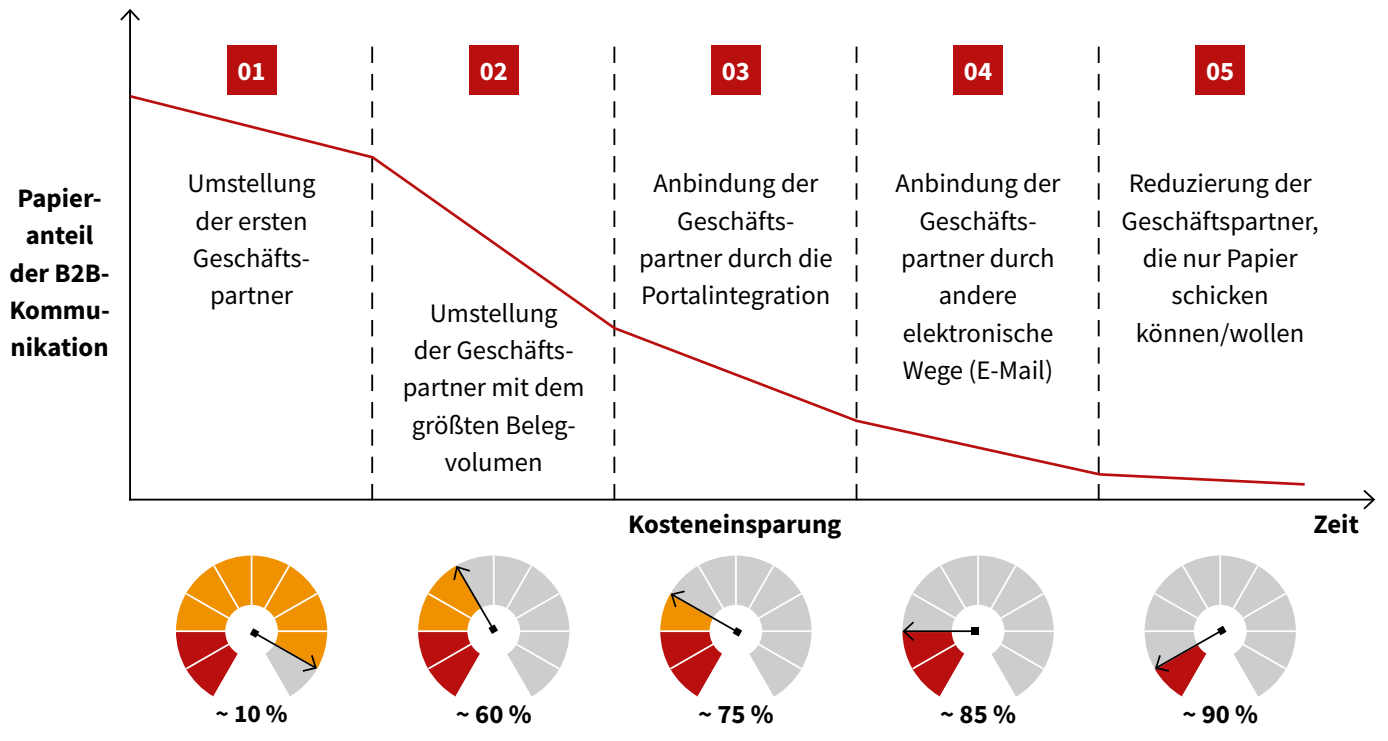

Abbildung 58: Fünf Phasen der Papierwende mit SEEBURGER Cloud Services

Dazu sind folgende zentrale Fragen zu beantworten, um eine optimale Umsetzungsstrategie finden zu können:

- Hat das Unternehmen eine Machtposition gegenüber den Lieferanten und kann diesen den Umstieg auf elektronische Rechnungen diktieren – ggf. unter Androhung des Verlusts der Geschäftsbeziehungen bzw. von Bußgeldern in der Zukunft?
- Falls das Unternehmen nicht in einer solch vorteilhaften Position ist, kann es strategische Lieferanten mit hoher Beleganzahl in die Konzeption der Lösung bereits während des Projekts mit an Bord holen, um bestmögliche externe Akzeptanz und Nutzung des E-Invoicings sicherzustellen?
- Oder kann das Unternehmen Lieferanten über vorteilhaftere Konditionen, wie z. B. eine Reduzierung der Skontofrist, die erst durch elektronische Rechnung realistisch möglich wird, überzeugen, auf elektronische Rechnungen umzusteigen?
- Wenn das Unternehmen selbst die Lieferantenansprache und -umstellung durchführen möchten, werden die damit verbundenen Kosten und erwarteten Kosteneinsparungen intern fair verteilt, um beispielsweise Akzeptanz beim Einkauf zu finden und die Lieferanten anzusprechen, damit die Buchhaltung schneller, automatischer und fehlerfreier Rechnungen verarbeiten kann?
- Oder möchte das Unternehmen, dass ein Profi, der sich im Bereich des elektronischen Rechnungsaustausches einer breiten eigenen Kundenbasis, eigener Call-Centers sowie spezieller Tools zum technischen Onboarding von Lieferanten bedient, die Umstellung der Lieferanten auf elektronische Rechnungen übernimmt?

Gerne unterstützt SEEBURGER Unternehmen bei der Umstellung der Lieferanten auf elektronische Rechnungen. Dabei ergeben sich die folgenden Arbeitspakete und Zuständigkeiten:

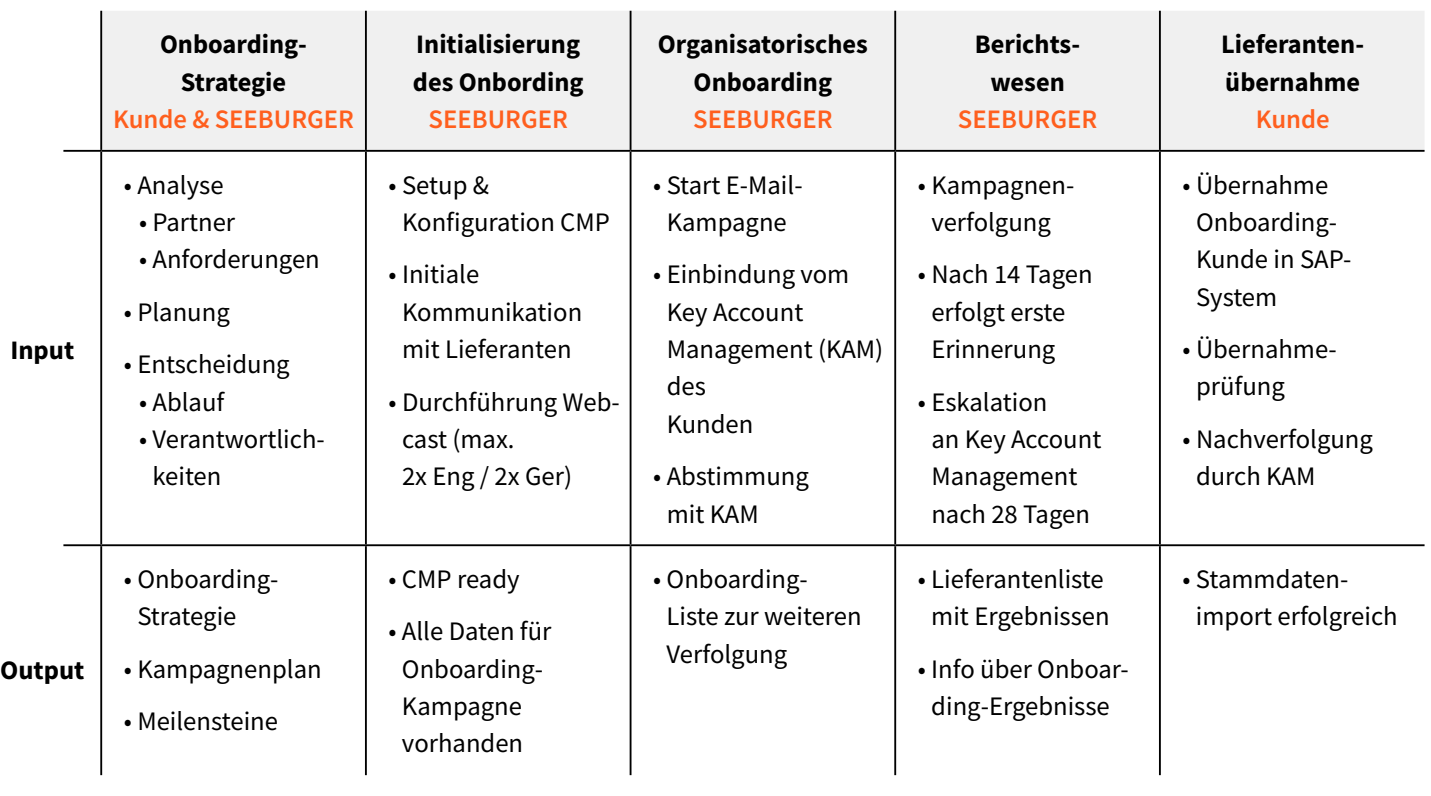

**Planung Comboarding Community Community Community Research Research Research Research Research Research Research Research Research Research Research Research Research Research Research Research Research Research Research** 

Abbildung 59: Arbeitspakete und Zuständigkeiten

# Die Umsetzung eines Papierwendeprojekts kann beispielsweise wie folgt geplant werden:

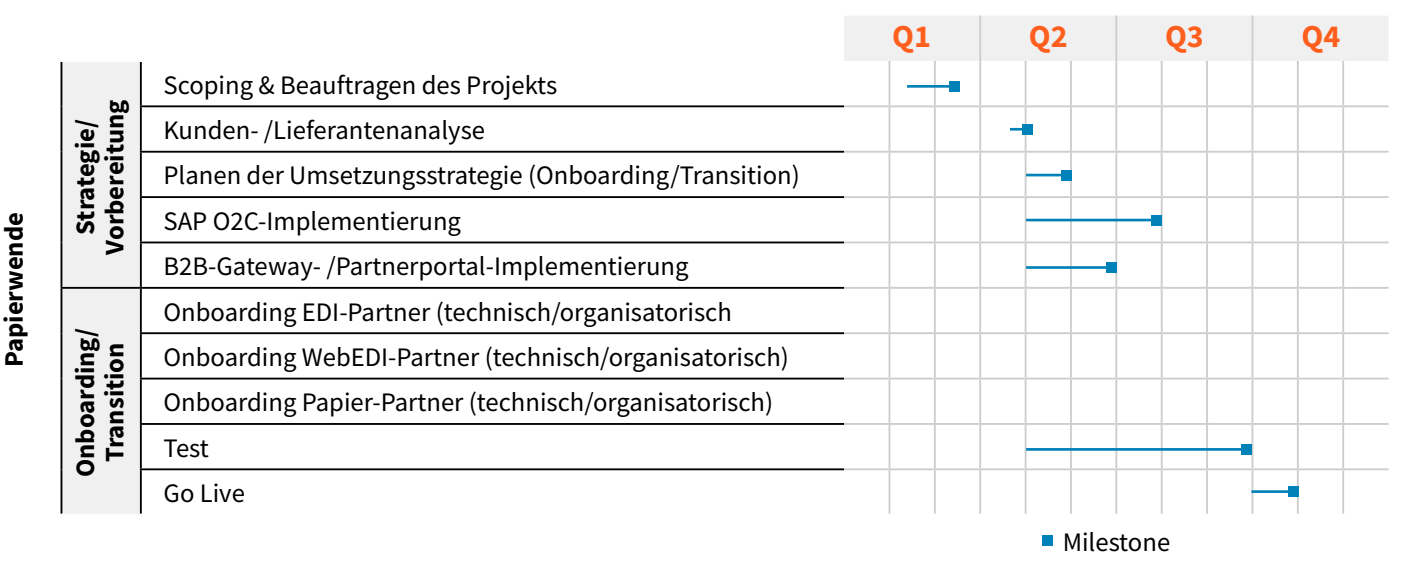

Abbildung 60: Beispiel-Projektplan "Papierwende"

Die Projektplanung wird dabei selbstverständlich jederzeit an die Bedürfnisse des Kunden sowie die äußeren Umstände angepasst, um ein optimales Ergebnis zu erreichen.

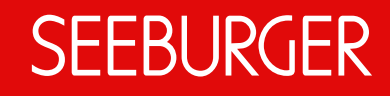

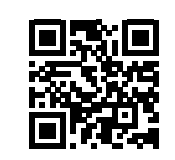

[www.seeburger.com](https://www.seeburger.com/)

**Disclaimer**

This publication contains general information only. SEEBURGER does not provide any professional service with this publica- tion, in particular no legal or tax consulting service. This publication is not<br>suitable for making